# **IMPLEMENTASI AHP DALAM MENENTUKAN** *SKINCARE* **PALING SESUAI BERDASARKAN JENIS KULIT WAJAH**

**SKRIPSI**

**NUR NOFRIZAL AGUSTINA SRG 0702162027**

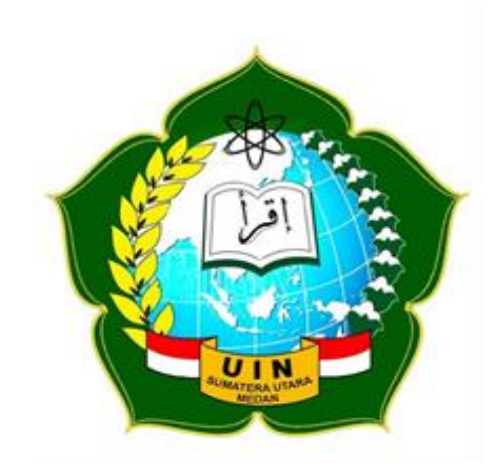

# **PROGRAM STUDI SISTEM INFORMASI FAKULTAS SAINS DAN TEKNOLOGI UNIVERSITAS ISLAM NEGERI SUMATERA UTARA MEDAN**

**2021**

## **IMPLEMENTASI AHP DALAM MENENTUKAN** *SKINCARE* **PALING SESUAI BERDASARKAN JENIS KULIT WAJAH**

#### **SKRIPSI**

*Diajukan untuk memenuhi syarat mencapai gelar Sarjana Komputer*

#### **NUR NOFRIZAL AGUSTINA SRG 0702162027**

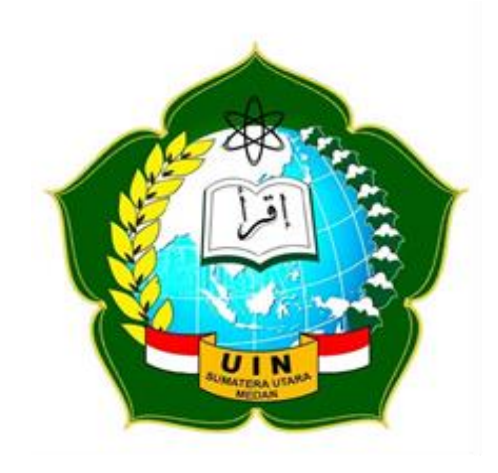

# **PROGRAM STUDI SISTEM INFORMASI FAKULTAS SAINS DAN TEKNOLOGI UNIVERSITAS ISLAM NEGERI SUMATERA UTARA MEDAN**

**2021**

#### **PERSETUJUAN SKRIPSI**

Hal : Surat Persetujuan Skripsi Lamp : -

Kepada Yth., Dekan Fakultas Sains dan Teknologi Universitas Islam Negeri Sumatera Utara Medan

*Assalamu'alaikum Wr. Wb.* 

Setelah membaca, meneliti, memberikan petunjuk, dan mengoreksi serta mengadakan perbaikan, maka kami selaku pembimbing berpendapat bahwa skripsi saudara,

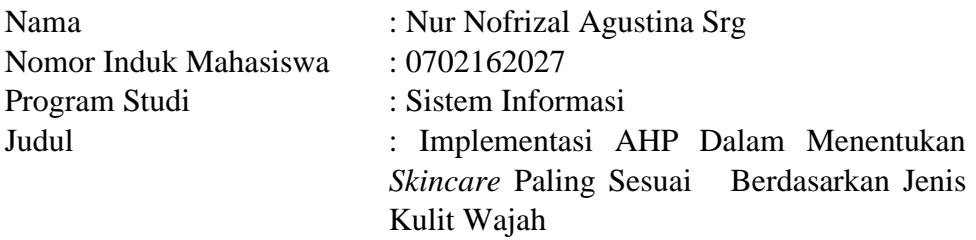

dapat disetujui untuk segera di*munaqasyah*kan. Atas perhatiannya kami ucapkan terimakasih

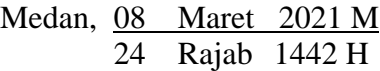

Komisi Pembimbing,

Pembimbing Skripsi I,

Pembimbing Skripsi II,

Ilka Zufria, M.Kom NIP. 198506042015031006 M. Fakhriza, S.T., M.Kom NIP. 1100000115

#### **SURAT PERNYATAAN KEASLIAN SKRIPSI**

Saya yang bertanda tangan di bawah ini:

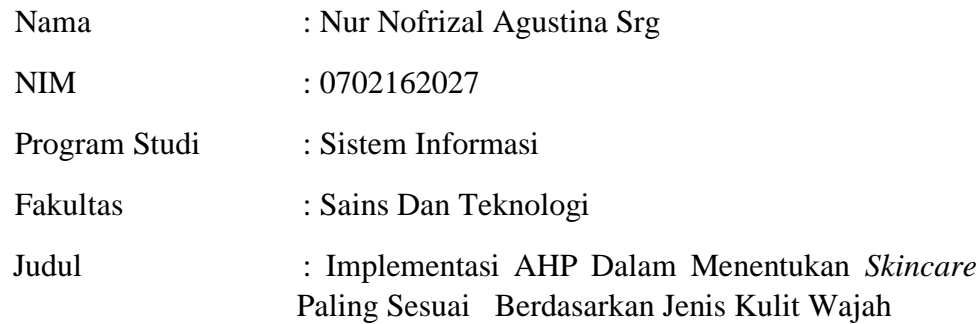

menyatakan bahwa skripsi ini adalah hasil karya saya sendiri, kecuali beberapa kutipan dan ringkasan yang masing-masing disebutkan sumbernya. Apabila di kemudian hari ditemukan plagiat dalam skripsi ini maka saya bersedia menerima sanksi pencabutan gelar akademik yang saya peroleh dan sanksi lainnya sesuai dengan peraturan yang berlaku.

> Medan, 08 Maret 2021 Penulis,

Nur Nofrizal Agustina Srg NIM. 0702162027

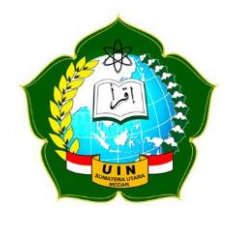

#### **KEMENTERIAN AGAMA REPUBLIK INDONESIA UNIVERSITAS ISLAM NEGERI SUMATERA UTARA MEDAN FAKULTAS SAINS DAN TEKNOLOGI Jl. IAIN No. 1 Medan 20235**

**Telp. (061) 6615683-6622925, Fax. (061) 6615683 Url: http://saintek.uinsu.ac.id, E-mail: saintek@uinsu.ac.id**

#### **PENGESAHAN SKRIPSI**

Nomor : B.081/ST/ST.V.2/PP.01.1/04/2022

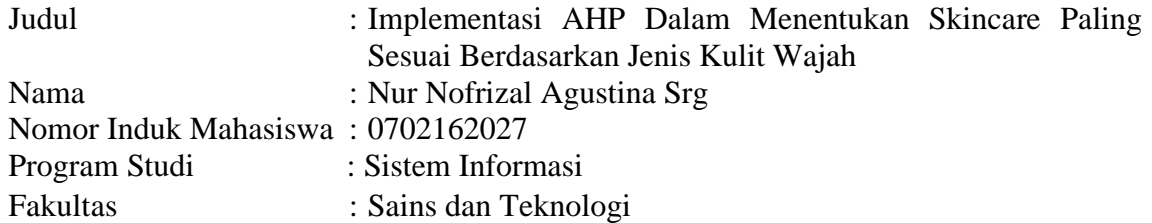

Telah dipertahankan dihadapan Dewan Penguji Skripsi Program Studi Sistem Informasi Fakultas Sains dan Teknologi UIN Sumatera Utara Medan dan dinyatakan **LULUS**.

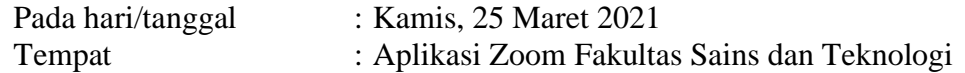

Tim Ujian Munaqasyah, Ketua,

#### Samsudin, ST.,M.Kom NIP. 197612272011011002

Dewan Penguji,

Penguji II,

 Samsudin, ST.,M.Kom NIP. 197612272011011002

 Triase, ST.,M.Kom NIB. 1100000122

Penguji III,

Penguji I,

Penguji IV,

 Ilka Zufria, M.Kom. NIP. 198506042015031006

 M. Fakhriza, S.T., M.Kom NIB. 1100000115

Mengesahkan, Dekan Fakultas Sains dan Teknologi UIN Sumatera Utara Medan,

> Dr. Mhd. Syahnan, M.A. NIP. 196609051991031002

#### **KATA PENGANTAR**

فننسب التقاليخ التخ

*Alhamduliilahirabbal'alamin.* Puji syukur kita panjatkan kepada Allah Subhanahu wa Ta'ala. Karena atas karunia dan rahmat-Nya skripsi yang berjudul "**Implementasi AHP Dalam Menentukan** *Skincare* **Paling Sesuai Berdasarkan Jenis Kulit Wajah**" dapat diselesaikan. Skripsi disusun sebagai salah satu persyaratan untuk menyelesaikan program pendidikan Strata-1 Jurusan Sistem Informasi di Universitas Islam Negeri Sumatera Utara.

Selama proses penyusunan skripsi ini, arahan, bimbingan, dukungan, doa dan bantuan dari berbagai pihak penulis banyak diperoleh. Jazaakumaallaahu Khairan teruntuk orang tua yang telah mendidik dan memberi dukungan moral dan materil serta kasih sayang dan doa yang tak ternilai yaitu Ibunda tercinta, **Poniyem** dan Kakek tercinta, **Ismail**. Penulis juga ingin berterima kasih kepada:

- 1. Bapak Prof. Dr. Syahrin Harahap, M.A selaku Rektor Universitas Islam Negeri Sumatera Utara
- 2. Bapak Dr. Mhd. Syahnan, MA selaku Dekan Fakultas Sains & Teknologi Universitas Islam Negeri Sumatera Utara.
- 3. Bapak Samsudin, S.T., M.Kom selaku Ketua Program Studi Sistem Informasi Universitas Islam Negeri Sumatera Utara.
- 4. Bapak Suendri, M.Kom selaku Sekretaris Program Studi Sistem Informasi Universitas Islam Negeri Sumatera Utara.
- 5. Bapak Ilka Zufria, M.Kom selaku Dosen Pembimbing I yang telah banyak memberikan arahan, bimbingan, dan motivasi serta saran kepada peneliti dalam menyelesaikan skripsi ini.
- 6. Bapak M. Fakhriza,S.T., M.Kom selaku Dosen Pembimbing II yang telah banyak memberikan arahan, bimbingan, dan motivasi serta saran kepada peneliti dalam menyelesaikan skripsi ini.
- 7. Bapak Adnan Buyung Nasution, M.Kom selaku Dosen Pendamping yang telah memberikan arahan dan masukan kepada penulis.
- 8. Para keluarga besar penulis yang selalu memberikan dukungan dan do'a.
- 9. Para teman seperjuangan terkhususnya Sistem Informasi angkatan 2016. Akhir kata penulis berharap skripsi ini bermanfaat bagi para pembaca dan

dapat dipergunakan untuk menambah pengetahuan bagi semua pihak yang memerlukannya.

*Wassalammu'alaikum Warahmatullahi Wabarakatuh*.

Medan, 08 Maret 2021 Penyusun,

Nur Nofrizal Agustina Srg 0702162027

### **DAFTAR ISI**

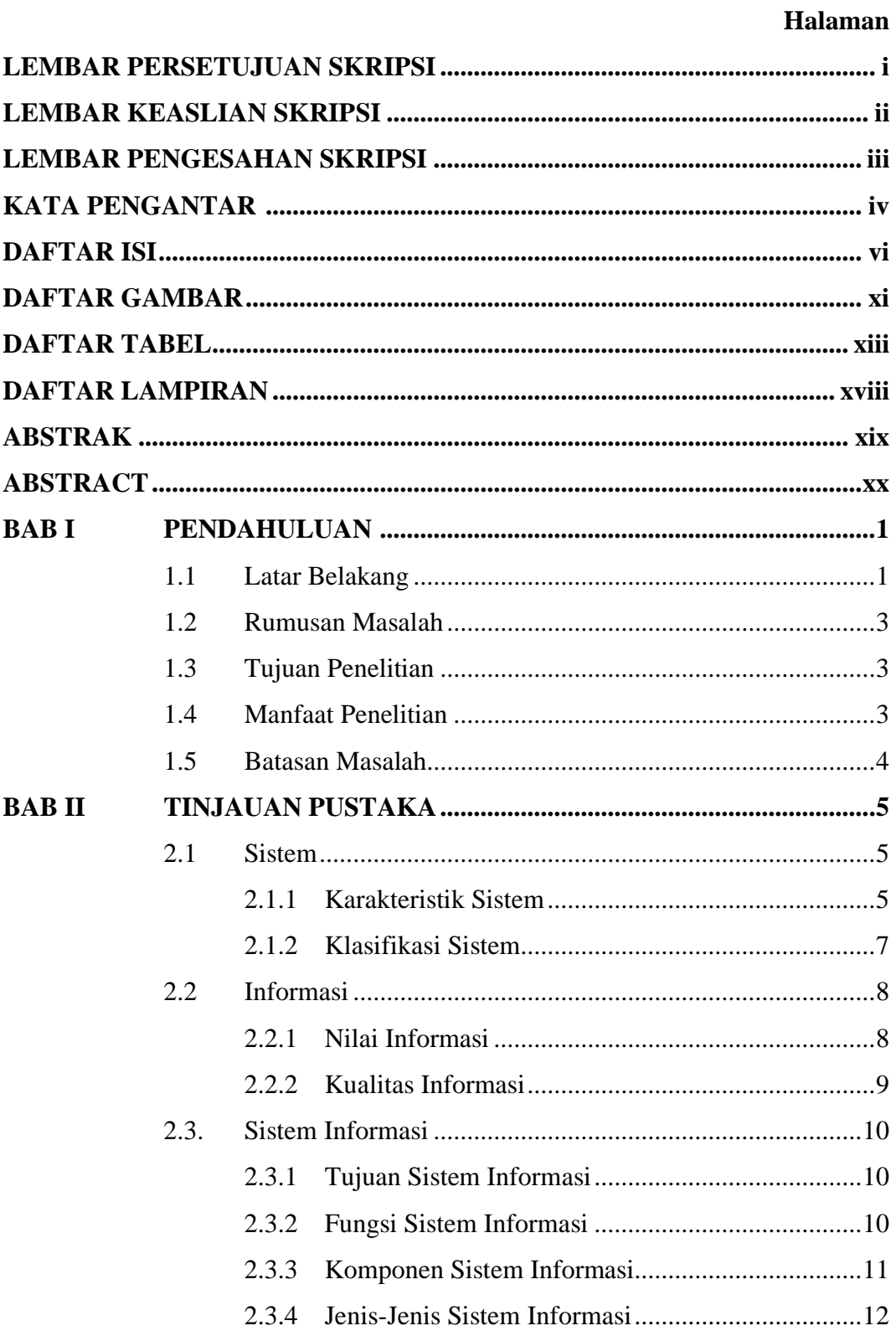

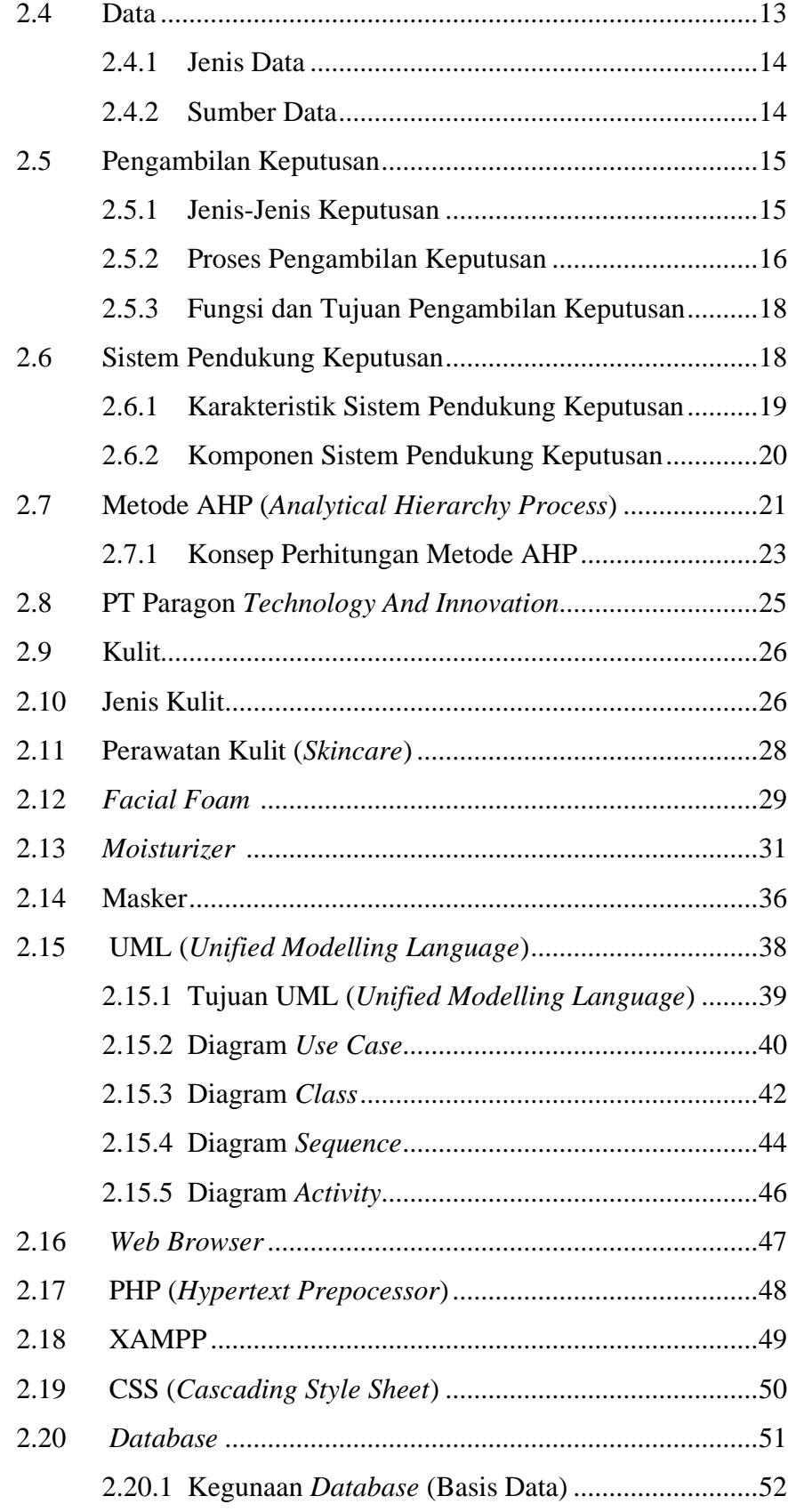

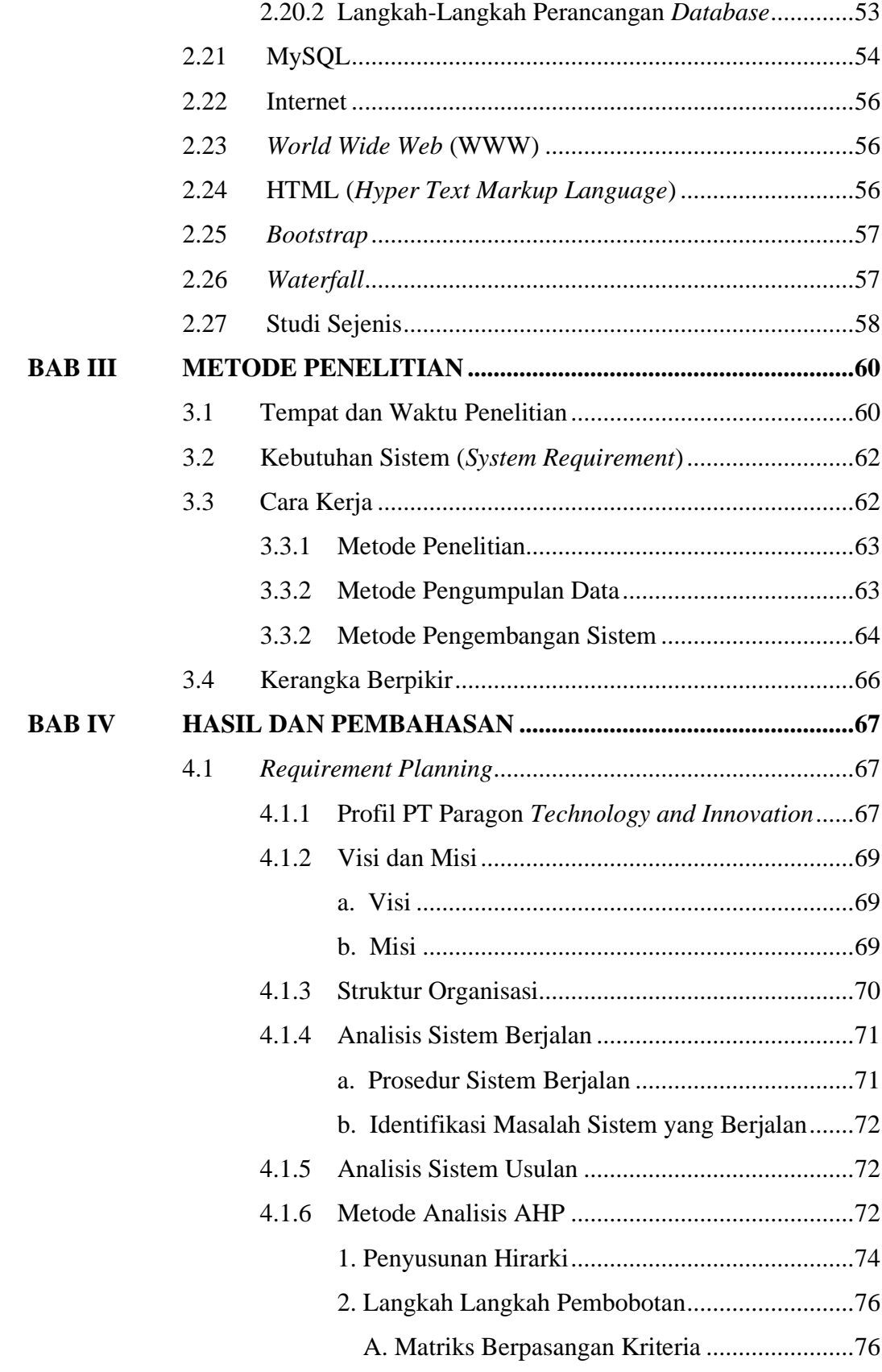

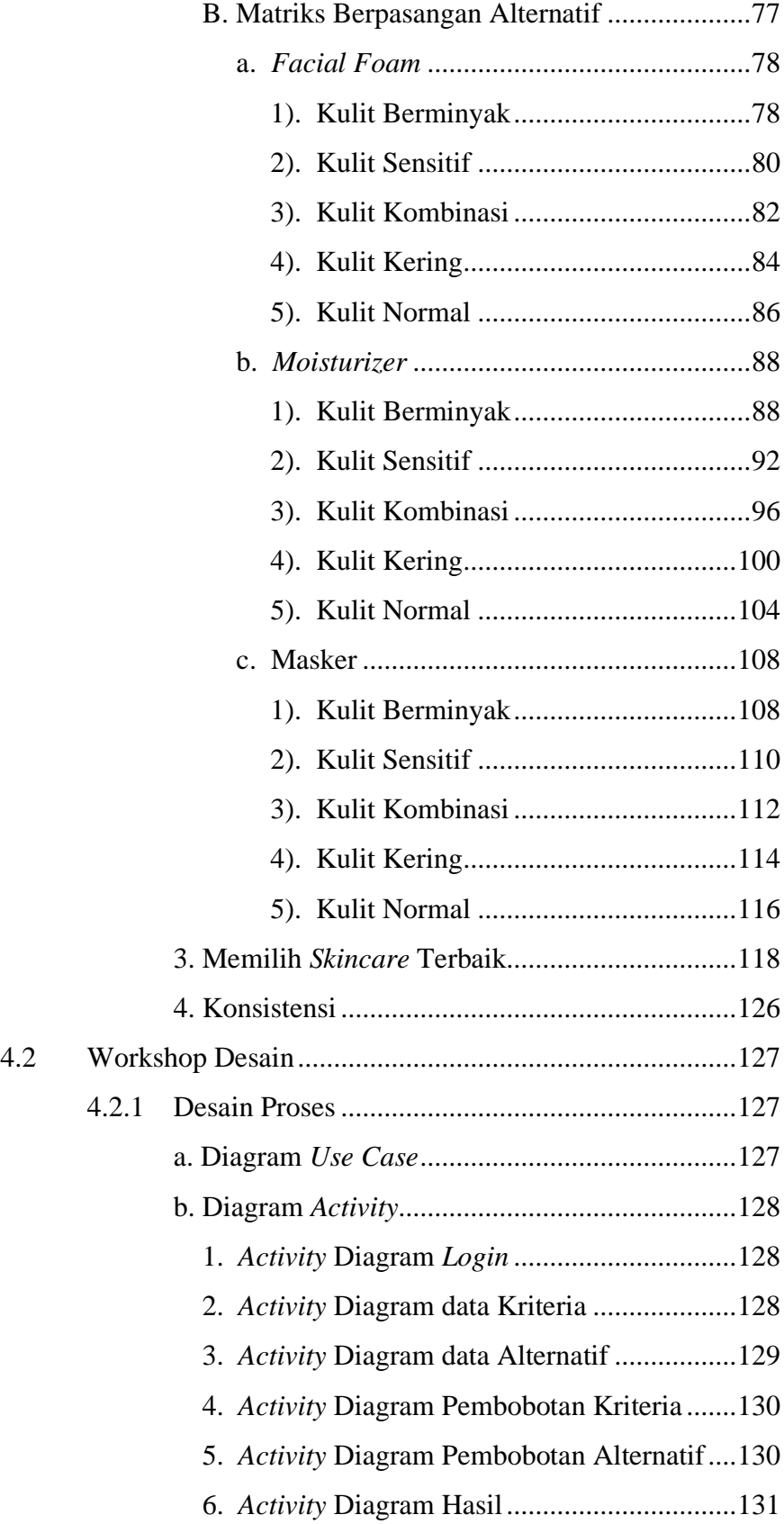

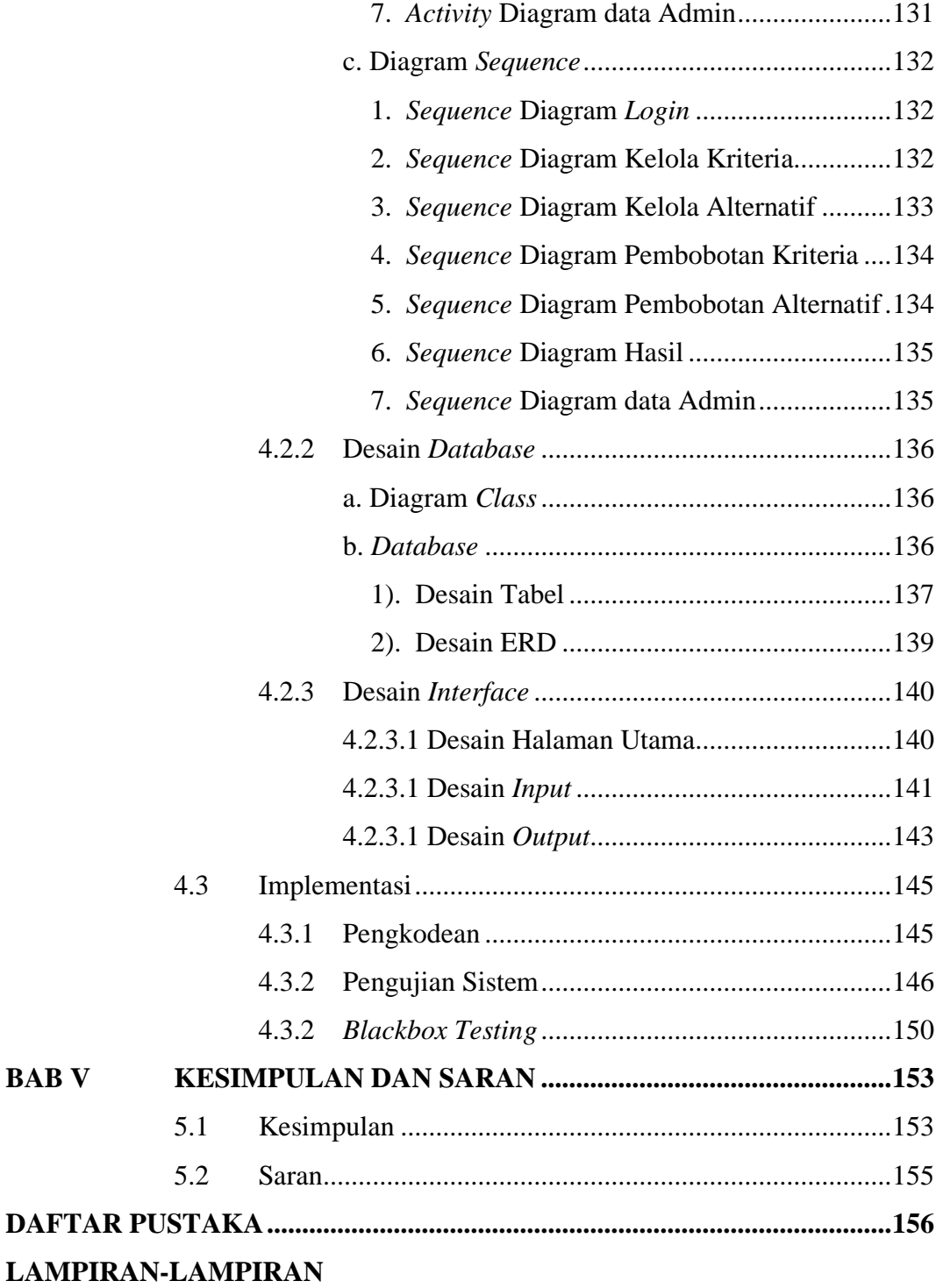

## **DAFTAR GAMBAR**

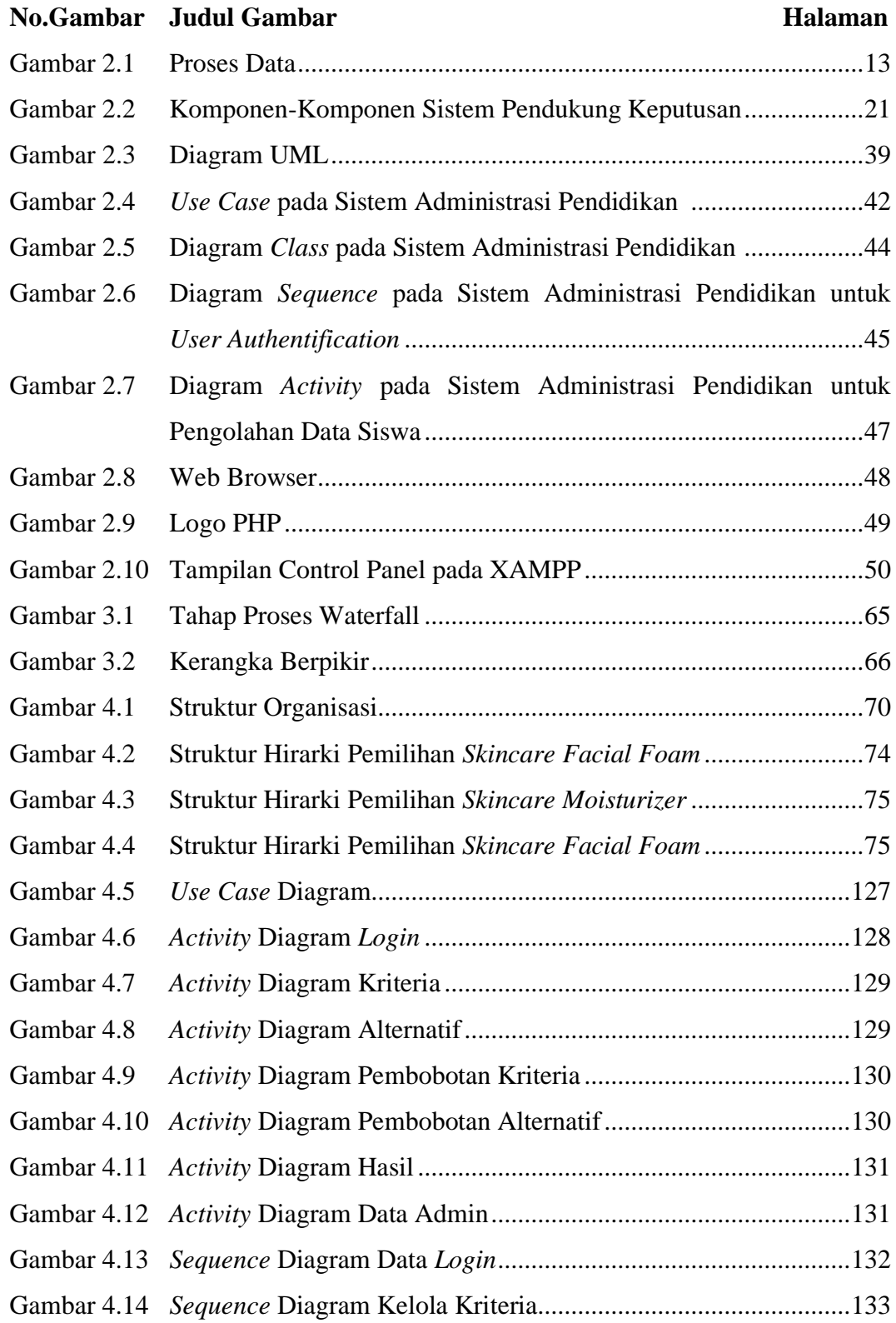

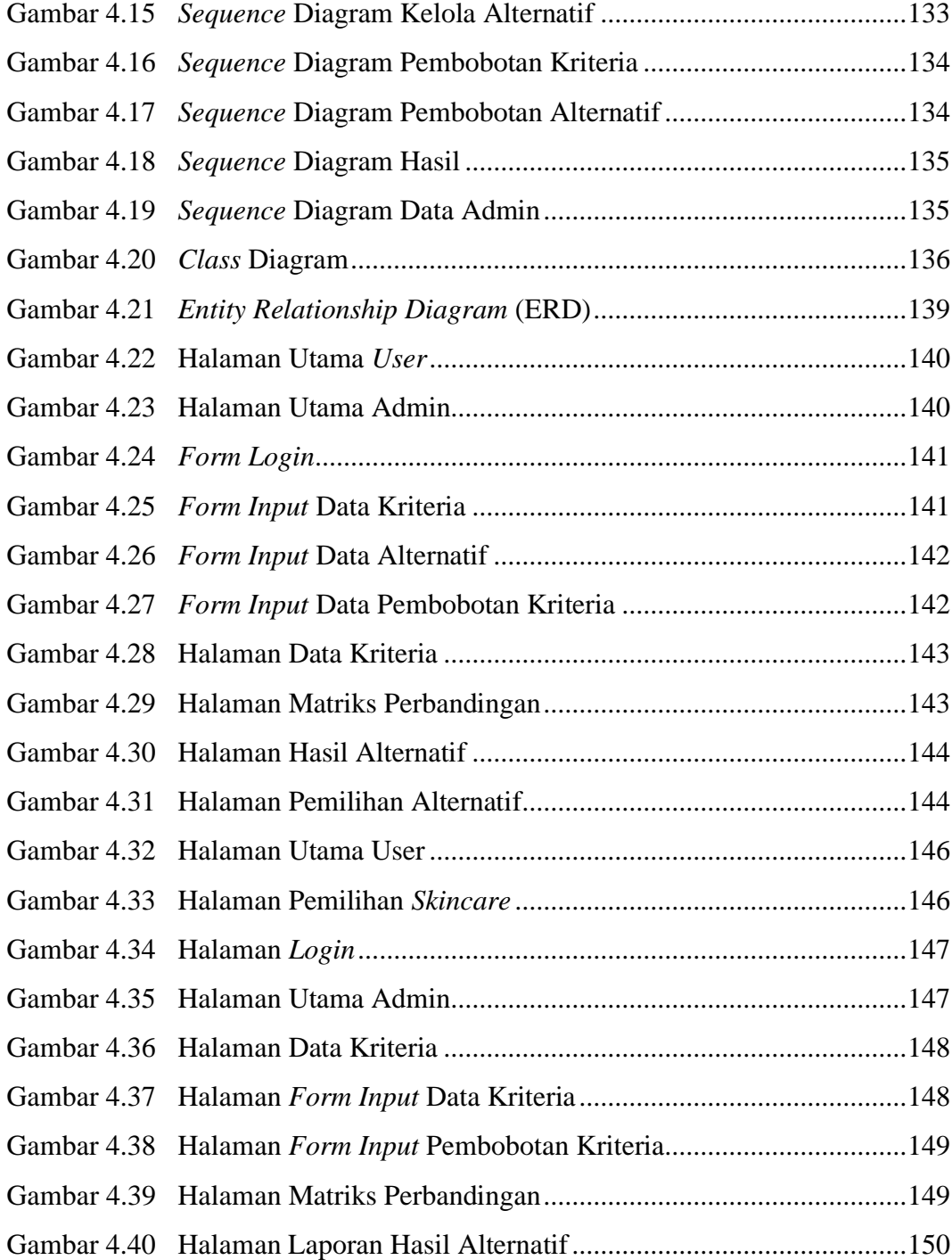

### **DAFTAR TABEL**

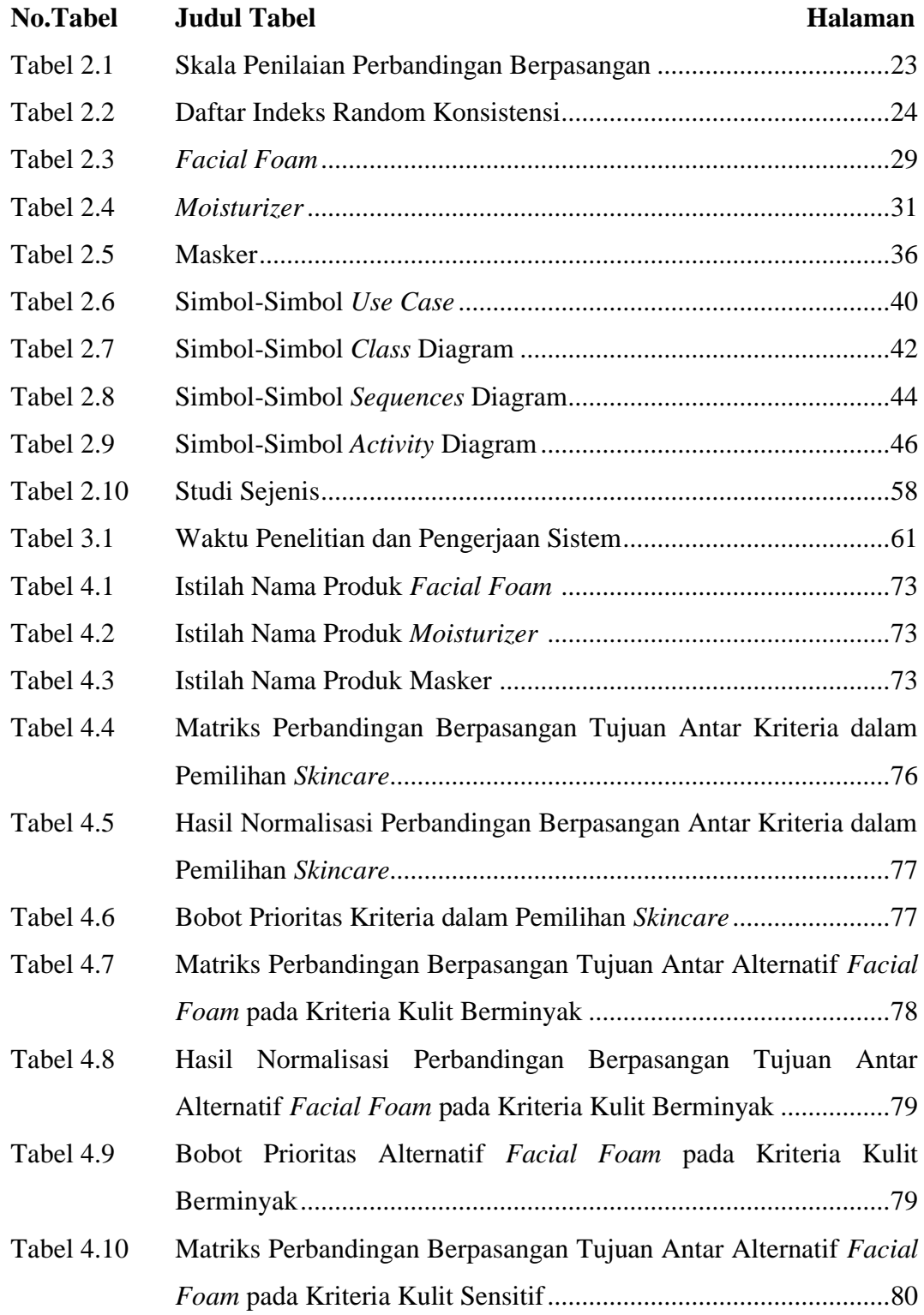

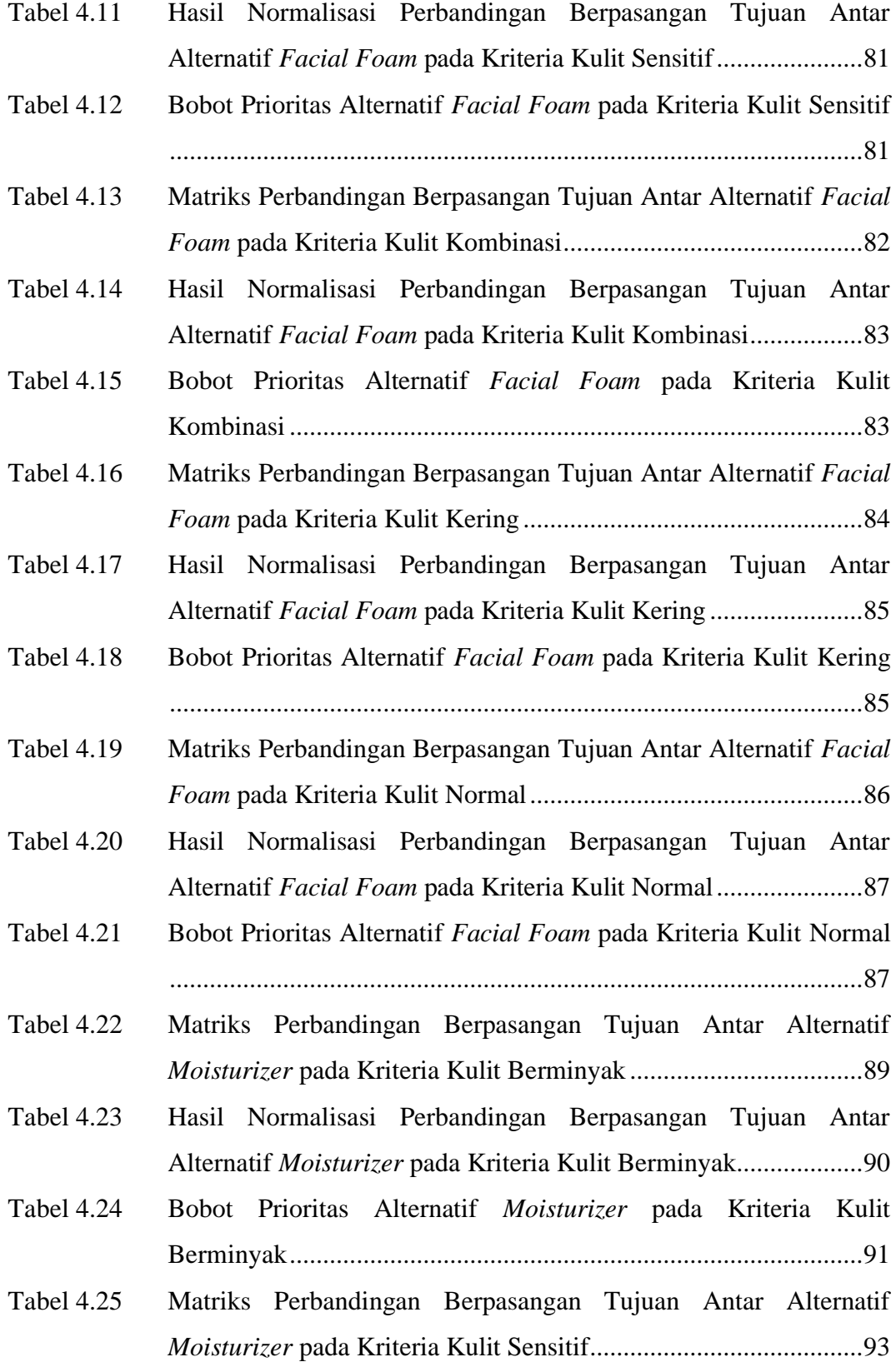

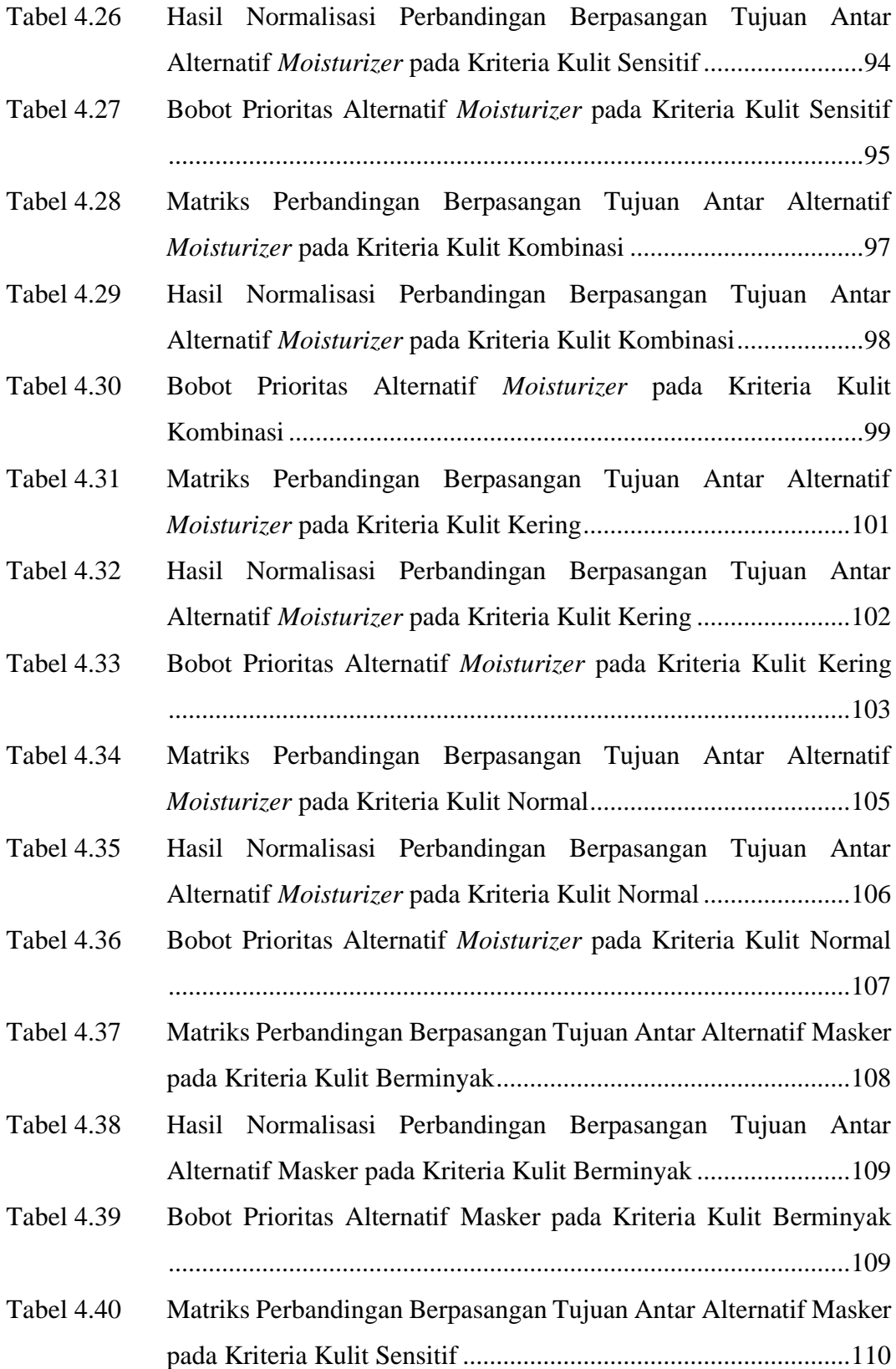

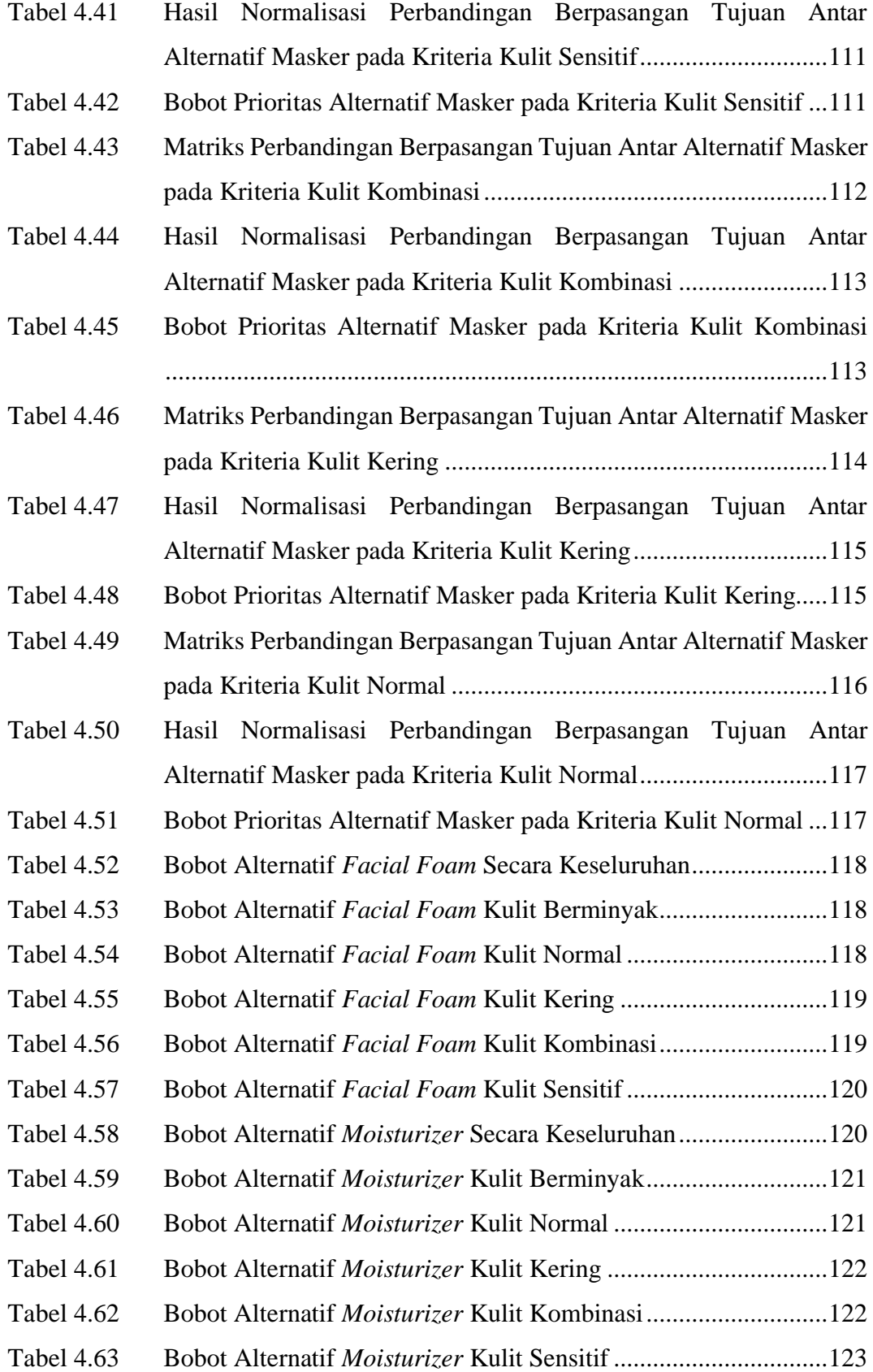

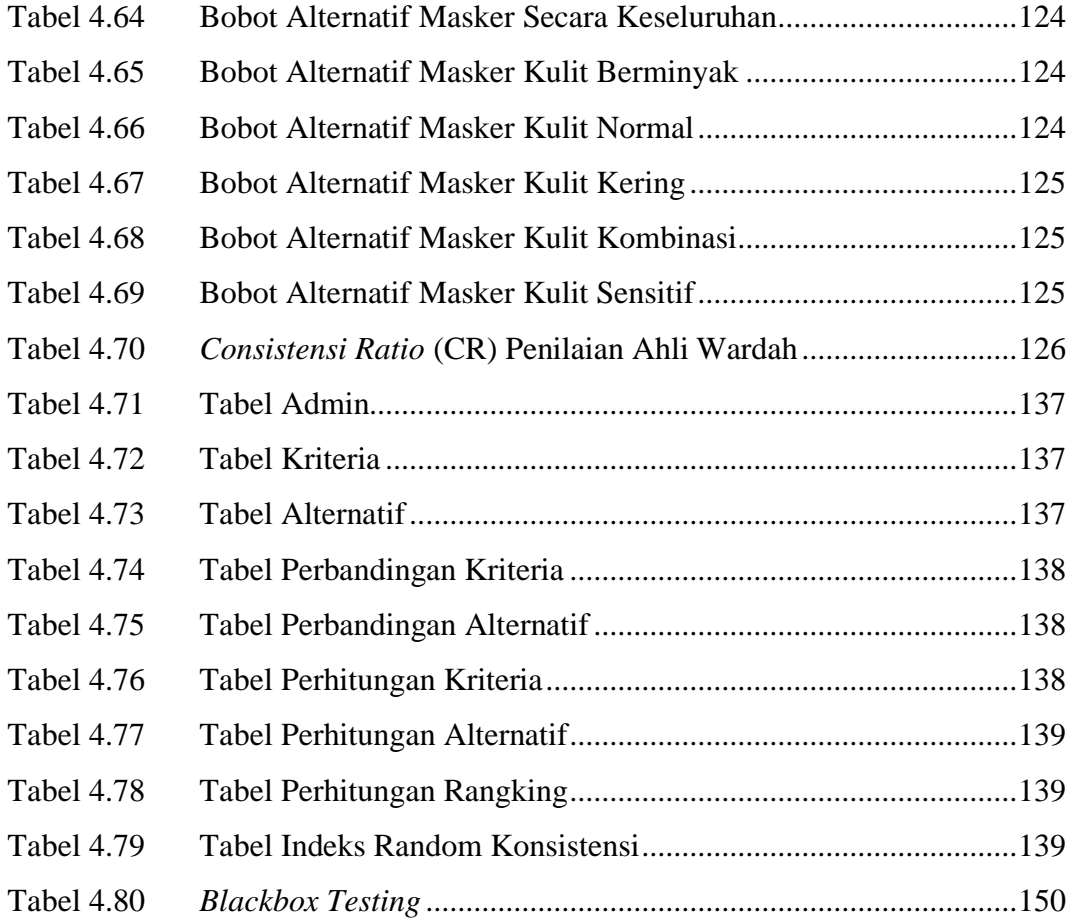

## **DAFTAR LAMPIRAN**

# **Lampiran Judul Lampiran**

- 1. Wawancara
- 2. Kuesioner
- 3. Source Code
- 4. Surat Izin Penelitian
- 5. Dokumentasi

#### **ABSTRAK**

Kecantikan menjadi suatu keutamaan untuk dapat dimiliki seseorang di suatu tugas kerja yang dijalankan, oleh karena itu perempuan senantiasa mencoba untuk dapat dinilai indah dari beberapa usaha yang dibuat. (Indriastuti, 2017). Penggunaan produk alami telah dimulai dari sekitar abad 16 ataupun 17 dalam pembuatan kosmetik dan merawat kulit. Banyaknya produk kecantikan dan perawatan tersebar luas di luar, semakin banyak juga masalah kulit yang dialami manusia (Naftassa & Putri, 2018). Salah satu penyakit kulit yaitu dermatitis. DKA atau Dermatitis Kontak Alergi yang disebabkan produk kecantikan mencapai 1-4% atas semua permasalahan yang melapor ke klinik kecantikan. Berbagai masalah penyakit ini juga diakibatkan oleh alergi karena penggunaan berbagai produk kecantikan serta merawat kulitnya dari produk di pasaran. Produk perawatan kulit dan pelembap merupakan penyebab utama dari dermatitis kontak akibat kosmetik (Rubianti et al., 2017). Oleh sebab itu, diperlukan sebuah sistem yang dapat membantu pemilihan *skincare* yang baik sesuai jenis kulit dengan *output* produk rekomendasi wardah menggunakan Sistem Pendukung Keputusan (SPK) dengan menggunakan metode *Analytical Hierarchy Process* (AHP). Aplikasi yang akan buat untuk pemilihan *facial foam*, *moisturizer*, dan masker dengan kriteria yaitu kulit berminyak, kulit normal, kulit kering, kulit sensitif dan kulit kombinasi dibuatnya aplikasi ini diharapkan dapat menyelesaikan masalah pemilihan *skincare* lebih efektif dan tepat. Penerapan aplikasi ini menggunakan pengembangan sistem *waterfall,*  dibangun dengan menggunakan bahasa pemrograman PHP, dan bootstrap sebagai desain interface agar terlihat menarik.

Kata kunci : SPK, AHP, Skincare, Kecantikan, Jenis Kulit, Waterfall, PHP, Bootstrap

#### **ABSTRACT**

Beauty is something that is prioritized to be accepted in work, therefore women will always try to be considered beautiful in various ways. Women's skin care has been practiced for centuries. In the 16th and 17th centuries, natural products were used for skin care and cosmetics. The number of beauty and care products is widespread outside, there are also more skin problems experienced by humans. One of the skin diseases is dermatitis. Allergic contact dermatitis (DKA) due to cosmetics occurs in 2-4% of all cases of contact dermatitis who come to the polyclinic. Many cases of allergic contact dermatitis are caused by a variety of cosmetic and skin care products on the market. Skin care and moisturizing products are the main causes of contact dermatitis due to cosmetics. Therefore, we need a system that can help the selection of good skincare according to skin type with wardah's recommended product output using the Decision Support System (DSS) using the Analytical Hierarchy Process (AHP) method. Applications that will be made for the selection of facial foam, moisturizer, and masks with criteria, namely oily skin, normal skin, dry skin, sensitive skin and combination skin, this application is expected to solve the problem of choosing skincare more effectively and precisely. The application of this application uses the waterfall system development, built using the PHP programming language, and bootstrapping as an interface design to make it look attractive.

Keywords: SPK, AHP, Skincare, Beauty, Skin Type, Waterfall, PHP, Bootstrap

# **BAB I PENDAHULUAN**

#### **1.1. Latar Belakang Masalah**

Kecantikan dan keindahan adalah bagian yang melekat pada seorang perempuan. Berdasarkan penjelasan buku Getar Gender Karya A. Nunuk, menerangkan kecantikan menjadi suatu keutamaan bagi bias untuk dapat dimiliki di suatu tugas kerja, oleh karena itu perempuan senantiasa mencoba untuk dapat dinilai indah dari beberapa usaha yang dibuat. (Indriastuti, 2017). Penggunaan produk alami telah dimulai dari sekitar abad 16 ataupun 17 dalam pembuatan kosmetik dan merawat kulit. Lalu di abad ke 20 produk kecantikan in menjadi populer untuk seluruh usia. Indonesia merupakan negara dengan iklim tropis, dan memiliki turunan keindahan, berbagai ragam kebudayaan serta suku, dan sebagai ciri khas untuk dapat mengembangkan produk kecantikan dalam merawat keindahan wajah yang memiliki peluang besar terhadap suatu industri.

Satu dari berbagai produk khas Indonesia yaitu emina dan wardah, dimana kedua brand kecantikan ini telah berdiri di Indonesia dari PT Pustaka Tradisi Ibu lalu mengalami pergantian nama di tahun 2011 yaitu PT PTI (Paragon Technology and Information), dan di tanggal 28 Februari 1985 merupakan pendirian wardah (Luthfiya, 2016). Wardah merupakan suatu merek kosmetik yang memahami keperluan para kalangan sehingga senantiasa mempunyai rasa nyaman serta tentram sesuai penampilan. Brand ini juga berfokus terhadap pengalaman tiap-tiap kalangan khususnya menciptakan produk dengan keamanan dan halal, memberi pengertian terkini bahwasanya langkah pembuatan produk aman serta dapat dipadukan dengan indah (Sastri, 2019).

Berdasarkan data Departemen Kesehatan Republik Indonesia bahwa pada tahun 2012 permasalahan kulit yang umum di semua tempat mencapai 8,45% lalu terjadi peningkatan hingga 8% di tahun berikutnya (Naftassa & Putri, 2018). Salah satu penyakit kulit yaitu dermatitis. DKA atau Dermatitis Kontak Alergi yang disebabkan produk kecantikan mencapai 1-4% atas semua permasalahan yang melapor ke klinik kecantikan. Berbagai masalah penyakit ini juga diakibatkan oleh

alergi karena penggunaan berbagai produk kecantikan serta merawat kulitnya dari produk di pasaran. Produk perawatan kulit dan pelembap merupakan penyebab utama dari dermatitis kontak akibat kosmetik (Rubianti et al., 2017).

Banyak sistem yang sudah dibuat yang dapat membantu penanganan masalah kulit. Salah satunya dalam jurnal Penerapan Metode AHP Pada Pemilihan Kosmetik Yang Tepat Untuk Siswi SMA yang dibuat oleh Fajar Agustini (2018), "aplikasi ini menggunakan kriteria yaitu Harga, Kualitas produk, Bahan Kosmetik". Dan dalam jurnal Sistem Pendukung Keputusan Pemilihan *Skincare* Yang Sesuai Dengan Jenis Kulit Wajah Menggunakan Logika *Fuzzy* dibuat oleh Vadlya Maarif, dkk (2019), "aplikasi ini hanya pemilihan *facial foam* saja kriteria yang digunakan jenis kulit saja, aplikasi ini tidak memberikan solusi dalam masalah kulit".

Maka dari masalah diatas dan penelitian sebelumnya peneliti membuat sistem yang dapat membantu pemilihan *skincare* yang baik sesuai jenis kulit dengan *output* produk rekomendasi wardah, menerapkan Sistem Dukungan Putusan dari pendekatan AHP atau Analytical Hierachy Process, dimana AHP tersebut merupakan cara dalam mengambil putusan dengan membandingkan pasangan dari klasifikasi yang pilih, serta menggunakan metode AHP karena metode ini dapat menyelesaikan masalah kompleks dan multi kriteria. Aplikasi yang akan buat untuk pemilihan *facial foam*, *moisturizer*, dan masker dengan kriteria yang kompleks yaitu kulit berminyak, kulit normal, kulit kering, kulit sensitif dan kulit kombinasi dibuatnya aplikasi ini diharapkan dapat menyelesaikan masalah pemilihan *skincare* lebih efektif dan tepat. Maka peneliti mengangkat judul penelitian **"Implementasi Metode AHP dalam Menentukan** *Skincare* **Paling Sesuai Berdasarkan Jenis Kulit Wajah".**

#### **1.2. Rumusan Masalah**

Berdasarkan permasalahan yang sudah dijelaskan diatas, terdapat rumusan masalah yaitu:

a. Bagaimana merancang aplikasi sistem pendukung keputusan dalam menentukan *skincare* paling sesuai berdasarkan jenis kulit wajah berbasis web? b. Bagaimana mengimplemantasikan metode AHP (*Analitical Hierarchy Process*) dalam menentukan *skincare* paling sesuai berdasarkan jenis kulit wajah?

#### **1.3. Tujuan Penelitian**

Tujuan penelitian skripsi ini adalah sebagai berikut:

- a. Merancang aplikasi sistem pendukung keputusan dalam menentukan *skincare* paling sesuai berdasarkan jenis kulit wajah berbasis web.
- b. Membangun aplikasi pemilihan *skincare* paling sesuai berdasarkan jenis kulit wajah dengan metode AHP (*Analitical Hierarchy Process*).

#### **1.4. Manfaat Penelitian**

Manfaat dalam pembuatan aplikasi sistem pendukung keputusan ini adalah sebagai berikut:

#### **a. Bagi Peneliti**

- 1. Melatih berpikir kritis dalam memecahkan suatu masalah yang berkaitan dengan *skincare*.
- 2. Melatih dalam memberikan solusi bagi permasalahan yang dialami wanita dalam pemilihan *skincare*.
- 3. Memperdalam dan meningkatkan keterampilan dan kreativitas diri dalam merancang sebuah Web untuk penerapan Sistem Pendukung Keputusan.
- 4. Untuk memenuhi syarat kelulusan strata satu (S1) Program Studi Sistem Informasi Fakultas Sains dan Teknologi.

#### **b. Bagi Universitas**

- 1. Meningkatkan hubungan kerjasama/relasi antara Fakultas Sains dan Teknologi UIN Sumatera Utara dengan PT Paragon Technology and Innovation DC Medan.
- 2. Mengetahui sejauh mana pengetahuan mahasiswa dalam menguasai mata kuliah sistem pendukung keputusan.
- 3. Universitas akan dapat meningkatkan kualitas lulusannya dari pengalaman hasil pembuatan program mahasiswanya.

4. Sebagai bahan referensi bagi pembaca atau peneliti selanjutnya.

#### **c. Bagi Masyarakat**

Agar memudahkan para wanita dalam menentukan pemilihan produk kecantikan (*skincare*) yang aman dan sesuai dengan jenis kulit wajah.

#### **1.5. Batasan Masalah**

Sistem yang dibuat ini memiliki batasan pada beberapa hal yaitu sebagai berikut:

- a. Kriteria yang digunakan ada yaitu kulit berminyak, kulit normal, kulit kering, kulit sensitif dan kulit kombinasi.
- b. Sistem ini menggunakan produk merek Wardah dalam penelitiannya dengan 3 jenis produk yaitu *facial foam* (7 produk), masker (6 produk), dan *moisturizer* (15 produk).
- c. Sistem aplikasi dibangun menggunakan bahasa pemrograman PHP7 dengan MySQL sebagai *database*.
- d. Sistem pendukung keputusan ini dibuat hanya dengan metode AHP (*Analitical Hierarchy Process*).

# **BAB II TINJAUAN PUSTAKA**

#### **2.1. Sistem**

Sistem memiliki makna sekumpulan atas berbagai unsur yang mempunyai komponen saling berhubungan dengan yang lain (Indrajit, 2016). Menurut Jerry FitzGerald, et.al dalam Lilis Puspitawati dan Sri Dewi Anggadini "Sistem adalah suatu jaringan kerja dari prosedur-prosedur yang saling berhubungan, berkumpul bersama-sama untuk melakukan suatu kegiatan atau menyelesaikan suatu sasaran yang tertentu". Definisi prosedur yaitu "urutan-urutan yang tepat dari tahapantahapan instruksi yang menerangkan apa (*what*) yang harus dikerjakan, siapa (*who*) yang mengerjakannya, kapan (*when*) dikerjakan dan bagaimana (*who*) mengerjakannya" (Arifin et al., 2019). Ada juga pendapat lain mengenai sistem menjelaskan sebagai kinerja jaringan atas berbagai tahapan yang berkaitan satu sama lain, bergabung secara bersamaan dalam menjalankan sebuah aktivitas ataupun menuntaskan sebuah target yang ditetapkan. Sebuah sistem yang efektif wajib mempunyai target serta tugas yang baik dikarenakan bagian tersebut menjadi penentu untuk menunjukkan definisi saran yang dibutuhkan sistem serta juga hasil yang dikeluarkan. Maka dari itu, penjelasan tersebut memiliki kesimpulan bahwasanya sistem merupakan sekumpulan komponen yang berhubungan serta bertugas dengan bersamaan dalam melakukan proses input yang diarahkan pada sistem tersebut serta melakukan pengolahan input hingga memperoleh output atau hasil yang dikehendaki (Kristanto, 2018).

#### **2.1.1.Karakteristik Sistem**

Sistem harus mempunyai karakter dan berbagai sifat yang menjadi ciri dari sebuah sistem tersebut.

Menurut Rusdiana, karakteristik sistem terbagi atas (Fajarianto et al., 2017):

a. Komponen atau *Component*

Yaitu seluruh hal yang dijadikan sebagai komponen dalam menyusun sistem dan terbagi atas sekumpulan unsur yang melakukan interaksi, yang berarti bekerja dengan bersamaan menciptakan kesatuan

b. Batasan atau *Bondary*

Bagian ini dibutuhkan dalam melihat perbedaan suatu sistem dan yang lainnya.

c. Lingkungan atau *Environments*

Bagian ini yaitu seluruh hal yang memiliki perbedaan di eksternal sistem yang menghasilkan keuntungan atau bahkan sebaliknya.

d. Penghubung/antarmuka (*Interface*)

Penghubung/antar muka merupakan sarana memungkinkan setiap komponen sistem,yaitu segala sesuatu yang bertugas menjabatani hubungan antar komponen dalam sistem.

e. Masukan (I*nput*)

Masukan merupakan komponen sistem, yaitu segala sesuatu yang perlu dimasukan ke dalam sistem sebagian bahan yang akan diolah lebih lanjut lagi untuk menghasilkan keluaran (*output*) yang berguna.

f. Pengolahan (*Processing*)

Pengolahan merupakan komponen sistem yang mempunyai peran utama mengolah masukan agar menghasilkan *output* yang berguna bagi para pemakainya.

g. Keluaran (*Output*)

Keluaran merupakan komponen sistem yang berupa berbagai macam bentuk keluaran yang dihasilkan bentuk keluaran yang dihasilkan oleh komponen pengolahan.

h. Tujuan dan Target (*Goal and Objektif*)

Tiap-tiap unsur di suatu sistem butuh juga dikerjakan dengan cepat disesuaikan pada kemampuan pencapaian targetnya.

i. Pengendalian atau *Control*

Tiap-tiap unsur sistem butuh juga dikerjakan dengan cepat disesuaikan pada kontribusi serta kegunaannya.

j. Umpan balik atau *Feed Back*

Bagian ini dibutuhkan pada divisi pengendalian dengan melakukan pengecekan adanya kesalahan tahapan yang dijalankan serta membuat kembali ke situasi normal.

#### **2.1.2.Klasifikasi Sistem**

Berdasarkan buku Sutabri, bahwa klasifikasi sistem terbagi atas berbagai pendapat, antara lain: (Ismael, 2018)

a. Sistem fisik dan abstrak

Sistem ini yaitu hasil pikiran dan gagasan yang tertuang namun tidak terlihat fisiknya. Contohnya sistem teologi yang merupakan sistem hasil pola pikir keterkaitan seseorang dengan sang pencipta, sementara itu sistem fisik adalah sistem yang terlihat seperti sistem marketing, administratif, pembuatan produk, komputer, dan lainnya.

b. Sistem yang dibuat manusia atau alami

Sistem alami yaitu sistem yang dibuat oleh peristiwa alam, tidak dapat diwujudkan manusia, seperti rotasi bumi, adanya malam menjadi pagi dan siang, dan musim berganti. Sementara itu, sistem yang dibuat manusia berupa keterlibatan sistem hasil komunikasi antara mesin dan manusia. Sistem ini menggunakan basis komputer yaitu dikarenakan mengikutsertakan manusia dan komputer untuk dapat melakukan interaksi satu sama lain.

c. Sistem protabilistik dan determinasi

Sistem determinasi yaitu suatu operasi sistem melalui sikap yang mampu diperkirakan, dan sistem computer menjadi misal atas sistem sikap yang mampu diperkirakan atas dasar berbagai program komputer yang dilakukan. Sementara itu sistem dengan sifat probobilistik yang merupakan suatu keadaan sistem di waktu berikutnya yang tidak mampu diperkirakan sebab memiliki komponen probolistik.

d. Sistem tertutup dan terbuka

Suatu sistem tanpa memiliki hubungan serta tidak dapat dipengaruhi sekitarnya disebut sebagai sistem tertutup, dimana kinerja sistem ini secara automatic dengan tidak adanya campur tangan pihak lain, sementara itu sistem terbuka yaitu sistem yang berkaitan serta adanya pengaruh dari sekitarnya. Adapun hasil dapat dikeluarkan dan masuk untuk sub sistem yang lain.

#### **2.2. Informasi**

Perumpamaan informasi tersebut seperti darah yang berjalan dialiran peredaran badan seseorang, sehingga informasi juga demikian yang menjadi bagian penting perusahaan dalam mendorong keberlanjutan perkembangan perusahaan, hingga adanya alasan bahwa pentingnya informasi pada suatu instansi (Kristanto, 2018). Sedangkan menurut pendapat lainnya informasi sebagai pengolahan data dan berbentuk dengan berbagai fungsi serta arti penting untuk yang mendapatkannya, sedangkan dalam meminimalisir ketidakjelasan pada tahapan mengambil putusan tentang sebuah kondisi (Anggraieni & Irviani, 2017). Berdasarkan pengertian tersebut, diambil kesimpulan sumber informasi yaitu sekumpulan hasil (data), yang diolah namun tidak seluruh data tersebut mampu dijadikan sebuah informasi.

#### **2.2.1.Nilai Informasi**

Di dalam buku Jogiyanto, menerangkan bahwasanya "Nilai yaitu sebuah informasi yang memiliki makna jika informasi tersebut dengan tepat dimanfaatkan dari pada tarif dalam memperolehnya. Fungsi informasi yaitu berguna dalam meminimalisir ketidakjelasan pada tahapan dalam mengambil putusan mengenai sebuah kondisi. Ketentuan nilai informasi berdasarkan 2 bagian yaknik tarif serta kegunaan yang memperolehnya. Akan tetapi, hal yang diperhatikan yaitu informasi berguna untuk sistem yang umum diterapkan dalam berbagai fungsi lain.

Menurut buku Sotabri, nilai informasi yang diperoleh serta pemakaian komputer menghasilkan kesulitan dalam perhitungan keuangan. Namun, ini berguna dalam menentukan prediksi nilai, yakni dengan berikut ini: (Ridwan, 2015):

- a. Dapat diperoleh atau *availability* yaitu memperoleh informasi walaupun pada awalnya tidak mampu didapatkan.
- b. Penetapan waktu, merupakan hasil informasi yang didapatkan sesuai ketetapan waktunya.
- c. Ketelitian, merupakan hasil informasi dari jaminan komputer yang teliti.
- d. Kelengkapan, merupakan hasil informasi dari kelengkapan dan kejelasan komputer.
- e. Penyajian, merupakan hasil informasi serta tahapan yang tersaji berdasarkan keinginan pemakaian.

#### **2.2.2.Kualitas Informasi**

Menurut (Anggraieni & Irviani, 2017), sebuah informasi yang bermutu memiliki karakter berikut:

- a. Pasti, yang berarti informasi wajib menampilkan situasi yang akurat, dan terbebas akan penyimpangan yang tidak dapat dituntaskan, arti lain yaitu mampu dengan pasti menggambarkan maknanya.
- b. Sesuai waktu, merupakan ketersediaan informasi ketika dibutuhkan terhadap penerima hingga tidak jatuh waktu tempo. Dalam mengambil putusan, informasi dapat tidak ternilai jika termasuk usang.
- c. Relevan, yang berarti pemberian informasi wajib disesuaikan pada kebutuhan. Penyampaian informasi wajib memiliki hubungan pada permasalahan yang dituju.
- d. Kelengkapan, yang berarti pemberian informasi wajib dengan menyeluruh telah melengkapi makna dan tanpa berbagai hal yang dihilangkan terhadap penyampaian informasinya.
- e. Perbaikan, yang berarti hasil informasi ataupun diperlukan wajib mempunyai orisinalitas yang benar.
- f. Aman, yang berarti hasil informasi memiliki kegunaan yang signifikan dari pada tarif memperolehnya serta beberapa informasi tidak mampu

diperkirakan profit yang diperoleh namun mampu diperkirakan poin efektivitasnya (Anggraieni & Irviani, 2017).

#### **2.3. Sistem Informasi**

Berdasarkan pernyataan Azhar, sistem informasi adalah berbagai komponen atas subsistem yang memiliki keterkaitan serta bertugas dengan bersamaan dalam menggapai target pengolahan data sebagai informasi. Sementara itu menurut pendapat lain, sistem informasi ialah sebuah sistem yang dikumpul dalam kelompok dan dipertemukan atas keperluan pengolahan kegiatan sehari-hari, mendorong kegunaan operasional kelompok dengan sifat manajemen atas aktivitas strategis melalui sebuah kelompok (organisasi) sehingga mampu memberikannya pada pihak eksternal dari informasi yang dibutuhkan dalam mengambil putusan (Anggraieni & Irviani, 2017). Jadi dapat disimpulkan bahwa sistem informasi adalah sekumpulan tahapan kelompok yang dijalankan dapat menghasilkan informasi untuk mengambil putusan serta pengendalian informasi (Kristanto, 2018).

#### **2.3.1.Tujuan Sistem Informasi**

Menurut Puspita dan Anggadini, sistem informasi memiliki keutamaan tujuan, antara lain (Timur, 2016):

- a. Sebagai penyajian informasi yang mendukung dalam mengambil putusan, rencana, pengelolaan, serta pemeliharaan berikutnya.
- b. Sebagai penyajian informasi yang mendukung aktivitas operasional harian.
- c. Sebagai penyajian informasi yang berhubungan pada kepengurusan/struktur manajerial.

#### **2.3.2.Fungsi Sistem Informasi**

Berdasarkan kegunaan sistem informasi yaitu berikut ini (Anggraieni & Irviani, 2017):

a. Sebagai peningkatan akses data yang terdapat dengan tepat dan baik pada pemakai, dengan tidak adanya pengantar sistemnya.

- b. Menjaga hasil produksi aplikasi yang dikembangkan serta perbaikan sistemnya.
- c. Memberi jaminan ketersediaan mutu serta kemampuan dalam pemanfaatan sistem informasi yang tepat.
- d. Melakukan identifikasi keperluan tentang kemampuan dukungan sistem.
- e. Membuat antisipasi serta pemahaman resiko perekonomian.
- f. Melakukan penetapan dana yang diberikan terhadap sistem.
- g. Melakukan pengembangan tahapan rencana yang tepat.

#### **2.3.3.Komponen Sistem Informasi**

Dalam mendorong kelancaran sebuah sistem maka diperlukan berbagai unsur yang berguna pada suatu sistem informasi. Menurut Kristanto (2018), berbagai komponen terbagi atas:

1. *Input*

Yaitu seluruh data masuk ke sistem dan berbentuk beberapa berkas.

2. Proses

Proses adalah kumpulan prosedur yang akan memanipulasi *input* yang kemudian kan disimpan dalam basis data dan seterusnya akan diolah menjadi suatu *output* yang akan digunakan oleh si penerima,

3. *Output*

Yaitu seluruh hasil yang keluar melalui model yang telah dibuat melalui pengolahan ke sebuah informasi yang memiliki fungsi serta mampu digunakan penerimanya.

4. Teknologi

Teknologi adalah bagian yang berfungsi untuk memasukkan *input*, mengolah *input* dan menghasilkan keluaran. Ada 3 bagian dalam teknologi ini yang meliputi perangkat keras, perangkat lunak, dan perangkat manusia,

5. Basis data

Basis data adalah kumpulan data-data yang saling berhubungan satu dengan yang lain yang disimpan dalam perangkat keras komputer dan akan diolah menggunakan perangkat lunak. Basis data merupakan kumpulan *file-file* yang

mempunyai kaitan antara satu *file* dengan *file* yang lain sehingga membentuk satu bangunan data,

6. Kendali

Yaitu seluruh pengambilan langkah dalam memelihara sistem guna dapat berlangsung dengan baik serta tanpa adanya hambatan.

Bagian ini menjadi utama karena menyeluruh mempunyai validasi tertinggi. Dan juga dibutuhkan pada uji orisinalitas data setiap entri yang dijalankan (Kristanto, 2018).

#### **2.3.4.Jenis-Jenis Sistem Informasi**

Dilihat berdasarkan aplikasi serta pemakaian pada beberapa aspek, menurut Kristanto (2018), terdapat berbagai bagian sistem informasi, berikut ini:

1. RPS (*Routine Processing System*)

Penggunaan sistem ini guna memberi layanan beberapa keperluan yang sudah didefinisikan serta dijadwalkan dengan sistematis.

2. DSS (*Decision Support System*)

Penggunaan sistem ini guna memberi layanan keperluan tetapi tanpa defisini dengan efektif serta diadakan ketika dirancangkan.

3. CMIS (*Classical Management Information System*)

Penggunaan sistem ini guna memberi layanan keperluan dalam membuat laporan aktivitas yang sudah dijadwalkan serta didefinisikan dengan tepat.

- 4. RTIS (*Real Time Information System*) Penggunaan sistem ini guna memberi layanan aktivitas yang memiliki karakter wajib dinilai dengan tepat.
- 5. DDPS (*Distributed Data Processing System*)

Penggunaan sistem ini guna memberi layanan pada keperluan yang disebar sesuai tenaga yang dimiliki.

6. TPS *(Transaction Processing System)*

Penggunaan sistem ini berguna dalam memberi layanan aktivitas dengan sifat transaksi yang mengubah situasi sistem tersebut (Kristanto, 2018).

#### **2.4. Data**

Suatu rekam atas berbagai fakta, konsep, ataupun instruksi terhadap media yang disimpan dalam interakdi pendapatan, serta proses melalui tahapan serta gambaran yang menjadi informasi yang mampu dipahami. Penjelasan lainnya menyatakan bahwasanya data ialah suatu rekam atas kenyataan, strategi, ataupun arahan yang diharuskan untuk dilakukan sebagai suatu informasi yang mampu dipahami seseorang. Lokasi data disimpan juga dapat di media seperti komputer yang mampu menjadi tempat penyimpanan data diantaranya teks, suara, gambar, dan video. Oleh karena itu penjelasan data pada masa sekarang mampu disebut sebagai data yang menunjukkan kenyataan, strategi, arahan, gambat, dan video. Berdasarkan pendapat tersebut maka data terhadap penelitian ini yaitu rekaman video, suara, grafik, arahan, strategi, serta kenyataan (Fahmi, 2017).

Pemrosesan data terdapat di gambar berikut (Ayu & Permatasari, 2018):

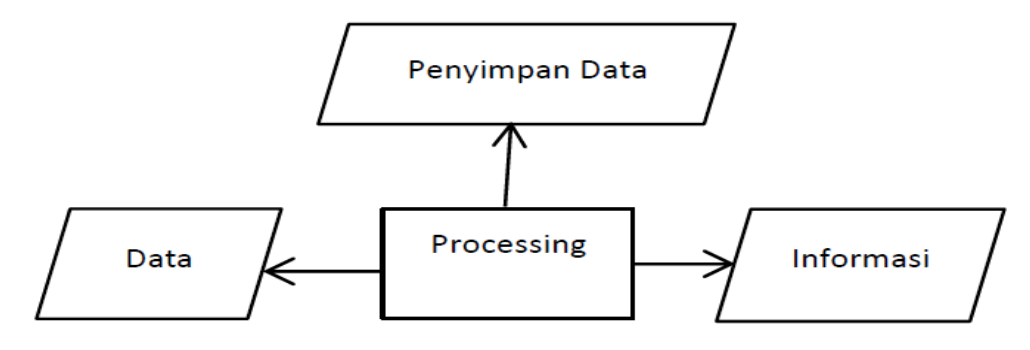

**Gambar 2.1 Proses Data** Sumber : (Yulyantari, L.M & Wijaya, 2019)

#### **2.4.1.Jenis Data**

Menurut Prasojo (2017), penggunaan jenis data pada penelitian ini yaitu data kuantitatif dan kualitatif, antara lain:

a. Data Kualitatif

Suatu data berbentuk angka dan non-numerik, dimana berisikan tentang analisis situasi yang terjadi di suatu kelompok (organisasi) hingga berperan bagi peneliti untuk dapat menetapkan suatu masalah. Misalnya yaitu data pengamatan, wawancara, berbagai catatan atas masalah yang sudah dialami, dan lainnya.

b. Data Kuantitatif

Suatu data berbentuk angka ataupun bilangan yang mampu mengalami perubahan nilai dan bervariasi. Adapun objek penelitian ini mampu didapatkan melalui olahan hasil berbentuk angket serta diterapkan dalam melakukan analisa (Prasojo, 2017).

#### **2.4.2.Sumber Data**

Arikunto menerangkan bahwasanya yang diartikan sebagai sumber data yaitu "subyek darimana data diperoleh". Sumber data dalam penelitian ini di klasifikasikan atas 3 bagian, yaknisumber data yang berupa orang (*Person*), sumber data yang berupa tempat atau benda (*Place*), dan sumber data berupa simbol (*Paper*), yang cocok untuk penggunaan metode dokumentasi (Suci, 2016).

- a. *Person* , merupakan data yang didapatkan dan mampu memberi hasil lisan dari kegiatan wawancara. Sumber data ini juga ditujukan dari beberapa guru, siswa-siswi, dan pihak lain yang terlibat.
- b. *Place*, merupakan data yang mampu didapatkan cerminan mengenai keadaan yang terjadi berhubungan pada permasalahan yang diangkat. Adapun SDN 01 Ngepoh Tanggunggunung dijadikan sebagai sumber data sebagai lokasi penelitian.
- c. *Pape*r, merupakan data yang didapatkan terjadi berupa label yaitu angka, huruf, simbol, dan lainnya. Sumber data ini dari dokumen berbentuk majalah, buku, informasi serta dokumen lainnya yang diperlukan.

#### **2.5. Pengambilan Keputusan**

Menurut Turban keputusan yaitu kegiatan ataupun perbuatan yang dilakukan dan menjadi jawaban atas sebuah masalah (Yulyantari, L.M & Wijaya, 2019). Pengambilan keputusan yaitu solusi pengganti atas sebauh kejadian yang mencakup perkiraan, pemilihan sikap, serta aplikasi. Pengertian lainnya mengenai pengambilan putusan diterangkan dari Byren dan Baron yang menjelaskan
bahwasanya pengambilan putusan yaitu sebuah tahapan yang digabungkan secara perorangan ataupun perkelompok serta berfokus terhadap informasi yang dimiliki dengan sasaran pemilihan satu atas beberapa hal yang mungkin dilakukan. Pengambilan putusan juga dijadikan sebuah tahapan melakukan evaluasi berbagai pilihan yang terdapat dalam memperoleh hasil yang diinginkan (Khoirunisak, 2016).

### **2.5.1. Jenis-Jenis Keputusan**

a. Keputusan Berdasarkan Tingkat Kepentingannya

Menurut Igor H. Ansoff dalam buku Yulyantari, L.M & Wijaya (2019), mengelompokkan keputusan atas 3 bagian, antara lain:

1. Keputusan Strategis

Merupakan berbagai putusan dalam menjawab persoalan serta sekitar yang berubah seperti berjangka panjang.

2. Keputusan Administratif/Taktik

Merupakan berbagai putusan yang berhubungan pada tata kelola tenaga personal, teknik, serta finansial.

3. Keputusan Operasional

Merupakan berbagai putusan yang berhubungan pada aktivitas kinerja harian (Yulyantari, L.M & Wijaya, 2019).

b. Keputusan Berdasarkan Tingkat Regularitas

Berdasarkan pernyataan Herbert, menjelaskan keputusan sebagai sebuah kumpulan yang menyatu atau *cintinuum* pada putusan yang sistematis terhadap sebuah hasil yang tidak sistematis terhadap ujung lainnya (Yulyantari, L.M & Wijaya, 2019).

Keputusan terprogram yaitu beberapa putusan yang berhubungan pada permasalahan yang sudah ditinjau sebelumnya. Sifat dari keputusan ini diulangulang, hingga sebuah tahapan dirancang guna dapat mengatasinya. Artinya, setiap keputusan tidak mampu dilakukan *de nevo* yang dijadikan suatu hal terbaru setiap diulang (Yulyantari, L.M & Wijaya, 2019).

Keputusan tidak terprogram yaitu beberapa putusan yang berhubungan pada berbagai masalah terbaru. Adapun sifat dari keputusan ini yaitu terbaru, tanpa struktur, serta tidak menimbulkan konsekuensi. Tanpa adanya metode yang jelas dalam menangani permasalahan dikarenakan tidak terdapat sebelumnya, ataupun dikarenakan bersifat serta berstruktur sama tidak dapat dilihat atau rumit, ataupun juga dikarenakan sangat penting hingga membutuhkan percobaan yang tepat (Yulyantari, L.M & Wijaya, 2019).

#### **2.5.2. Proses Pengambilan Keputusan**

Cooke dan Slack, menerangkan bahwa adanya 9 tahapan yang dijalankan untuk pengambilan putusan antara lain (Khoirunisak, 2016):

- a. Pengamatan, bagian ini berfokus pada suatu hal yang mengalami kekeliruan, suatu yang memiliki ruang dalam mengambil keputusan di sekitarnya. Dan keputusan tersebut diambil dengan sadar serta disertai dari satu waktu untuk direnungkan diantaranya tahapan inkubasi.
- b. Pengenalan permasalahan, bagian ini setelah melalui periode sebelumnya ataupun dikarenakan terakumulasi atas berbagai bukti serta simbol yang diperoleh, maka seseorang dapat dengan sadar bahwasanya keperluan dalam mengambil keputusan suatu hal sebagai kenyataan.
- c. Penerapan permasalahan, bagian ini merupakan periode dalam pertimbangan keinginan yang diperoleh untuk pengambilan putusan. Hal ini juga bertujuan karena berhubungan pada jarak suatu hal yang sudah diamati dengan suatu hal yang diinginkan berhubungan juga pada masalah yang alami.
- d. Pemahaman permasalahan, bagian ini yaitu keperluan yang berguna dalam mempelajari dengan tepat suatu masalah, yakni memperkirakan sumber masalah yang ada. Kekeliruan yang memperhitungkan mampu terjadi dikarenakan penggabungan permasalahan yang keliru, sehingga memberi pengaruh pada serangkaian tahapan berikutnya.
- e. Penentuan berbagai pilihan, bila berbagai batasan putusan yang sudah dijelaskan dengan padat, maka beberapa pilihan lainnya dapat disedikan

dengan baik, akan tetapi bila pengambilan putusan masih dijelaskan dengan keseluruhan, maka tahapan penetapan pilihan dijadikan sebagai suatu tahapan kreatifitas.

- f. Melakukan evaluasi berbagai pilihan, bagian ini mengikutsertakan penetapan yang meluas tentang penentuan tiap-tiap alternatif pada sasaran dalam mengambil putusan.
- g. Pemilihan, bagian ini menjadi satu dari berbagai pilihan yang disediakan sudah dipilihkan, dengan mempertimbangkan jika digunakan mampu menghasilkan rasa puas.
- h. Penerapan, bagian ini mengikutsertakan berbagai perubahan yang ada dikarenakan pilihan yang sudah dipilihkan.
- i. Pengawasan, bagian ini berfungsi dalam meninjau efektifitas dalam mendapatkan solusi untuk suatu permasalahan ataupun meminimalisir masalah yang sebenarnya.

Dari tahap-tahap tersebut, disimpulkan bahwasanya tahapan dalam mengambil putusan termasuk panjang, dimulai berdasarkan pengamatan, mengetahui permasalahan, penetapan sasaran, pemahaman permasalahan, penentuan berbagai pilihan, melakukan evaluasi berbagai pilihan, pemilihan, penerapan, serta pengawasan (Khoirunisak, 2016).

# **2.5.3.Fungsi dan Tujuan Pengambilan Keputusan**

Pengambilan keputusan memiliki fungsi sebagai institusional atapu organisasional yang bersifat futuristik, dan bertujuan dengan sifat individu sebagai satu permasalahan tanpa hubungan pada permasalahan lainnya, dan tujuan lainnya memiliki sifat berganda yaitu permasalahan yang saling berhubungan, mampu memiliki sifat yang kontra ataupun tidak). Beberapa aktivitas yang dijalankan pada kelompok tersebut yaitu guna mampu menggapai sasaran organisasi yang direncanakan dan diharapkan dari seluruh aktivitas yang mampu berlangsung lancar serta sasaran juga mampu digapai dengan tepat dan baik. Akan tetapi, sering adanya berbagai kendala dari pelaksanaan aktivitas tersebut, dimana hal tersebut menjadi permasalahan yang harus diselesaikan dari atasan kelompok (organisasi). Dalam

mengatasi permasalahan tersebut, maka dibutuhkan pengambilan keputusan. (Wan.Pera, 2018).

### **2.6. Sistem Pendukung Keputusan**

McLeod, menjelaskan sistem tersebut sebagai pendorong individu ataupun kelompok mikro manajer yang menjalankan tugas kerja di dalam tim yang membuat keputusan atau *problem solving team*, dalam pembuatan keputusan tentang permasalahan semiterstruktur dengan tahap mempersiapkan sekumpulan informasi yang jelas. Lalu, berdasarkan Little Turban, menjelaskan sistem yaitu metode atas serangkaian tahapan dalam menjalankan pembuatan data dengan target member peran pada pimpinan untuk membuat putusan yang jelas (Yulyantari, L.M & Wijaya, 2019).

Little berpendapat bahwa penerapan SPK dapat dilakukan dengan sukses jika sifat sistem dapat dengan sederhana serta diterapkan dengan mudah baik dari observasi, beradaptasi, serta berkomunikasi terhadap beberapa entitas serta sekitarnya.

Keuntungan menurut surbakti, dari sistem pendukung keputusan adalah (Siswoyo, 2018):

- a. Dapat mendorong dalam mencari solusi atas permasalahan yang lengkap.
- b. Responsif terhadap kondisi yang tidak diinginkan terhadap perubahan situasi yang terjadi.
- c. Dapat dalam melakukan perbedaan metode yang diterapkan terhadap perbedaan konfigurasi dengan efektif dan efisien.
- d. Penilaian serta pemahaman baru.
- e. Memberi fasilitasi berkomunikasi.
- f. Adanya peningkatan kontrol manajerial serta operasional.
- g. Penghematan tarif.
- h. Mengambil keputusan dengan cepat.
- i. Adanya peningkatan manajemen yang efektif, manajer mampu menjalankan tugas dengan cepat serta tidak mengeluarkan banyak usaha.
- j. Adanya peningkatan analisa yang produktif.

### **2.6.1.Karakteristik Sistem Pendukung Keputusan**

Suatu keputusan yang semi struktural, dan mengakibatkan sistem pendukung keputusan mampu menuntaskan masalah yang lengkap dan tidak dapat dituntaskan pada sistem umumnya. SPK didorong dan dibuat untuk mampu dijalankan baik perindividu atau perkelompok. Menurut Yulyantari, L.M & Wijaya (2019), sistem pendukung keputusan terbagi atas karakteristik serta kapabilitas kunci, antara lain:

- 1. Dorongan dalam mengambil putusan, khususnya terhadap kondisi semistruktural serta tidak terstruktural, dan mengikutsertakan pemberian nilai seseorang serta informasi yang dikomputerisasi. Berbagai permasalahan tersebut tidak mampu terpecahkan dari sistem komputer lainnya ataupun dari strategi serta instrumen kuantitatif yang terstandarisasi.
- 2. Dorongan dalam seluruh tingkatan manajemen, berdasarkan eksklusif utama hingga manajemen lainnya.
- 3. Dorongan bagi seseorang ataupun perkelompok. Permasalahan yang tidak memiliki struktur dapat membutuhkan peran seseorang melalui divisi serta tingkatan organisasi yang memiliki perbedaan ataupun melalui kelompok lainnya sehingga sistem mampu mendorong tim melalui penggunaan instrumen web yang diformulasikan secara virtual.
- 4. Dorongan dalam putusan independen ataupun sekuensial, dan mampu dirancang sekali dan diulang-ulang.
- 5. Dorongan pada seluruh fase tahapan dalam mengambil putusan berupa aplikasi, pemilihan, gambaran, serta intelegensia.
- 6. Dorongan pada beberapa tahapan serta model dalam mengambil keputusan.
- 7. Beradaptasi untuk waktu yang panjang. Dalam mengambil keputusan dibutuhkan reaksi cepat, mampu menjalakan situasi yang berubah dengan cepat, serta mampu beradaptasi terhadap SPK dalam mencukupi perubahan.. Sifat SPK yaitu fleksibel dikarenakan pemakaian mampu menambah, menghapuskan, dan mengkombinasikan, ataupun melakukan penyusunan ulang berbagai komponen dasarnya.
- 8. Pemakaian seperti perumahan, ramah, kapasitas kuat akan grafis, serta tatapmuka seseorang dan suatu alat menggunakan satu bahasa alamiah mampu menjadi peningkat SPK yang efektif.
- 9. Penambahan tingkatan pengambilan keputusan yang efektif dari pada keefektifan pada hasil yang efisien.
- 10. Kontrol penuh oleh pengambilan keputusan pada seluruh tahapan proses dalam mengambil keputusan serta mengatasi suatu permasalahan.
- 11. Pemakai akhir mampu menambah perkembangan serta melakukan modifikasi sendiri sistem yang sederhana.
- 12. Penggunaan model berguna dalam melakukan analisa kondisi dalam mengambil keputusan.
- 13. Ketersediaan akses pada beberapa sumber data, tipe serta format dimulai atas GIS atau Sistem Informasi Geografis hingga ke orientasi tujuan.
- 14. Mampu dijalankan sebagai penggunaan instrumen *standalone* dari seseorang yang mengambil keputusan terhadap sebuah tempat, ataupun diberikan pada satu kelompok secara menyeluruh dan di berbagai kelompok hingga pasokan terpenuhi (Yulyantari, L.M & Wijaya, 2019).

### **2.6.2.Komponen Sistem Pendukung Keputusan**

Menurut Yulyantari, L.M & Wijaya (2019), SPK dirancang atas sub sistem, antara lain:

- 1. Sub-sistem manajemen data, mencakup berbagai dasar data diantaranya kesesuaian data pada situasi serta diatur perangkat lunak yang dikenal dengan *Database management system* (DBMS).
- 2. Sub-sistem manajemen model, mencakup suatu paket perangkat lunas yang berisikan model finansial, statistik, *management science*, ataupun model kuantitatif, yang menyediakan kemampuan analisis dan management yang relevan.
- 3. Sub-sistem manajemen wawasan, mencakup sub sistem pilihan yang mendorong sub sistem lainnya ataupun diberlakukan pada bagian-bagian yang independen.
- 4. Sub-sistem antar muka pemakai, mencakup sub sistem yang mampu digunakan dari pengguna guna berinteraksi serta memberikan instruksi untuk memenuhi pengguna antar muka.
- 5. Pemakai atau *user* mencakup pemakai, manajer, serta mengambil putusan.

Adapun gambaran berbagai komponen sistem pendukung keputusan terdapat di Gambar berikut.

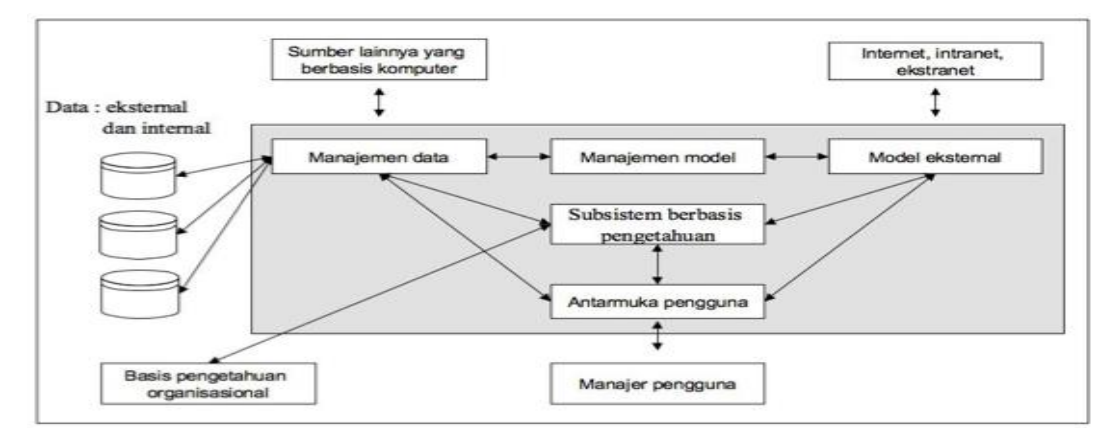

**Gambar 2.2 Komponen-Komponen Sistem Pendukung Keputusan**

Sumber : (Yulyantari, L.M & Wijaya, 2019)

### **2.7. Metode AHP (***Analytical Hierarchy Process***)**

Berdasarkan pernyataan Zufria (2018), AHP atau *Analytical Hierarchy Process* yaitu sebuah model yang mendukung putusan yang dibuat dan dirancang Thomas L. Saty. Model tersebut mampu menjabarkan permasalahan multifaktor ataupun multikriteria yang lengkap sebagai sebuah hierarki. Penjelasan tambahan lainnya yaitu sebuah perwakilan atas suatu masalah yang lengkap pada sebuah struktural multi tingkatan mulai dari tingkat awal yaitu sasaran, yang disertai tingkat sebab, syarat, serta lainnya sampai ke tingkat akhir dari pengganti. Adanya hierarki menjadikan sebuah permasalahan tersebut mampu dirangkum ke berbagai kelompok lalu dikelola sebagai sebuah wujud hierarki hingga masalah terlihat sistematis serta memiliki struktur. Penggunaan AHP dijadikan metode dalam memecahkan permasalahan dari pada metode lainnya dikarenakan berbagai alasan berikut ini.

- 1. Terstruktur atas hierarki, yang menjadi konsekuen melalui syarat yang dipilihlan, hingga di subsyarat yang terdalam.
- 2. Memperkirakan dasar hingga batasan toleransi inkosisten beberapa syarat serta pemilihan alternatif dalam mengambil putusan.
- 3. Memperkirakan ketahanan output analisa kepekaan dalam mengambil putusan. (Zufria, 2018).

Sedangkan menurut pendapat Yulyantari, L.M & Wijaya (2019), dalam bukunya Thomas L. Saaty. *Analytical Hierarchy Process*. AHP atau *Analytical Hierarchy Process* yaitu tahapan dalam mengambil putusan menerapkan analogi pasangan atau pairwise comparisons dalam menerangkan faktor mengevaluasi serta faktor bobot pada situasi multifaktor. Prinsip dasar AHP, yaitu (Yulyantari, L.M & Wijaya, 2019):

1. Pembuatan hierarki

Pembuatan ini mampu dipelajari dengan memecahkan masalah sebagai bagian pendorong, serta penyusunan bagian lainnya dengan hierarki.

2. Pemberian nilai syarat serta pengganti

Dijalankan dengan analogi pasangan dalam beberapa masalah dari berskala 1 hingga 9 sebagai skala paling baik guna menampilkan penilaian.

3. Penentuan utama

Dilakukan dengan penilaian analogi melalui semua syarat alternatif yang dapat ditentukan pada penilaian guna memperoleh prioritas serta bobotnya.

4. Ketetapan logis

Tingkatan keterkaitan antar objek atas dasar syarat yang ditentukan (Yulyantari, L.M & Wijaya, 2019).

# **Tabel 2.1 Skala Penilaian Perbandingan Berpasangan**

Sumber : (Yulyantari, L.M & Wijaya, 2019)

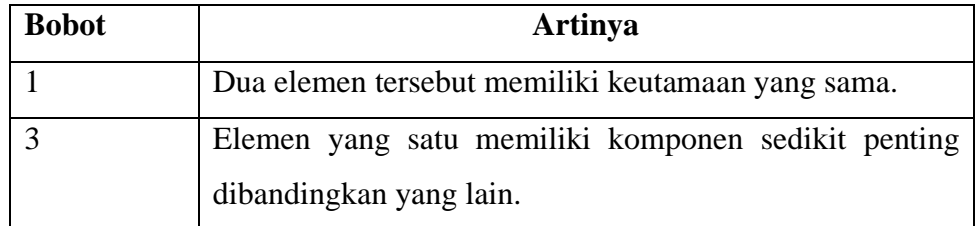

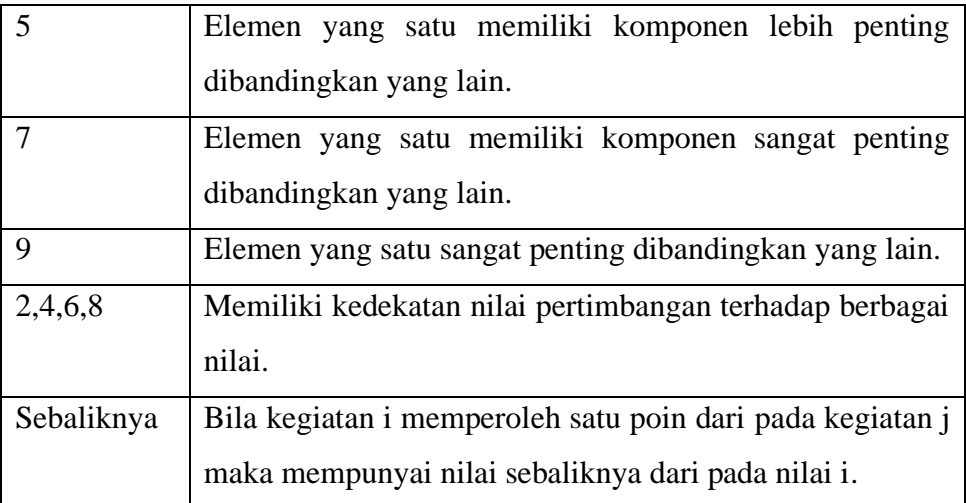

### **2.7.1.Konsep perhitungan Metode** *Analytical Hierarchy Process* **(AHP)**

Menurut Yulyantari, L.M & Wijaya (2019), AHP memiliki prosedur yang mencakup:

- 1. Membuat definisi permasalahan serta penentuan dalam memecahkan masalah yang diharapkan, kemudian membuat penyusunan hierarki.
- 2. Melakukan penentuan prioritas berbagai bagian:
	- a. Pembuatan analogi pasangan.
	- b. Matriks analogi pasangan yang diisikan dengan menerapkan bilangan dalam menampilkan kebutuhan atas sebuah bagian pada bagian lain.
- 3. Disintesis:
	- a. Memperhitungkan beberapa bilai di tiap-tiap kolom matriks.
	- b. Membagikan tiap-tiap nilai melalui kolom pada jumlah keseluruhan kolom yang berhubungan dalam mendapatkan normalisasi matriks.
	- c. Memperhitungkan beberapa nilai melalui tiap-tiap baris serta membagikan dengan total bagian guna memperoleh nilai rataan.
- 4. Melakukan pengukuran yang konsisten:
	- a. Memperhitungkan tiap-tiap nilai di kolom awal dengan fokus bagian awal, nilai di kolom berikut sesuai bagian kedua, dilanjutkan secara terusmenerus.
	- b. Memperhitungkan tiap-tiap baris.
- c. Hasil penjumlahan baris dibagi dengan elemen prioritas relatif yang bersangkutan.
- d. Jumlahkan hasil bagi diatas dengan banyaknya elemen yang ada. Hasilnya disebut maks.
- 5. Hitung *Consistency Index* (CI) Rumus :  $CI = (maks-n)/n-1$
- 6. Hitung Rasio Konsistensi (*Consistency Ratio*)  $Rumus : CR = CI / IR$
- 7. Memeriksa konsistensi hierarki

Jika nilai CR kurang atau sama dengan 0.1 maka hasil perhitungan bisa dinyatakan konsisten (Yulyantari, L.M & Wijaya, 2019).

### **Tabel 2.2 Daftar Indeks Random Konsistensi**

Sumber : (Yulyantari, L.M & Wijaya, 2019)

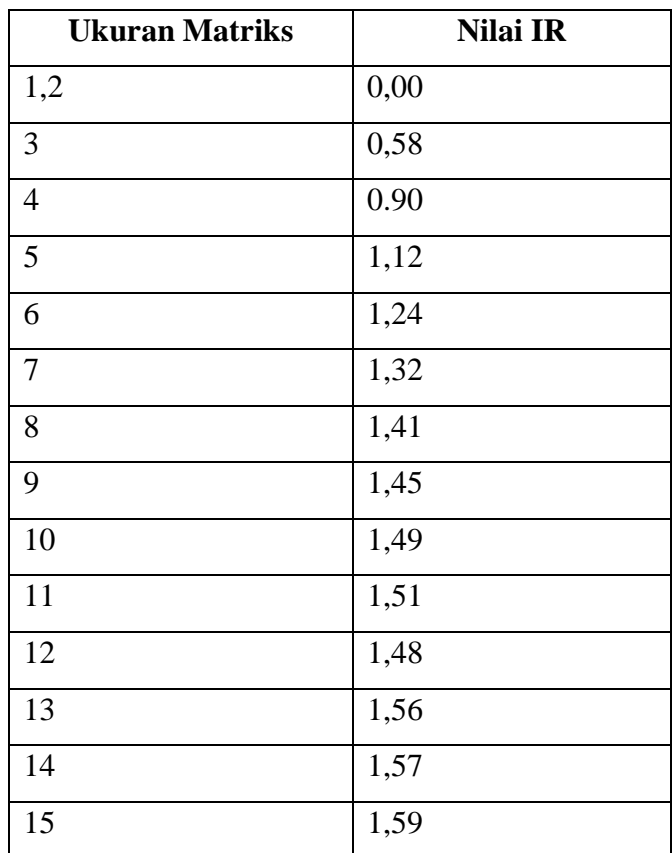

### **2.8. PT Paragon** *Technology and Innovation*

PT Paragon *Technology and Innovation* didirikan pada tahun 1985 sebagai suatu perusahaan industri yang berfokus pada pembuatan produk kecantikan. Perusahaan ini mengalami peningkatan bahkan menjadi satu dari berbagai perusahaan kecantikan yang terbesar di Indonesia. PT Paragon sudah memperoleh sertifikasi *Good Manufacturing Practice* atau GMP serta *Halal Assurance System* atau HAS sesuai mutu pembuatan produk hingga 81 juta pcs pertahun dan membuat produk yang memiliki berbagai keunggulan. Pada saat ini perusahaan tersebut mempunyai karyawan melebihi 11000 pekerja dan terdapat di berbagai tempat di semua daerah Indonesia. Ini karena perusahaan menjalankan semua serangkaian kinerja serta produksi sampai menyebarkan produk secara meluas (Munawaroh, 2019).

PT Paragon sekaran ini mempunyai 32 DC atau *Distribution Center* yang menyebar di semua daerah serta 1 kantor pemasaran di Malaysia. Adapun area *Distribution Center* PT Paragon antara lain "Aceh, Medan, Pekanbaru, Batam, Padang, Jambi, Palembang, Lampung, Bangka, Serang, Jakarta, Bekasi, Bogor, Bandung, Cirebon, Tasikmalaya, Semarang, Yogyakarta, Solo, Purwokerto, Surabaya, Malang, Jember, Kediri, Denpasar, Makassar, Samarinda, Pontianak, Banjarmasin, Mataram, Tegal, Malaysia, Manado". (Munawaroh, 2019).

### **2.9. Kulit**

Menurut Potter & Perry, kulit terdapat di bagian permukaan dasar tubuh (luar) manusia. Kulit berfungsi menjadi lapisan serta pelindung organ di bawahnya karena air yang menyusut atau hilang, kerusakan kimiawi ataupun mekanik serta mengatasi bakteri yang masuk disebabkan suatu penyakit (Puspasari, 2018). Sedangkan pendapat lain kulit adalah bagian yang vital serta essensial yang menjadi gambaran tubuh yang sehat. Letak kulit berada di bagian terluar serta memiliki batasan pada sekitarnya. Kulit juga bagian yang lengkap dan melibatkan bagian ke termoregulator, gas yang tertukar, melindungi dari bakteri, serta mempunyai kegunaan dalam menjaga hidrasi. Ada 3 lapisan struktural kulit diantaranya subkutis, dermis, serta epidermis. Kulit juga memiliki devitas yang dinilai terdiri dari kelenjar keringat, kelenjar sebasea, apokrin, kuku, dan rambut. Kulit juga sebagai organ yang mampu melakukan perubahan secara dinamis, sel di lapisan terluar mengalami pergantian dengan berkala serta tergantikan dari berbagai sel melalui bagian dalam menuju bagian dasar tubuh. Walaupun bagian struktur kulit secara menetap di semua badan, terdapat variasi kulit dengan tebal yang berbeda disesuaikan pada umur serta anatominya. Kulit memiliki peran utama dari pada fungsinya yang memberi jaminan keberlangsungan hidup, yakni memiliki makna lain sebagai indeks sistemik, estetika, serta ras. Kulit berfungsi secara normal menampilkan kandungan air terhadap stratum korneum yang diharuskan melebihi kadar 11%, dan kandungan tersebut mampu menyusut dari tahapan evaporasi menuju sekitarnya sesuai keadaan lembab udara yang kecil serta tergantikan dari air melalui laporan bawahnya (Kusumaningrum, 2016).

### **2.10. Jenis Kulit**

Kulit memiliki sensitifitas dari organ tubuh pada berbagai hal yang dihasilkan melalui faktor luar. Setiap individu mempunyai perbedaan variasi kulit, dimana jenis tersebut mengalami perubahan sejalan waktu. Misalnya seseorang usia dini yang memiliki kulit normal dari pada usia remaja. Jenis kulit disesuaikan terhadap beberapa faktor gabungan antara lain (Maharani, 2015):

1. Kadar air

Faktor ini dapat memberi pengaruh rasa nyaman serta daya lentur kulit.

2. Kadar lemak atau minyak

Faktor ini dapat memberi pengaruh terhadap viskositas serta zat gizi kulit.

3. Tingkat kepekaan

Faktor ini dapat memberi pengaruh terhadap kelonggaran kulit pada substansial tertentu.

Kulit dalam kondisi sehat atau kurang sehat akan dilihat melalui bagian luar. Sehingga hal tersebut akan memberi kemudahan dalam mendiagnosis kulit dalam keadaan baik/sehat ataupun tidak. Karakter kulit yang sehat antara lain (Maharani, 2015).

- 1. Kulit kenyal dan kencang.
- 2. Kulit terlihat segar dan bercahaya.
- 3. Kulit menunjukkan warna cerah dari warna sebenarnya.
- 4. Kulit mempunyai daya lembab, basah, ataupun embun yang cukup.
- 5. Kulit bersih akan noda, lembut, basah, dan mulus.
- 6. Mempunyai kekerutan yang sedikit disesuaikan umur. Berikut merupakan ciri-ciri jenis kulit wajah manusia (Maharani, 2015):
- a. Kulit Berminyak

Terdapat ciri kulit yang mempunyai dasar kulit berminyak serta sulit dikurangi sampai harus menerapkan beberapa cara dari penggunaan kosmetik apapun seperti sabun wajah dan lainnya. Walaupun berbagai cara tersebut berperan namun tidak bersifat permanen karena beberapa saat kemudian akan memunculkan kembali minyak yang terdapat dari kulit wajah. Kulit tersebut juga dapat menimbulkan kilauan pada permukaan wajah dikeluarkan dari pori kulit yang membesar.

b. Kulit Kering

Terdapat karakter kulit kering diantaranya rasa kasar meskipun telah bersih, adanya ketidaknyamanan serta keretakan dan rasa gatal. Kulit kering yang dimiliki seseorang ada pada saat lipid berkurang yaitu asam lemak yang terdapat di kulit.

c. Kulit Normal

Kelenjar minyak terdapat di bagian permukaan tubuh dan lazim dapat dikendalikan sebab keluarnya minyak dengan stabil, sesuai bahkan kurang. Akan tetapi kulit normal dapat dijaga guna selalu segar, lembut, padat, serta bersih.

d. Kulit Sensitif

Terdapat kulit yang peka akan beberapa produk lainnya yang digunakan seperti parfum, lipstik, dan lain-lain, sehingga diperlukan kewaspadaan yang ketat. Karakter kulit yang peka tersebut mempunyai ciri kulit dengan lapisan dapat iritasi, merah, gatal, serta tipis.

### e. Kulit Kombinasi

Gabungan kulit mempunyai dua macam yakni kering serta kulit yang berminyak. Situasi ini tentunya dapat ditemukan pada kulit yang sensitif. Gabungan kulit pada saat bila kandungan minyak tidak rata. Di posisi lain keringat menghasilkan kelenjar yang aktif serta di tempat yang lainnya dikarenakan kulit dirawat dengan membutuhkan perawatan yang tepat. Sekitar kulit berminyak dijaga dengan baik guna menghasilkan minyak serta kulit kering yang lazim serta disesuaikan pada jenis kulitnya. Hal tersebut dapat dijumpai di lokasi T seperti dagu, bibir, hidung, dahi yang menjadi bagian kulit berminyak. Untuk kulit kering berada di daerah sekitaran pipi (Maharani, 2015).

### **2.11. Perawatan Kulit (***Skincare***)**

Menurut darwati, menerangkan bahwa supaya kecantikan dapat dipancarkan dengan merata dan baik, maka wajah butuh dirawat dengan tepat, dimana hal tersebut menjadi sikap usaha untuk merawat kulit sehingga menjaga serta memelihara kecantikan dan pesona yang dipancarkan dari kulit wajahnya. Ini bertujuan dalam merawat wajah sehingga memperoleh kulit yang halus, lembut, dan sehat. Dibutuhkan perawatan wajah karena guna mengatasi adanya kulit kering serta memelihara daya lembar kulit dan berperan menjaga kelembutan kulitnya. (Sari, 2017)

Menurut Wirakusumah, juga menerangkan bahwa merawat wajah seharusnya diterapkan pada saat dini di masa remaja guna menghasilkan peran dalam menunjukkan kulit kencang dan terlihat muda untuk masa mendatang. Menurut Tilaar, kulit dapat dirawat terlihat cantik di aktivitas harian untuk menunjukkan kulit yang sehat serta bersih. Hal tersebut dilakukan dengan memanfaatkan produk kecantikan lalu menjalankan perawatan rutin dengan rajin di bagian wajah menggunakan produk kecantikan seperti masker, toner, dan lainnya yang mampu meminimalisir permasalahan yang ada di bagian kulit dengan beberapa strategi, metode, serta teknik yang disesuaikan pada situasi di bagian kulit wajahnya. (Sari, 2017)

# **2.12.** *Facial Foam*

Membersihkan wajah adalah langkah paling mendasar dan esensial dalam segala jenis rutinitas perawatan wajah. Ritual mendasar tersebut lazimnya dilakukan dua kali sehari, pada pagi dan malam untuk menghindari pori-pori yang tersembut, kulit kusam dan jerawat. Penggunaan pembersih wajah pun harus disesuaikan dengan tipe kulit. Formula pembersih kulit wajah yang tepat dapat membersihkan tanpa menghilangkan kandungan minyak di wajah (A, 2020). *Face wash* yaitu pembersih wajah memiliki tekstur yang lembut sebagai sabun wajah dan berfungsi sebagai pembersih sisa kotoran yang melekat di kulit wajah seperti sisa kosmetik ataupun debut yang menempel serta bergantung pada jenis serta brand yang digunakan yang mampu untuk menghilangkan noda kotoran, mengencangkan, mencerahkan, dan lainnya (Nofita et al., 2018).

*Facial foam* yang peneliti gunakan adalah sebagai berikut:

# **Tabel 2.3** *Facial Foam*

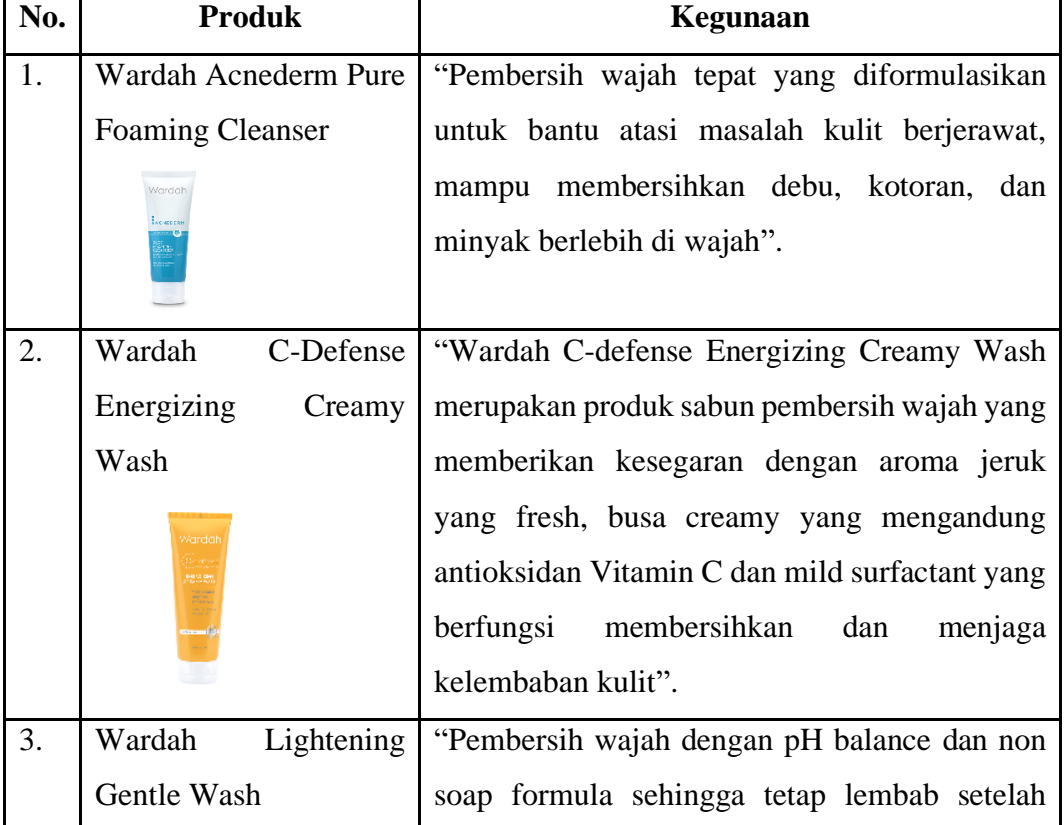

(Sumber : https://www.wardahbeauty.com/id)

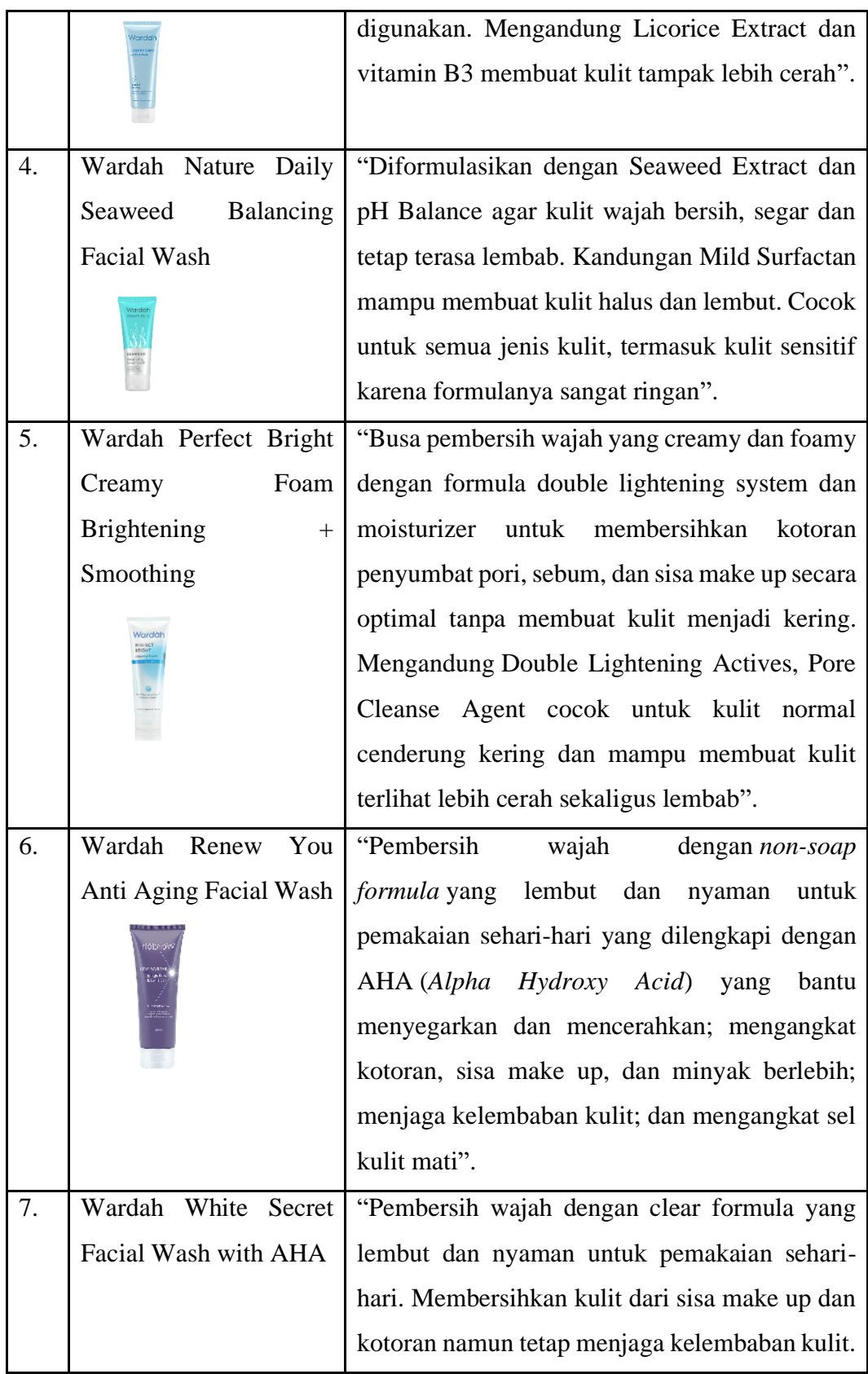

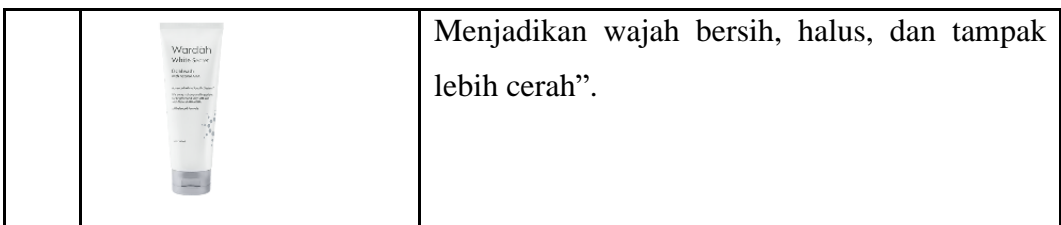

# **2.13.** *Moisturizer*

Kulit secara alami kehilangan kemampuan untuk mempertahankan kelembapan seiring pertambahan usia. Selain itu, aktivitas sehari-hari, seperti mencuci, dapat menghilangkan hidrator alami dari permukaan kulit wajah sehingga pelembap menjadi salah satu langkah mendasar dalam urutan *skincare.* Fungsi utama dari pelembap (*moisturizer*) adalah untuk menghidrasi dan melembutkan kulit. Hal tersebut dapat membantu mencegah kehilangan cairan pada kulit wajah melalui lapisan luar kulit. Namun, *moisturizer* yang digunakan setiap orang, akan berbeda bergantung pada tipe kulit wajah yang dimiliki (A, 2020).

*Moisturizer* yang peneliti gunakan adalah sebagai berikut:

# **Tabel 2.4** *Moisturizer*

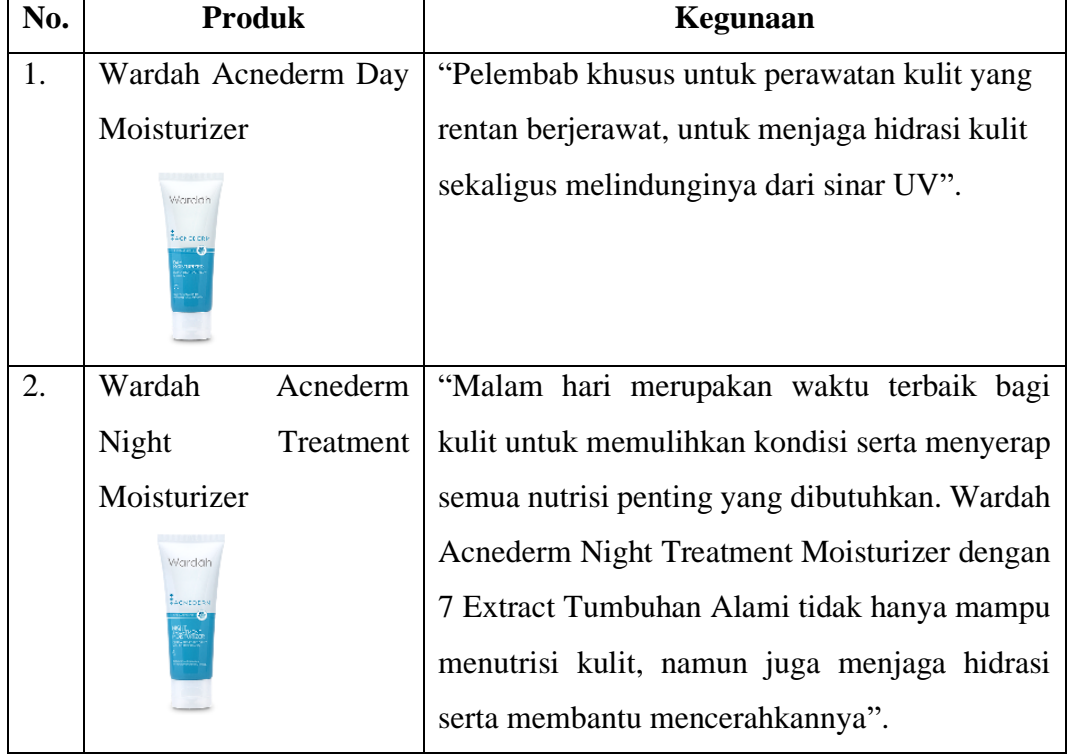

(Sumber : https://www.wardahbeauty.com/id)

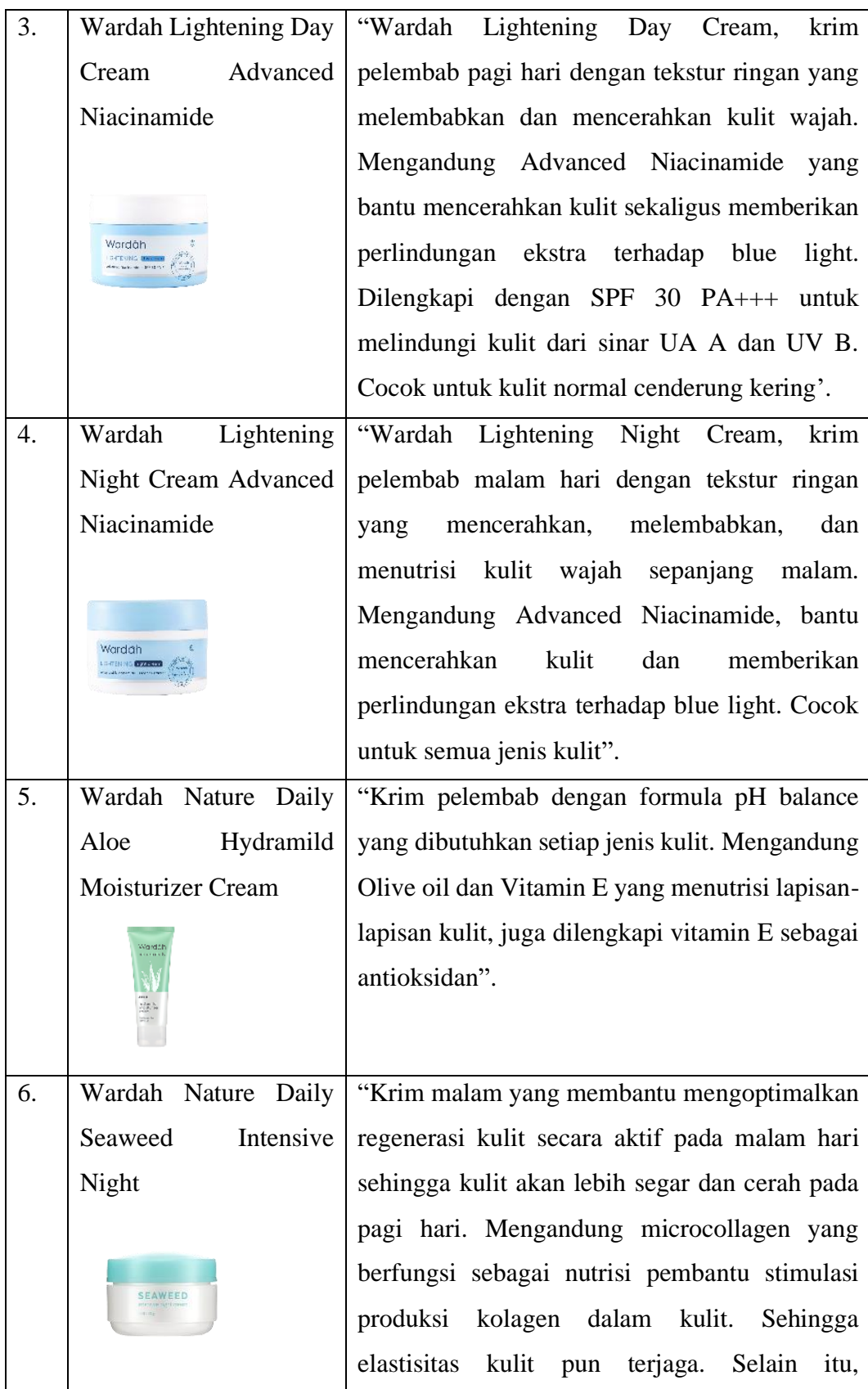

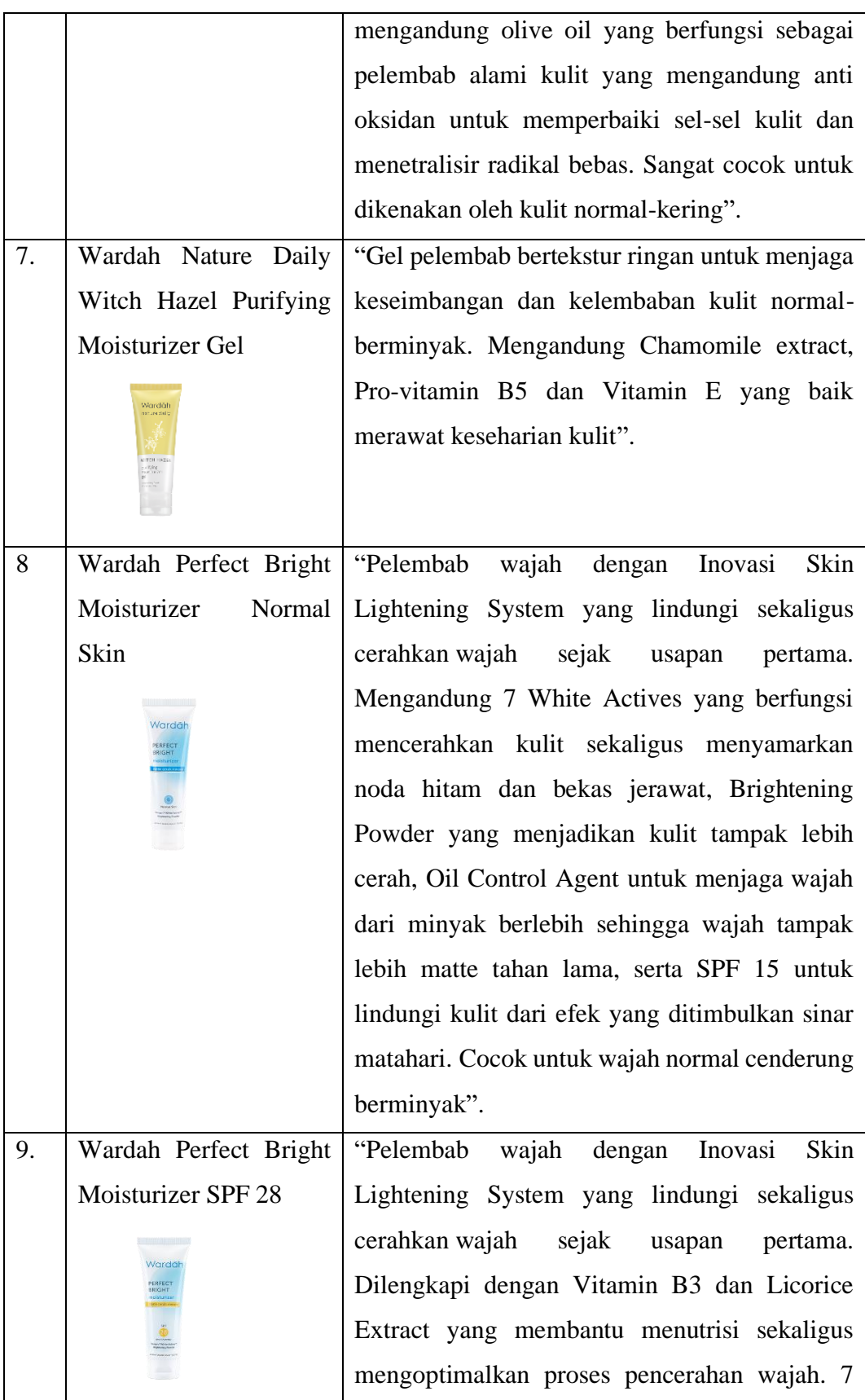

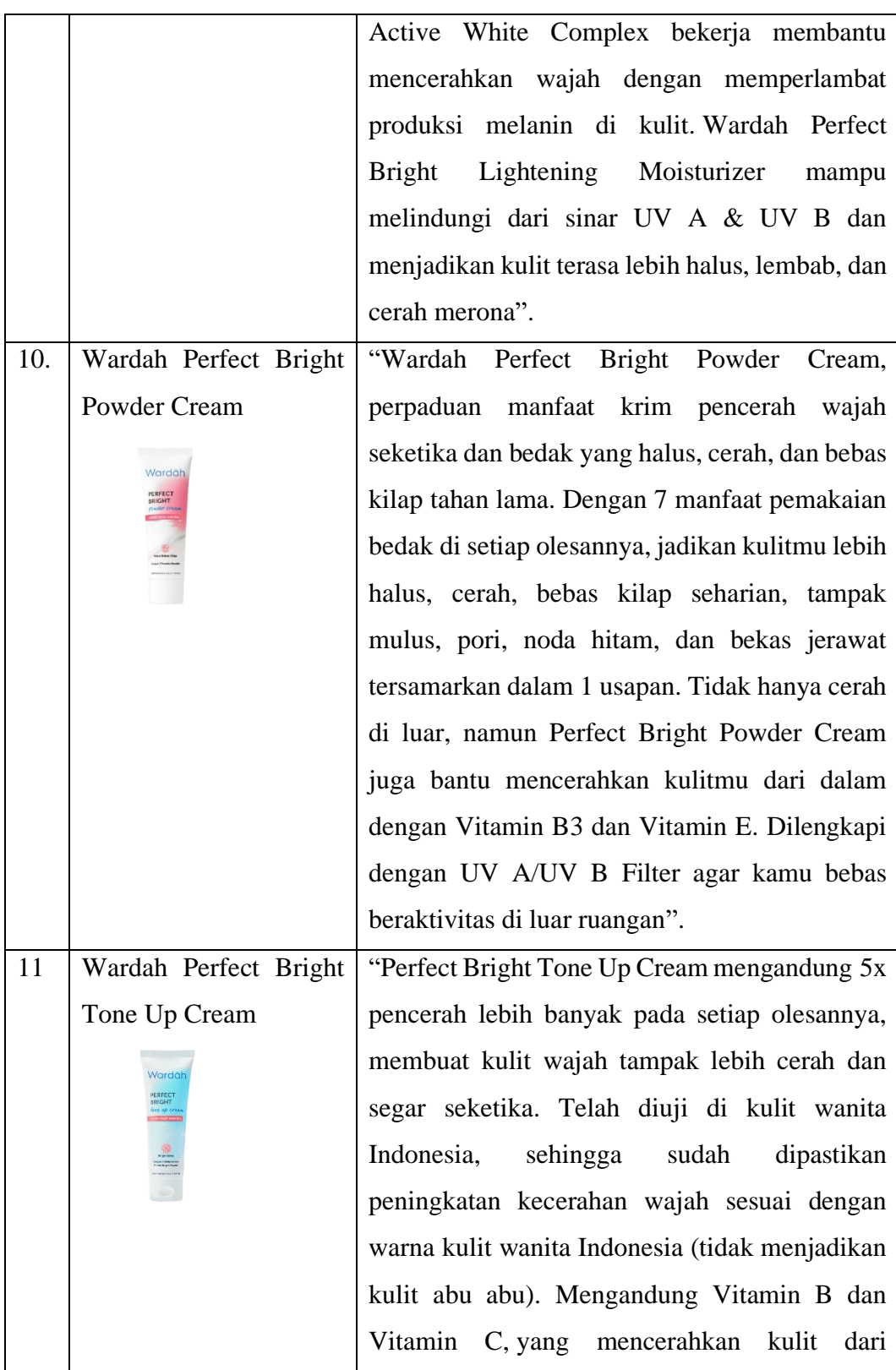

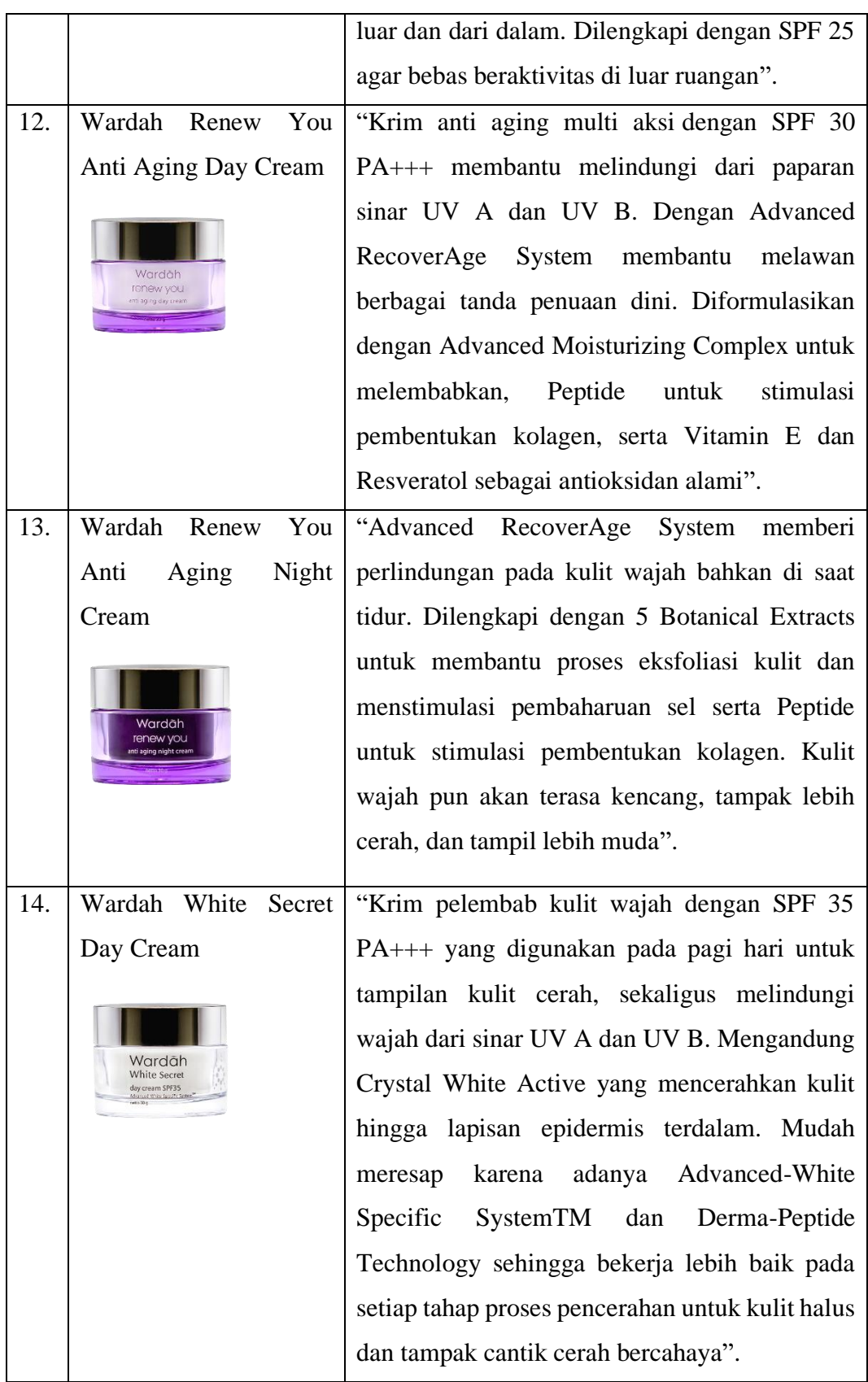

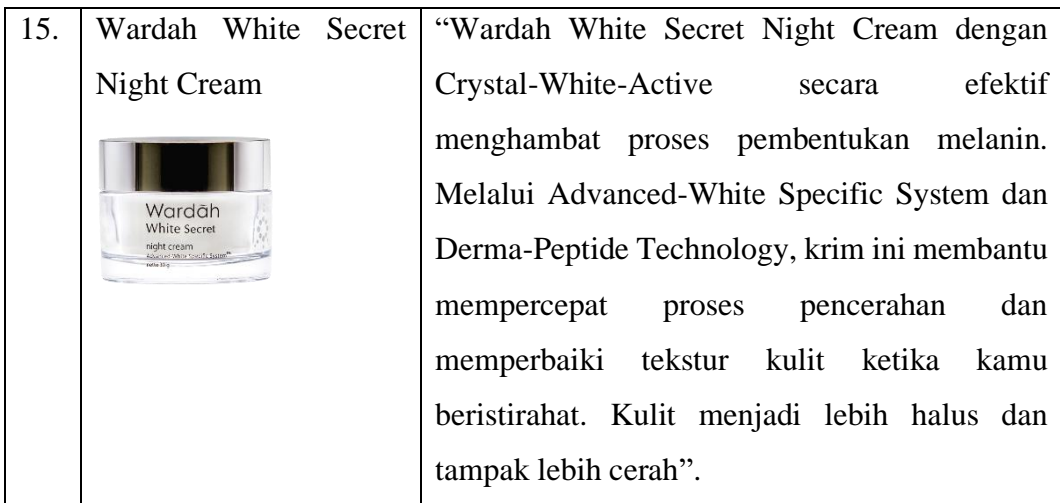

# **2.14. Masker**

Masker wajah merupakan produk kecantikan yang memiliki fungsi untuk membawa berbagai bahan aktif yang berguna menyehatkan kulit. Masker (*Face mask*) sangat populer bagi banyak kalangan. Spencer menjelaskan masker berguna merawat kulit dan banyak digunakan mulai dari awal tahun 2017, sehingga ini menjadi bukti bahwa di tahun tersebut banyak perhatian khusus banyak kalangan untuk menggunakan masker sebagai salah satu produk kecantikan untuk merawat kulit (Yulistia, 2018).

Masker yang peneliti gunakan adalah sebagai berikut:

### **Tabel 2.5 Masker**

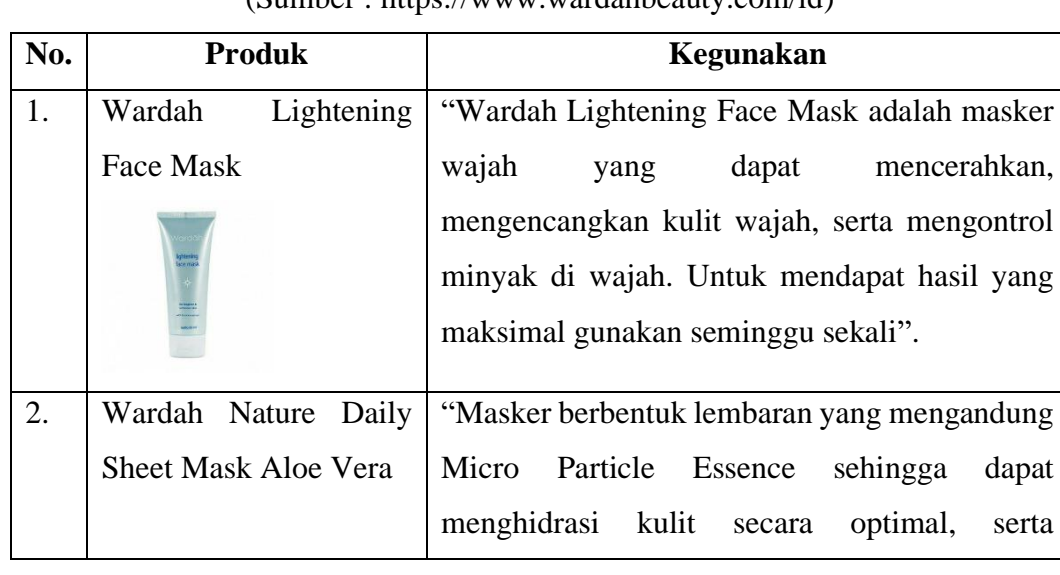

(Sumber : https://www.wardahbeauty.com/id)

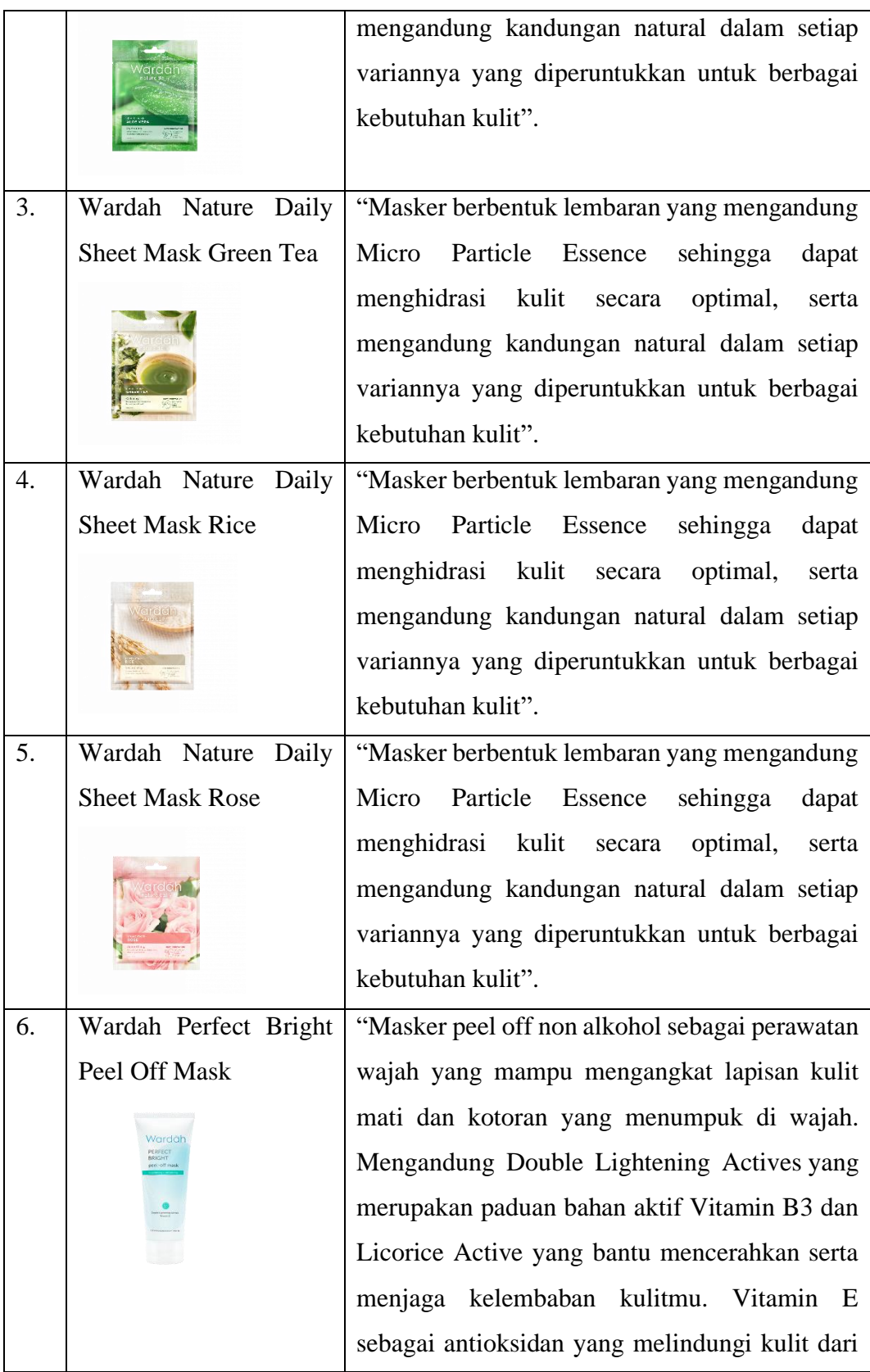

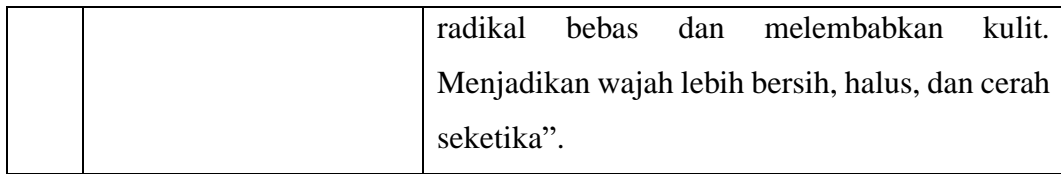

### **2.15. UML (***Unified Modelling Language***)**

UML (*Unified Modelling Language*) yaitu sekumpulan berbagai diagram yang telah mempunyai standarisasi bagi pembangunan *software* dengan basis objek (Sulianta, 2017). Sedangkan menurut pendapat lain UML yaitu satu dari berbagai instrumen bantu yang terbaik di sektor peningkatan sistem dengan orientasi objek. Ini dikarenakan UML menghasilkan bahasa dengan model visualisasi yang memberi kemungkinan adanya peningkatan sistem bagi pembuatan cetak biru dari tujuan pembentukan yang baku, dapat dipahami dan dipenuhi secara sistem kerja yang baik dalam membagikan atau *sharing* serta menginteraksikan pembuatan lainnya (Munawar, 2018).

Dan berdasarkan pernyataan Windu dan Grace, *Unified Modeling Language* (UML) yaitu standarisasi menggunakan bahasa yang kompleks dalam membuat dokumentasi, spesifikasi, serta pembangunan *software*. UML juga sebagai metode untuk meningkatkan pengembangkan sistem dengan orietnasi objek serta sebagai alat bantu dalam mendorong peningkatan sistemnya (Suendri, 2018).

Namun, *UML* lebih dari sekadar serangkaian notasi untuk menggambar diagram ia memiliki fitur menarik tambahan berikut (Suendri, 2018):

- 1. Diagram yang dibuat dimaksudkan untuk saling berhubungan untuk membentuk sebuah model terpadu.
- 2. Ia memiliki mekanisme ekstensi, yang memungkinkan perancang perangkat lunak untuk mewakili konsep yang bukan bagian dari inti *UML*.
- 3. Bahasa ini memiliki bahasa tekstual terkait yang disebut *Object Constraint Language* (OCL) yang memungkinkan Anda untuk secara resmi menyatakan berbagai fakta tentang elemen diagram.

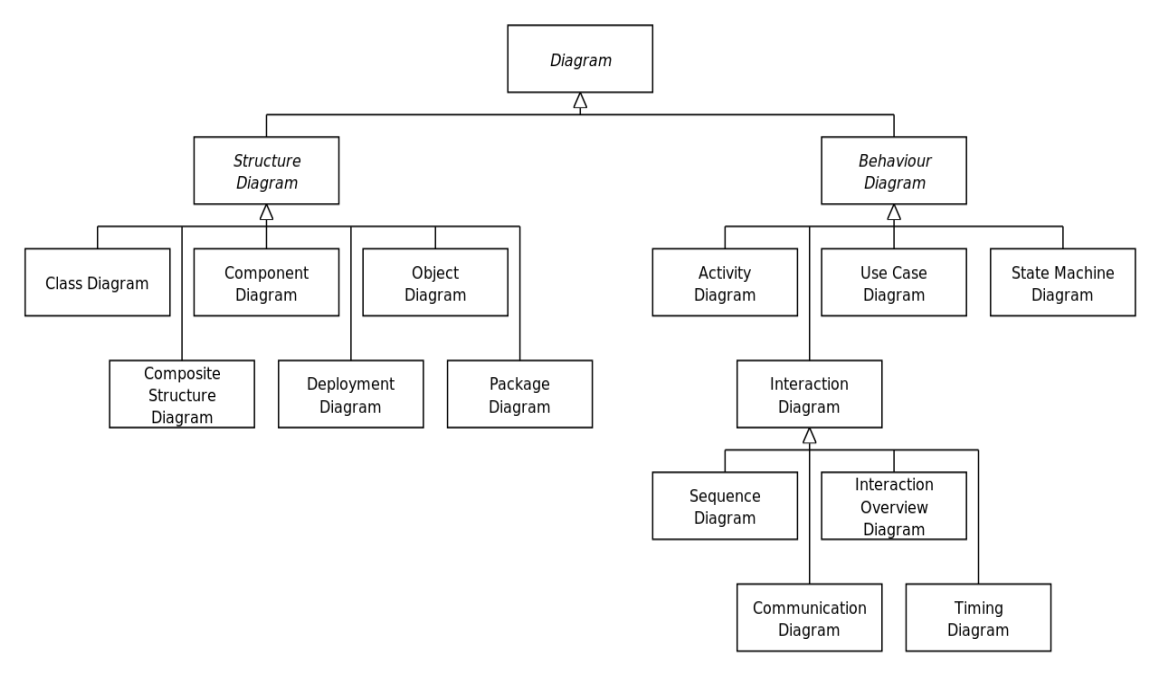

**Gambar 2.3 Diagram UML** Sumber : (Suendri, 2018)

## **2.15.1. Tujuan UML (***Unified Modeling Language***)**

Berdasarkan pendapat Zufria (2016), Tujuan *Unified Modeling Language*  (UML) diantaranya adalah :

- 1. Memberi model yang dapat digunakan dengan bahasa model visualisasi secara kompleks sebagai pengembangan serta pertukaran model yang dapat dipahami dengan mudah pada umumnya.
- 2. Memberi model secara bebas atas beberap bahasa program serta tahapan rekayasa.
- 3. Membentuk berbagai aplikasi handal yang ada di permodelan (Zufria, 2016).

# **2.15.2. Diagram** *Use Case*

Diagram *use case* yaitu diagram yang dapat dirancang ketika model *software* mengarah pada orientasi objek yang dijalankan. Diagram ini juga menampilkan sesuatu yang dijalan dari pemeran yang dikenal sebagai pemakai aplikasi (Sulianta, 2019).

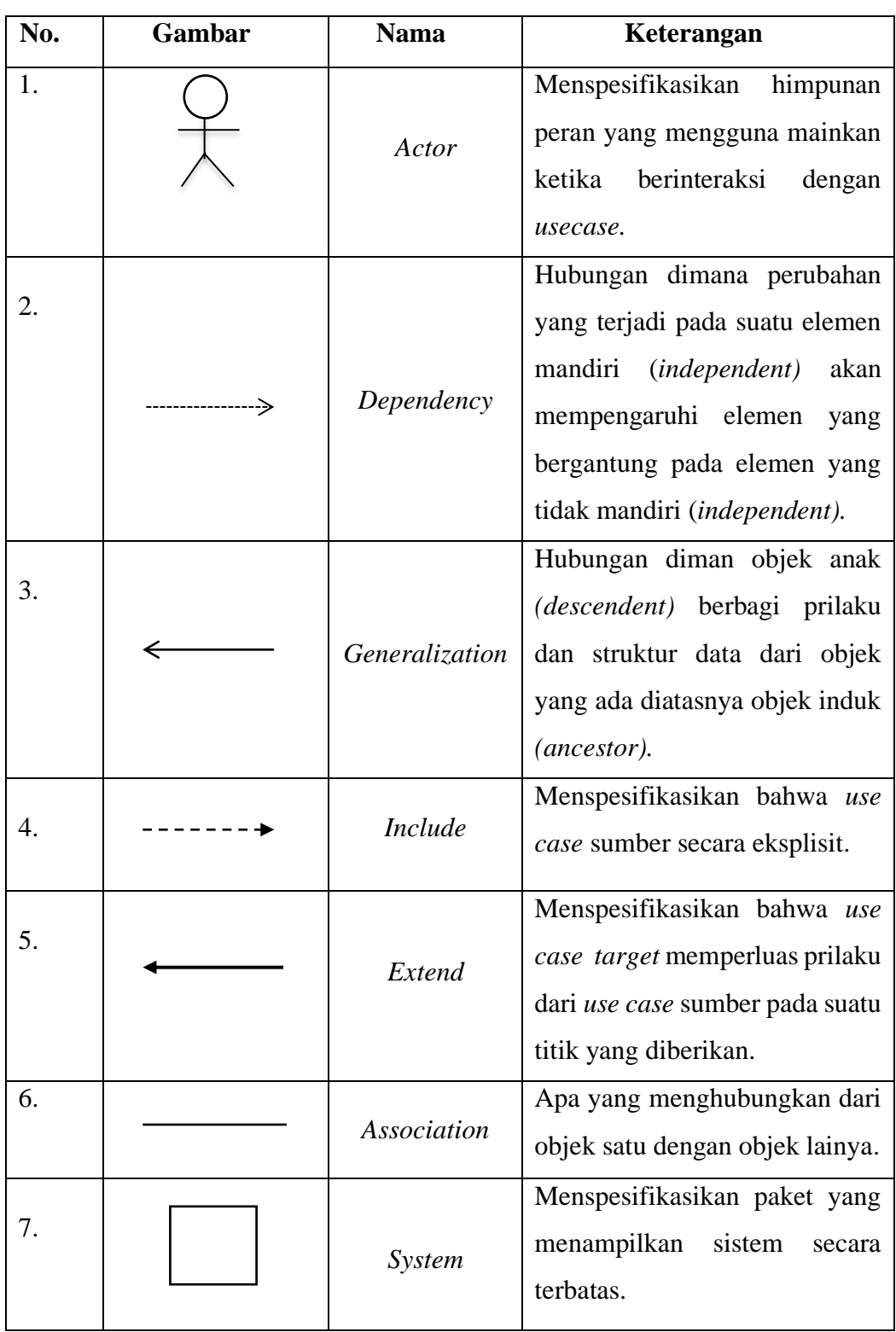

# **Tabel 2.6 Simbol-simbol** *Use case*

Sumber : (Sulianta, 2019)

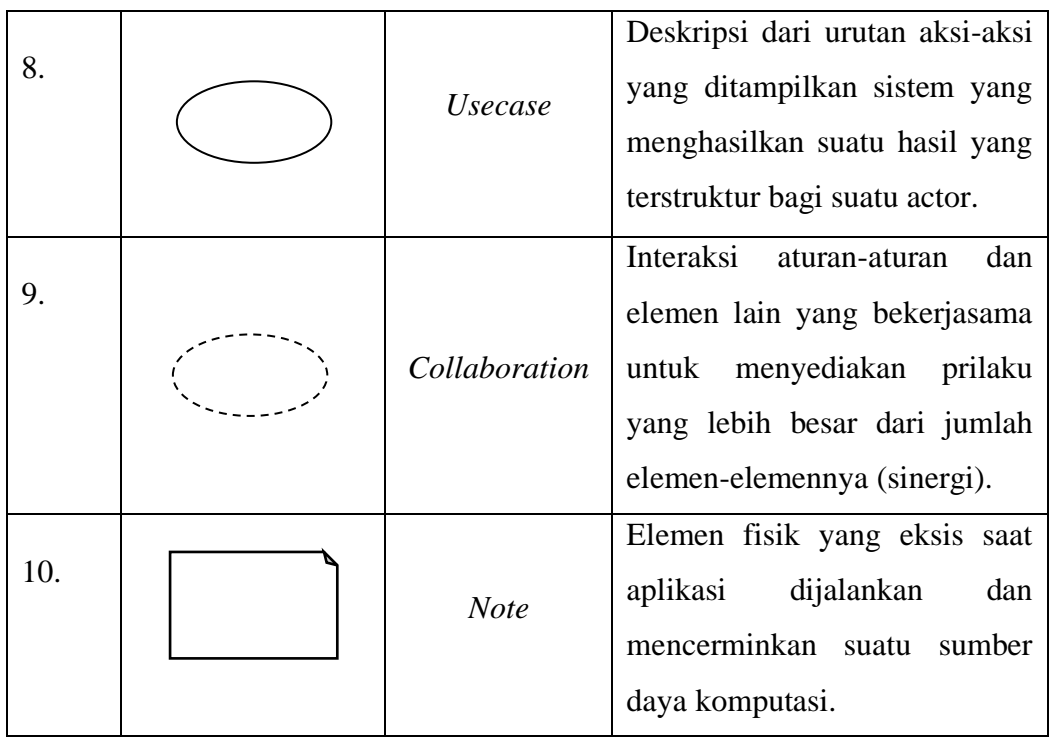

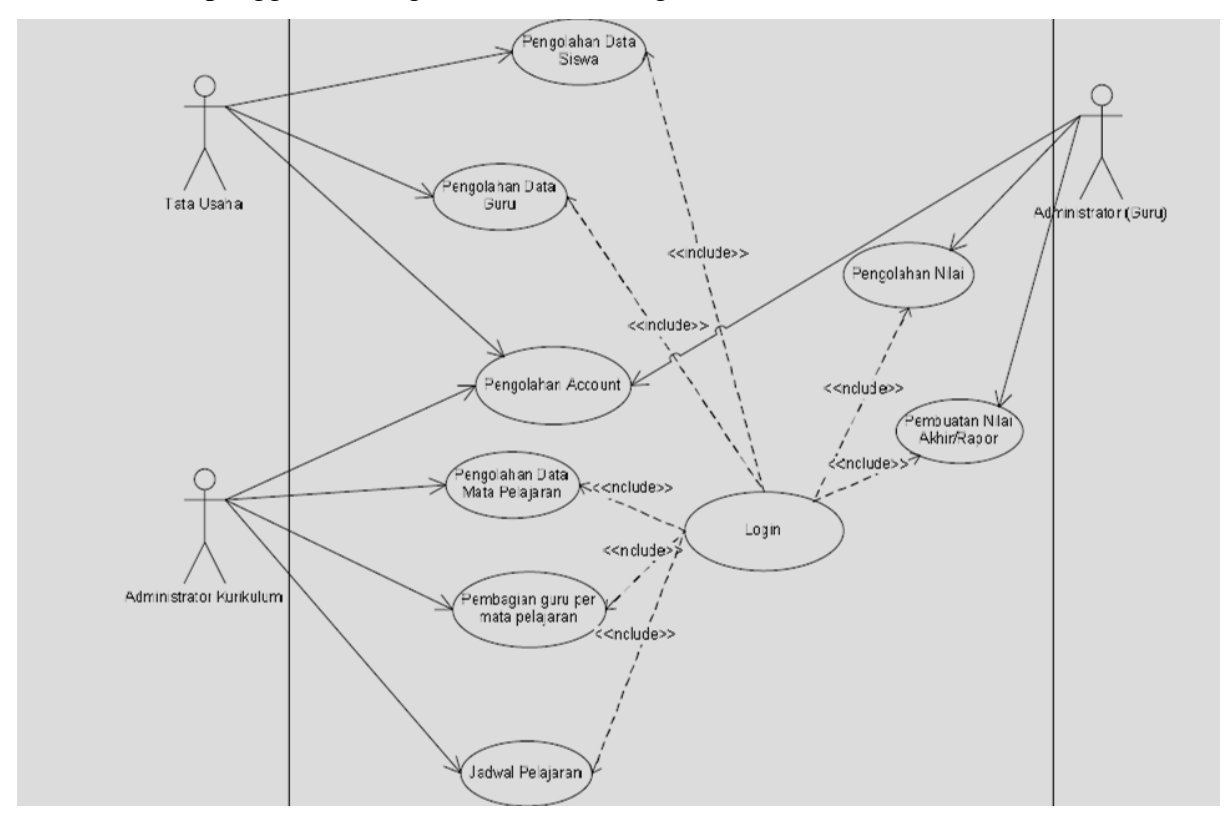

Contoh dalam penggunaan diagram *use case* sebagai berikut:

**Gambar 2.4** *Use Case* **pada Sistem Administrasi Pendidikan**

Sumber : (Zufria, 2016)

# **2.15.3. Diagram** *Class*

*Class* diagram menampilkan keberadaan dari *class-class* dan hubungan dalam desain logika dari sebuah system . Diagram *class* dibuat setelah diagram *use case* dibuat terlebih dahulu. Diagram ini harus menjelaskan hubungan antara suatu objek dengan objek lainnya (Sulianta, 2019)

.**Tabel 2.7 Simbol-Simbol Class Diagram**

Sumber : (Sulianta, 2019)

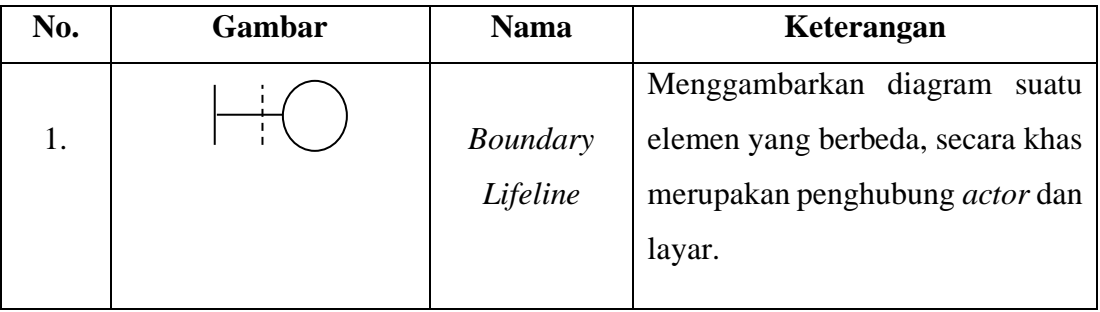

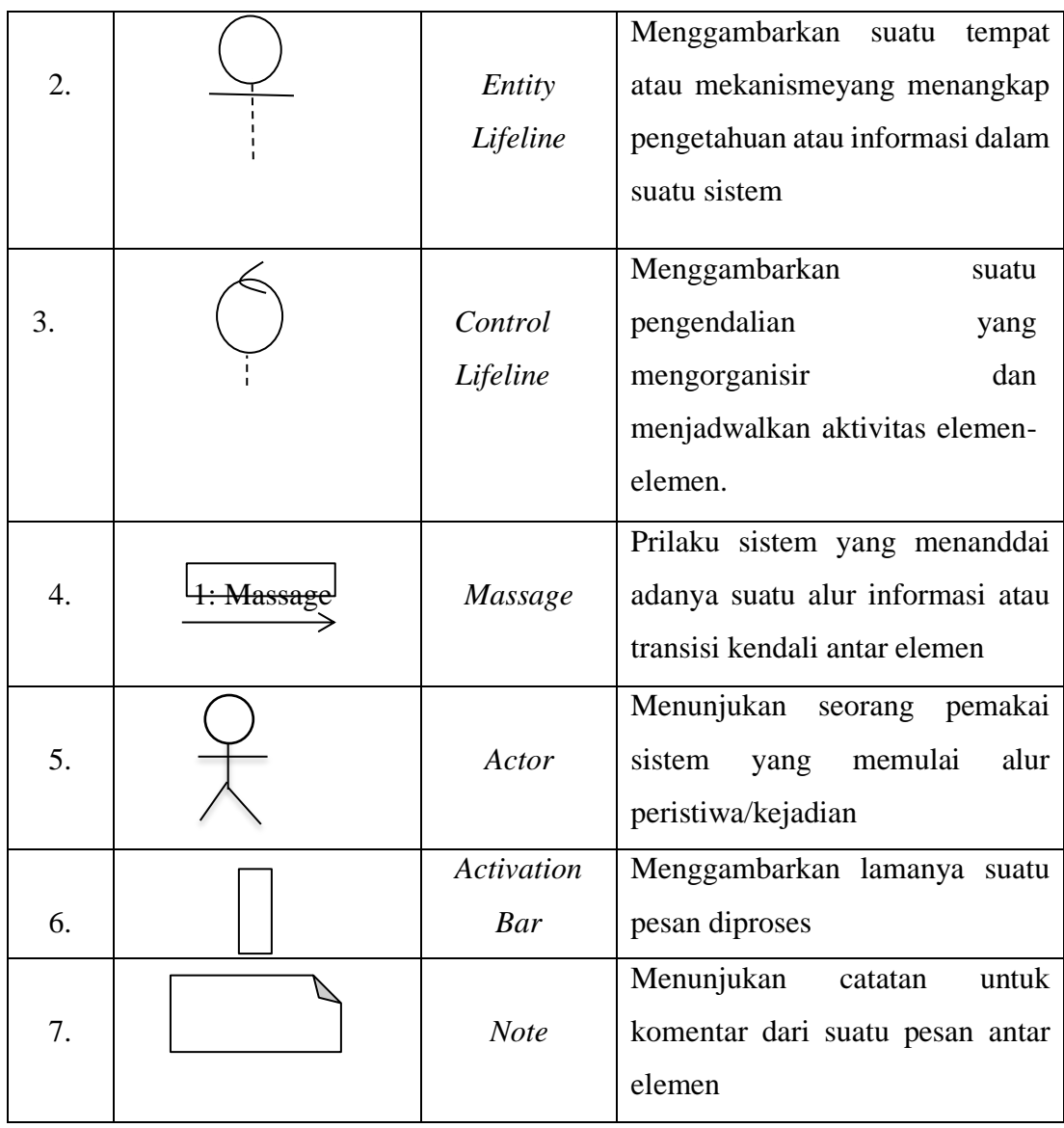

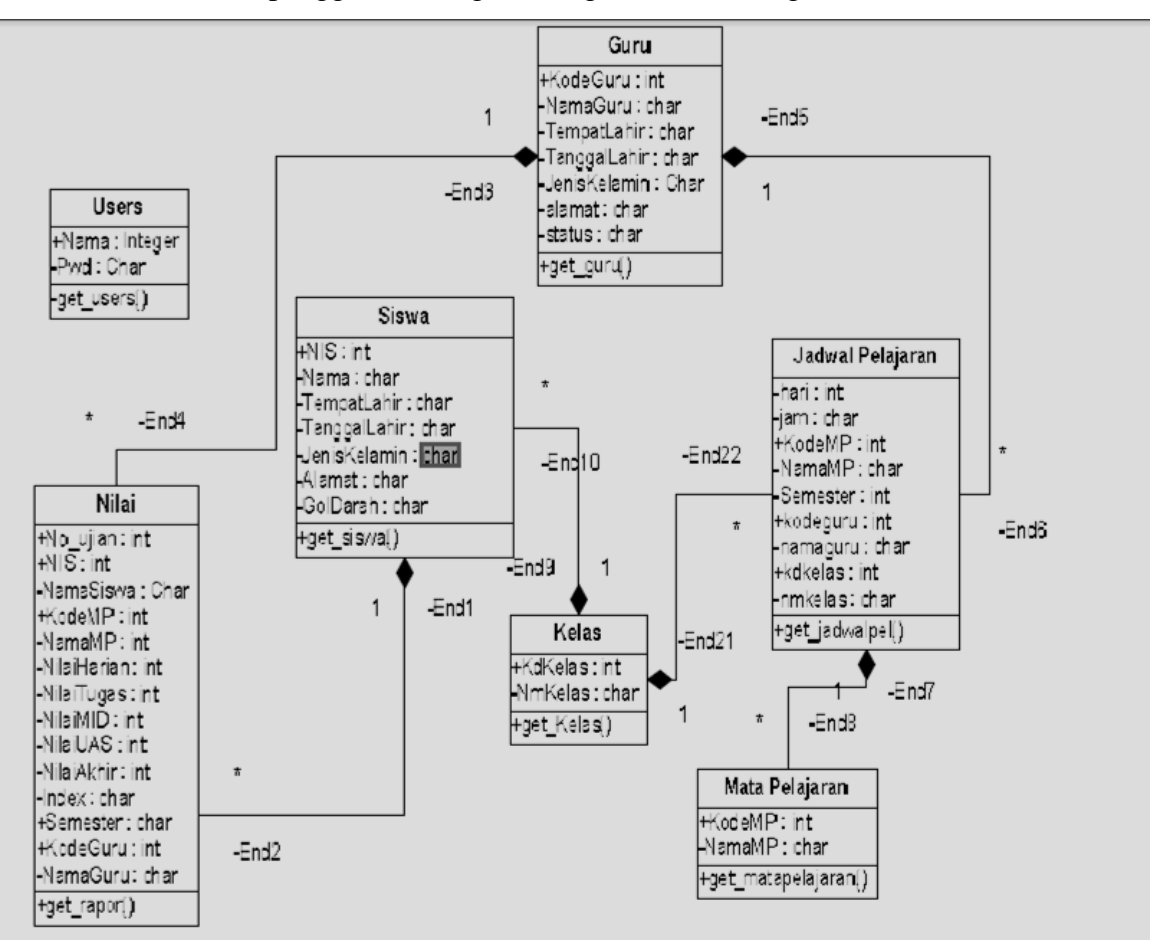

Contoh dalam penggunaan diagram diagram *class* sebagai berikut:

**Gambar 2.5 Diagram** *Class* **pada Sistem Administrasi Pendidikan** 

Sumber : (Zufria, 2016)

#### **2.15.4. Diagram** *Sequence*

Diagram *sequence* adlah diagram yang dibuat untuk mengetahui alur dari interaksi antar-objek. Isi dari diagram *sequence* harus sama dengan *use case* dan diagram kelas (Sulianta, 2019).

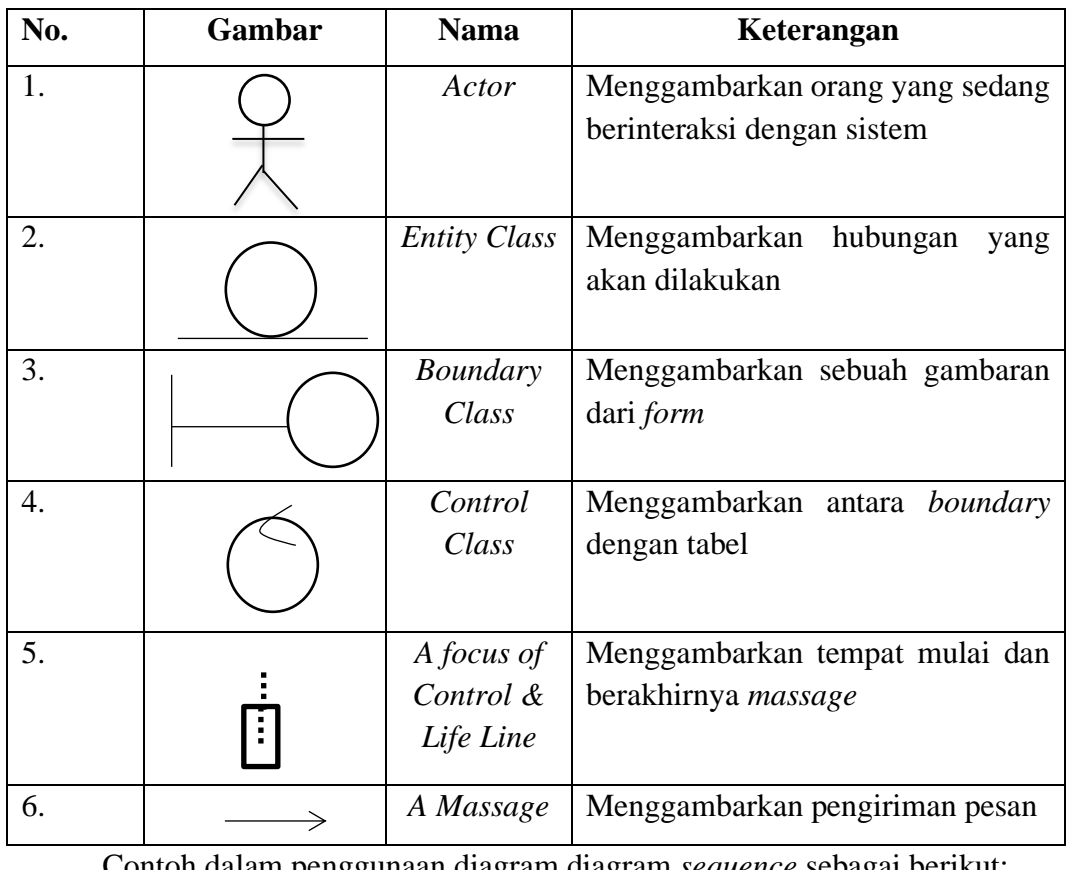

# **Tabel 2.8 Simbol-simbol** *Sequences Diagram* Sumber : (Sulianta, 2019)

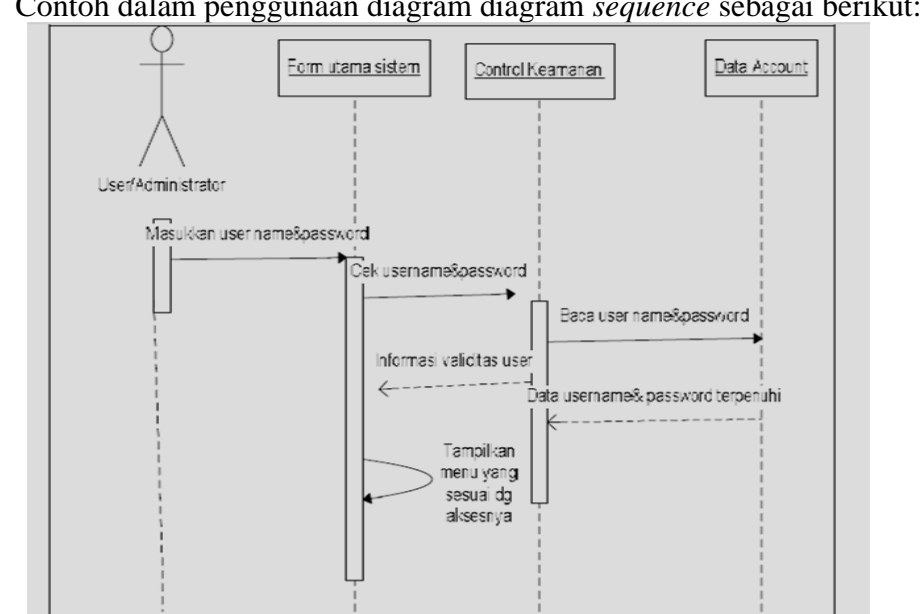

**Gambar 2.6 Diagram** *Sequence* **pada Sistem Administrasi Pendidikan untuk**  *User Authentification* Sumber : (Zufria, 2016)

# **2.15.5. Diagram Activity**

 $\mathbf{r}$ 

Diagram *activity* adalah bagian penting dalam UML yang menggambarkan aspek dinamis dari sistem. Logika prosedural, proses bisnis dan aliran kerja suatu bisnis bisa dengan mudah dideskripsikan dalam *activity* diagram (Munawar, 2018).

# **Tabel 2.9 Simbol-simbol** *Activity Diagram*

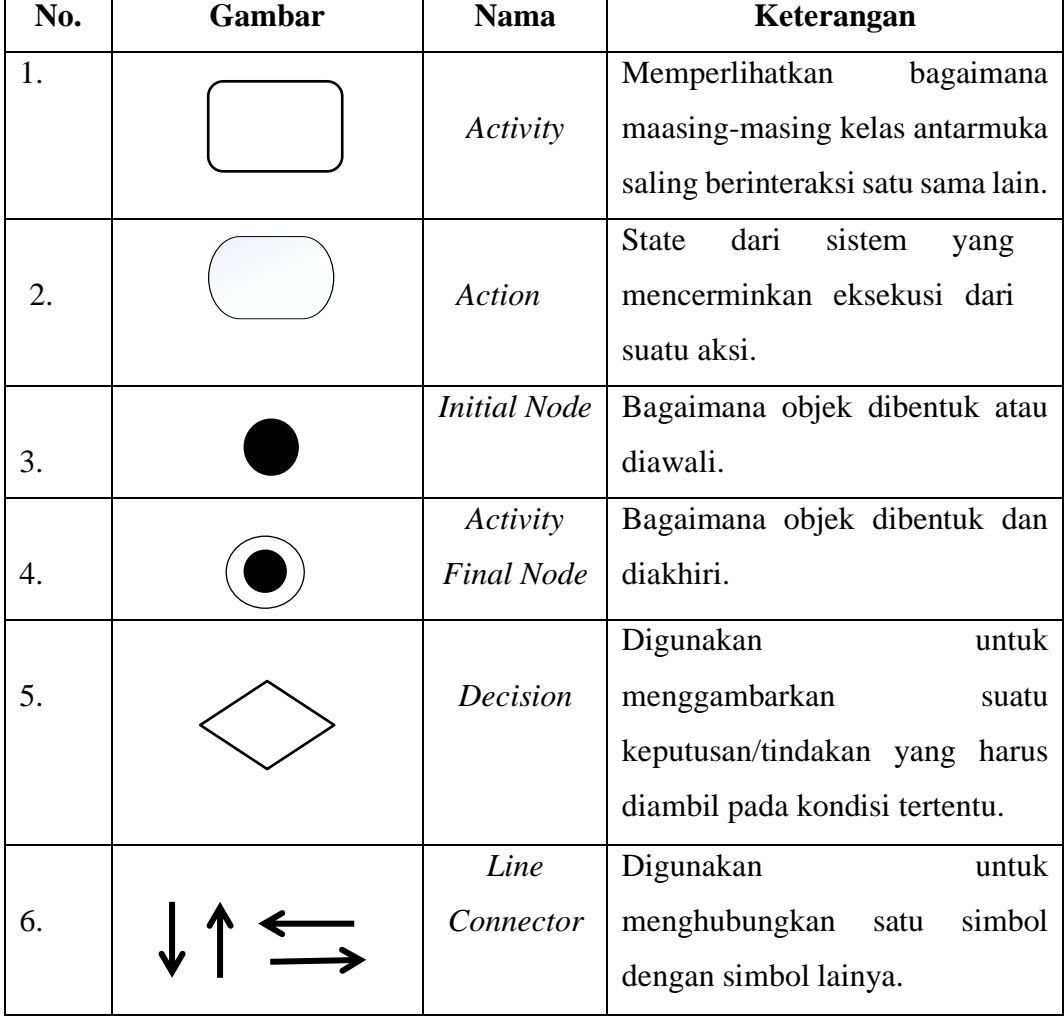

Sumber : (Sulianta, 2019)

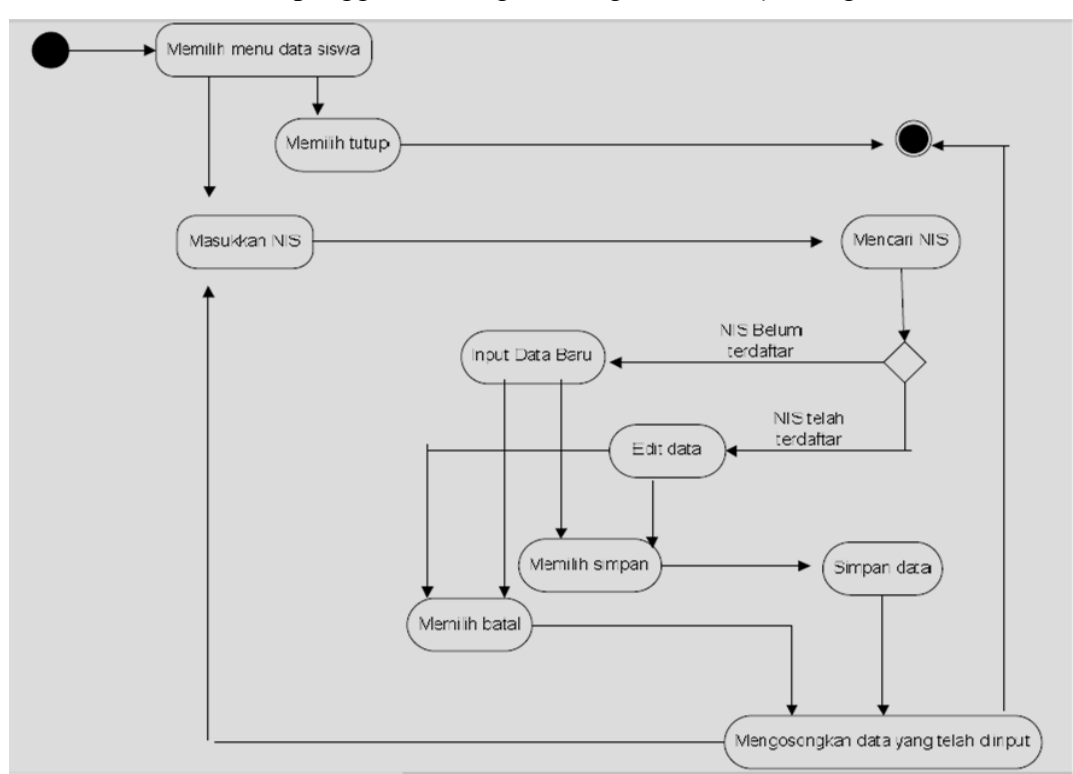

Contoh dalam penggunaan diagram diagram *activity* sebagai berikut:

**Gambar 2.7 Diagram** *Activity* **pada Sistem Administrasi Pendidikan untuk Pengolahan Data Siswa** Sumber : (Zufria, 2016)

## **2.16.** *Web Browser*

*Web Browser* adalah suatu program atau *software* yang digunakan untuk menjelajahi internet atau untuk mencari informasi dari suatu *web* yang tersimpan didalam komputer. Awalnya, *web browser* berorientasi pada teks dan belum dapat menampilkan gambar. Namun, *web browser* sekarang tidak hanya menampilkan gambar dan teks saja, tetapi juga memutar *file multimedia* seperti video dan suara. *Web browser* juga dapat mengirim dan menerima *email*, mengelola HTML, sebagai *input* dan menjadikan halaman *web* sebagai hasil *output* yang *informative* (Korengkeng, 2016). Sedangkan menurut pendapat lain *web browser* didefinisikan sebagai sebuah perangkat lunak atau *software* yang berfungsi untuk menampilkan dan melakukan interaksi dengan dokumen-dokumen yang disediakan oleh *server web* (Hastanti, 2015)*.*

Browser atau *web browser* atau peramban *web* seperti *Mozilla, Chrome* dan lain sebagainya yang sering di gunakan untuk menjelajah situs-situs di dunia maya adalah beberapa contoh dari *web browser*. Tujuan dari peramban *web* atau *web browser* (*Chrome, IE, Firefox, Safari*) adalah untuk membaca dokumen HTML dan menampilkan dokumen itu. Tentu saja *browser* tidak menampilkan kode-kode HTML melainkan terjemahan bahasa kode itu ke dalam UI yang bisa dibaca orang banyak (Saputra, 2019).

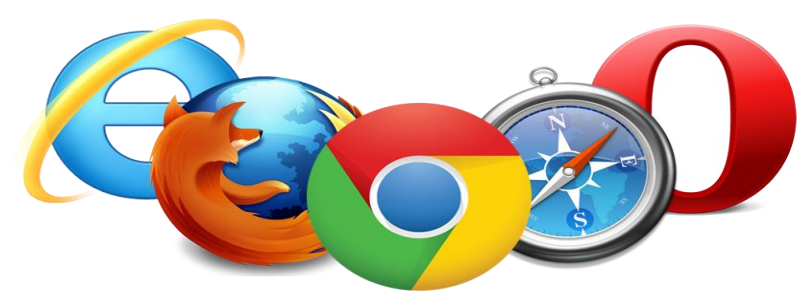

**Gambar 2.8 Contoh** *Web Browser* Sumber : (Saputra, 2019)

### **2.17. PHP (***Hypertext Prepocessor***)**

PHP itu singkatan dari *Hypertext Preprocessor*. Ia merupakan bahasa berbentuk skrip yang ditempatan dalam *server* dan proses di *server*. Hasilnyalah yang dikirim ke klien, tempat pemakaim menggunakan *browser* (Kadir, 2019).

PHP merupakan singkatan dari *Hypertext Prepocessor*, yang merupakan sebuah bahasa *scripting* tingkat tinggi yang dipasang pada dokumen HTML. Sebagian besar sintaks dalam PHP mirip dengan bahasa C, Java, dan Perl, namun pada PHP ada beberapa fungsi yang lebih spesifik. Sedangkan tujuan utama dari penggunaan bahasa ini adalah untuk memungkinkan perancangan *web* yang dinamis dan dapat bekerja secara otomatis. Untuk pembuatan *web*, kode PHP biasanya disisipkan ke dalam dokumen HTML. Karena fitur inilah PHP disebut juga sebagai *Scripting Language* atau Bahasa Pemrograman *Script* (Setiawan, 2016).

PHP pertama kali dibuat oleh Rasmus Lerdroft, seorang programmer C. Pada waktu itu PHP masih bernama FI (*Form Interpreted*), yang wujudnya berupa sekumpulan *script* yang digunakan untuk mengolah data *form* dari *web*. Jadi semula PHP digunakan untuk menghitung jumlah pengunjung di dalam *web*-nya. Kemudian ia mengeluarkan *Personal Home Page Tools* versi 1.0 secara gratis. Versi ini pertama kali keluar pada tahun 1995. Kemudian pada tahun 1996 ia mengeluarkan PHP versi 2.0 yang kemampuannya telah mengakses *database* dan dapat terintegrasi dengan HTML. Pada tahun 1998 keluarlah PHP versi 3.0 yang dikeluarkan oleh Rasmus sendiri bersama kelompok pengembangan *software*-nya. PHP versi 4.0 keluar tahun 2000 sudah terintegrasi *Zend Enginee* yang dibuat oleh Zend Suraski dan Andi Gutmans. Pada juni 2004, Zend merilis PHP versi 5, versi ini sudah memasuki model pemrograman berorientasi objek ke dalam PHP untuk menjawan perkembangan bahasa pemrograman ke arah paradigma berorientasi objek. Versi 6.0 sebenarnya telah dikembangan sejak tahun 2005. Versi ini fokus dalam mendukung *Unikode*, agar PHP bisa mendukung berbagai jenis karakter bahasa non-latin. Selanjutnya tahun 2014 keluarlah PHP 7 dan merupakan PHP yang masih sering digunakan saat ini (Setiawan, 2016).

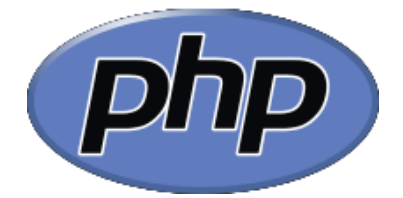

**Gambar 2.9 Logo PHP** Sumber : php.net

### **2.18.** *XAMPP*

Menurut Riyanto mendefenisikan : " XAMPP merupakan paket PHP dan MySQL berbasis open source yang dapat digunakan sebagai tool pembantu pengembangan aplikasi berbasis PHP". Menurut Wardana mendefenisikan : "XAMPP adalah paket software yang didalamnya sudah terkandung Web Apache, database MySql, dan *PHP Interpreter"* (Nurkamala, 2019). *Xampp* adalah paket program *web* lengkap yang dapat dipakai untuk belajar pemograman *web*, khususnya PHP dan MySQL. Dibawah folder utama *xampp*, terdapat beberapa folder penting yang perlu diketahui. Untuk lebih memahami setiap fungsinya, terdapat beberapa penjelasan sebagai berikut (Melyani et al., 2015):

- a. *Apache* adalah folder utama dari *Apache WebServer*.
- b. *htdocs* adalah folder utama untuk menyimpan data-data latihan *web*, baik PHP maupun HTML biasa. Pada folder ini dapat membuat subfolder sendiri untuk mengelompokkan *file* latihannya. Semua folder dan *file* program di *htdocs* bisa diakses dengan mengetikkan alamat http://localhost/ di *browser*.
- c. *Manual* adalah berisi folder yang didalamnya terdapat manual program dan *database*, termasuk *manual* PHP dan MySQL (Melyani et al., 2015).

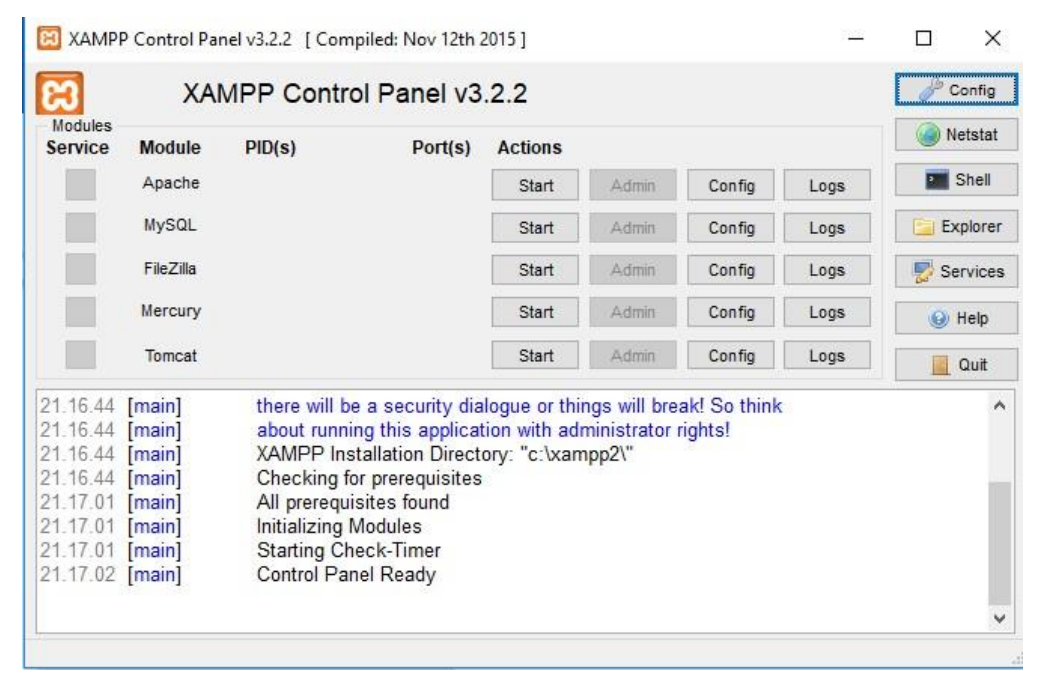

**Gambar 2.10 Tampilan** *Control Panel* **pada XAMPP**

Sumber : (Ayu & Permatasari, 2018)

### **2.19. CSS (***Cascading Style Sheet***)**

CSS (*Cascading Style Sheet*) adalah salah satu kode pemrograman yang bertujuan untuk menghias dan mengatur gaya tampilan/*layout* halaman *web* agar lebih elegan dan menarik. CSS merupakan sebuah teknologi internet yang direkomendasikan oleh *World Wide Web Consortium*. CSS digunakan oleh *web programmer* dan juga *web designer* untuk menentukan warna, tata letak *font*, dan semua aspek lain dari presentasi dokumen disitus mereka (Setiawan, 2016).

CSS menjelaskan bagaimana elemen-elemen HTML ditampilkan di *layer* dengan lebih mulus. CSS menghemat banyak pekerjaan dan sudah pasti mengontrol
tata letak beberapa halaman *web* sekaligus. CSS dapat ditambahkan ke elemen HTML dalam 3 cara (Saputra, 2019), yaitu :

- 1. *Inline*-dengan menggunakan atribut *style* dari elemen HTML.
- 2. Internal-dengan menggunakan elemen <style> yang ditempatkan pada area <head>.
- 3. External-dengan menggunakan *file* CSS *eksternal*.

Cara paling umum untuk menambahkan CSS adalah untuk menjaga gaya dalam *file* CSS yang terpisah (gaya *eksternal*) selain juga membuat gaya *layout* akan menjadi lebih rahasia. Namun, disini kita akan menggunakan gaya *inline* dan *internal*, karena ini lebih mudah untuk ditunjukkan dan lebih mudah bagi anda untuk mencobanya sendiri (Saputra, 2019).

## **2.20.** *Database*

Dabase merupakan komponen yang sangat penting dalam sistem informasi, karena dimana masing-masing kolom berisikan satu jenis atau lebih (item) data. Fathansyah mendefenisikan : "Basis Data adalah himpunan kelompok data (arsip) yang saling berhubungan yang diorganisasi sedemikian rupa agar kelak dapat dimanfaatkan kembali dengan cepat dan mudah". M. Ichwan mendefenisikan : "Basis data (Database) adalah kumpulan data berelasi yang disusun, diorganisasikan dan disimpan secara sistematik dalam media simpan komputer mengacu kepada metode-metode tertentu sedemikian rupa sehingga dapat diakses secara cepat dan mudah menggunakan program/aplikasi komputer untuk memperoleh data dari basis data tersebut". Kani dkk, mendefenisikan : "Database adalah sekolmpok item-item data yang saling terkait satu dengan yang lainnya yang diorganisasikan berdasarkan skema atau struktur tertentu, tersimpan dalam strorage dan dengan bantuan *software* dapat dilakukan manipulasi sesuai dengan kebutuhan". Anhar mendefenisikan : "Database adalah sekumpulan tabeltabel yang berisi data dan merupakan kumpulan field atau kolom".

Menurut C.J.Date *database* adalah koleksi data operasional yang tersimpan dan juga dipakai oleh sistem aplikasi dari suatu organisasi. Sedangkan menurut Gordon C. Everest *database* adalah koleksi atau kumpulan data yang mekanis,

terbagi, terdefinisi secara formal dan juga dikontrol terpusat pada suatu organisasi. Dari berbagai definisi *database* diatas dapat disimpulkan bahwa *database* ialah kumpulan dari banyak data yang saling terkait dan terkumpul dalam satu tempat yang sama dan dipakai oleh sistem aplikasi yang dikontrol secara terpusat serta memiliki nilai yang berharga bagi pemilik (Setiawan, 2016).

Sebagai satu dari berbagai istilah, *data base* atau basis data dijelaskan sebagai sekumpulan penilaian berikut (Joni, 2016):

- a. Sekumpulan golongan data yaitu arsip yang saling berkaitan yang dikelompokkan dengan baik guna mampu digunakan ulang dengan efektif dan efisien.
- b. Sekumpulan data yang berkaitan dan disimpankan dengan bersamaan dengan baik dengan tidak adanya pengulangan yang tidak dibutuhkan dalam mencukupi beberapa keperluan.
- c. Sekumpulan dokumen seperti tabel atau file yang berkaitan dan disimpankan pada media penyimpanan.

Basis data yaitu sistem yang dikomputerisasi dan bertujuan sebagai pemelihara data yang telah dirancang ataupun pembuatan informasi yang disediakan dan diperlukan. Umumnya basis data disimpan di dalam media guna mampu digunakan dengan cepat serta mudah (Joni, 2016).

#### **2.20.1. Kegunaan** *Database* **(Basis Data)**

Basis data mempunyai tujuan utama yaitu untuk mempermudah dan mempercepat dalam menemukan data yang diinginkan. Disamping itu basis data juga bermanfaat untuk memenuhi beberapa tujuan seperti (Ginanjar, 2018):

- a. Kecepatan dan kemudahan (*speed*), pemanfaatan basis data memungkinkan untuk dapat menyimpan data atau melakukan modifikasi data atas menampilkan kembali data–data tersebut dengan lebih mudah dan cepat dibandingkan dengan cara manual.
- b. Efisian ruang penyimpanan (*space*), keterkaitan yang erat antar kelompok data dalam sebuah basis data memungkinkan terjadinya pengulangan

(redudansi data). Banyaknya redudansi ini akan memperbesar ruang penyimpanan.

- c. Keakuratan (*acuracy*), pemanfaatan atau pembentukan relasi antar data bersama dengan penerapan aturan tipe data, keunikan data yang diterapkan dalam sebuah basis data sangat berguna untuk menekan ketidakakuratan penyimpanan data.
- d. Ketersediaan (*availability*), basis data dapat memilih adanya data utama, data transaksi, dan data historis hingga data kedaluarsa. Data yang sudah jarang dipakai atau bahkan tidak pernah lagi digunakan dapat dilepaskan dari sistem basis data yang sedang aktif dengan cara memindahkanya ke media penyimpanan *offline*, disisi lain karena kepentingan pemakai data, sebuah basis data dapat memiliki data yang tersebar dibanyak lokasi (tersedia).
- e. Kelengkapan (*completeness*), lengkap tidaknya data yang dikelola dalam sebuah basis data bersifat relatif, karena itu untuk mengakomodasi kebutuhan kelengkapan data yang semakin berkembang selain dapat ditambahkan *record–record* data, dapat juga mengubah struktur dalam basis data, baik dalam bentuk penambahan objek baru (tabel) atau penambahan *field–field* baru pada suatu tabel.
- f. Keamanan (*security*), dengan basis data sistem keamanan dapat diterapkan dengan ketat. Basis data dapat menentukan siapa saja yang boleh menggunakan basis data serta objek-objek didalamnya dan menentukan jenis-jenis operasi yang dilakukan.
- g. Kebersamaan pemakai, pemakai basis data seringkali tidak terbatas pada satu pemakai, lokasi atau oleh satu sistem aplikasi saja, basis data dapat dikelola oleh sistem (aplikasi) yang mendukung lingkungan *multiuser*.

#### **2.20.2 Langkah-langkah Perancangan** *Database*

Menurut Ayu & Permatasari (2018), Langkah-langkah yang dilakukan untuk perancangan basis data menurut:

- a. Menentukan kebutuhan *file* basis data untuk sistem baru, hal ini ditunjukkan oleh data *store* pada diagram aliran data (DAD) sistem.
- b. Menentukan parameter *file* basis data. Parameter *file* basis data meliputi tipe file, nama atribut, tipe dan ukuran, serta kunci relasi.
- c. Normalisasi *file* basisdata. Langkah ini dimaksudkan untuk pengujian pada setiap *file* (Ayu & Permatasari, 2018)*.*

#### **2.21. MySQL**

Menurut MADCOMS pada tahun 2016 "MySQL adalah sistem manajemen Database SQL yang bersifat *Open Source* dan paling popular saat ini. Sistem Database MySQL mendukung beberapa fitur seperti *multithreaded*, *multi-user* dan SQL *Database managemen system* (DBMS)"(Ayu & Permatasari, 2018). Menurut Kustiyahningsih, MySQL adalah sebuah basis data yang mengandung satu atau jumlah tabel. Tabel terdiri atas sejumlah baris dan setiap baris mengandung satu atau sejumlah tabel.Tabel terdiri atas sejumlah baris dan setiap baris mengandung satu atau sejumlah tabel. Menurut Wahana Komputer, MySQL adalah *database server open source* yang cukup popular keberadaannya. Dengan berbagai keunggulan yang dimiliki, membuat *software database* ini banyak digunakan oleh praktisi untuk membangun suatu *project*. Adanya fasilitas API (*Application Programming Interface*) yang dimiliki oleh MySQL, memungkinkan bermacam – macam aplikasi komputer yang ditulis dengan berbagai bahasa pemrograman dapat mengakses basis data MySQL. Tipe data MySQL, menurut Kustiyahningsih, Tipe data MySQL adalah data yang terdapat dalam sebuah tabel berupa *field – field* yang berisi nilai dari data tersebut. Nilai data dalam *field* memiliki tipe sendiri – sendiri (Firman & Wowor, 2016).

Menurut Tristianto (2018), Diantara beberapa kelebihan penggunaan MySQL, antara lain :

- a. *Portability* MySQL dapat berjalan stabil pada berbagai sistem operasi seperti Windows, Linux, FreeBSD, Solaris dan lain-lain.
- b. *Open Source* MySQL didistribusikan secara *open source* (gratis), dibawah lisensi *GPL* sehingga dapat digunakan cuma-cuma.
- c. *Multi User* MySQL dapat digunakan oleh beberapa *user* dalam waktu yang bersamaan tanpa mengalami masalah atau konflik.
- d. *Performance Tuning* MySQL memiliki kecepatan yang menakjubkan dalam menangani *query* sederhana, dengan kata lain dapat memproses lebih banyak *SQL* per satuan waktu.
- e. *Coloumn Types* MySQL memiliki tipe kolom yang sangat kompleks, seperti *integer, double, char, text, date* dan lain-lain.
- f. *Command and Function* MySQL memiliki operator dan fungsi secara penuh yang mendukung perintah *select* dan *where* dalam *query*.
- g. *Security* MySQL memiliki beberapa lapisan sekuritas seperti *level subnetmask*, nama *host*, dan izin akses *user* dengan sistem perizinan yang mendetail serta *password* terenkripsi.
- h. *Scability and Limits* MySQL mampu menangani *database* dalam skala besar, dengan jumlah *records* lebih dari 50 juta dan 60 ribu tabel serta 5 milyar baris. Selain itu batas *indeks* yang dapat ditampung mencapai 32 *indeks* pada tiap tabelnya.
- i. *Connectivity* MySQL dapat melakukan koneksi dengan *clients* menggunakan protokol TCP/IP, *Unix socket* (UNIX) atau *Named Pipes* (NT).
- j. *Localisation* MySQL dapat mendeteksi pesan kesalahan pada *client*  dengan menggunakan lebih dari dua puluh bahasa. Meskipun demikian, bahasa Indonesia belum termasuk didalamnya.
- k. *Interface* MySQL memiliki *interface* (antar muka) terhadap berbagai aplikasi dan bahasa pemograman dengan menggunakan fungsi API (*Aplication Programming Interface*).
- l. *Clients and Tools* MySQL dilengkapi dengan berbagai *tools* yang dapat digunakan untuk administrasi *database* dan pada setiap *tool* yang ada disertakan petunjuk *online*.
- m. Struktur Tabel MySQL memiliki struktur tabel yang lebih *fleksibel* dalam menangani *ALTER TABLE*, dibandingkan *database* lainnya semacam PosgreeSQL ataupun *Oracle* (Tristianto, 2018).

Sedangkan kelemahan dari penggunaan MySQL adalah *feature-creep*  artinya MySQL berusaha kompatibel dengan beberapa standar serta berusaha memenuhinya namun jika itu diungkapkan kenyataannya bahwa fitur-fitur tersebut belum lengkap dan belum berperilaku sesuai standar. Contoh fitur *SUBSELECT*  (*nesting SELECT* dalam *SELECT*) yang tidak optimal dan sering salah *parsing query SQL* dan jalan keluarnya dengan memecah menjadi beberapa *query* (Tristianto, 2018).

#### **2.22. Internet**

Menurut Hidayatullah dan Kawistara (2015), Internet adalah jaringan global yang menghubungkan komputer-komputer seluruh dunia, dengan internet sebuah komputer bisa mengakses data yang terdapat pada komputer lain di benua yang berbeda (Ayu & Permatasari, 2018).

#### **2.23.** *World Wide Web* **(WWW)**

*World Wide Web* (WWW) adalah suatu program yang ditemukan oleh Tim Berners-Lee pada tahun 1991. Awalnya Berners-Lee hanya ingin menemukan cara untuk menyusun arsip-arsip risetnya. WWW bekerja berdasarkan pada tiga mekanisme berikut (Ayu & Permatasari, 2018):

- a. Informasi di simpan di dalam dokumen yang disebut halaman *web*.
- *b.* Halaman *web* adalah *file-file* yang disimpan dalam komputer yang disebut *web server.*
- c. Komputer yang mengakses isi dari halaman *web* disebut *web clients*.

# **2.24. HTML (***Hyper Text Markup Language***)**

HTML (*Hyper Text Markup Language*) adalah sebuah bahasa pemrograman terstruktur yang dikembangkan untuk membuat halaman *website* yang dapat diakses atau ditampilkan mengguanakan *Web Browser*. HTML sendiri secara resmi lahir pada tahun 1989 oleh Tim Berners Lee dan dikembangkan oleh *World Wide Web Consortium* (W3C), yang kemudian pada tahun 2004 dibentuklah *Web Hypertxt Application Technology Working Group* (WHATG) yang hingga kini

bertanggung jawan akan perkembangannya bahasa HTML ini, hingga kini telah mengembangkan HTML 5, sebuah versi terbaru dari HTML yang mendukung tidak hanya gambar dan teks, namun juga menu *ineraktif*, *audio, video*, dan lain sebagainya (Setiawan, 2016).

#### **2.25.** *Bootstrap*

*Bootstrap* merupakan salah satu *framework* HTML, CSS, Dan JS yang digunakan untuk membuat *website* yang bersifat *responsive* atau bisa menyesuaikan tampilan *layout* nya berdasarkan ukuran *viewport* dari *device* pengaksesnya, mulai dari *smartphone*, *tablet*, maupun layar PC.

*Bootstrap* adalah sebuah *framework* yang dibuat dengan menggunakan bahasa dari HTML dan CSS, namun juga menyediakan efek *javascript* yang dibangun dengan menggunakan *jquery*. *Bootstrap* telah menyediakan kumpulan komponen *class interface* dasar yang telah dirancang sedemikian rupa untuk menciptakan tampilan yang menarik, bersih dan ringan. Selain itu, *bootstrap* juga memiliki fitur *grid* yang berfungsi untuk mengatur *layout* yang bisa digunakan dengan sangat mudah dan cepat. Kita juga diberi keleluasaan dalam mengembangkan tampilan *website* yang menggunakan *bootstrap* yaitu dengan mengubah tampilan *bootstrap* dengan menambahkan *class* dan CSS sendiri (Sanjaya & Hesinto, 2017).

#### **2.26.** *Waterfall*

Menurut Pressman, model *Waterfall* adalah model klasik yang bersifat sistematis, berurutan dalam membangun *software* (Sulistyo, 2017). Fase model *Waterfall* terdiri atas :

a. *Requirement Analysis* (Analisa Kebutuhan)

Tahap ini menganalisa masalah dan kebutuhan yang harus diselesaikan dengan sistem komputer yang akan dibuat. Tahap ini berakhir dengan pembuatan laporan kelayakan yang mengidentifikasikan kebutuhan sistem yang baru dan merekomendasikan apakah kebutuhan ataumasalah tersebut dapat diselesaikan dengan sistem komputer yang ada.

b. *System and Software Design* (Perencanaan Sistem dan Desain Perangkat lunak)

Tahap ini melakukan perancangan terhadap sistem yang akan dibuat beserta desain dari aplikasi tersebut. Tahap ini memeberikan rincian kinerja program dan interaksi antara *user* dengan program tersebut.

c. *Implementation*

Tahap ini merupakan penerapan spesifikasi desain yang telah dibuat untuk diterjemahkan kedalam program/instruksi yang ditulis dalam bahasa pemrograman.

d. *System Testing* (Pengujian Sistem)

Tahap ini semua program digabungkan dan diuji sebagai satu kesatuan yang lengkap untuk menjamin semua berkerja dan memenuhi kebutuhan penanganan maslah yang dihadapi.

e. *Operation & Maintenance*

Tahap ini merupakan pengaplikasian program yang telah dibuat untuk digunakan secara utuh dan masalah baru yang muncul sebagai bahan masukan untuk memperbaiki sistem program baru (Sulistyo, 2017).

#### **2.27. Studi Sejenis**

Berikut adalah penelitian sejenis yang penulis gunakan sebagai bahan referensi dalam penelitian ini :

| No. | <b>Nama</b>  | <b>Judul</b>          | Kelebihan   | Kelemahan                     |
|-----|--------------|-----------------------|-------------|-------------------------------|
| 1.  | Vadlya       | Sistem<br>Pendukung   | Sudah dapat | Hanya                         |
|     | Maarif,      | Keputusan Pemilihan   | diakses     | menentukan                    |
|     | Hidayat      | Skincare Yang Sesuai  | menggunakan | <i><u><b>Skincare</b></u></i> |
|     | Muhammad     | Jenis Kulit<br>Dengan | android     | berupa <i>facial</i>          |
|     | Nur, dan Tri | Wajah Menggunakan     |             | <i>foam</i> saja dan          |
|     | Ayu          | Logika Fuzzy          |             | tidak memberi                 |
|     | Septianisa   |                       |             | solusi untuk                  |
|     |              |                       |             | masalah kulit.                |

**Tabel 2.10 Studi Sejenis**

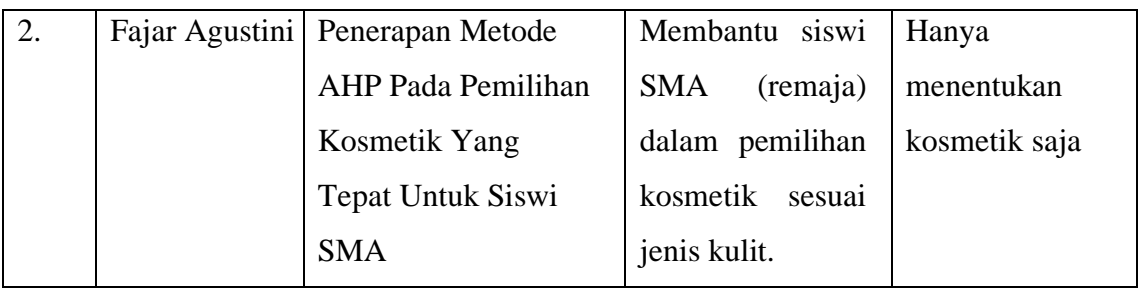

Dari penelitian terdahulu seperti tabel diatas, maka skripsi ini memiliki perbaikan untuk penelitian terdahulu yaitu:

- 1. Dari penelitian terdahulu yang dibuat oleh Vadlya Maarif dkk, memiliki kelemahan yaitu hanya menentukan *skincare* berupa *facial foam* saja dan kriterianya hanya jenis kulit wajah saja tidak memberikan solusi untuk masalah kulit wajah, sedangkan penelitian skripsi ini menentukan *skincare* berupa *facial foam*, *moisturizer* dan masker dengan kriteria yaitu kulit berminyak, kulit sensitif, kulit kombinasi, kulit kering, dan kulit normal.
- 2. Dari penelitian terdahulu yang dibuat oleh Fajar Agustini, memiliki kelemahan yaitu menentukan kosmetik saja, sedangkan dalam penelitian skripsi ini menentukan *skincare* dengan yaitu *facial foam*, *moisturizer* dan masker.

# **BAB III**

# **METODOLOGI PENELITIAN**

# **3.1. Tempat dan Waktu Penelitian**

# **a. Tempat Penelitian**

Dalam pelaksanaan penelitian, peneliti skripsi ini mengambil tempat penelitian di PT Paragon *Technology and Innovation* DC Medan yang beralat di Jl. SM Raja KM 10,8 Kompleks Amplas Trade Center (ATC) Blok Jati No. 9-10, Timbang Deli, Medan Amplas.

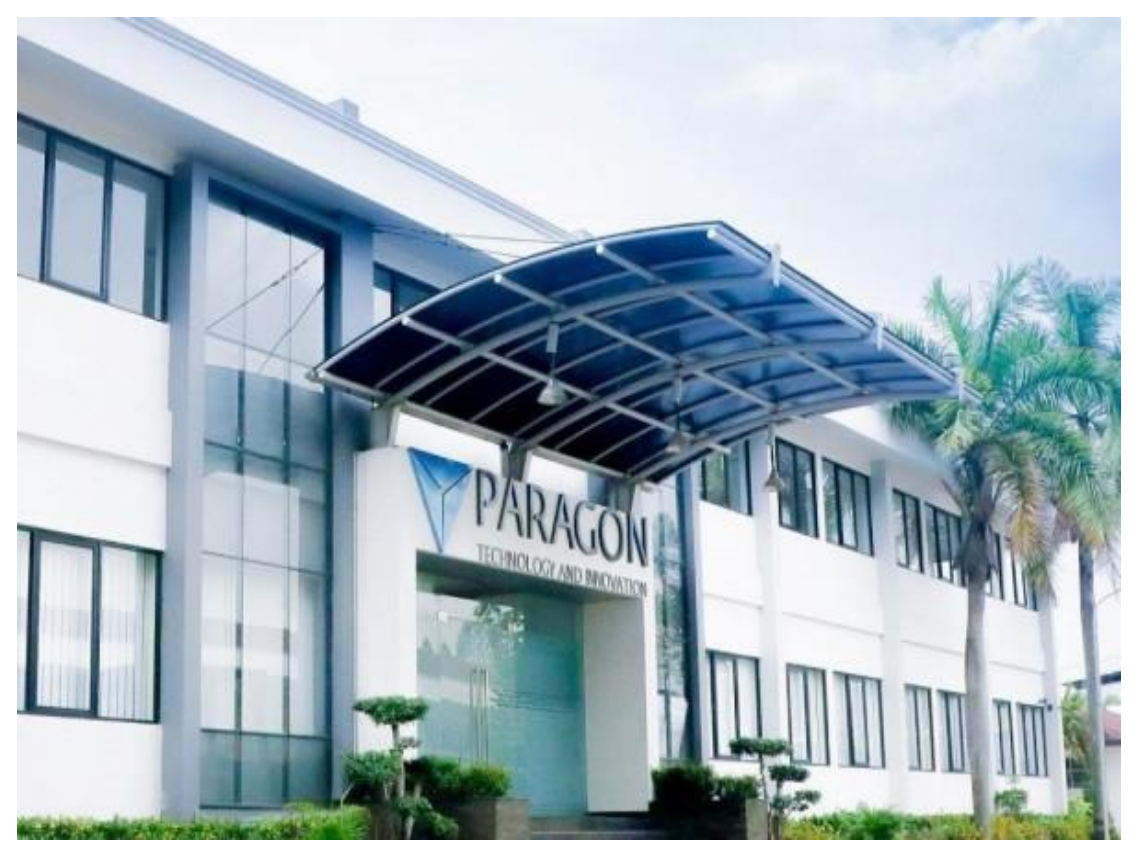

# **b. Waktu Penelitian**

Tahapan penelitian yang direncakan muali bulan Maret 2020 - bulan agustus 2020

| <b>Jadwal</b>                             |              | Juni             |             |              | Juli     |              |  | <b>Agustus</b>  |              |             | <b>September</b> |         |              |              | <b>November</b> |             | <b>Desember</b> |                           |              |
|-------------------------------------------|--------------|------------------|-------------|--------------|----------|--------------|--|-----------------|--------------|-------------|------------------|---------|--------------|--------------|-----------------|-------------|-----------------|---------------------------|--------------|
|                                           | $\mathbf{M}$ | $M \overline{M}$ | $\mathbf M$ | $\mathbf{M}$ | $M \, M$ | $\mathbf{M}$ |  | $M$ $M$ $M$ $M$ | $\mathbf{M}$ | $\mathbf M$ | $\mathbf{M}$     | $M$ $M$ | $\mathbf{M}$ | $\mathbf{M}$ | $\mathbf{M}$    | $\mathbf M$ |                 | $\mathbf{M}$ $\mathbf{M}$ | $\mathbf{M}$ |
| Pengajuan Proposal<br><b>Skripsi</b>      |              |                  |             |              |          |              |  |                 |              |             |                  |         |              |              |                 |             |                 |                           |              |
| Pengumumpulan<br>Data                     |              |                  |             |              |          |              |  |                 |              |             |                  |         |              |              |                 |             |                 |                           |              |
| Penyelesaian<br>Proposal Skripsi          |              |                  |             |              |          |              |  |                 |              |             |                  |         |              |              |                 |             |                 |                           |              |
| <b>Seminar Proposal</b>                   |              |                  |             |              |          |              |  |                 |              |             |                  |         |              |              |                 |             |                 |                           |              |
| <b>Analisis Data</b>                      |              |                  |             |              |          |              |  |                 |              |             |                  |         |              |              |                 |             |                 |                           |              |
| <b>Tahap Penyusunan</b><br><b>Skripsi</b> |              |                  |             |              |          |              |  |                 |              |             |                  |         |              |              |                 |             |                 |                           |              |
| <b>Perancangan Sistem</b>                 |              |                  |             |              |          |              |  |                 |              |             |                  |         |              |              |                 |             |                 |                           |              |
| <b>Desain Interface</b>                   |              |                  |             |              |          |              |  |                 |              |             |                  |         |              |              |                 |             |                 |                           |              |
| <b>Pembuatan Coding</b>                   |              |                  |             |              |          |              |  |                 |              |             |                  |         |              |              |                 |             |                 |                           |              |
| Uji Coba                                  |              |                  |             |              |          |              |  |                 |              |             |                  |         |              |              |                 |             |                 |                           |              |

**Tabel 3.1 Waktu Penelitian dan Pengerjaan Sistem**

#### **3.2. Kebutuhan Sistem (***System Requirement***)**

Kebutuhan sistem (*System Requirement*) yang digunakan dalam penelitian adalah sebagai berikut:

a. Perangkat Keras

Perangkat keras yang digunakan dalam penelitian ini adalah laptop yang memiliki spesifikasi sebagai berikut:

- 1. Layar 14"
- 2. Memiliki tingkat resolusi 1366 x 768 *pixels*
- 3. Prosesor *intel Core* i3-3110M
- 4. RAM 4GB
- 5. *Harddisk* 500GB
- b. Perangkat Lunak

Perangkat lunak yang digunakan dalam penelitian ini adalah sebagai

- berikut:
	- 1. Sistem Operasi, Windows 10
	- 2. MySQL 5.1.37
	- 3. XAMPP 3.2.1
	- 4. PHP 5
	- 5. *Bootstrap* 4.3.1
	- 6. Sublime Text 3
	- *7. Chrome*
	- 8. Microsoft Word 2016
	- 9. Microsoft Excel 2016
	- 10. Draw io

## **3.3. Cara Kerja**

Cara kerja aplikasi ini dibuat dengan metode AHP (*Analytical Heirarcy Process*) untuk mengetahui produk wardah yang sesuai dengan jenis kulit. Untuk penerapan awalnya, menghitung nilai secara manual yang telah didapatkan dari ahli di PT Paragon *Technology and Innovation* agar mengetahui produk mana yang akan menjadi rekomendasi. Setelah itu nilai yang didapat di masukkan juga

kedalam *script* dalam *webstite*. Kemudian produk rekomendasi yang telah didapat dimasukkan kedalam *database.* Daftar hak akses *website* dimasukkan kedalam *database*. Informasi seputar produk wardah, jenis produk, profil perusahaan akan di tampilkan di *website*. Pada *website* ini akan digunakan *boostrap* sebagai *framework* untuk mengatur tampilan agar terlihat lebih menarik.

#### **3.3.1.Metode Penelitian**

Penelitian ini menggunakan metode kuantitatif. Metode penelitian kuantitatif merupakan salah satu jenis penelitian yang spesifikasinya adalah sistematis, terencana dan terstruktur dengan jelas sejak awal hingga pembuatan desain penelitiannya. Metode penelitian kuantitatif, sebagaimana dikemukakan oleh Sugiyono yaitu : "Metode penelitian yang berlandaskan pada filsafat *positivisme*, digunakan untuk meneliti pada populasi atau sampel tertentu, pengumpulan data menggunakan instrumen penelitian, analisis data bersifat kuantitatif/statistik, dengan tujuan untuk menguji hipotesis yang telah ditetapkan" (Handayani, 2017).

#### **3.3.2.Metode Pengumpulan Data**

Metode pengumpulan data dalam peelitian ini adalah data kuantitatif. Data kuantitatif adalah jenis data yang dapat diukur atau dihitung secara langsung, yang berupa informasi atau penjelasan yang dinyatakan dengan bilangan atau berbentuk angka (Handayani, 2017). Dalam penelitian ini data kuantitatif yang diperlukan adalah angka perbandingan kriteria, dan alternatif produk.

Metode pengumpulan data yang dilakukan pada penelitian ini adalah dengan cara melakukan observasi, wawancara dan penyebaran kuesioner., untuk mendapatkan data data yang di inginkan tekait judul skripsi ini.

a. Observasi

Pada tahap ini, peneliti mengumpulkan data produk wardah yang cocok untuk berbagai jenis kulit yang ada dari PT Paragon *Technology and Innovation* DC Medan. Tujuan pengambilan data ini adalah untuk memperkuat data penelitian dan untuk mempermudah dalam melanjutkan penelitian ke tahap berikutnya.

b. Wawancara

Pada tahap ini, peneliti mewawancarai kak Shella Febryani Supendi Ahli Wardah yang bekerja di PT Paragon *Technology and Innovation* DC Medan untuk mendapatkan data kriteria untuk mengetahui kebutuhan data selanjutnya, lalu wawancarai kembali untuk mengetahui nilai nilai setiap produk agar mengetahui produk mana yang paling cocok untuk setiap kulit.

c. Kuesioner

Pada tahap ini, peneliti melakukan penyebaran kuesioner kepada ahli Wardah sebagai responden yaitu kak Shella Febryani Supendi untuk mendapatkan nilai dari setiap kriteria, dan nilai alternatifnya. Kuesioner disini berbentuk nilai atau angka sehingga kuesioner disini juga bisa dikatakan sebagai kualitatif.

d. Studi Pustaka

Pada tahap ini, peneliti melakukan studi pustaka untuk bahan utama dalam pembuatan skripsi, dengan cara mengambil dari sumber buku, jurnal maupun skripsi terdahulu.

e. Studi Literatur

Studi literatur diperlukan untuk perbandingan sejenis skripsi ini dengan skripsi sebelumnya. Perbandingan studi sejenis diperlukan untuk mengetahui apakah penelitian ini bermanfaat atau tidak dan juga sebagai bahan pengkap dan penyempurna dari studi sebelumnya.

### **3.3.2. Metode Pengembangan Sistem**

Metode pengembangan sistem yang digunakan dalam penelitian ini adalah siklus hidup sistem informasi (dikenal dengan istilah *System Development Life Cycle* (SDLC) atau metode Air Terjun (*Waterfall method*). Adapun tahap siklus hidup sistem yaitu (Sulianta, 2017):

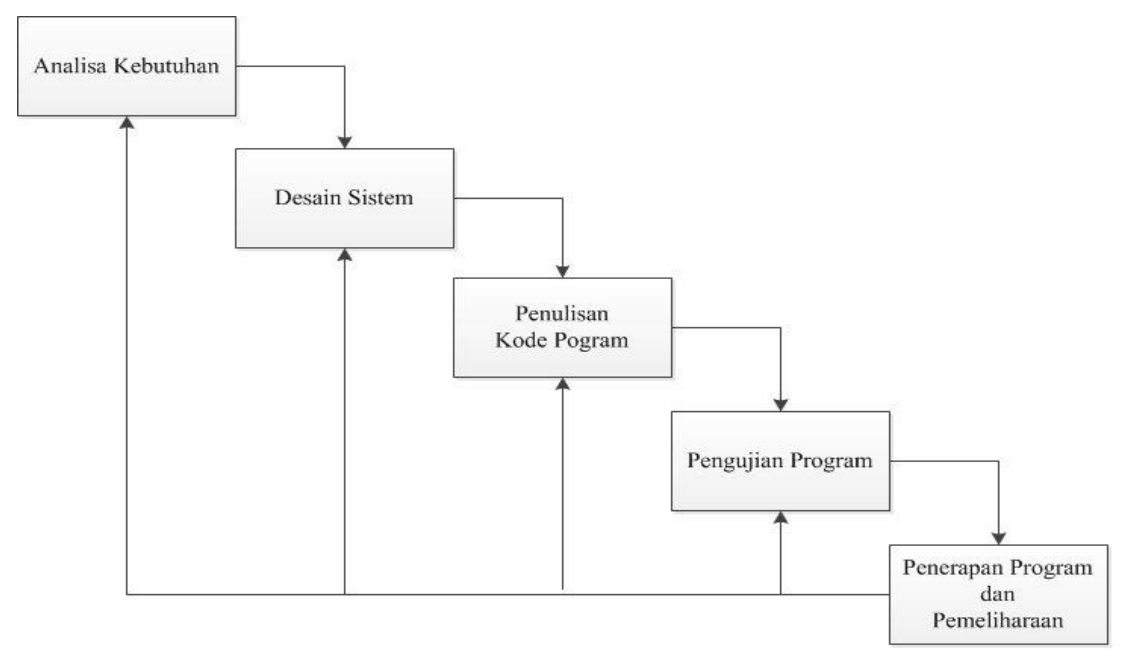

**Gambar 3.1 Tahap proses Waterfall**

Sumber : (Purnia et al., 2019)

a. Analisis kebutuhan

Pada fase dilakukan identifikasi kebutuhan sistem yang akan dibangun. Pada tahap ini sistem membutuhkan kriteria, nilai prioritas kriteria dan apa saja alternatif yang dibutuhkan dengan menggunakan pengisian kuesioner yang diisi oleh ahli wardah. Dengan begitu sistem dapat melakukan perankingan dari nilai tertinggi ke nilai yang terendah dalam menentukan *skincare* sesuai dengan jenis kulit. Pada tahap ini juga kita dapat mengetahui apa saja yang dibutuhkan *user* dengan melakukan wawancara, dan observasi.

b. Desain sistem

Fase desain ditunjukkan untuk perancangan terlebih dahulu sistem yang nantinya akan dibuat. Seperti alur kerja sistem yang akan digambarkan menggunakan Diagram Konteks, *Entity Relationship Diagram* (ERD), UML (*Unifed Modelling Language*), dan Perancangan antar muka (*User Interface*).

c. Penulisan kode program

Pada fase ini, sistem dibuat sesuai dengan desain yang sudah disusun secara teratur dengan menggunakan kode program PHP, HTML dan *database* MySQL. Pembuatan sistem juga harus sesuai dengan perhitungan yang sudah dilakukan sebelumnya. Tahap ini merupakan tahapan secara nyata dalam mengerjakan sistem.

d. Pengujian program

Sistem yang telah dibuat dilakukan pengujian kepada pengguna untuk mengetahui apakah sistem yang dibuat sudah sesuai dengan yang diharapkan atau belum. Dengan dilakukan pengujian peneliti dapat memperbaiki dan mengkaji ulang sistem agar sistem menjadi lebih baik dan sempurna sesuai dengan rancangan.

e. Penerapan program dan pemeliharaan

Setelah dilakukan pengujian dan dilakukan perbaikan, sistem sudah dapat disebarkan dan digunakan. Sistem yang sudah digunakan perlu dilakukan perawatan dan perbaikan sesuai kebutuhan masyarakat atau penggunanya.

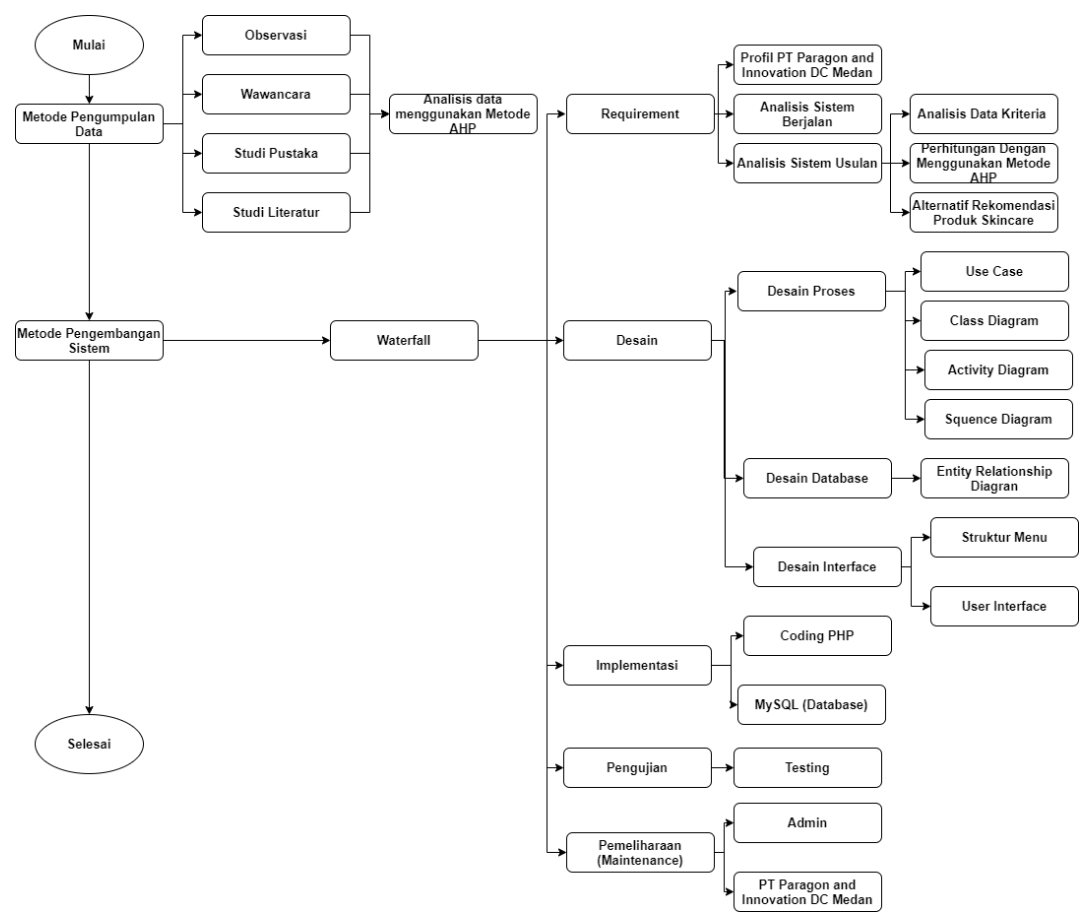

# **3.4 Kerangka Berpikir**

**Gambar 3.2 Kerangka Berpikir**

# **BAB IV HASIL DAN PEMBAHASAN**

#### **4.1.** *Requirement Planning*

*Requirement Planning* merupakan fase perencanaan yang memiliki tahapan yaitu profil PT Paragon *Technology and Innovation*, analisis sistem berjalan, analisis sistem usulan, dan *workshop* desain.

#### **4.1.1. Profil PT Paragon** *Technology and Innovation*

PT Paragon *Technology and Innovation* berdiri pada tanggal 28 Februari 1985 dengan nama awal PT Pusaka Tradisi Ibu. Perusahaan ini baru berganti nama menjadi PT Paragon *Technology and Innovation* pada tahun 2011. Dengan pengalaman lebih dari 34 tahun, Paragon telah diakui sebagai salah satu perusahaan manufaktur kosmetik nasional terbesar di Indonesia dan telah diperhitungkan dalam taraf internasional dalam menciptakan brand-brand unggulan seperti Wardah, Make Over, Emina, IX, dan Putri. Perusahaan ini didirikan oleh pasangan suami istri Drs. H. Subakat Hadi, M.Sc dan Dra. Hj. Nurhayati Subakat, Apt. Pada masa itu, pendiri melihat masih ada peluang yang terbuka. Perusahaan ini dimulai dengan sederhana namun sudah diusahakan dengan tata cara yang baik.

PT Pusaka Tradisi Ibu (PTI) pada awal berdirinya hanya memproduksi perawatan rambut. Pada tahun 1985, perusahaan ini mengeluarkan produk perawatan rambut dengan merk Putri yang dipasarkan ke salon-salon yang sampai sekarang masih diproduksi. Tahun 1985-1990, PT Pusaka Tradisi Ibu mengalami perkembangan pesat. Mulai dari Jabotabek, produknya mulai menyebar dan bersaing langsung dengan produk lama yang telah eksis. Mulai tahun 1990, produk salonnya dapat bersaing dengan produk eksis. *Survey* CIC (2002) menyebutkan bahwa HairTonicPutri71 adalah *hair tonic* yang paling banyak digunakan di indonesia. Sedangkan produk perawatan rambut lainnya selalu masuk 10 besar. Seiring dengan perkembangan perusahaan, pada bulan Desember 1990, PT Pusaka Tradisi Ibu mendirikan pabrik produksi di

Kawasan Industri Cibodas Tangerang. Pendirian pabrik yang baru ini bertujuan untuk menambah kapasitas produksi yang terus meningkat.

Pada tahun 1995, Paragon *Techonology and Innovation* mulai mengembangkan merk Wardah. Namun, belum bisa berjalan dengan baik dikarenakan rekanan manajemen yang kurang baik. Paragon *Techonology and Innovation* kembali mencoba mengembangkan Wardah pada tahun 1996 dengan tetap bekerja sama dengan agen dalam pemasarannya. Sejak itu penjualannya mulai menanjak dan PT Pusaka Tradisi Ibu memasuki pasar tata rias (*decorative*). Ketika krisis ekonomi 1998, banyak perusahaan sejenis yang tutup. Daya beli masyarakat anjlok sementara harga bahan baku naik sampai empat kali lipat. Paragon *Techonology and Innovation* mengambil reaksi cepat menyikapi krisis tersebut di saat pesaing-pesaing lain tidak berproduksi. Setelah melewati masa krisis selama empat bulan, Paragon *Techonology and Innovation* justru mengembangkan pasar. Pada tahun 1999-2003, Paragon Techonology and Innovation mengalami perkembangan kedua (Sastri, 2019).

Penjualan merk Wardah pada masa tersebut melonjak pesat. Pabrik lain di Kawasan Industri Jakarta Tangerang didirikan dan mulai beroperasi pada tahun 2001. Paragon *Techonology and Innovation* mulai memodernisasi perusahaan pada tahun 2002-2003. Perusahaan ini mulai masuk ke pasar umum yang memerlukan perubahan dari segi internal. Selain itu, juga melalui program promosi dan membina tim promosi. Pada tahun 2005, PT Pusaka Tradisi Ibu sudah menerapkan *Good Manufacturing Practice* (GMP) dan Cara Pembuatan Kosmetika yang Baik (CPKB). Sampai sekarang, di Indonesia baru 80 pabrik dari keseluruhan 760 pabrik yang sudah menerapkan Cara Pembuatan Kosmetika Baik. Selain itu, Paragon *Techonology and Innovation* menjadi percontohan pelaksanaan Cara Pembuatan Kosmetika Baik untuk industri kosmetika yang lainnya (Sastri, 2019).

Paragon *Techonology and Innovation* sampai dengan saat ini sudah memiliki 26 *Distribution Centre* (DC) hampir di seluruh wilayah Indonesia. Saat ini perusahaan ini telah memiliki DC di Malaysia. Pada tahun 2016, Paragon mendirikan perusahaan logistik bernama PT Parama Global Inspira yang fokus menangani pendistribusian produk ke para konsumen (Sastri, 2019).

Wardah adalah sebuah brand kecantikan yang peduli dan mengerti keinginan setiap perempuan untuk selalu memiliki perasaan tenang dan nyaman dengan penampilannya. Wardah mencintai keindahan dan menghargai setiap perempuan dengan berbagi pengalaman yang baik melalui produk yang halal dan aman. Wardah sebagai pelopor dalam menciptakan produk kecantikan bersertifikat halal, membagikan pemahaman baru bahwa cara hidup halal dan produk kecantikan mampu berpadu secara elegan. Wardah memiliki tanggung jawab sosial dalam menginspirasi setiap perempuan untuk mencintai diri mereka. Wardah percaya bahwa kecantikan adalah cahaya hati yang terpancar dari dalam. Wardah memiliki produk-produk yang terdiri dari skincare, body series, make up, perawatan rambut (Sastri, 2019).

### **4.1.2. Visi dan Misi**

#### **a. Visi**

Menjadi perusahaan yang berkomitmen untuk memiliki pengelolaan terbaik dan berkembang terus menerus dengan bersama-sama menjadikan hari ini lebih baik dari hari kemarin melalui produk berkualitas yang memberikan manfaat bagi Paragonian, mitra, masyarakat, dan lingkungan.

#### **b. Misi**

- 1. Mengembangkan Paragonian (sebutan bagi pegawai Paragon)
- 2. Menciptakan kebaikan untuk pelanggan
- 3. Perbaikan berkesinambungan
- 4. Tumbuh bersama-sama
- 5. Memelihara bumi
- 6. Mendukung pendidikan dan kesehatan bangsa
- 7. Mengembangkan bisnis

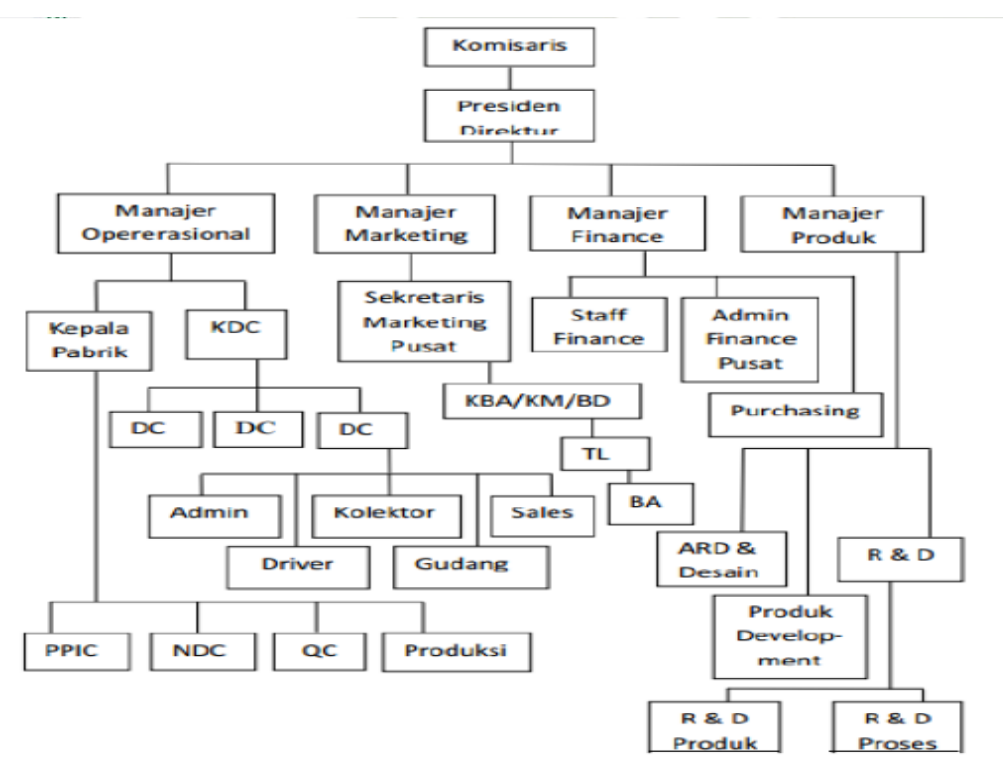

# **4.1.3. Struktur Organisasi**

**Gambar 4.1 Struktur Organisasi**

Berdasarkan struktur organisasi diatas dapat dijelaskan tugas dan wewenang dari masing-masing bagiannya yaitu:

- a. Komisaris
	- 1. Bertanggung jawab kepada pemegang saham.
- 2. Mengawasi segala pelaksanaan kebijakan perusahaan.
- 3. Mengambil segala pelaksanaan kebijakan perusahaan.
- 4. Mengambil segala keputusan yang berkenaan dengan perusahaan
- b. Direktur Utama

Bertanggung jawab kepada komisaris

- c. Manajer Operasional
	- 1) Manajer operasional membawahi beberapa bagian/departemen yaitu:
		- a) Purchasing (pembelian)
		- b) Bagian Logistik
		- c) QAS (Quality Assurance and Safety)
		- d) QCL (Quality Control)
- e) Bagian Produksi
- f) INL (Innovation and Lean)
- g) MAI (Maintenance)
- h) PPIC (Product Planning and Inventory Control)
- i) MRE (Management Representative)
- j) Business Solution (BSN)
- k) Distribution Center (DC)
- l) Koordinator Halal Internal
- m) Legal dan Tim IT (teknologi informasi).
- d. Manajer Produk

Manajer Produk membawahi beberapa bagian/departemen yaitu:

- 1. Product and Development (Prodev)
- 2. Research and Development (R&D)
- e. Manajer Keuangan

Menangani masalah keuangan di dalam PT Paragon Technology and Innovation

f. Manajer Marketing

Manajer Marketing membawahi beberapa bagian/departemen yaitu:

- 1. Business Development
- 2. Tim Art
- 3. Marketing
- 4. GIP

#### **4.1.4. Analisis Sistem Berjelan**

## **a. Prosedur Sistem Berjalan**

Selama peneliti melakukan penelitian di PT Paragon *Technology and Innovation* DC Medan beralamat di Kompleks Trade Center Jl. Sisingamangaraja KM. 10.8 Blok Jati 9-10 Kec. Medan Amplas, Kota Medan Sumatera Utara. Didalam web wardah sudah memiliki *form skin analyzer* akan tetapi, masih sedikit yang menggunakan karena pemilihan *skincare* untuk kosumen masih banyak yang menggunakan sistem manual yaitu dengan

bertanya kepada sales wardah tentang produk produk mana yang cocok untuk jenis kulit wajah konsumen. Setelah penulis amati, sistem itu masih jarang digunakan karena sistem belum menggunakan kriteria yang yang sangat sederhana. Maka dari itu, penulis membuat sistem yang lebih detail untuk kriteria sesuai dengan kriteria yang telah penulis dapat dari ahli wardah dengan memanfaatkan teknologi dan ilmu sistem pendukung keputusan dalam membuat sistem yang lebih baik lagi.

#### **b. Identifikasi Masalah dari Sistem yang Berjalan**

Dari sistem yang berjalan tersebut, peneliti memiliki beberapa penilaian kekurangan, yaitu: Tidak efisien, karena setiap konsumen ingin membeli produk harus ada sales wardah agar mendapatkan produk yang sesuai jika tidak konsumen akan mendapatkan produk yang tidak sesuai dengan kebutuhan wajahnya.

#### **4.1.5. Analisis Sistem Usulan**

Sistem usulan yang peneliti bangun adalah dengan membangun berbasis web dengan *web browser* pengguna *interface*-nya untuk membantu konsumen dalam pemilihan *skincare* sesuai dengan jenis kulit wajah dengan menggunakan ilmu sistem pendukung keputusan metode AHP (*Analytical Hierarcy Process*).

#### **4.1.6. Metode Analisis AHP**

Dalam pembuatan skripsi peneliti menggunakan metode AHP (*Analytical Hierarcy Process*) dalam menentukan hasil penelitian. Skripsi ini mengunakan 3 jenis alternatif yang akan di analisis yaitu: *facial foam*, *moisturizer*, dan masker. Berikut tabel nama-nama dari setiap produk, sebagai berikut:

# 1. *Facial Foam*

Peneliti membuat istilah nama produk *skincare facial foam* sebagai berikut:

| <b>Istilah</b> | <b>Nama Produk</b>                                |
|----------------|---------------------------------------------------|
| F1             | Lightening Gentle Wash                            |
| F2             | Perfect Bright Creamy Foam Brightening + Smothing |
| F <sub>3</sub> | Renew You Anti Aging Facial Wash                  |
| F4             | Wardah Acnederm Pure Foaming Cleanser             |
| F <sub>5</sub> | Wardah C-Defense Energizing Wash                  |
| F6             | Wardah Nature Daily Seaweed Facial Wash           |
| F7             | Wardah White Secret Facial Wash With AHA          |

**Tabel 4.1 Istilah Nama Produk** *Facial Foam*

# 2. *Moisturizer*

Peneliti membuat istilah nama produk *skincare Moisturizer* sebagai berikut:

| <b>Istilah</b> | <b>Nama Produk</b>                                       |
|----------------|----------------------------------------------------------|
| M1             | <b>Lightening Day Cream</b>                              |
| M <sub>2</sub> | <b>Lightening Night Cream</b>                            |
| M <sub>3</sub> | Perfect Bright Moisturizer Normal Skin                   |
| M <sub>4</sub> | Perfect Bright Moisturizer SPF 28                        |
| M <sub>5</sub> | Perfect Bright Tone Up Cream                             |
| M <sub>6</sub> | Renew You Anti Aging Day Cream                           |
| M <sub>7</sub> | Renew You Anti Aging Night Cream                         |
| M8             | Wardah Acnederm Day Moisturizer                          |
| M <sup>9</sup> | Wardah Acnederm Night Treatment Moisturizer              |
| M10            | Wardah Nature Daily Aloe Hydramild Multifuntion Gel      |
| M11            | Wardah Nature Daily Seaweed Intensive Night              |
| M12            | Wardah Nature Daily With Hazel Purifying Moisturizer Gel |
| M13            | Wardah Perfect Bright Powder Cream                       |
| M14            | Wardah White Secret Day Cream                            |
| M15            | Wardah White Secret Night Cream                          |

**Tabel 4.2 Istilah Nama** *Moisturizer*

3. Masker

Peneliti membuat istilah nama produk *skincare* masker sebagai berikut:

| Istilah        | Nama Produk                              |
|----------------|------------------------------------------|
| R1             | Lightening Face Mask                     |
| R <sub>2</sub> | Perfect Bright Peel Off Mask             |
| R <sub>3</sub> | Wardah Nature Daily Sheet Mask Aloe Vera |

**Tabel 4.3 Istilah Nama Masker**

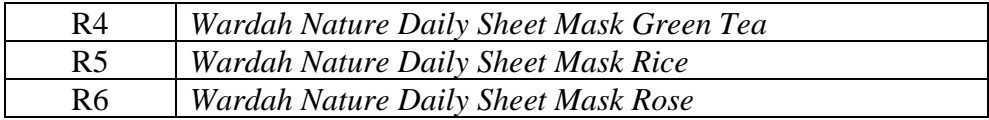

#### 1. Penyusunan Hirarki

Setelah permasalahan didefinisikan selanjutnya memecahkan masalah yang utuh menjadi unsur-unsurnya sampai tidak memungkinkan lagi dilakukan pemecahan lebih lanjut. Dalam metode AHP (*Analytical Hierarcy Process*), kriteria di susun dalam bentuk hirarki. Kriteria dalam penelitian ini merupakan kriteria yang dipakai ahli dalam menentukan produk yang sesuai dengan jenis kulit wajah pada Wardah disusun dalam 2 level untuk mendapatan *skincare* terbaik berdasarkan dengan jenis kulit. Dimana Level 0 merupakan tujuan yaitu pemilihan *skincare* paling sesuai, Level 1 merupakan kriteria dalam pemilihan *skincare*, sedangkan Level 2 merupakan alternatif produk *skincare* yang sebaiknya dipilih. Seperti gambar dibawah berikut.

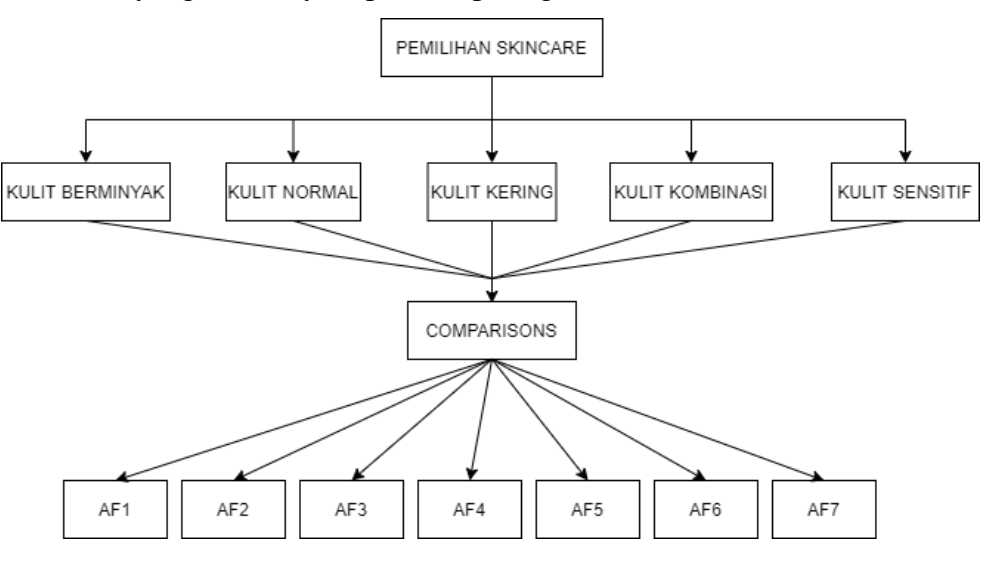

**Gambar 4.2 Struktur Hirarki Pemilihan** *Skincare Facial Foam* Sumber : (Situmorang, 2017) dimodifikasi

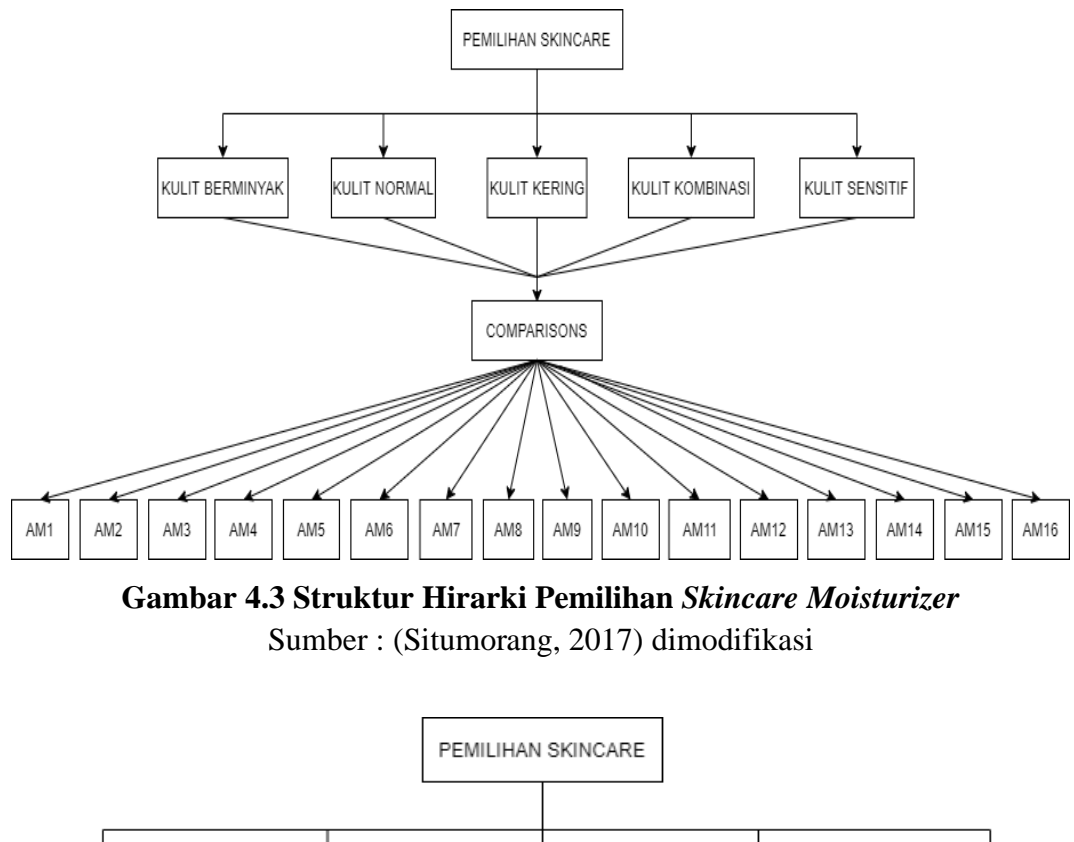

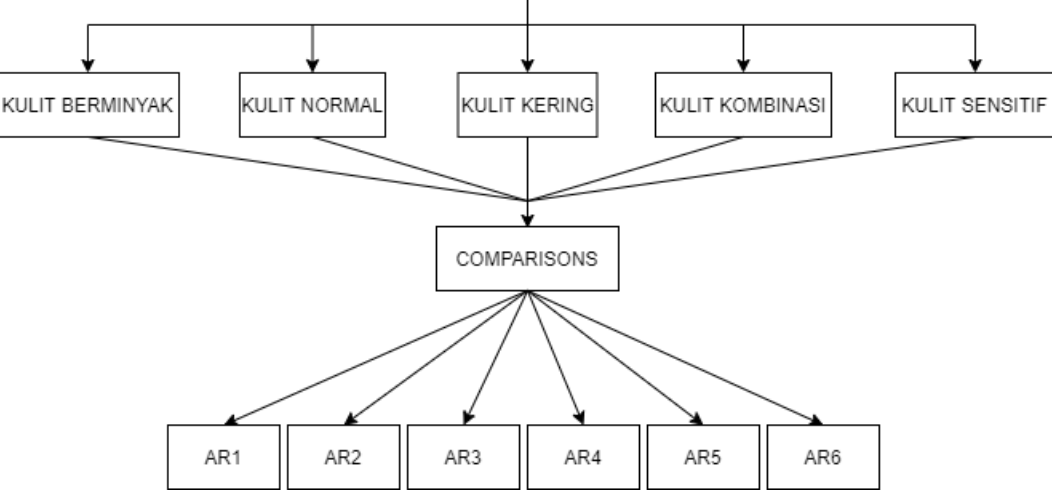

**Gambar 4.4 Struktur Hirarki Pemilihan** *Skincare* **Masker**

Sumber : (Situmorang, 2017) dimodifikasi

2. Langkah – Langkah dalam memperoleh nilai Bobot Kriteria dan Alternatif terhadap setiap Kriteria

# **A. Matriks Perbandingan Berpasangan Masing-Masing Kriteria dalam Pemilihan** *Skincare*

Untuk mendapatkan bobot penilaian dari masing-masing variabel maka dibuat tabel skala penilaian perbandingan berpasangan. Nilai didapat dari hasil pengisian kuesioner dan nilai-nilai diagonal pada matriks perbandingan berpasangan adalah 1, karena setiap elemen dibandingkan dengan dirinya sendiri. Matriks perbandingan antara kulit berminyak dengan kulit normal adalah 4 (dimana kulit berminyak lebih penting daipada kulit normal), sedangkan untuk matriks perbandingan antara kulit normal dengan kulit berminyak adalah ¼ (dimana nilai didapat dari kebalikannya) begitu seterusnya dalam pengisisan matriks, setelah itu nilai dari setiap elemen setiap kolom dijumlahkan. Bentuk dari matriks ditampilkan dalam tabel berikut yaitu :

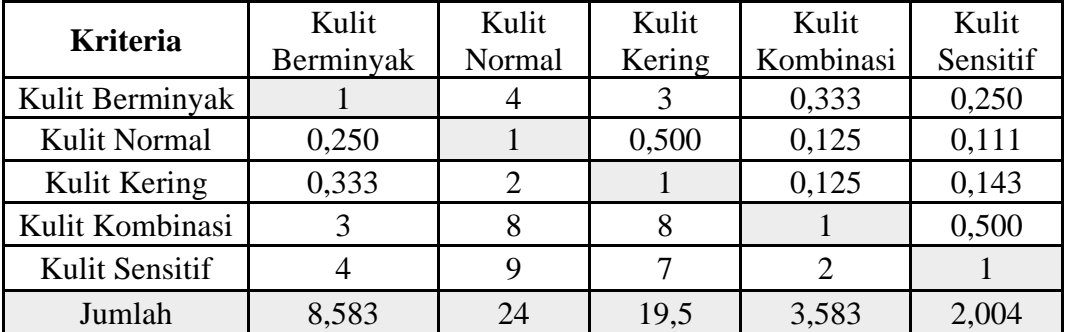

#### **Tabel 4.4 Matriks Perbandingan**

**Berpasangan Tujuan Antar Kriteria dalam Pemilihan** *Skincare*

Sumber : data kuesioner diolah

Setelah didapat nilai perbandingan matriks dan jumlah dari setiap nilai elemen, lalu dilakukan normalisasi matriks dengan cara, membagi setiap nilai elemen dari kolom dengan total kolom yang bersangkutan. Contoh pada baris 1 kolom1 adalah  $1/8,583 = 0,117$ . Begitu seterusnya hingga seluruh matriks selesai dinormalisasi. Seperti Tabel matriks dibawah ini,yaitu:

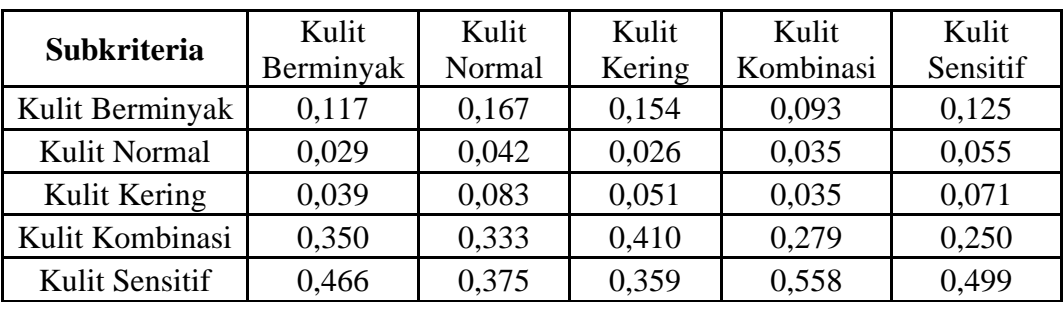

### **Tabel 4.5 Hasil Normalisasi Perbandingan**

**Berpasangan Antar Kriteria dalam Pemilihan** *Skincare*

Sumber : Hasil Pengolahan menggunakan AHP

Dari hasil perhitungan perbandingan berpasangan antar variabel dalam pemilihan *skincare* yang tepat diatas diperoleh bobot dengan cara menjumlahkan baris setiap nilai elemen, lalu membaginya dengan jumlah elemen. Seperti tabel dibawah ini:

#### **Tabel 4.6 Bobot Prioritas**

### **Kriteria dalam Pemilihan** *Skincare*

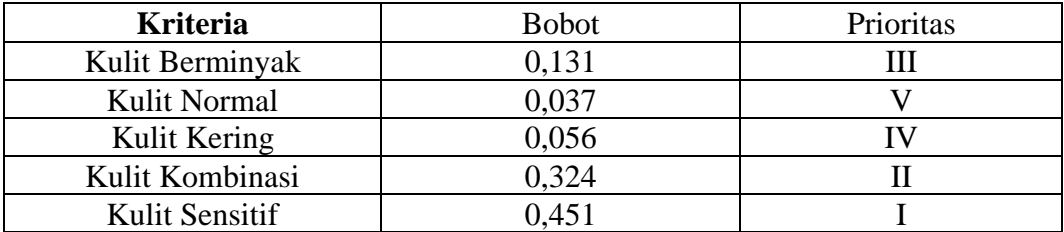

Sumber : Hasil Pengolahan menggunakan AHP

Dari tabel diatas dapat disimpulkan bahwa kriteria jenis kulit prioritas pertama yaitu Kulit Sensitif sebagai jenis kulit yang paling difokuskan, kedua yaitu Kulit Kombinasi, ketiga yaitu Kulit Berminyak, Keempat yaitu Kulit Kering, dan kelima atau terakhir yaitu Kulit Normal.

# **B. Matriks Perbandingan Berpasangan Alternatif pada Pemilihan**  *Skincare*

Dalam skripsi ini peneliti melakukan penelitian dengan menggunakan 3 jenis produk yaitu *facial foam*, *moisturizer,* dan masker. Untuk mendapatkan bobot penilaian dari masing-masing variabel maka dibuat tabel skala penilaian perbandingan berpasangan. Bentuk dari tabelnya yaitu :

#### **a. Facial Foam**

1) Kulit Berminyak

Sama seperti pengisian matriks pada kriteria. Nilai didapat dari hasil pengisian kuesioner dan nilai-nilai diagonal pada matriks perbandingan berpasangan adalah 1, karena setiap elemen dibandingkan dengan dirinya sendiri. Matriks perbandingan antara F1 dengan F2 adalah ¼ (dimana F2 lebih penting daipada F1), sedangkan untuk matriks perbandingan antara F2 dengan F1 adalah 4 (dimana nilai didapat dari kebalikannya) begitu seterusnya dalam pengisisan matriks, setelah itu nilai dari setiap elemen setiap kolom dijumlahkan. Bentuk dari matriks ditampilkan dalam tabel berikut yaitu :

# **Tabel 4.7 Matriks Perbandingan Berpasangan Tujuan Antar Alternatif**  *Facial Foam* **pada Kriteria Kulit Berminyak**

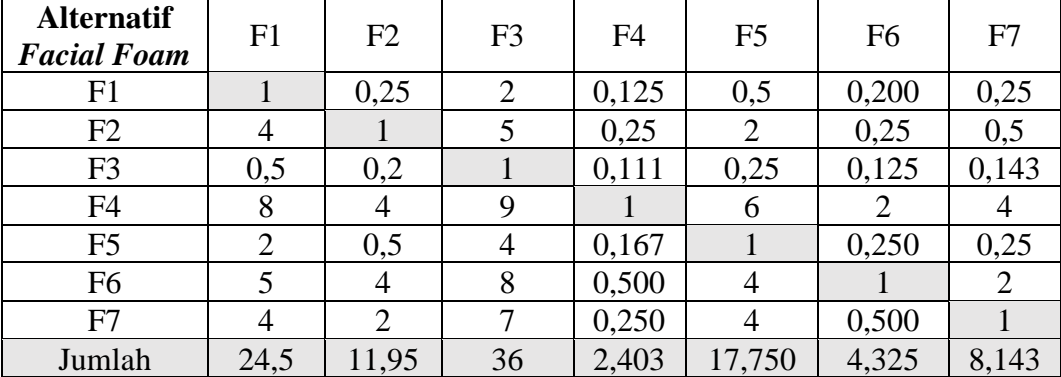

Sumber : data kuesioner diolah

Setelah didapat nilai perbandingan matriks dan jumlah dari setiap nilai elemen, lalu dilakukan normalisasi matriks dengan cara, membagi setiap nilai elemen dari kolom dengan total kolom yang bersangkutan. Contoh pada baris 1 kolom1 adalah  $1/24,5 = 0.041$ . Begitu seterusnya hingga seluruh matriks selesai dinormalisasi. Seperti Tabel matriks dibawah ini,yaitu:

### **Tabel 4.8 Hasil Normalisasi Perbandingan**

# **Berpasangan Tujuan Antar Alternatif**

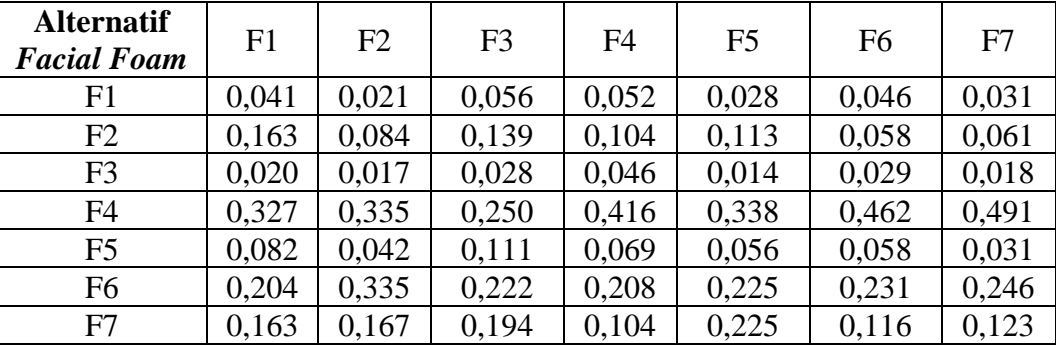

#### *Facial Foam* **pada Kriteria Kulit Berminyak**

Sumber : Hasil Pengolahan menggunakan AHP

Dari hasil perhitungan perbandingan berpasangan antar variabel dalam Kriteria Kulit Berminyak untuk *Facial Foam* diatas diperoleh bobot dengan cara menjumlahkan baris setiap nilai elemen, lalu membaginya dengan jumlah elemen. Seperti tabel dibawah ini:

#### **Tabel 4.9 Bobot Prioritas**

#### **Alternatif** *Facial Foam* **pada Kriteria Kulit Berminyak**

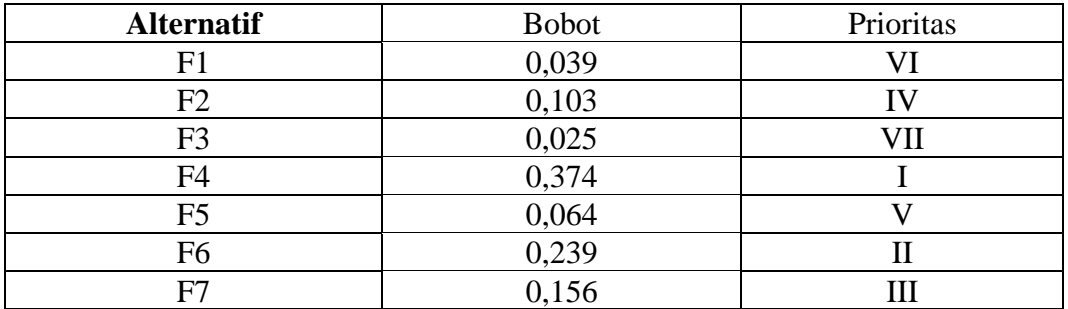

Sumber : Hasil Pengolahan menggunakan AHP

Dari tabel diatas dapat disimpulkan bahwa pada Kriteria Kulit Berminyak untuk Alternatif *Facial Foam* prioritas pertama sampai terakhir yaitu

- a. F4 (*Wardah Acnederm Pure Foaming Cleanser*),
- b. F6 (*Wardah Nature Daily Seaweed Facial Wash*),
- c. F7 (*Wardah White Secret Facial Wash With AHA*),
- d. F2 (*Perfect Bright Creamy Foam Brightening + Smothing*),
- e. F5 (*Wardah C-Defense Energizing Wash*),
- f. F1 (*Lightening Gentle Wash*), dan
- g. F3 (*Renew You Anti Aging Facial Wash*).

# 2) Kulit Sensitif

Sama seperti pengisian matriks sebelumnya. Nilai didapat dari hasil pengisian kuesioner dan nilai-nilai diagonal pada matriks perbandingan berpasangan adalah 1, karena setiap elemen dibandingkan dengan dirinya sendiri. Matriks perbandingan antara F1 dengan F2 adalah ½ (dimana F2 lebih penting daipada F1), sedangkan untuk matriks perbandingan antara F2 dengan F1 adalah 2 (dimana nilai didapat dari kebalikannya) begitu seterusnya dalam pengisisan matriks, setelah itu nilai dari setiap elemen setiap kolom dijumlahkan. Bentuk dari matriks ditampilkan dalam tabel berikut yaitu :

# **Tabel 4.10 Matriks Perbandingan Berpasangan Tujuan Antar Alternatif**  *Facial Foam* **pada Kriteria Kulit Sensitif**

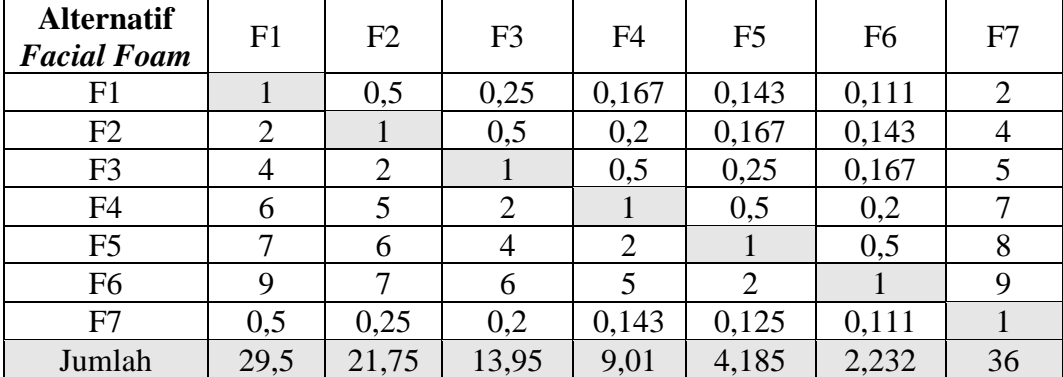

Sumber : data kuesioner diolah

Setelah didapat nilai perbandingan matriks dan jumlah dari setiap nilai elemen, lalu dilakukan normalisasi matriks dengan cara, membagi setiap nilai elemen dari kolom dengan total kolom yang bersangkutan. Contoh pada baris 1 kolom1 adalah  $1/29.5 = 0.034$ . Begitu seterusnya hingga seluruh matriks selesai dinormalisasi. Seperti Tabel matriks dibawah ini,yaitu:

### **Tabel 4.11 Hasil Normalisasi Perbandingan**

**Berpasangan Tujuan Antar Alternatif**  *Facial Foam* **pada Kriteria Kulit Sensitif**

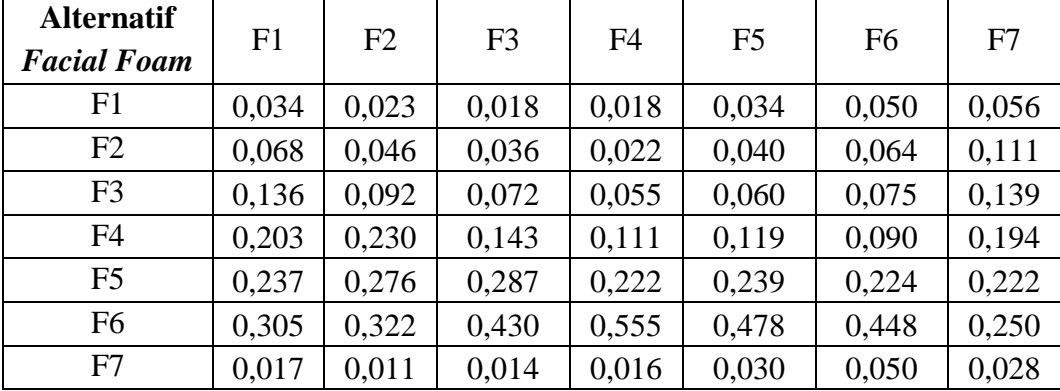

Sumber : Hasil Pengolahan menggunakan AHP

Dari hasil perhitungan perbandingan berpasangan antar variabel dalam Kriteria Kulit Sensitif untuk *Facial Foam* diatas diperoleh bobot dengan cara menjumlahkan baris setiap nilai elemen, lalu membaginya dengan jumlah elemen. Seperti tabel dibawah ini:

# **Tabel 4.12 Bobot Prioritas**

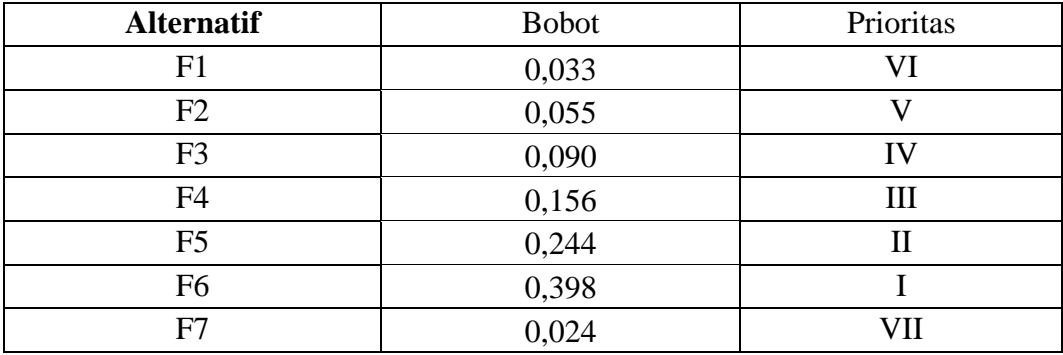

**Alternatif** *Facial Foam* **pada Kriteria Kulit Sensitif**

Sumber : Hasil Pengolahan menggunakan AHP

Dari tabel diatas dapat disimpulkan bahwa pada Kriteria Kulit Sensitif untuk Alternatif *Facial Foam* prioritas pertama sampai terakhir yaitu

- a. F6 (*Wardah Nature Daily Seaweed Facial Wash*),
- b. F5 (*Wardah C-Defense Energizing Wash*),
- c. F4 (*Wardah Acnederm Pure Foaming Cleanser*),
- d. F3 (*Renew You Anti Aging Facial Wash*),
- e. F2 (*Perfect Bright Creamy Foam Brightening + Smothing*),
- f. F1 (*Lightening Gentle Wash*), dan
- g. F7 (*Wardah White Secret Facial Wash With AHA*).

#### 3) Kulit Kombinasi

Sama seperti pengisian matriks sebelumnya. Nilai didapat dari hasil pengisian kuesioner dan nilai-nilai diagonal pada matriks perbandingan berpasangan adalah 1, karena setiap elemen dibandingkan dengan dirinya sendiri. Matriks perbandingan antara F1 dengan F2 adalah 5 (dimana F1 lebih penting daipada F2), sedangkan untuk matriks perbandingan antara F2 dengan F1 adalah 1/5 (dimana nilai didapat dari kebalikannya) begitu seterusnya dalam pengisisan matriks, setelah itu nilai dari setiap elemen setiap kolom dijumlahkan. Bentuk dari matriks ditampilkan dalam tabel berikut yaitu :

# **Tabel 4.13 Matriks Perbandingan Berpasangan Tujuan Antar Alternatif**

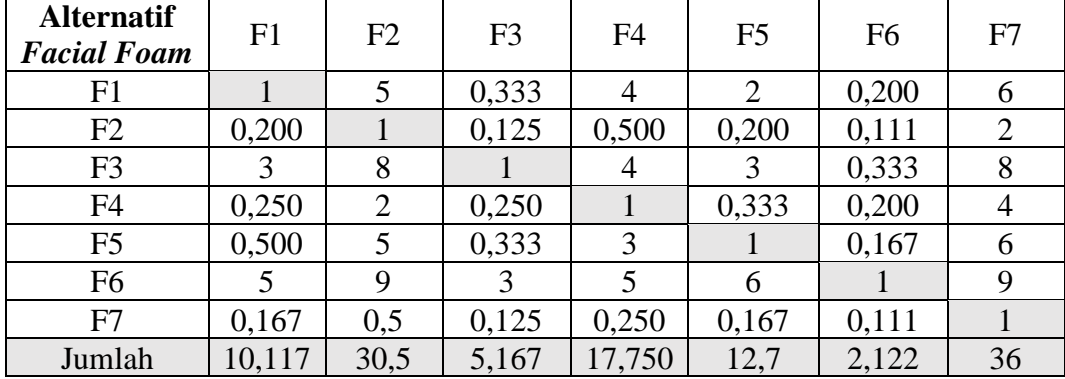

# *Facial Foam* **pada Kriteria Kulit Kombinasi**

Sumber : data kuesioner diolah

Setelah didapat nilai perbandingan matriks dan jumlah dari setiap nilai elemen, lalu dilakukan normalisasi matriks dengan cara, membagi setiap nilai elemen dari kolom dengan total kolom yang bersangkutan. Contoh pada baris

1 kolom1 adalah  $1/10,117 = 0,099$ . Begitu seterusnya hingga seluruh matriks selesai dinormalisasi. Seperti Tabel matriks dibawah ini,yaitu:

## **Tabel 4.14 Hasil Normalisasi Perbandingan**

**Berpasangan Tujuan Antar Alternatif** 

| <b>Alternatif</b><br><b>Facial Foam</b> | F1    | F2    | F <sub>3</sub> | F <sub>4</sub> | F <sub>5</sub> | F <sub>6</sub> | F7    |
|-----------------------------------------|-------|-------|----------------|----------------|----------------|----------------|-------|
| F1                                      | 0,099 | 0,164 | 0,065          | 0,225          | 0,157          | 0,094          | 0,167 |
| F2                                      | 0,020 | 0,033 | 0,024          | 0,028          | 0,016          | 0,052          | 0,056 |
| F <sub>3</sub>                          | 0,297 | 0,262 | 0,194          | 0,225          | 0,236          | 0,157          | 0,222 |
| F <sub>4</sub>                          | 0,025 | 0,066 | 0,048          | 0,056          | 0,026          | 0,094          | 0,111 |
| F <sub>5</sub>                          | 0,049 | 0,164 | 0,065          | 0,169          | 0,079          | 0,079          | 0,167 |
| F <sub>6</sub>                          | 0,494 | 0,295 | 0,581          | 0,282          | 0,472          | 0,471          | 0,250 |
| F7                                      | 0,016 | 0.016 | 0,024          | 0,014          | 0,013          | 0,052          | 0,028 |

*Facial Foam* **pada Kriteria Kulit Kombinasi**

Sumber : Hasil Pengolahan menggunakan AHP

Dari hasil perhitungan perbandingan berpasangan antar variabel dalam Kriteria Kulit Kombinasi untuk *Facial Foam* diatas diperoleh bobot dengan cara menjumlahkan baris setiap nilai elemen, lalu membaginya dengan jumlah elemen. Seperti tabel dibawah ini:

## **Tabel 4.15 Bobot Prioritas**

**Alternatif** *Facial Foam* **pada Kriteria Kulit Kombinasi**

| <b>Alternatif</b> | <b>Bobot</b> | Prioritas |
|-------------------|--------------|-----------|
| F1                | 0,139        | Ш         |
| F2                | 0,033        | VI        |
| F <sub>3</sub>    | 0,228        | П         |
| F <sub>4</sub>    | 0,061        |           |
| F <sub>5</sub>    | 0,110        | IV        |
| F <sub>6</sub>    | 0,406        |           |
| $F^{\pi}$         | 0,023        |           |

Sumber : Hasil Pengolahan menggunakan AHP

Dari tabel diatas dapat disimpulkan bahwa pada Kriteria Kulit Kombinasi untuk Alternatif *Facial Foam* prioritas pertama sampai terakhir yaitu:

a. F6 (*Wardah Nature Daily Seaweed Facial Wash*),

- b. F3 (*Renew You Anti Aging Facial Wash*),
- c. F1 (*Lightening Gentle Wash*),
- d. F5 (*Wardah C-Defense Energizing Wash*),
- e. F4 (*Wardah Acnederm Pure Foaming Cleanser*),
- f. F2 (*Perfect Bright Creamy Foam Brightening + Smothing*), dan
- g. F7 (*Wardah White Secret Facial Wash With AHA*).
- 4) Kulit Kering

Sama seperti pengisian matriks sebelumnya. Nilai didapat dari hasil pengisian kuesioner dan nilai-nilai diagonal pada matriks perbandingan berpasangan adalah 1, karena setiap elemen dibandingkan dengan dirinya sendiri. Matriks perbandingan antara F1 dengan F2 adalah 2 (dimana F1 lebih penting daipada F2), sedangkan untuk matriks perbandingan antara F2 dengan F1 adalah ½ (dimana nilai didapat dari kebalikannya) begitu seterusnya dalam pengisisan matriks, setelah itu nilai dari setiap elemen setiap kolom dijumlahkan. Bentuk dari matriks ditampilkan dalam tabel berikut yaitu :

# **Tabel 4.16 Matriks Perbandingan Berpasangan Tujuan Antar Alternatif**

| <b>Alternatif</b>  | F1    | F2             | F <sub>3</sub> | F <sub>4</sub> | F <sub>5</sub> | F <sub>6</sub> | F7             |  |
|--------------------|-------|----------------|----------------|----------------|----------------|----------------|----------------|--|
| <b>Facial Foam</b> |       |                |                |                |                |                |                |  |
| F1                 |       | $\overline{2}$ | 0,500          | 7              | 5              | 6              | 8              |  |
| F2                 | 0,500 |                | 0,200          | 5              | $\overline{4}$ | $\overline{2}$ |                |  |
| F <sub>3</sub>     | 2     | 5              | 1              | 9              | 8              | 5              | 9              |  |
| F <sub>4</sub>     | 0,143 | 0,200          | 0,111          |                | 0,333          | 0,2            | $\overline{2}$ |  |
| F <sub>5</sub>     | 0,200 | 0,250          | 0,125          | 3              |                | 0,5            | 0,5            |  |
| F <sub>6</sub>     | 0,167 | 0,5            | 0,200          | 5              | $\overline{2}$ | 1              | $\overline{2}$ |  |
| F7                 | 0,125 | 0,143          | 0,111          | 0,5            | $\overline{2}$ | 0,5            |                |  |
| Jumlah             | 4,135 | 9,09286        | 2,247          | 30,5           | 22,333         | 15,2           | 29,5           |  |

*Facial Foam* **pada Kriteria Kulit Kering**

Sumber : data kuesioner diolah

Setelah didapat nilai perbandingan matriks dan jumlah dari setiap nilai elemen, lalu dilakukan normalisasi matriks dengan cara, membagi setiap nilai elemen dari kolom dengan total kolom yang bersangkutan. Contoh pada baris 1 kolom1 adalah  $1/4,135 = 0,242$ . Begitu seterusnya hingga seluruh matriks selesai dinormalisasi. Seperti Tabel matriks dibawah ini,yaitu:

#### **Tabel 4.17 Hasil Normalisasi Perbandingan**

**Berpasangan Tujuan Antar Alternatif**  *Facial Foam* **pada Kriteria Kulit Kering**

| <b>Alternatif</b>  | F <sub>1</sub> | F2    | F <sub>3</sub> | F4    | F <sub>5</sub> | F <sub>6</sub> | F7    |  |
|--------------------|----------------|-------|----------------|-------|----------------|----------------|-------|--|
| <b>Facial Foam</b> |                |       |                |       |                |                |       |  |
| F1                 | 0,242          | 0,220 | 0,222          | 0,230 | 0,224          | 0,395          | 0,271 |  |
| F2                 | 0,121          | 0,110 | 0,089          | 0,164 | 0,179          | 0,132          | 0,237 |  |
| F <sub>3</sub>     | 0,484          | 0,550 | 0,445          | 0,295 | 0,358          | 0,329          | 0,305 |  |
| F <sub>4</sub>     | 0,035          | 0,022 | 0,049          | 0,033 | 0,015          | 0,013          | 0,068 |  |
| F <sub>5</sub>     | 0,048          | 0,027 | 0,056          | 0,098 | 0,045          | 0,033          | 0,017 |  |
| F <sub>6</sub>     | 0,040          | 0,055 | 0,089          | 0,164 | 0,090          | 0,066          | 0,068 |  |
| F7                 | 0,030          | 0,016 | 0,049          | 0,016 | 0,090          | 0,033          | 0,034 |  |

Sumber : Hasil Pengolahan menggunakan AHP

Dari hasil perhitungan perbandingan berpasangan antar variabel dalam Kriteria Kulit Kering untuk *Facial Foam* diatas diperoleh bobot dengan cara menjumlahkan baris setiap nilai elemen, lalu membaginya dengan jumlah elemen. Seperti tabel dibawah ini:

### **Tabel 4.18 Bobot Prioritas**

#### **Alternatif** *Facial Foam* **pada Kriteria Kulit Kering**

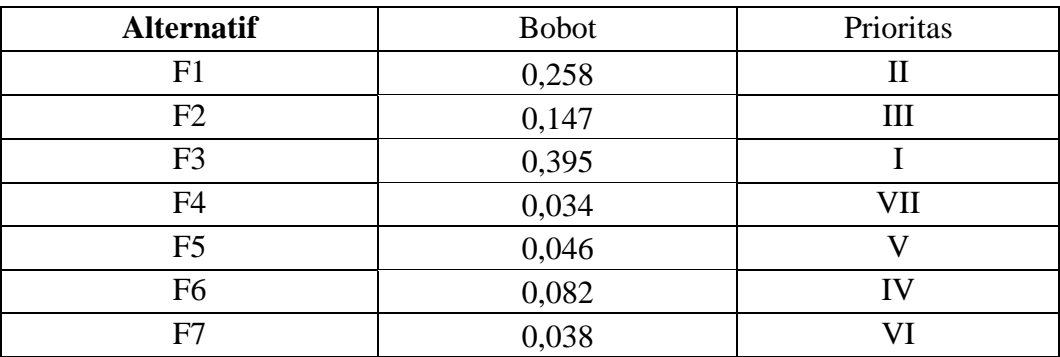

Sumber : Hasil Pengolahan menggunakan AHP

Dari tabel diatas dapat disimpulkan bahwa pada Kriteria Kulit Kering untuk Alternatif *Facial Foam* prioritas pertama sampai terakhir yaitu

- a. F3 (*Renew You Anti Aging Facial Wash*),
- b. F1 (*Lightening Gentle Wash*),
- c. F2 (*Perfect Bright Creamy Foam Brightening + Smothing*),
- d. F6 (*Wardah Nature Daily Seaweed Facial Wash*),
- e. F5 (*Wardah C-Defense Energizing Wash*),
- f. F7 (*Wardah White Secret Facial Wash With AHA*), dan
- g. F4 (*Wardah Acnederm Pure Foaming Cleanser*).
- 5) Kulit Normal

Sama seperti pengisian matriks sebelumnya. Nilai didapat dari hasil pengisian kuesioner dan nilai-nilai diagonal pada matriks perbandingan berpasangan adalah 1, karena setiap elemen dibandingkan dengan dirinya sendiri. Matriks perbandingan antara F1 dengan F2 adalah 3 (dimana F1 lebih penting daipada F2), sedangkan untuk matriks perbandingan antara F2 dengan F1 adalah 1/3 (dimana nilai didapat dari kebalikannya) begitu seterusnya dalam pengisisan matriks, setelah itu nilai dari setiap elemen setiap kolom dijumlahkan. Bentuk dari matriks ditampilkan dalam tabel berikut yaitu :

# **Tabel 4.19 Matriks Perbandingan Berpasangan Tujuan Antar Alternatif**

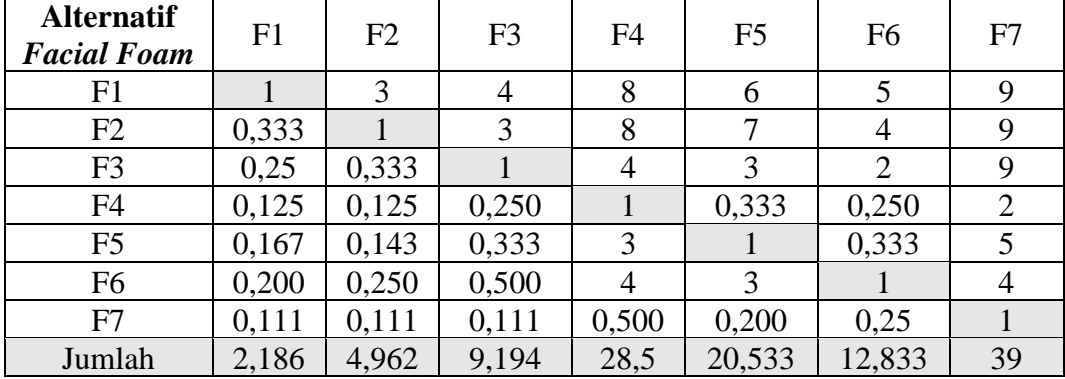

#### *Facial Foam* **pada Kriteria Kulit Normal**

Sumber : data kuesioner diolah
Setelah didapat nilai perbandingan matriks dan jumlah dari setiap nilai elemen, lalu dilakukan normalisasi matriks dengan cara, membagi setiap nilai elemen dari kolom dengan total kolom yang bersangkutan. Contoh pada baris 1 kolom1 adalah  $1/2,186 = 0,457$ . Begitu seterusnya hingga seluruh matriks selesai dinormalisasi. Seperti Tabel matriks dibawah ini,yaitu:

#### **Tabel 4.20 Hasil Normalisasi Perbandingan**

## **Berpasangan Tujuan Antar Alternatif**  *Facial Foam* **pada Kriteria Kulit Normal**

| <b>Alternatif</b>  | F1    | F2    | F <sub>3</sub> | F <sub>4</sub> | F <sub>5</sub> | F <sub>6</sub> | F7    |
|--------------------|-------|-------|----------------|----------------|----------------|----------------|-------|
| <b>Facial Foam</b> |       |       |                |                |                |                |       |
| F1                 | 0,457 | 0,605 | 0,435          | 0,281          | 0,292          | 0,390          | 0,231 |
| F2                 | 0,152 | 0,202 | 0,326          | 0,281          | 0,341          | 0,312          | 0,231 |
| F <sub>3</sub>     | 0.114 | 0,067 | 0,109          | 0,140          | 0,146          | 0,156          | 0,231 |
| F <sub>4</sub>     | 0,057 | 0,025 | 0,027          | 0,035          | 0,016          | 0,019          | 0,051 |
| F <sub>5</sub>     | 0,076 | 0,029 | 0,036          | 0,105          | 0,049          | 0,026          | 0,128 |
| F <sub>6</sub>     | 0,091 | 0,050 | 0,054          | 0,140          | 0,146          | 0,078          | 0,103 |
| F7                 | 0,051 | 0,022 | 0,012          | 0,018          | 0,010          | 0,019          | 0,026 |

Sumber : Hasil Pengolahan menggunakan AHP

Dari hasil perhitungan perbandingan berpasangan antar variabel dalam Kriteria Kulit Normal untuk *Facial Foam* diatas diperoleh bobot dengan cara menjumlahkan baris setiap nilai elemen, lalu membaginya dengan jumlah elemen. Seperti tabel dibawah ini:

#### **Tabel 4.21 Bobot Prioritas**

#### **Alternatif** *Facial Foam* **pada Kriteria Kulit Normal**

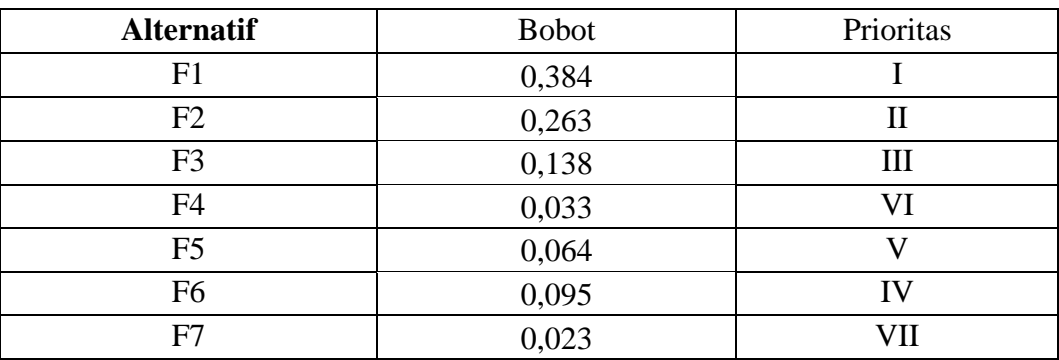

Sumber : Hasil Pengolahan menggunakan AHP

Dari tabel diatas dapat disimpulkan bahwa pada Kriteria Kulit Normal untuk Alternatif *Facial Foam* prioritas pertama sampai terakhir yaitu

- a. F1 (*Lightening Gentle Wash*),
- b. F2 (*Perfect Bright Creamy Foam Brightening + Smothing*),
- c. F3 (*Renew You Anti Aging Facial Wash*),
- d. F6 (*Wardah Nature Daily Seaweed Facial Wash*),
- e. F5 (*Wardah C-Defense Energizing Wash*),
- f. F4 (*Wardah Acnederm Pure Foaming Cleanser*), dan
- g. F7 (*Wardah White Secret Facial Wash With AHA*).

#### **b. Moisturizer**

1) Kulit Berminyak

Sama seperti pengisian matriks sebelumnya. Nilai didapat dari hasil pengisian kuesioner dan nilai-nilai diagonal pada matriks perbandingan berpasangan adalah 1, karena setiap elemen dibandingkan dengan dirinya sendiri. Matriks perbandingan antara M1 dengan M2 adalah 2 (dimana M1 lebih penting daipada M2), sedangkan untuk matriks perbandingan antara M2 dengan M1 adalah ½ (dimana nilai didapat dari kebalikannya) begitu seterusnya dalam pengisisan matriks, setelah itu nilai dari setiap elemen setiap kolom dijumlahkan. Bentuk dari matriks ditampilkan dalam Tabel 4.22.

Setelah didapat nilai perbandingan matriks dan jumlah dari setiap nilai elemen, lalu dilakukan normalisasi matriks dengan cara, membagi setiap nilai elemen dari kolom dengan total kolom yang bersangkutan. Contoh pada baris 1 kolom1 adalah 1/66,083= 0,015. Begitu seterusnya hingga seluruh matriks selesai dinormalisasi. Seperti Tabel 4.23.

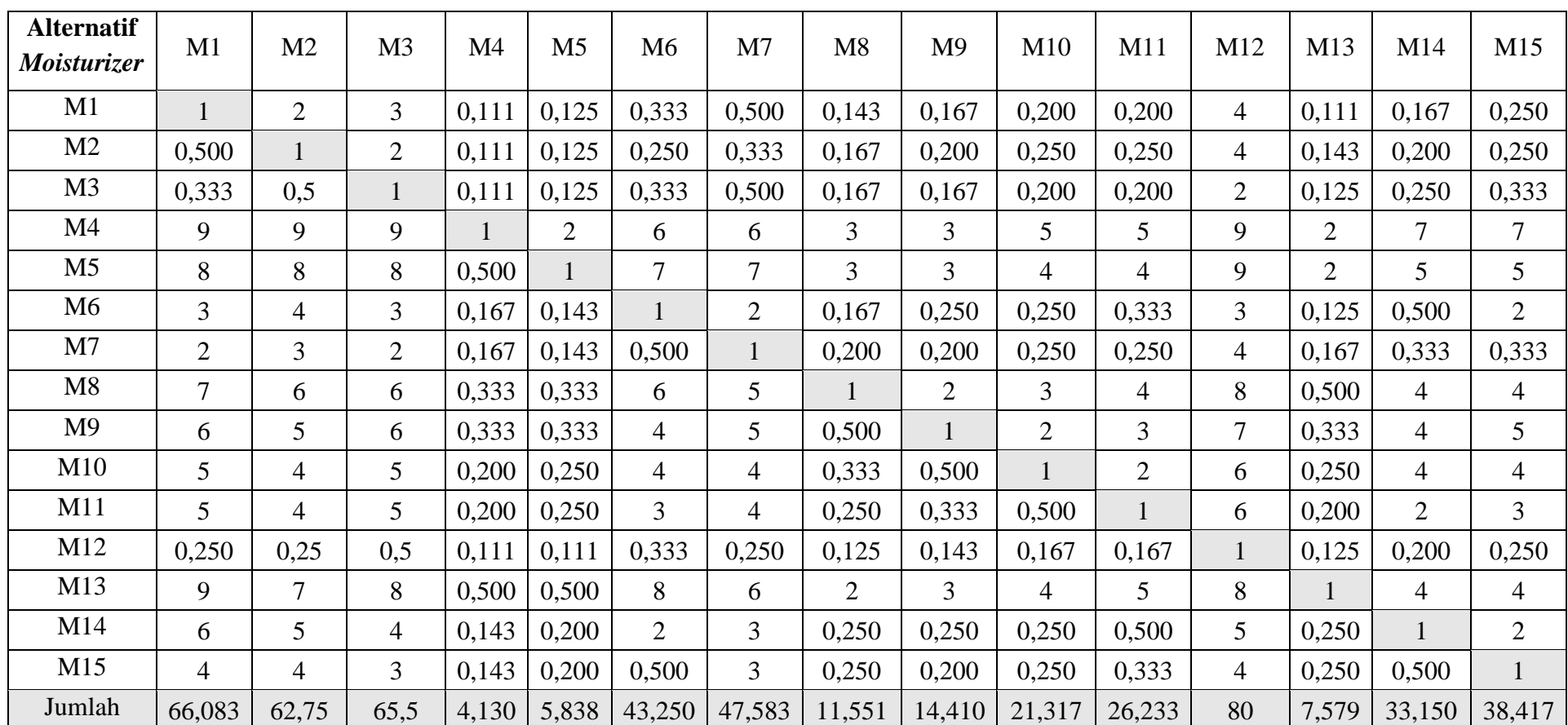

## **Tabel 4.22 Matriks Perbandingan Berpasangan**

**Tujuan Antar Alternatif** *Moisturize***r pada Kriteria Kulit Berminyak**

Sumber : data kuesioner diolah

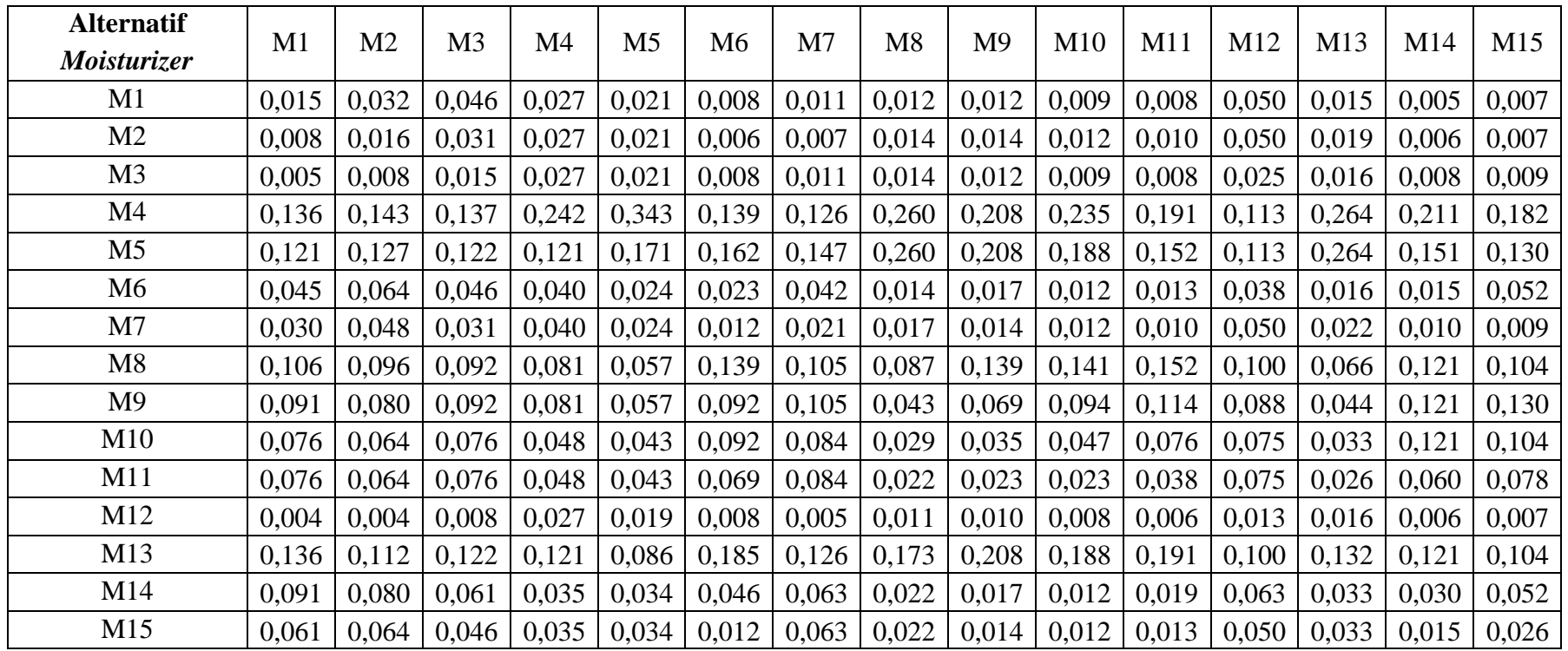

## **Tabel 4.23 Hasil Normalisasi Perbandingan**

## **Berpasangan Tujuan Antar Alternatif** *Moisturize***r pada Kriteria Kulit Berminyak**

Sumber : Hasil Pengolahan menggunakan AHP

Dari hasil perhitungan perbandingan berpasangan antar variabel dalam Kriteria Kulit Berminyak untuk *Moisturizer* diatas diperoleh bobot dengan cara menjumlahkan baris setiap nilai elemen, lalu membaginya dengan jumlah elemen. Seperti tabel dibawah ini:

#### **Tabel 4.24 Bobot Prioritas**

| <b>Alternatif</b> | <b>Bobot</b> | Prioritas    |
|-------------------|--------------|--------------|
| M1                | 0,018        | XII          |
| M2                | 0,016        | XIII         |
| M <sub>3</sub>    | 0,013        | <b>XIV</b>   |
| M <sub>4</sub>    | 0,195        | $\mathbf I$  |
| M <sub>5</sub>    | 0,162        | $\mathbf{I}$ |
| M <sub>6</sub>    | 0,031        | X            |
| M7                | 0,023        | XI           |
| M8                | 0,106        | IV           |
| M <sub>9</sub>    | 0,087        | $\mathbf V$  |
| M10               | 0,067        | VI           |
| M11               | 0,054        | <b>VII</b>   |
| M12               | 0,010        | XV           |
| M13               | 0,140        | III          |
| M14               | 0,044        | <b>VIII</b>  |
| M15               | 0,033        | IX           |

**Alternatif** *Moisturize***r pada Kriteria Kulit Berminyak**

Sumber : Hasil Pengolahan menggunakan AHP

Dari tabel diatas dapat disimpulkan bahwa pada Kriteria Kulit Berminyak untuk *Moisturizer* prioritas pertama sampai akhir yaitu:

- a. M4 (*Perfect Bright Moisturizer SPF 28*),
- b. M5 (*Perfect Bright Tone Up Cream*),
- c. M13 (*Wardah Perfect Bright Powder Cream*),
- d. M8 (*Wardah Acnederm Day Moisturizer*),
- e. M9 (*Wardah Acnederm Night Treatment Moisturizer*),
- f. M10 (*Wardah Nature Daily Aloe Hydramild Multifuntion Gel*),
- g. M11 (*Wardah Nature Daily Seaweed Intensive Night*),
- h. M14 (*Wardah White Secret Day Cream*),
- i. M15 (*Wardah White Secret Night Cream*),
- j. M6 (*Renew You Anti Aging Day Cream*),
- k. M7 (*Renew You Anti Aging Night Cream*),
- l. M1 (*Lightening Day Cream*),
- m. M2 (*Lightening Night Cream*),
- n. M3 (*Perfect Bright Moisturizer Normal Skin*), dan
- o. M12 (*Wardah Nature Daily With Hazel Purifying Moisturizer Gel*).
- 2) Kulit Sensitif

Sama seperti pengisian matriks sebelumnya. Nilai didapat dari hasil pengisian kuesioner dan nilai-nilai diagonal pada matriks perbandingan berpasangan adalah 1, karena setiap elemen dibandingkan dengan dirinya sendiri. Matriks perbandingan antara M1 dengan M2 adalah 2 (dimana M1 lebih penting daipada M2), sedangkan untuk matriks perbandingan antara M2 dengan M1 adalah ½ (dimana nilai didapat dari kebalikannya) begitu seterusnya dalam pengisisan matriks, setelah itu nilai dari setiap elemen setiap kolom dijumlahkan. Bentuk dari matriks ditampilkan dalam Tabel 4.25.

Setelah didapat nilai perbandingan matriks dan jumlah dari setiap nilai elemen, lalu dilakukan normalisasi matriks dengan cara, membagi setiap nilai elemen dari kolom dengan total kolom yang bersangkutan. Contoh pada baris 1 kolom1 adalah 1/29,067= 0,034. Begitu seterusnya hingga seluruh matriks selesai dinormalisasi. Seperti Tabel 4.26.

## **Tabel 4.25 Matriks Perbandingan Berpasangan**

**Tujuan Antar Alternatif** *Moisturize***r pada Kriteria Kulit Sensitif**

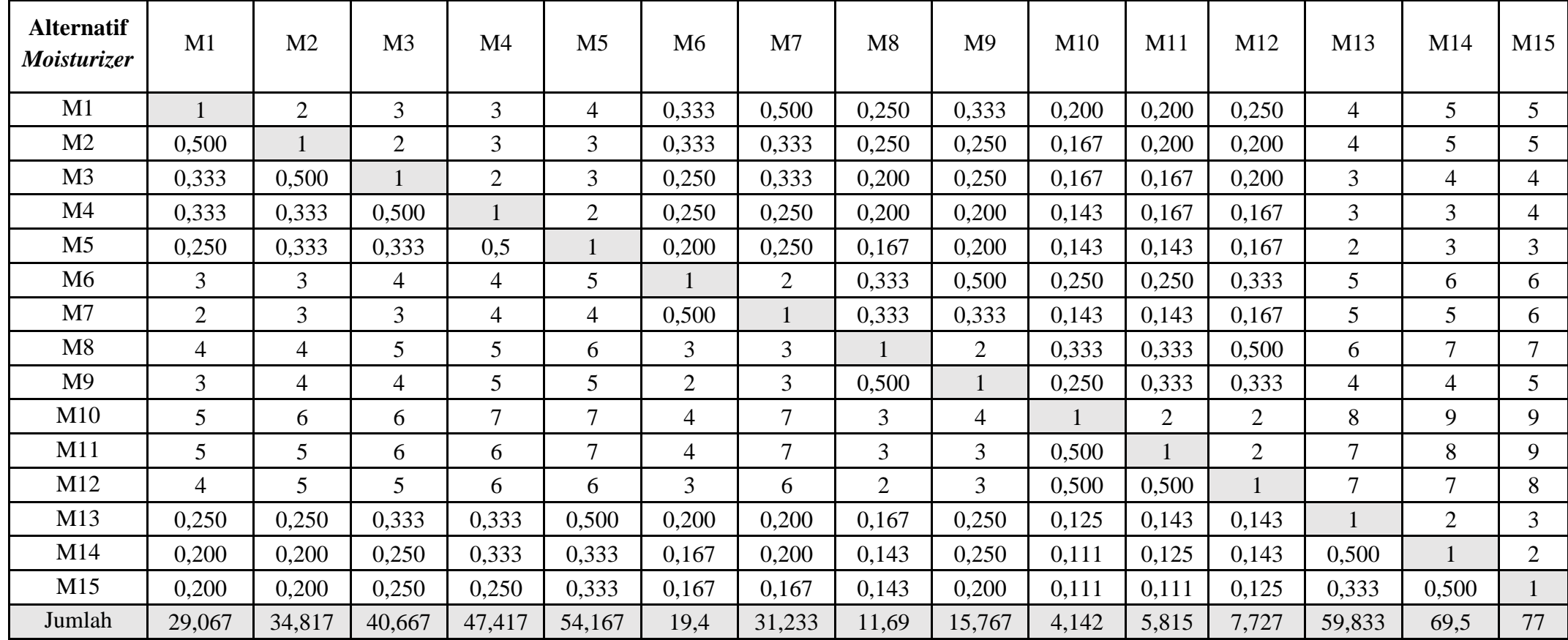

Sumber : data kuesioner diolah

| <b>Alternatif</b><br>Moisturizer | M1    | M <sub>2</sub> | M <sub>3</sub> | M <sub>4</sub> | M <sub>5</sub> | M <sub>6</sub> | M <sub>7</sub> | M8    | M <sub>9</sub> | M10   | M11   | M12   | M13   | M14   | M15   |
|----------------------------------|-------|----------------|----------------|----------------|----------------|----------------|----------------|-------|----------------|-------|-------|-------|-------|-------|-------|
| M1                               | 0,034 | 0,057          | 0,074          | 0,063          | 0,074          | 0,017          | 0,016          | 0,021 | 0,021          | 0,048 | 0,034 | 0,032 | 0,067 | 0,072 | 0,065 |
| M <sub>2</sub>                   | 0,017 | 0,029          | 0,049          | 0,063          | 0,055          | 0,017          | 0,011          | 0,021 | 0,016          | 0,040 | 0,034 | 0,026 | 0,067 | 0,072 | 0,065 |
| M <sub>3</sub>                   | 0,011 | 0,014          | 0,025          | 0,042          | 0,055          | 0,013          | 0,011          | 0,017 | 0,016          | 0,040 | 0,029 | 0,026 | 0,050 | 0,058 | 0,052 |
| M4                               | 0,011 | 0.010          | 0,012          | 0,021          | 0,037          | 0,013          | 0,008          | 0,017 | 0,013          | 0,034 | 0,029 | 0,022 | 0,050 | 0,043 | 0,052 |
| M5                               | 0,009 | 0,010          | 0,008          | 0,011          | 0,018          | 0,010          | 0,008          | 0,014 | 0,013          | 0,034 | 0,025 | 0,022 | 0,033 | 0,043 | 0,039 |
| M6                               | 0,103 | 0,086          | 0,098          | 0,084          | 0,092          | 0,052          | 0,064          | 0,029 | 0,032          | 0,060 | 0,043 | 0,043 | 0,084 | 0,086 | 0,078 |
| M7                               | 0,069 | 0,086          | 0.074          | 0,084          | 0,074          | 0,026          | 0,032          | 0,029 | 0,021          | 0,034 | 0,025 | 0,022 | 0,084 | 0,072 | 0,078 |
| M8                               | 0,138 | 0,115          | 0,123          | 0,105          | 0,111          | 0,155          | 0,096          | 0,086 | 0,127          | 0,080 | 0,057 | 0,065 | 0,100 | 0,101 | 0,091 |
| M <sup>9</sup>                   | 0,103 | 0,115          | 0.098          | 0,105          | 0,092          | 0,103          | 0.096          | 0,043 | 0,063          | 0,060 | 0,057 | 0,043 | 0,067 | 0.058 | 0,065 |
| M10                              | 0,172 | 0,172          | 0,148          | 0,148          | 0,129          | 0,206          | 0,224          | 0,257 | 0,254          | 0,241 | 0,344 | 0,259 | 0,134 | 0,129 | 0,117 |
| M11                              | 0,172 | 0,144          | 0,148          | 0,127          | 0,129          | 0,206          | 0,224          | 0,257 | 0,190          | 0,121 | 0,172 | 0,259 | 0,117 | 0,115 | 0,117 |
| M12                              | 0,138 | 0,144          | 0,123          | 0,127          | 0,111          | 0,155          | 0,192          | 0,171 | 0,190          | 0,121 | 0,086 | 0,129 | 0,117 | 0,101 | 0,104 |
| M13                              | 0,009 | 0,007          | 0,008          | 0,007          | 0,009          | 0,010          | 0,006          | 0,014 | 0,016          | 0,030 | 0,025 | 0,018 | 0,017 | 0,029 | 0,039 |
| M14                              | 0,007 | 0,006          | 0.006          | 0,007          | 0,006          | 0,009          | 0,006          | 0,012 | 0,016          | 0,027 | 0,021 | 0,018 | 0,008 | 0,014 | 0,026 |
| M15                              | 0,007 | 0,006          | 0,006          | 0,005          | 0,006          | 0,009          | 0,005          | 0,012 | 0,013          | 0,027 | 0,019 | 0,016 | 0,006 | 0,007 | 0,013 |

**Tabel 4.26 Hasil Normalisasi Perbandingan Berpasangan** 

**Tujuan Antar Alternatif** *Moisturize***r pada Kriteria Kulit Sensitif**

Sumber : Hasil Pengolahan menggunakan AHP

Dari hasil perhitungan perbandingan berpasangan antar variabel dalam Kriteria Kulit Sensitif untuk *Moisturizer* diatas diperoleh bobot dengan cara menjumlahkan baris setiap nilai elemen, lalu membaginya dengan jumlah elemen. Seperti tabel dibawah ini:

#### **Tabel 4.27 Bobot Prioritas**

| <b>Alternatif</b> | <b>Bobot</b> | Prioritas    |
|-------------------|--------------|--------------|
| M1                | 0,046        | $\rm VIII$   |
| M <sub>2</sub>    | 0,039        | IX           |
| M <sub>3</sub>    | 0,031        | X            |
| M <sub>4</sub>    | 0,025        | XI           |
| M <sub>5</sub>    | 0,020        | XII          |
| M <sub>6</sub>    | 0,069        | VI           |
| M7                | 0,054        | VII          |
| M8                | 0,103        | IV           |
| M <sub>9</sub>    | 0,078        | $\mathbf V$  |
| M10               | 0,196        | $\bf I$      |
| M11               | 0,166        | $\mathbf{I}$ |
| M12               | 0,134        | III          |
| M13               | 0,016        | XIII         |
| M14               | 0,013        | <b>XIV</b>   |
| M15               | 0,010        | XV           |

**Alternatif** *Moisturize***r pada Kriteria Kulit Sensitif**

Sumber : Hasil Pengolahan menggunakan AHP

Dari tabel diatas dapat disimpulkan bahwa pada Kriteria Kulit Sensitif untuk *Moisturizer* prioritas pertama sampai akhir yaitu:

- a. M10 (*Wardah Nature Daily Aloe Hydramild Multifuntion Gel*),
- b. M11 (*Wardah Nature Daily Seaweed Intensive Night*),
- c. M12 (*Wardah Nature Daily With Hazel Purifying Moisturizer Gel*),
- d. M8 (*Wardah Acnederm Day Moisturizer*),
- e. M9 (*Wardah Acnederm Night Treatment Moisturizer*),
- f. M6 (*Renew You Anti Aging Day Cream*),
- g. M7 (*Renew You Anti Aging Night Cream*),
- h. M1 (*Lightening Day Cream*),
- i. M2 (*Lightening Night Cream*),
- j. M3 (*Perfect Bright Moisturizer Normal Skin*),
- k. M4 (*Perfect Bright Moisturizer SPF 28*),
- l. M5 (*Perfect Bright Tone Up Cream*),
- m. M13 (*Wardah Perfect Bright Powder Cream*),
- n. M14 (*Wardah White Secret Day Cream*), dan
- o. M15 (*Wardah White Secret Night Cream*).
- 3) Kulit Kombinasi

Sama seperti pengisian matriks sebelumnya. Nilai didapat dari hasil pengisian kuesioner dan nilai-nilai diagonal pada matriks perbandingan berpasangan adalah 1, karena setiap elemen dibandingkan dengan dirinya sendiri. Matriks perbandingan antara M1 dengan M2 adalah 2 (dimana M1 lebih penting daipada M2), sedangkan untuk matriks perbandingan antara M2 dengan M1 adalah ½ (dimana nilai didapat dari kebalikannya) begitu seterusnya dalam pengisisan matriks, setelah itu nilai dari setiap elemen setiap kolom dijumlahkan. Bentuk dari matriks ditampilkan dalam Tabel 4.28.

Setelah didapat nilai perbandingan matriks dan jumlah dari setiap nilai elemen, lalu dilakukan normalisasi matriks dengan cara, membagi setiap nilai elemen dari kolom dengan total kolom yang bersangkutan. Contoh pada baris 1 kolom1 adalah 1/4,047= 0,247. Begitu seterusnya hingga seluruh matriks selesai dinormalisasi. Seperti Tabel 4.29.

## **Tabel 4.28 Matriks Perbandingan Berpasangan**

**Tujuan Antar Alternatif** *Moisturize***r pada Kriteria Kulit Kombinasi**

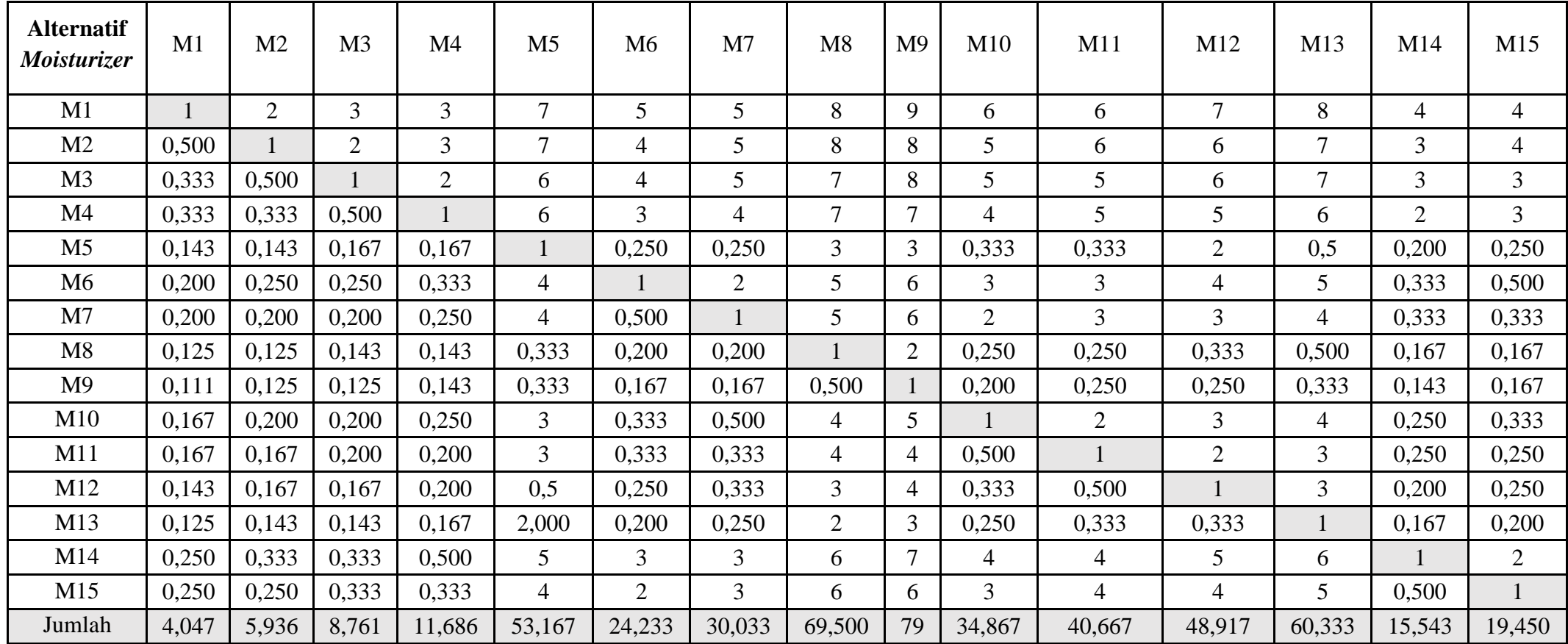

Sumber : data kuesioner diolah

| <b>Alternatif</b><br>Moisturizer | M1    | M <sub>2</sub> | M <sub>3</sub> | M4    | M <sub>5</sub> | M <sub>6</sub> | M <sub>7</sub> | M8    | M <sub>9</sub> | M10   | M11   | M12   | M13   | M14   | M15   |
|----------------------------------|-------|----------------|----------------|-------|----------------|----------------|----------------|-------|----------------|-------|-------|-------|-------|-------|-------|
| M1                               | 0,247 | 0,337          | 0,342          | 0,257 | 0,132          | 0,206          | 0,166          | 0,115 | 0,114          | 0,172 | 0,148 | 0,143 | 0,133 | 0,257 | 0,206 |
| M2                               | 0,124 | 0,168          | 0,228          | 0,257 | 0,132          | 0,165          | 0,166          | 0,115 | 0,101          | 0,143 | 0,148 | 0,123 | 0,116 | 0,193 | 0,206 |
| M <sub>3</sub>                   | 0,082 | 0,084          | 0,114          | 0,171 | 0,113          | 0,165          | 0,166          | 0,101 | 0,101          | 0,143 | 0,123 | 0,123 | 0,116 | 0,193 | 0,154 |
| M4                               | 0,082 | 0,056          | 0,057          | 0,086 | 0,113          | 0,124          | 0,133          | 0,101 | 0,089          | 0,115 | 0,123 | 0,102 | 0,099 | 0,129 | 0,154 |
| M5                               | 0,035 | 0,024          | 0,019          | 0,014 | 0,019          | 0,010          | 0,008          | 0,043 | 0,038          | 0,010 | 0,008 | 0,041 | 0,008 | 0,013 | 0,013 |
| M6                               | 0,049 | 0,042          | 0,029          | 0,029 | 0,075          | 0,041          | 0,067          | 0,072 | 0,076          | 0,086 | 0,074 | 0,082 | 0,083 | 0,021 | 0,026 |
| M7                               | 0,049 | 0,034          | 0,023          | 0,021 | 0,075          | 0,021          | 0,033          | 0,072 | 0,076          | 0,057 | 0,074 | 0,061 | 0,066 | 0,021 | 0,017 |
| M8                               | 0,031 | 0,021          | 0,016          | 0,012 | 0,006          | 0,008          | 0,007          | 0,014 | 0,025          | 0,007 | 0,006 | 0,007 | 0,008 | 0,011 | 0,009 |
| M9                               | 0,027 | 0,021          | 0,014          | 0,012 | 0,006          | 0,007          | 0,006          | 0,007 | 0,013          | 0,006 | 0,006 | 0,005 | 0,006 | 0,009 | 0,009 |
| M10                              | 0,041 | 0,034          | 0,023          | 0,021 | 0,056          | 0,014          | 0,017          | 0,058 | 0,063          | 0,029 | 0,049 | 0,061 | 0,066 | 0,016 | 0,017 |
| M11                              | 0,041 | 0,028          | 0,023          | 0,017 | 0,056          | 0,014          | 0,011          | 0,058 | 0,051          | 0,014 | 0,025 | 0,041 | 0,050 | 0,016 | 0,013 |
| M12                              | 0,035 | 0,028          | 0,019          | 0,017 | 0,009          | 0,010          | 0,011          | 0,043 | 0,051          | 0,010 | 0,012 | 0,020 | 0,050 | 0,013 | 0,013 |
| M13                              | 0,031 | 0,024          | 0,016          | 0,014 | 0,038          | 0,008          | 0,008          | 0,029 | 0,038          | 0,007 | 0,008 | 0,007 | 0,017 | 0,011 | 0,010 |
| M14                              | 0,062 | 0,056          | 0,038          | 0,043 | 0,094          | 0,124          | 0,100          | 0,086 | 0,089          | 0,115 | 0,098 | 0,102 | 0,099 | 0,064 | 0,103 |
| M15                              | 0,062 | 0,042          | 0,038          | 0,029 | 0,075          | 0,083          | 0,100          | 0,086 | 0,076          | 0,086 | 0,098 | 0,082 | 0,083 | 0,032 | 0,051 |

**Tabel 4.29 Hasil Normalisasi Perbandingan Berpasangan** 

**Tujuan Antar Alternatif** *Moisturize***r pada Kriteria Kulit Kombinasi**

Sumber : Hasil Pengolahan menggunakan AHP

Dari hasil perhitungan perbandingan berpasangan antar variabel dalam Kriteria Kulit Kombinasi untuk *Moisturizer* diatas diperoleh bobot dengan cara menjumlahkan baris setiap nilai elemen, lalu membaginya dengan jumlah elemen. Seperti tabel dibawah ini:

#### **Tabel 4.30 Bobot Prioritas**

| <b>Alternatif</b> | <b>Bobot</b> | Prioritas    |
|-------------------|--------------|--------------|
| M1                | 0,198        | $\mathbf I$  |
| M <sub>2</sub>    | 0,159        | $\mathbf{I}$ |
| M <sub>3</sub>    | 0,130        | $\rm III$    |
| M <sub>4</sub>    | 0,104        | IV           |
| M <sub>5</sub>    | 0,020        | XII          |
| M6                | 0,057        | <b>VII</b>   |
| M7                | 0,047        | <b>VIII</b>  |
| M8                | 0,013        | <b>XIV</b>   |
| M <sub>9</sub>    | 0,010        | XV           |
| M10               | 0,038        | IX           |
| M11               | 0,030        | X            |
| M12               | 0,023        | XI           |
| M13               | 0,018        | XIII         |
| M14               | 0,085        | $\mathbf V$  |
| M15               | 0,068        | VI           |

**Alternatif** *Moisturize***r pada Kriteria Kulit Kombinasi**

Sumber : Hasil Pengolahan menggunakan AHP

Dari tabel diatas dapat disimpulkan bahwa pada Kriteria Kulit Kombinasi untuk *Moisturizer* prioritas pertama sampai akhir yaitu:

- a. M1 (*Lightening Day Cream*),
- b. M2 (*Lightening Night Cream*),
- c. M3 (*Perfect Bright Moisturizer Normal Skin*),
- d. M4 (*Perfect Bright Moisturizer SPF 28*),
- e. M14 (*Wardah White Secret Day Cream*),
- f. M15 (*Wardah White Secret Night Cream*),
- g. M6 (*Renew You Anti Aging Day Cream*),
- h. M7 (*Renew You Anti Aging Night Cream*),
- i. M10 (*Wardah Nature Daily Aloe Hydramild Multifuntion Gel*),
- j. M11 (*Wardah Nature Daily Seaweed Intensive Night*),
- k. M12 (*Wardah Nature Daily With Hazel Purifying Moisturizer Gel*),
- l. M5 (*Perfect Bright Tone Up Cream*),
- m. M13 (*Wardah Perfect Bright Powder Cream*),
- n. M8 (*Wardah Acnederm Day Moisturizer*), dan
- o. M9 (*Wardah Acnederm Night Treatment Moisturizer*).
- 4) Kulit Kering

Sama seperti pengisian matriks sebelumnya. Nilai didapat dari hasil pengisian kuesioner dan nilai-nilai diagonal pada matriks perbandingan berpasangan adalah 1, karena setiap elemen dibandingkan dengan dirinya sendiri. Matriks perbandingan antara M1 dengan M2 adalah 2 (dimana M1 lebih penting daipada M2), sedangkan untuk matriks perbandingan antara M2 dengan M1 adalah ½ (dimana nilai didapat dari kebalikannya) begitu seterusnya dalam pengisisan matriks, setelah itu nilai dari setiap elemen setiap kolom dijumlahkan. Bentuk dari matriks ditampilkan dalam Tabel 4.31.

Setelah didapat nilai perbandingan matriks dan jumlah dari setiap nilai elemen, lalu dilakukan normalisasi matriks dengan cara, membagi setiap nilai elemen dari kolom dengan total kolom yang bersangkutan. Contoh pada baris 1 kolom1 adalah 1/36,450= 0,027. Begitu seterusnya hingga seluruh matriks selesai dinormalisasi. Seperti Tabel 4.32.

## **Tabel 4.31 Matriks Perbandingan Berpasangan**

**Tujuan Antar Alternatif** *Moisturize***r pada Kriteria Kulit Kering**

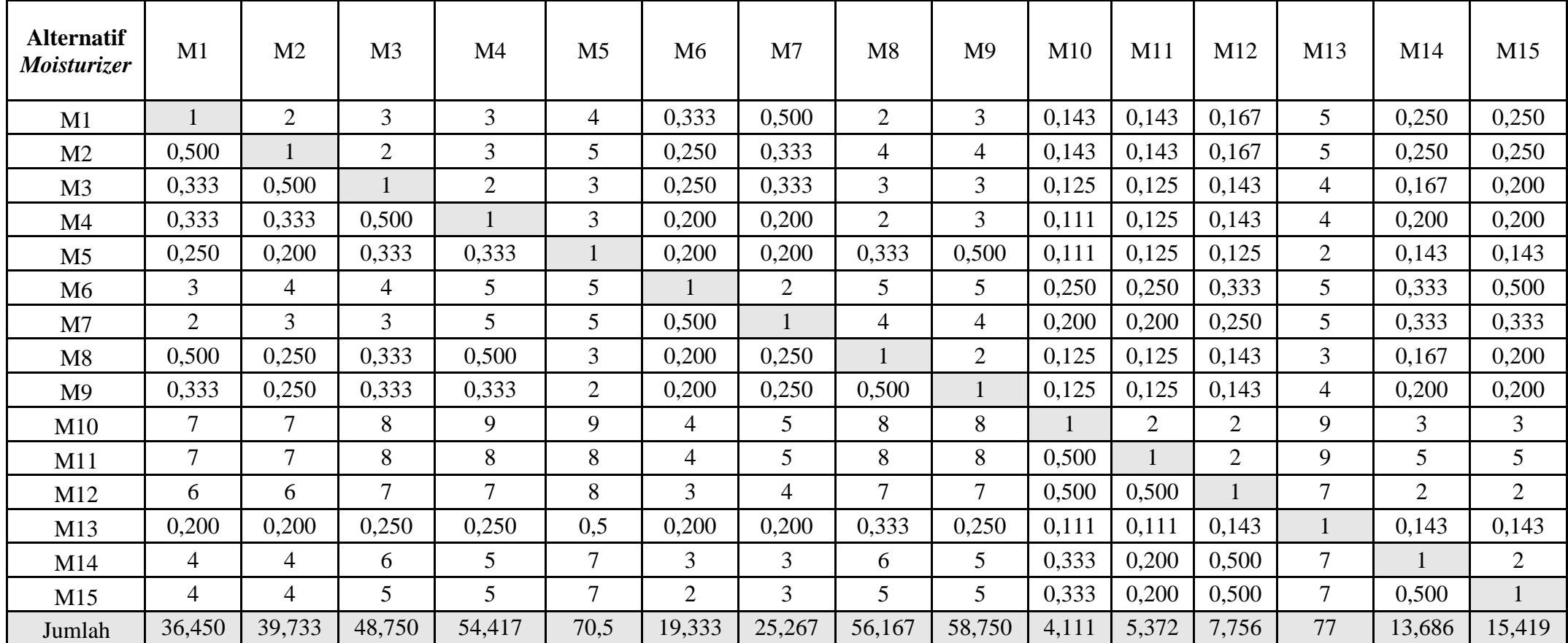

Sumber : data kuesioner diolah

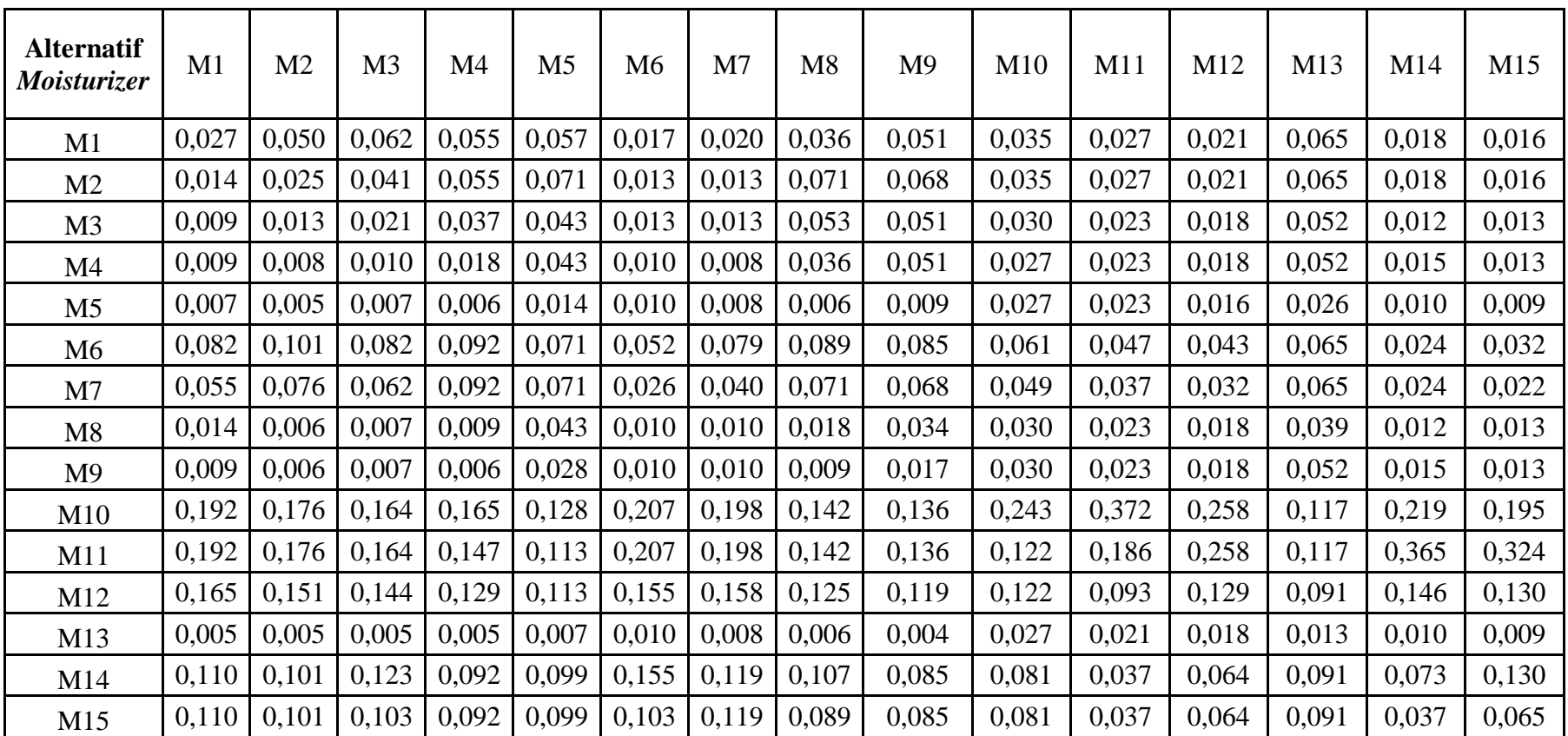

## **Tabel 4.32 Hasil Normalisasi Perbandingan**

**Berpasangan Tujuan Antar Alternatif** *Moisturize***r pada Kriteria Kulit Kering**

Sumber : Hasil Pengolahan menggunakan AHP

Dari hasil perhitungan perbandingan berpasangan antar variabel dalam Kriteria Kulit Kering untuk *Moisturizer* diatas diperoleh bobot dengan cara menjumlahkan baris setiap nilai elemen, lalu membaginya dengan jumlah elemen. Seperti tabel dibawah ini:

#### **Tabel 4.33 Bobot Prioritas**

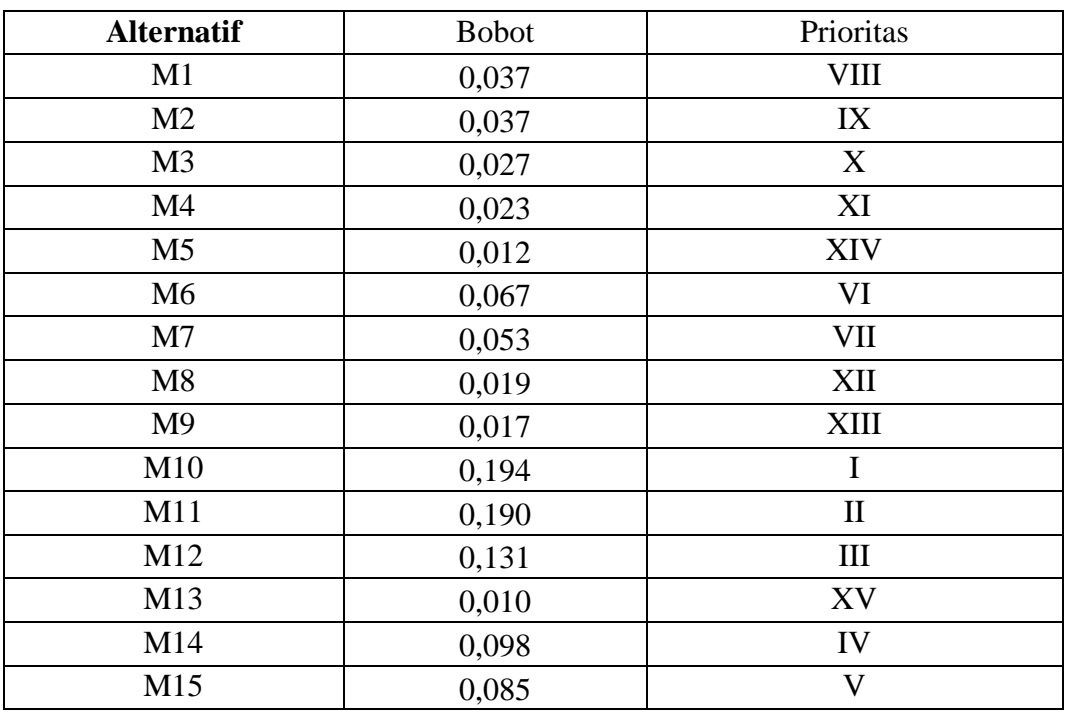

#### **Alternatif** *Moisturize***r pada Kriteria Kulit Kering**

Sumber : Hasil Pengolahan menggunakan AHP

Dari tabel diatas dapat disimpulkan bahwa pada Kriteria Kulit Kering untuk *Moisturizer* prioritas pertama sampai akhir yaitu:

- a. M10 (*Wardah Nature Daily Aloe Hydramild Multifuntion Gel*),
- b. M11 (*Wardah Nature Daily Seaweed Intensive Night*),
- c. M12 (*Wardah Nature Daily With Hazel Purifying Moisturizer Gel*),
- d. M14 (*Wardah White Secret Day Cream*),
- e. M15 (*Wardah White Secret Night Cream*),
- f. M6 (*Renew You Anti Aging Day Cream*),
- g. M7 (*Renew You Anti Aging Night Cream*),
- h. M1 (*Lightening Day Cream*),
- i. M2 (*Lightening Night Cream*),
- j. M3 (*Perfect Bright Moisturizer Normal Skin*),
- k. M4 (*Perfect Bright Moisturizer SPF 28*),
- l. M8 (*Wardah Acnederm Day Moisturizer*),
- m. M9 (*Wardah Acnederm Night Treatment Moisturizer*),
- n. M5 (*Perfect Bright Tone Up Cream*), dan
- o. M13 (*Wardah Perfect Bright Powder Cream*).
- 5) Kulit Normal

Sama seperti pengisian matriks sebelumnya. Nilai didapat dari hasil pengisian kuesioner dan nilai-nilai diagonal pada matriks perbandingan berpasangan adalah 1, karena setiap elemen dibandingkan dengan dirinya sendiri. Matriks perbandingan antara M1 dengan M2 adalah 2 (dimana M1 lebih penting daipada M2), sedangkan untuk matriks perbandingan antara M2 dengan M1 adalah ½ (dimana nilai didapat dari kebalikannya) begitu seterusnya dalam pengisisan matriks, setelah itu nilai dari setiap elemen setiap kolom dijumlahkan. Bentuk dari matriks ditampilkan dalam Tabel 4.34.

Setelah didapat nilai perbandingan matriks dan jumlah dari setiap nilai elemen, lalu dilakukan normalisasi matriks dengan cara, membagi setiap nilai elemen dari kolom dengan total kolom yang bersangkutan. Contoh pada baris 1 kolom1 adalah 1/4,033= 0,248. Begitu seterusnya hingga seluruh matriks selesai dinormalisasi. Seperti Tabel 4.35.

## **Tabel 4.34 Matriks Perbandingan Berpasangan**

**Tujuan Antar Alternatif** *Moisturize***r pada Kriteria Kulit Normal**

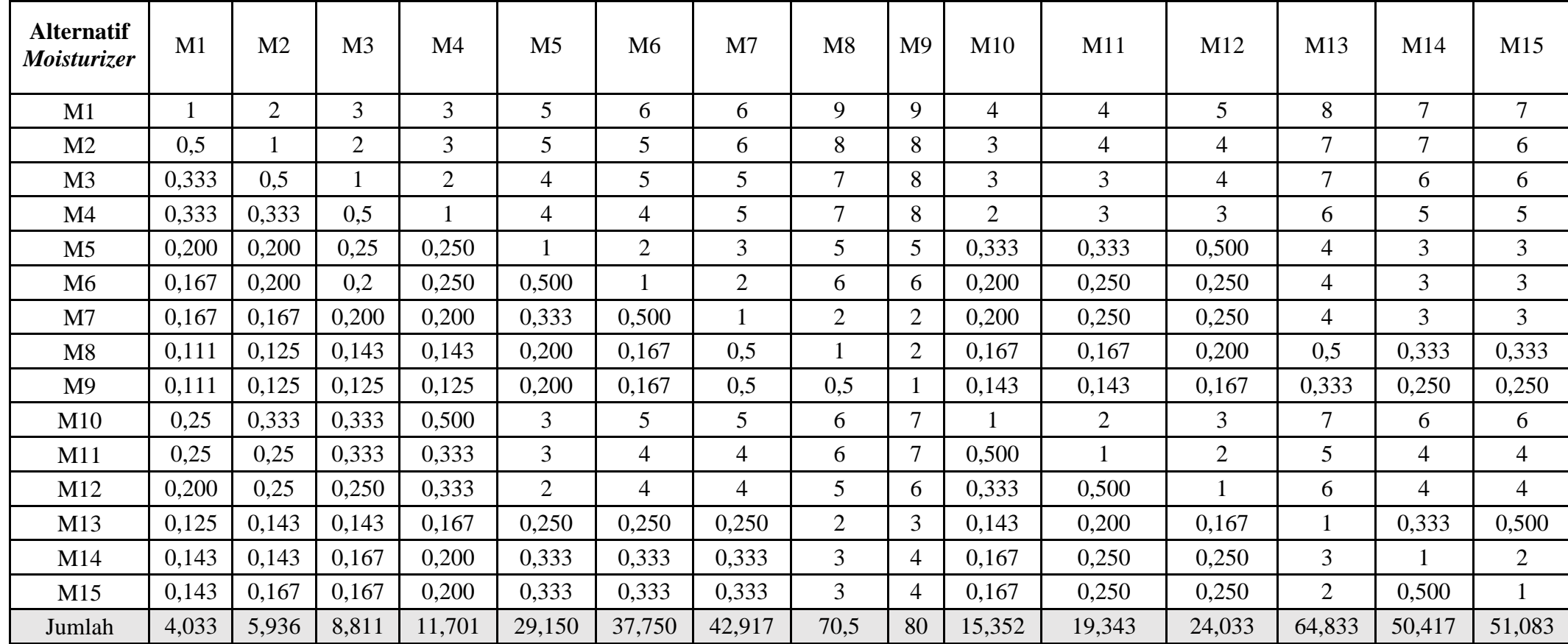

Sumber : data kuesioner diolah

## **Tabel 4.35 Hasil Normalisasi Perbandingan Berpasangan**

**Tujuan Antar Alternatif** *Moisturize***r pada Kriteria Kulit Normal**

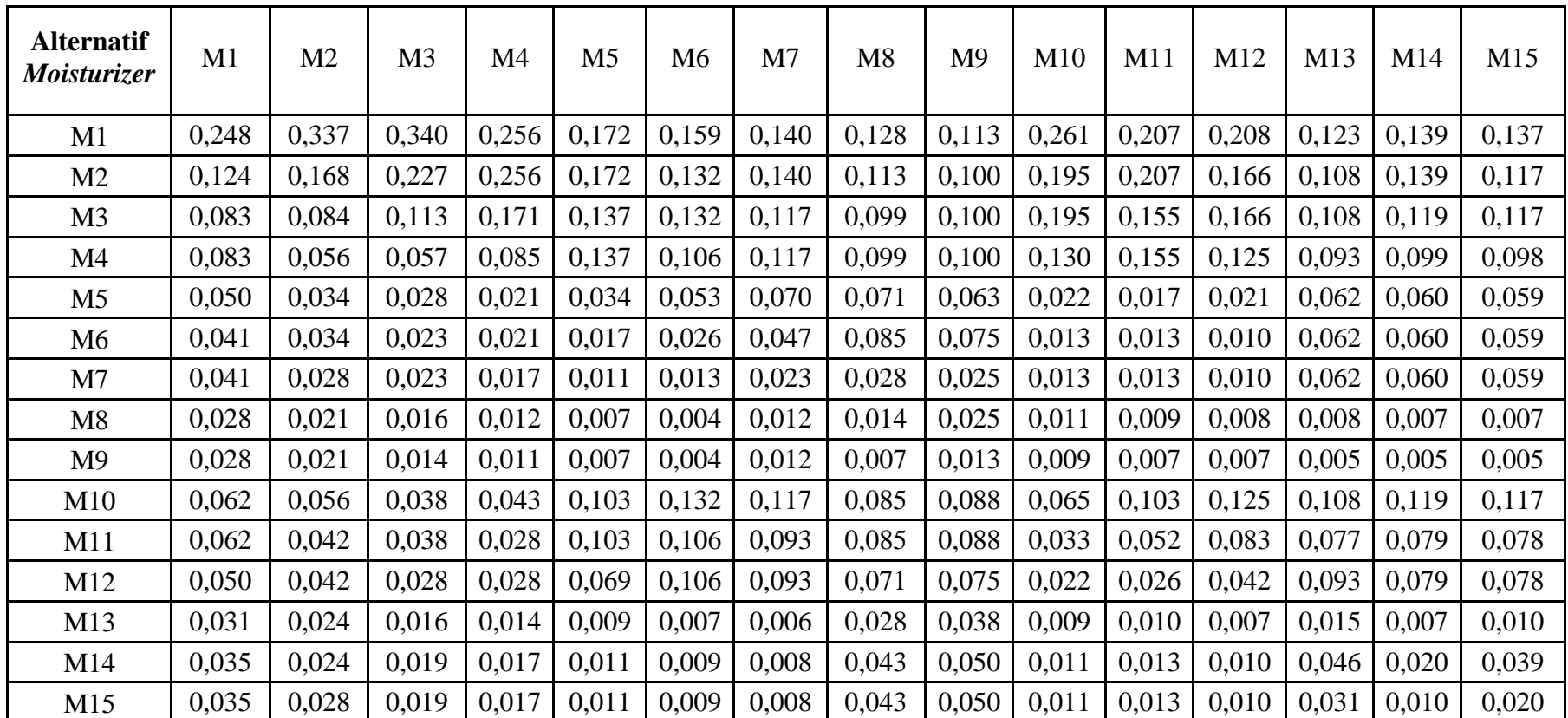

Sumber : Hasil Pengolahan menggunakan AHP

Dari hasil perhitungan perbandingan berpasangan antar variabel dalam Kriteria Kulit Normal untuk *Moisturizer* diatas diperoleh bobot dengan cara menjumlahkan baris setiap nilai elemen, lalu membaginya dengan jumlah elemen. Seperti tabel dibawah ini:

#### **Tabel 4.36 Bobot Prioritas**

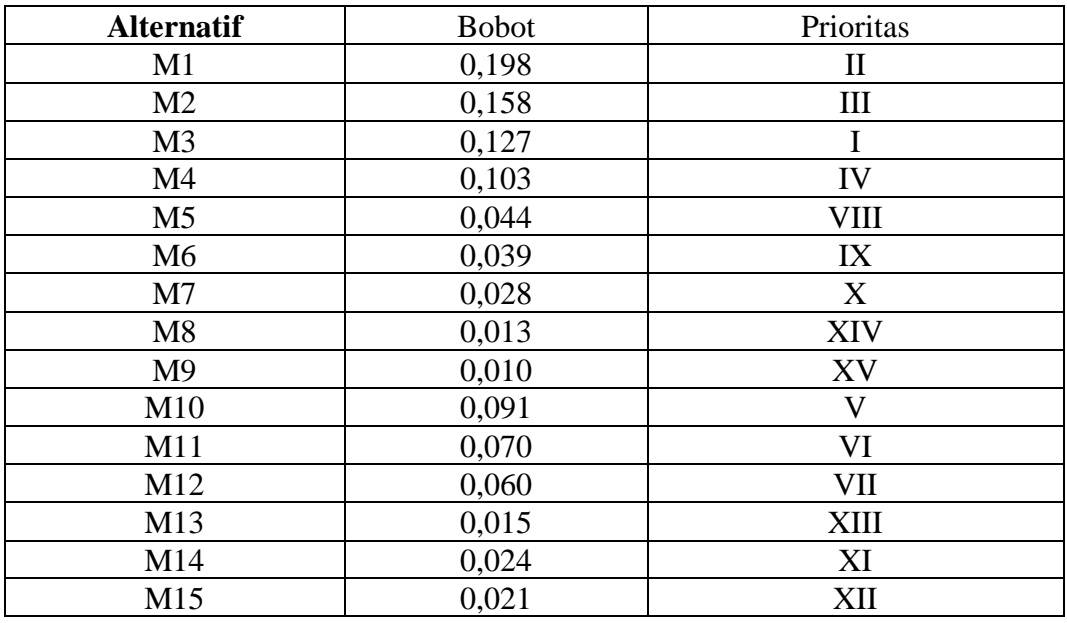

#### **Alternatif** *Moisturize***r pada Kriteria Kulit Normal**

Sumber : Hasil Pengolahan menggunakan AHP

Dari tabel diatas dapat disimpulkan bahwa pada Kriteria Kulit Normal untuk *Moisturizer* prioritas pertama sampai akhir yaitu:

- a. M3 (*Perfect Bright Moisturizer Normal Skin*),
- b. M1 (*Lightening Day Cream*),
- c. M2 (*Lightening Night Cream*),
- d. M4 (*Perfect Bright Moisturizer SPF 28*),
- e. M10 (*Wardah Nature Daily Aloe Hydramild Multifuntion Gel*),
- f. M11 (*Wardah Nature Daily Seaweed Intensive Night*),
- g. M12 (*Wardah Nature Daily With Hazel Purifying Moisturizer Gel*),
- h. M5 (*Perfect Bright Tone Up Cream*),
- i. M6 (*Renew You Anti Aging Day Cream*),
- j. M7 (*Renew You Anti Aging Night Cream*),
- k. M14 (*Wardah White Secret Day Cream*),
- l. M15 (*Wardah White Secret Night Cream*),
- m. M13 (*Wardah Perfect Bright Powder Cream*),
- n. M8 (*Wardah Acnederm Day Moisturizer*), dan
- o. M9 (*Wardah Acnederm Night Treatment Moisturizer*).

#### **c. Masker**

1) Kulit Berminyak

Sama seperti pengisian matriks sebelumnya. Nilai didapat dari hasil pengisian kuesioner dan nilai-nilai diagonal pada matriks perbandingan berpasangan adalah 1, karena setiap elemen dibandingkan dengan dirinya sendiri. Matriks perbandingan antara R1 dengan R2 adalah 1/5 (dimana R2 lebih penting daipada R1), sedangkan untuk matriks perbandingan antara R2 dengan R1 adalah 5 (dimana nilai didapat dari kebalikannya) begitu seterusnya dalam pengisisan matriks, setelah itu nilai dari setiap elemen setiap kolom dijumlahkan. Bentuk dari matriks ditampilkan dalam Tabel dibwah ini.

## **Tabel 4.37 Matriks Perbandingan Berpasangan Tujuan Antar Alternatif Masker pada Kriteria Kulit Berminyak**

| <b>Alternatif</b><br><b>Masker</b> | R1    | R <sub>2</sub> | R <sub>3</sub> | R <sub>4</sub> | R <sub>5</sub> | R <sub>6</sub> |
|------------------------------------|-------|----------------|----------------|----------------|----------------|----------------|
| R <sub>1</sub>                     |       | 0,200          |                | 0,5            |                |                |
| R <sub>2</sub>                     |       |                | 6              |                |                |                |
| R <sub>3</sub>                     | 0,500 | 0,167          |                | 0,250          |                |                |
| R <sub>4</sub>                     |       | 0,5            |                |                |                |                |
| R <sub>5</sub>                     | 0,143 | 0,111          | 0,25           | 0,143          |                | 0,5            |
| R <sub>6</sub>                     | 0,167 | 0,125          | 0,5            | 0,167          |                |                |
| Jumlah                             | 8,81  | 2,103          | 13,75          | 4,06           | 30             | 23,5           |

Sumber : data kuesioner diolah

Setelah didapat nilai perbandingan matriks dan jumlah dari setiap nilai elemen, lalu dilakukan normalisasi matriks dengan cara, membagi setiap nilai elemen dari kolom dengan total kolom yang bersangkutan. Contoh pada baris

1 kolom 1 adalah 1/8,81= 0,114. Begitu seterusnya hingga seluruh matriks selesai dinormalisasi. Seperti Tabel dibawah ini.

#### **Tabel 4.38 Hasil Normalisasi Perbandingan**

**Berpasangan Tujuan Antar Alternatif** 

| <b>Alternatif</b><br><b>Masker</b> | R <sub>1</sub> | R <sub>2</sub> | R <sub>3</sub> | R <sub>4</sub> | R <sub>5</sub> | R <sub>6</sub> |
|------------------------------------|----------------|----------------|----------------|----------------|----------------|----------------|
| R1                                 | 0,114          | 0,095          | 0,145          | 0,123          | 0,233          | 0,255          |
| R <sub>2</sub>                     | 0,568          | 0,476          | 0,436          | 0,493          | 0,300          | 0,340          |
| R <sub>3</sub>                     | 0,057          | 0,079          | 0,073          | 0,062          | 0,133          | 0,085          |
| R <sub>4</sub>                     | 0,227          | 0,238          | 0,291          | 0,246          | 0,233          | 0,255          |
| R <sub>5</sub>                     | 0,016          | 0,053          | 0,018          | 0,035          | 0,033          | 0,021          |
| R <sub>6</sub>                     | 0,019          | 0,059          | 0,036          | 0,041          | 0,067          | 0,043          |

**Masker pada Kriteria Kulit Berminyak**

Sumber : Hasil Pengolahan menggunakan AHP

Dari hasil perhitungan perbandingan berpasangan antar variabel dalam Kriteria Kulit Berminyak untuk Masker diatas diperoleh bobot dengan cara menjumlahkan baris setiap nilai elemen, lalu membaginya dengan jumlah elemen. Seperti tabel dibawah ini:

#### **Tabel 4.39 Bobot Prioritas**

**Alternatif Masker pada Kriteria Kulit Berminyak**

| <b>Alternatif</b> | <b>Bobot</b> | Prioritas |  |  |
|-------------------|--------------|-----------|--|--|
| R1                | 0,161        | Ш         |  |  |
| R <sub>2</sub>    | 0,435        |           |  |  |
| R <sub>3</sub>    | 0,081        | IV        |  |  |
| R <sub>4</sub>    | 0,248        |           |  |  |
| R <sub>5</sub>    | 0,030        |           |  |  |
| R <sub>6</sub>    | 0,044        |           |  |  |

Sumber : Hasil Pengolahan menggunakan AHP

Dari tabel diatas dapat disimpulkan bahwa pada Kriteria Kulit Berminyak untuk Masker prioritas pertama hingga terakhir yaitu:

- a. R2 (*Perfect Bright Peel Off Mask*),
- b. R4 (*Wardah Nature Daily Sheet Mask Green Tea*),
- c. R1 (*Lightening Face Mask*),
- d. R3 (*Wardah Nature Daily Sheet Mask Aloe Vera*),
- e. R6 (*Wardah Nature Daily Sheet Mask Rose*), dan
- f. R5 (*Wardah Nature Daily Sheet Mask Rice*).

#### 2) Kulit Sensitif

Sama seperti pengisian matriks sebelumnya. Nilai didapat dari hasil pengisian kuesioner dan nilai-nilai diagonal pada matriks perbandingan berpasangan adalah 1, karena setiap elemen dibandingkan dengan dirinya sendiri. Matriks perbandingan antara R1 dengan R2 adalah 2 (dimana R1 lebih penting daipada R2), sedangkan untuk matriks perbandingan antara R2 dengan R1 adalah ½ (dimana nilai didapat dari kebalikannya) begitu seterusnya dalam pengisisan matriks, setelah itu nilai dari setiap elemen setiap kolom dijumlahkan. Bentuk dari matriks ditampilkan dalam Tabel dibwah ini.

# **Tabel 4.40 Matriks Perbandingan Berpasangan Tujuan Antar Alternatif Masker pada Kriteria Kulit Sensitif**

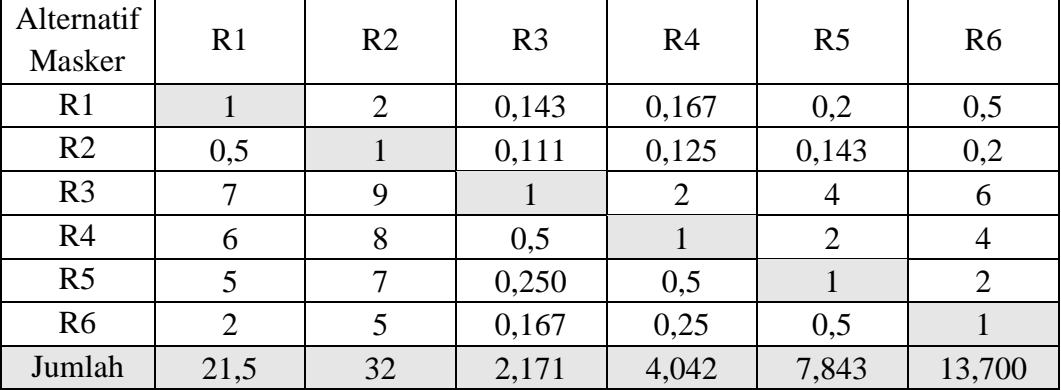

Sumber : data kuesioner diolah

Setelah didapat nilai perbandingan matriks dan jumlah dari setiap nilai elemen, lalu dilakukan normalisasi matriks dengan cara, membagi setiap nilai elemen dari kolom dengan total kolom yang bersangkutan. Contoh pada baris 1 kolom 1 adalah 1/21,5= 0,047. Begitu seterusnya hingga seluruh matriks selesai dinormalisasi. Seperti Tabel dibawah ini.

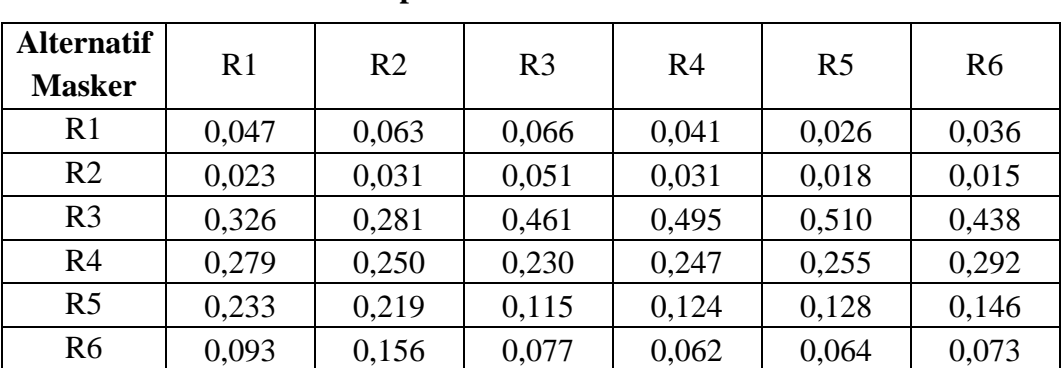

## **Tabel 4.41 Hasil Normalisasi Perbandingan Berpasangan Tujuan Antar Alternatif Masker pada Kriteria Kulit Sensitif**

Sumber : Hasil Pengolahan menggunakan AHP

Dari hasil perhitungan perbandingan berpasangan antar variabel dalam Kriteria Kulit Berminyak untuk Masker diatas diperoleh bobot dengan cara menjumlahkan baris setiap nilai elemen, lalu membaginya dengan jumlah elemen. Seperti tabel dibawah ini:

#### **Tabel 4.42 Bobot Prioritas**

#### **Alternatif Masker pada Kriteria Kulit Sensitif**

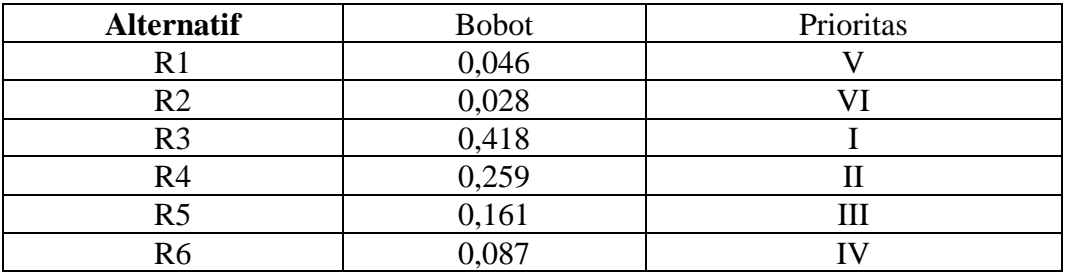

Sumber : Hasil Pengolahan menggunakan AHP

Dari tabel diatas dapat disimpulkan bahwa pada Kriteria Kulit Sensitif untuk Masker prioritas pertama hingga terakhir yaitu:

- a. R3 (*Wardah Nature Daily Sheet Mask Aloe Vera*),
- b. R4 (*Wardah Nature Daily Sheet Mask Green Tea*),
- c. R5 (*Wardah Nature Daily Sheet Mask Rice*),
- d. R6 (*Wardah Nature Daily Sheet Mask Rose*),
- e. R1 (*Lightening Face Mask*), dan
- f. R2 (*Perfect Bright Peel Off Mask*).

#### 3) Kulit Kombinasi

Sama seperti pengisian matriks sebelumnya. Nilai didapat dari hasil pengisian kuesioner dan nilai-nilai diagonal pada matriks perbandingan berpasangan adalah 1, karena setiap elemen dibandingkan dengan dirinya sendiri. Matriks perbandingan antara R1 dengan R2 adalah 2 (dimana R1 lebih penting daipada R2), sedangkan untuk matriks perbandingan antara R2 dengan R1 adalah ½ (dimana nilai didapat dari kebalikannya) begitu seterusnya dalam pengisisan matriks, setelah itu nilai dari setiap elemen setiap kolom dijumlahkan. Bentuk dari matriks ditampilkan dalam Tabel dibwah ini.

## **Tabel 4.43 Matriks Perbandingan Berpasangan Tujuan Antar Alternatif Masker pada Kriteria Kulit Kombinasi**

| Alternatif<br>Masker | R1             | R <sub>2</sub> | R <sub>3</sub> | R <sub>4</sub> | R <sub>5</sub> | R <sub>6</sub> |
|----------------------|----------------|----------------|----------------|----------------|----------------|----------------|
| R1                   |                | $\overline{2}$ | 0,143          | 0,125          | 0,500          | 0,250          |
| R <sub>2</sub>       | 0,5            |                | 0,125          | 0,111          | 0,250          | 0,167          |
| R <sub>3</sub>       | 7              | 8              |                | 0,5            | 4              |                |
| R <sub>4</sub>       | 8              | 9              | 2              |                | 6              | 4              |
| R <sub>5</sub>       | $\overline{2}$ | $\overline{4}$ | 0,25           | 0,167          |                | 0,5            |
| R <sub>6</sub>       | 4              | 6              | 0,5            | 0,25           | $\overline{2}$ |                |
| Jumlah               | 22,5           | 30             | 4,018          | 2,153          | 13,750         | 7,917          |

Sumber : data kuesioner diolah

Setelah didapat nilai perbandingan matriks dan jumlah dari setiap nilai elemen, lalu dilakukan normalisasi matriks dengan cara, membagi setiap nilai elemen dari kolom dengan total kolom yang bersangkutan. Contoh pada baris 1 kolom 1 adalah 1/22,5= 0,044. Begitu seterusnya hingga seluruh matriks selesai dinormalisasi. Seperti Tabel dibawah ini.

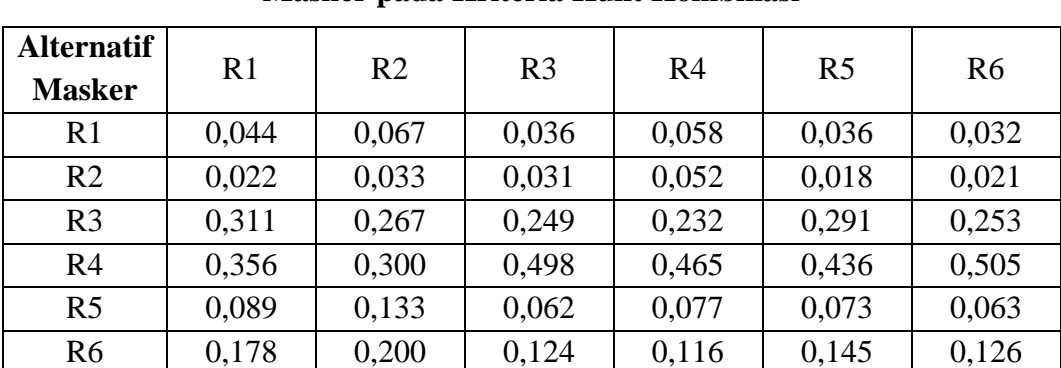

#### **Tabel 4.44 Hasil Normalisasi Perbandingan**

**Masker pada Kriteria Kulit Kombinasi**

**Berpasangan Tujuan Antar Alternatif** 

Sumber : Hasil Pengolahan menggunakan AHP

Dari hasil perhitungan perbandingan berpasangan antar variabel dalam Kriteria Kulit Kombinasi untuk Masker diatas diperoleh bobot dengan cara menjumlahkan baris setiap nilai elemen, lalu membaginya dengan jumlah elemen. Seperti tabel dibawah ini:

#### **Tabel 4.45 Bobot Prioritas**

#### **Alternatif Masker pada Kriteria Kulit Kombinasi**

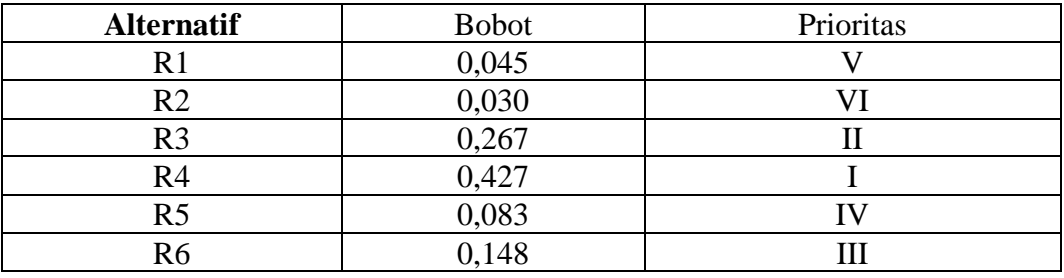

Sumber : Hasil Pengolahan menggunakan AHP

Dari tabel diatas dapat disimpulkan bahwa pada Kriteria Kulit Kombinasi untuk Masker prioritas pertama hingga terakhir yaitu:

- a. R4 (*Wardah Nature Daily Sheet Mask Green Tea*),
- b. R3 (*Wardah Nature Daily Sheet Mask Aloe Vera*),
- c. R6 (*Wardah Nature Daily Sheet Mask Rose*),
- d. R5 (*Wardah Nature Daily Sheet Mask Rice*),
- e. R1 (*Lightening Face Mask*), dan
- f. R2 (*Perfect Bright Peel Off Mask*).

4) Kulit Kering

Sama seperti pengisian matriks sebelumnya. Nilai didapat dari hasil pengisian kuesioner dan nilai-nilai diagonal pada matriks perbandingan berpasangan adalah 1, karena setiap elemen dibandingkan dengan dirinya sendiri. Matriks perbandingan antara R1 dengan R2 adalah 2 (dimana R1 lebih penting daipada R2), sedangkan untuk matriks perbandingan antara R2 dengan R1 adalah ½ (dimana nilai didapat dari kebalikannya) begitu seterusnya dalam pengisisan matriks, setelah itu nilai dari setiap elemen setiap kolom dijumlahkan. Bentuk dari matriks ditampilkan dalam Tabel dibwah ini.

# **Tabel 4.46 Matriks Perbandingan Berpasangan Tujuan Antar Alternatif Masker pada Kriteria Kulit Kering**

| Alternatif<br>Masker | R1             | R <sub>2</sub> | R <sub>3</sub> | R <sub>4</sub> | R <sub>5</sub> | R <sub>6</sub> |
|----------------------|----------------|----------------|----------------|----------------|----------------|----------------|
| R1                   |                | $\overline{2}$ | 0,167          | 0,250          | 0,5            | 4              |
| R <sub>2</sub>       | 0,5            |                | 0,125          | 0,143          | 0,2            | $\overline{2}$ |
| R <sub>3</sub>       | 6              | 8              |                | $\overline{2}$ | 4              | 9              |
| R <sub>4</sub>       | 4              |                | 0,5            |                | $\overline{2}$ |                |
| R <sub>5</sub>       | $\overline{2}$ | 5              | 0,25           | 0,5            |                | 4              |
| R <sub>6</sub>       | 0,25           | 0,5            | 0,111          | 0,2            | 0,25           |                |
| Jumlah               | 13,75          | 23,5           | 2,153          | 4,093          | 7,95           | 25             |

Sumber : data kuesioner diolah

Setelah didapat nilai perbandingan matriks dan jumlah dari setiap nilai elemen, lalu dilakukan normalisasi matriks dengan cara, membagi setiap nilai elemen dari kolom dengan total kolom yang bersangkutan. Contoh pada baris 1 kolom 1 adalah 1/13,75= 0,073. Begitu seterusnya hingga seluruh matriks selesai dinormalisasi. Seperti Tabel dibawah ini.

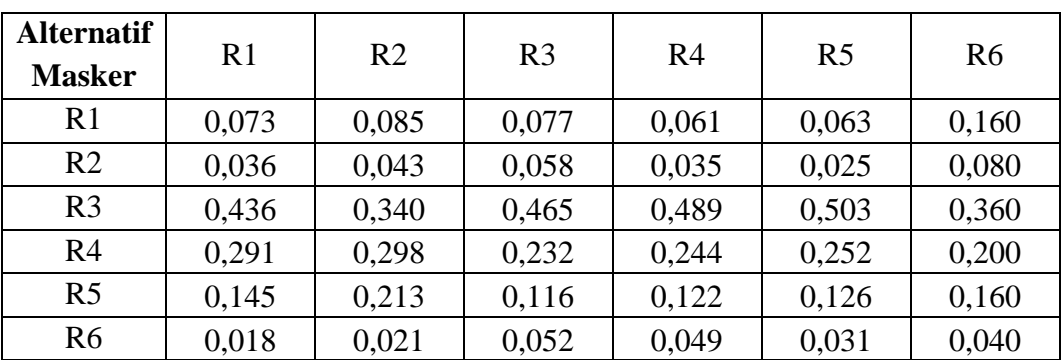

## **Tabel 4.47 Hasil Normalisasi Perbandingan Berpasangan Tujuan Antar Alternatif**

**Masker pada Kriteria Kulit Kering**

Sumber : Hasil Pengolahan menggunakan AHP

Dari hasil perhitungan perbandingan berpasangan antar variabel dalam Kriteria Kulit Kering untuk Masker diatas diperoleh bobot dengan cara menjumlahkan baris setiap nilai elemen, lalu membaginya dengan jumlah elemen. Seperti tabel dibawah ini:

#### **Tabel 4.48 Bobot Prioritas**

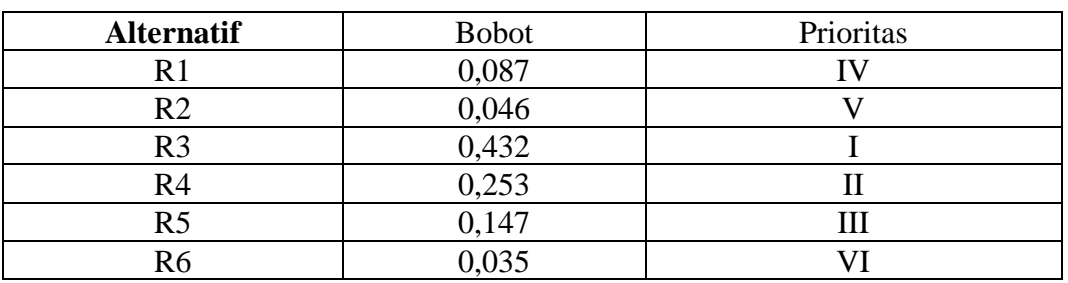

#### **Alternatif Masker pada Kriteria Kulit Kering**

Sumber : Hasil Pengolahan menggunakan AHP

Dari tabel diatas dapat disimpulkan bahwa pada Kriteria Kulit Kering untuk Masker prioritas pertama hingga terakhir yaitu:

- a. R3 (*Wardah Nature Daily Sheet Mask Aloe Vera*),
- b. R4 (*Wardah Nature Daily Sheet Mask Green Tea*),
- c. R5 (*Wardah Nature Daily Sheet Mask Rice*),
- d. R1 (*Lightening Face Mask*),
- e. R2 (*Perfect Bright Peel Off Mask*), dan
- f. R6 (*Wardah Nature Daily Sheet Mask Rose*).

5) Kulit Normal

Sama seperti pengisian matriks sebelumnya. Nilai didapat dari hasil pengisian kuesioner dan nilai-nilai diagonal pada matriks perbandingan berpasangan adalah 1, karena setiap elemen dibandingkan dengan dirinya sendiri. Matriks perbandingan antara R1 dengan R2 adalah 6 (dimana R1 lebih penting daipada R2), sedangkan untuk matriks perbandingan antara R2 dengan R1 adalah 1/6 (dimana nilai didapat dari kebalikannya) begitu seterusnya dalam pengisisan matriks, setelah itu nilai dari setiap elemen setiap kolom dijumlahkan. Bentuk dari matriks ditampilkan dalam Tabel dibwah ini.

## **Tabel 4.49 Matriks Perbandingan Berpasangan Tujuan Antar Alternatif Masker pada Kriteria Kulit Normal**

| Alternatif<br>Masker | R1             | R <sub>2</sub> | R <sub>3</sub> | R <sub>4</sub> | R <sub>5</sub> | R <sub>6</sub> |
|----------------------|----------------|----------------|----------------|----------------|----------------|----------------|
| R1                   |                | 6              | 0,5            | $\overline{4}$ | 8              | $\overline{2}$ |
| R <sub>2</sub>       | 0,167          |                | 0,125          | 0,5            | $\overline{2}$ | 0,25           |
| R <sub>3</sub>       | $\overline{2}$ | 8              |                | 6              | 9              | 4              |
| R <sub>4</sub>       | 0,25           | $\overline{2}$ | 0,167          |                | 4              | 0,5            |
| R <sub>5</sub>       | 0,125          | 0,5            | 0,111          | 0,25           |                | 0,2            |
| R <sub>6</sub>       | 0,5            | $\overline{4}$ | 0,250          | $\overline{2}$ | 5              |                |
| Jumlah               | 4,042          | 21,500         | 2,153          | 13,75          | 29             | 7,95           |

Sumber : data kuesioner diolah

Setelah didapat nilai perbandingan matriks dan jumlah dari setiap nilai elemen, lalu dilakukan normalisasi matriks dengan cara, membagi setiap nilai elemen dari kolom dengan total kolom yang bersangkutan. Contoh pada baris 1 kolom 1 adalah 1/4,042= 0,247. Begitu seterusnya hingga seluruh matriks selesai dinormalisasi. Seperti Tabel dibawah ini.

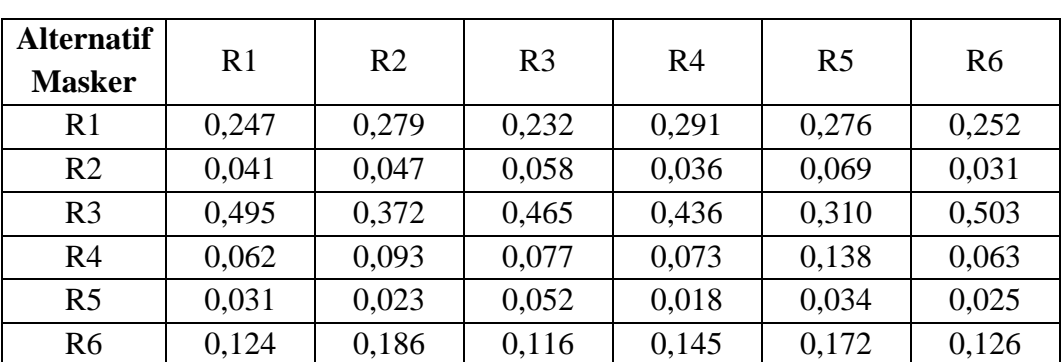

## **Tabel 4.50 Hasil Normalisasi Perbandingan Berpasangan Tujuan Antar Alternatif**

**Masker pada Kriteria Kulit Normal**

Sumber : Hasil Pengolahan menggunakan AHP

Dari hasil perhitungan perbandingan berpasangan antar variabel dalam Kriteria Kulit Normal untuk Masker diatas diperoleh bobot dengan cara menjumlahkan baris setiap nilai elemen, lalu membaginya dengan jumlah elemen. Seperti tabel dibawah ini:

#### **Tabel 4.51 Bobot Prioritas**

#### **Alternatif Masker pada Kriteria Kulit Normal**

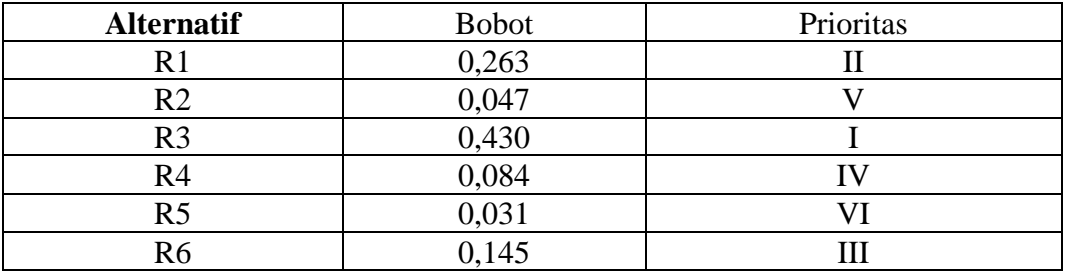

Sumber : Hasil Pengolahan menggunakan AHP

Dari tabel diatas dapat disimpulkan bahwa pada Kriteria Kulit Normal untuk Masker prioritas pertama hingga terakhir yaitu:

- a. R3 (*Wardah Nature Daily Sheet Mask Aloe Vera*),
- b. R1 (*Lightening Face Mask*),
- c. R6 (*Wardah Nature Daily Sheet Mask Rose*),
- d. R4 (*Wardah Nature Daily Sheet Mask Green Tea*),
- e. R2 (*Perfect Bright Peel Off Mask*), dan
- f. R5 (*Wardah Nature Daily Sheet Mask Rice*).

3. Memilih *Skincare* Terbaik

Setelah mendapatkan bobot prioritas dari setiap kriteria, dan alternatif. Kemudian mencari bobot dari setiap alternatif secara keseluruhan untuk *Facial Foam* dengan mengalikan setiap level diatasnya., yaitu sebagai berikut hasilnya:

| No.     | <b>Alternatif</b> | <b>Bobot</b> |
|---------|-------------------|--------------|
|         | F <sub>6</sub>    | 0.351        |
| ⌒<br>۷. | F <sub>5</sub>    | 0.159        |
| 3.      | F <sub>3</sub>    | 0.145        |
| 4.      | F4                | 0.142        |
| 5.      | F1                | 0.094        |
| 6.      | F2                | 0.067        |
|         | F7                | 0.042        |

**Tabel 4.52 Bobot Alternatif** *Facial Foam* **secara Keseluruhan** 

Sumber : Hasil Pengolahan AHP

Setelah mendapatkan bobot prioritas dari setiap kriteria, dan alternatif. Kemudian didapat nilai bobot akhir *facial foam* untuk kulit berminyak sebagai berikut.

| No.     | <b>Alternatif</b> | <b>Bobot</b> |
|---------|-------------------|--------------|
|         | F4                | 0.374        |
| ി<br>۷. | F <sub>6</sub>    | 0.239        |
| 3.      | F7                | 0.156        |
| 4.      | F2                | 0.103        |
| 5.      | F <sub>5</sub>    | 0.064        |
| 6.      | F1                | 0.039        |
| −       | F3                | 0.025        |

**Tabel 4.53 Bobot Akhir** *Facial Foam* **Kulit Berminyak**

Sumber : Hasil Pengolahan AHP

Setelah mendapatkan bobot prioritas dari setiap kriteria, dan alternatif. Kemudian didapat nilai bobot akhir *facial foam* untuk kulit normal sebagai berikut.

**Tabel 4.54 Bobot Akhir** *Facial Foam* **Kulit Normal**

| N <sub>o</sub><br>140. | <b>Alternatif</b> | <b>Bobot</b> |
|------------------------|-------------------|--------------|
| . .                    |                   |              |

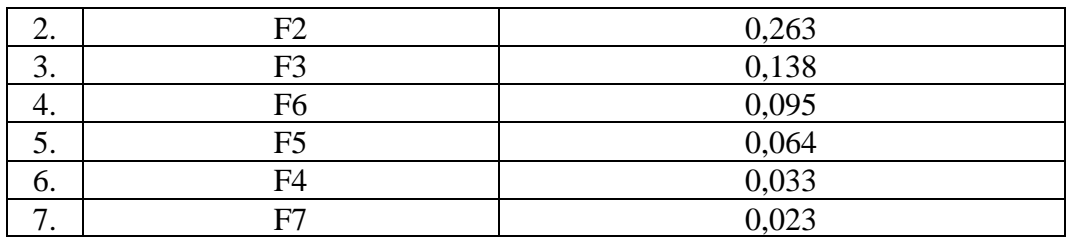

Sumber : Hasil Pengolahan AHP

Setelah mendapatkan bobot prioritas dari setiap kriteria, dan alternatif. Kemudian didapat nilai bobot akhir *facial foam* untuk kulit kering sebagai berikut.

| No. | <b>Alternatif</b> | <b>Bobot</b> |
|-----|-------------------|--------------|
| 1.  | F <sub>3</sub>    | 0,395        |
| 2.  | F1                | 0,258        |
| 3.  | F2                | 0,147        |
| 4.  | F <sub>6</sub>    | 0,082        |
| 5.  | F <sub>5</sub>    | 0,046        |
| 6.  | F7                | 0,038        |
| 7.  | F <sub>4</sub>    | 0,034        |

**Tabel 4.55 Bobot Akhir** *Facial Foam* **Kulit Kering**

Sumber : Hasil Pengolahan AHP

Setelah mendapatkan bobot prioritas dari setiap kriteria, dan alternatif. Kemudian didapat nilai bobot akhir *facial foam* untuk kulit kombinasi sebagai berikut.

| No. | <b>Alternatif</b> | <b>Bobot</b> |
|-----|-------------------|--------------|
| .,  | F <sub>6</sub>    | 0,406        |
| ۷.  | F <sub>3</sub>    | 0,228        |
| 3.  | F1                | 0,139        |
| 4.  | F <sub>5</sub>    | 0,110        |
| 5.  | F4                | 0,061        |
| 6.  | F2                | 0,033        |
| ⇁   | F7                | 0,023        |

**Tabel 4.56 Bobot Akhir** *Facial Foam* **Kulit Kombinasi**

Sumber : Hasil Pengolahan AHP

Setelah mendapatkan bobot prioritas dari setiap kriteria, dan alternatif. Kemudian didapat nilai bobot akhir *facial foam* untuk kulit sensitif sebagai berikut.

| No. | <b>Alternatif</b> | <b>Bobot</b> |
|-----|-------------------|--------------|
| 1.  | F <sub>6</sub>    | 0,398        |
| 2.  | F <sub>5</sub>    | 0,244        |
| 3.  | F <sub>4</sub>    | 0,156        |
| 4.  | F <sub>3</sub>    | 0,090        |
| 5.  | F2                | 0,055        |
| 6.  | F1                | 0,033        |
| 7.  | F7                | 0,024        |

**Tabel 4.57 Bobot Akhir** *Facial Foam* **Kulit Sensitif**

Sumber : Hasil Pengolahan AHP

Setelah mendapatkan bobot prioritas dari setiap kriteria, dan alternatif. Kemudian mencari bobot dari setiap alternatif secara keseluruhan untuk *Moisturizer* dengan mengalikan setiap level diatasnya., yaitu sebagai berikut hasilnya:

| No. | <b>Alternatif</b> | <b>Bobot</b> |
|-----|-------------------|--------------|
| 1.  | M10               | 0.1235       |
| 2.  | M11               | 0.1053       |
| 3.  | M1                | 0.0972       |
| 4.  | M <sub>2</sub>    | 0.0792       |
| 5.  | M12               | 0.0787       |
| 6.  | M4                | 0.0757       |
| 7.  | M8                | 0.0661       |
| 8.  | M <sub>3</sub>    | 0.0639       |
| 9.  | M <sub>6</sub>    | 0.0588       |
| 10. | M <sub>9</sub>    | 0.0512       |
| 11. | M <sub>7</sub>    | 0.0466       |
| 12. | M14               | 0.0454       |
| 13. | M <sub>5</sub>    | 0.0391       |
| 14. | M15               | 0.0367       |
| 15. | M13               | 0.0326       |

**Tabel 4.58 Bobot Alternatif** *Moisturizer* **secara Keseluruhan** 

Sumber : Hasil Pengolahan AHP

Setelah mendapatkan bobot prioritas dari setiap kriteria, dan alternatif. Kemudian didapat nilai bobot akhir *moisturizer* untuk kulit berminyak sebagai berikut.

| No. | <b>Alternatif</b> | <b>Bobot</b> |
|-----|-------------------|--------------|
| 1.  | M <sub>4</sub>    | 0,195        |
| 2.  | M <sub>5</sub>    | 0,162        |
| 3.  | M13               | 0,140        |
| 4.  | M8                | 0,106        |
| 5.  | M <sub>9</sub>    | 0,087        |
| 6.  | M10               | 0,067        |
| 7.  | M11               | 0,054        |
| 8.  | M14               | 0,044        |
| 9.  | M15               | 0,033        |
| 10. | M <sub>6</sub>    | 0,031        |
| 11. | M7                | 0,023        |
| 12. | M1                | 0,018        |
| 13. | M <sub>2</sub>    | 0,016        |
| 14. | M <sub>3</sub>    | 0,013        |
| 15. | M12               | 0,010        |

**Tabel 4.59 Bobot Akhir** *Moisturizer* **Kulit Berminyak** 

Sumber : Hasil Pengolahan AHP

Setelah mendapatkan bobot prioritas dari setiap kriteria, dan alternatif. Kemudian didapat nilai bobot akhir *moisturizer* untuk kulit normal sebagai berikut.

| No. | <b>Alternatif</b> | <b>Bobot</b> |
|-----|-------------------|--------------|
| 1.  | M <sub>3</sub>    | 0,127        |
| 2.  | M1                | 0,198        |
| 3.  | M <sub>2</sub>    | 0,158        |
| 4.  | M <sub>4</sub>    | 0,103        |
| 5.  | M10               | 0,091        |
| 6.  | M11               | 0,070        |
| 7.  | M12               | 0,060        |
| 8.  | M <sub>5</sub>    | 0,044        |
| 9.  | M6                | 0,039        |

**Tabel 4.60 Bobot Akhir** *Moisturizer* **Kulit Normal** 

| 10. | M <sub>7</sub> | 0,028 |
|-----|----------------|-------|
| 11. | M14            | 0,024 |
| 12. | M15            | 0,021 |
| 13. | M13            | 0,015 |
| 14. | M8             | 0,013 |
| 15. | M <sub>9</sub> | 0,010 |

Sumber : Hasil Pengolahan AHP

Setelah mendapatkan bobot prioritas dari setiap kriteria, dan alternatif. Kemudian didapat nilai bobot akhir *moisturizer* untuk kulit kering sebagai berikut.

| No. | <b>Alternatif</b> | <b>Bobot</b> |
|-----|-------------------|--------------|
| 1.  | M10               | 0,194        |
| 2.  | M11               | 0,190        |
| 3.  | M12               | 0,131        |
| 4.  | M14               | 0,098        |
| 5.  | M15               | 0,085        |
| 6.  | M <sub>6</sub>    | 0,067        |
| 7.  | M7                | 0,053        |
| 8.  | M1                | 0,037        |
| 9.  | M <sub>2</sub>    | 0,037        |
| 10. | M <sub>3</sub>    | 0,027        |
| 11. | M4                | 0,023        |
| 12. | M8                | 0,019        |
| 13. | M <sub>9</sub>    | 0,017        |
| 14. | M <sub>5</sub>    | 0,012        |
| 15. | M13               | 0,010        |

**Tabel 4.61 Bobot Akhir** *Moisturizer* **Kulit Kering** 

Sumber : Hasil Pengolahan AHP

Setelah mendapatkan bobot prioritas dari setiap kriteria, dan alternatif. Kemudian didapat nilai bobot akhir *moisturizer* untuk kulit kombinasi sebagai berikut.

**Tabel 4.62 Bobot Akhir** *Moisturizer* **Kulit Kombinasi** 

| $\mathbf{r}$<br>N <sub>0</sub> . | <b>Alternatif</b>         | <b>Bobot</b> |
|----------------------------------|---------------------------|--------------|
| . .                              | $\mathcal{M}^+$<br>17 I I | 0,198        |
| 2.  | M <sub>2</sub> | 0,159 |
|-----|----------------|-------|
| 3.  | M <sub>3</sub> | 0,130 |
| 4.  | M <sub>4</sub> | 0,104 |
| 5.  | M14            | 0,085 |
| 6.  | M15            | 0,068 |
| 7.  | M <sub>6</sub> | 0,057 |
| 8.  | M <sub>7</sub> | 0,047 |
| 9.  | M10            | 0,038 |
| 10. | M11            | 0,030 |
| 11. | M12            | 0,023 |
| 12. | M <sub>5</sub> | 0,020 |
| 13. | M13            | 0,018 |
| 14. | M8             | 0,013 |
| 15. | M <sub>9</sub> | 0,010 |

Sumber : Hasil Pengolahan AHP

Setelah mendapatkan bobot prioritas dari setiap kriteria, dan alternatif. Kemudian didapat nilai bobot akhir *moisturizer* untuk kulit sensitif sebagai berikut.

| No. | <b>Alternatif</b> | <b>Bobot</b> |
|-----|-------------------|--------------|
| 1.  | M10               | 0,196        |
| 2.  | M11               | 0,166        |
| 3.  | M12               | 0,134        |
| 4.  | M8                | 0,103        |
| 5.  | M <sub>9</sub>    | 0,078        |
| 6.  | M <sub>6</sub>    | 0,069        |
| 7.  | M7                | 0,054        |
| 8.  | M1                | 0,046        |
| 9.  | M <sub>2</sub>    | 0,039        |
| 10. | M <sub>3</sub>    | 0,031        |
| 11. | M4                | 0,025        |
| 12. | M <sub>5</sub>    | 0,020        |
| 13. | M13               | 0,016        |
| 14. | M14               | 0,013        |
| 15. | M15               | 0,010        |

**Tabel 4.63 Bobot Akhir** *Moisturizer* **Kulit Sensitif** 

Sumber : Hasil Pengolahan AHP

Setelah mendapatkan bobot prioritas dari setiap kriteria, dan alternatif. Kemudian mencari bobot dari setiap alternatif secara keseluruhan untuk Masker dengan mengalikan setiap level diatasnya., yaitu sebagai berikut hasilnya:

| No. | <b>Alternatif</b> | <b>Bobot</b> |
|-----|-------------------|--------------|
| . . | R <sub>3</sub>    | 0.3264       |
| ۷.  | R <sub>4</sub>    | 0.3051       |
| 3.  | R <sub>5</sub>    | 0.1126       |
| 4.  | R <sub>6</sub>    | 0.1008       |
| C.  | R <sub>2</sub>    | 0.0837       |
| O.  | R 1               | 0.0714       |

**Tabel 4.64 Bobot Alternatif Masker secara Keseluruhan** 

Sumber : Hasil Pengolahan AHP

Setelah mendapatkan bobot prioritas dari setiap kriteria, dan alternatif. Kemudian didapat nilai bobot akhir masker untuk kulit berminyak sebagai berikut.

| No. | <b>Alternatif</b> | <b>Bobot</b> |
|-----|-------------------|--------------|
|     | R <sub>2</sub>    | 0,435        |
| ۷.  | R <sub>4</sub>    | 0,248        |
| 3.  | R1                | 0,161        |
| 4.  | R <sub>3</sub>    | 0,081        |
| 5.  | R <sub>6</sub>    | 0,044        |
| O.  | R5                | 0,030        |

**Tabel 4.65 Bobot Akhir Masker Kulit Berminyak** 

Sumber : Hasil Pengolahan AHP

Setelah mendapatkan bobot prioritas dari setiap kriteria, dan alternatif.

Kemudian didapat nilai bobot akhir masker untuk kulit normal sebagai berikut.

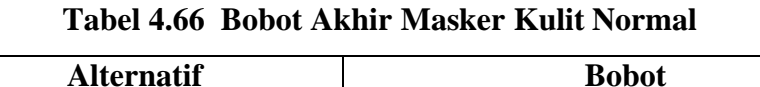

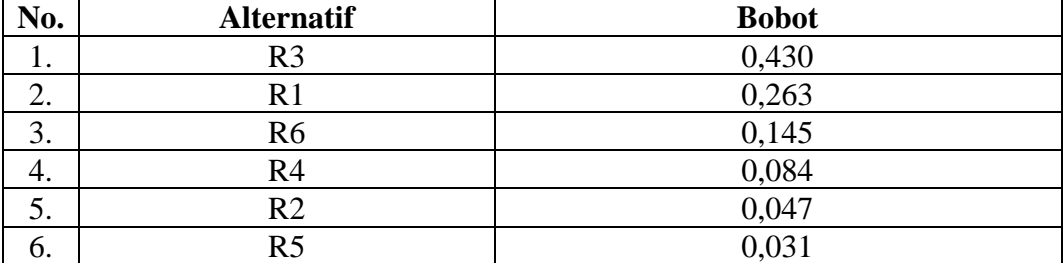

Sumber : Hasil Pengolahan AHP

Setelah mendapatkan bobot prioritas dari setiap kriteria, dan alternatif. Kemudian didapat nilai bobot akhir masker untuk kulit kering sebagai berikut.

| <b>Alternatif</b> | <b>Bobot</b> |
|-------------------|--------------|
| R <sub>3</sub>    | 0,429        |
| R <sub>4</sub>    | 0,250        |
| R <sub>5</sub>    | 0,145        |
| R1                | 0,086        |
| R2                | 0,046        |
| R <sub>6</sub>    | 0,045        |
|                   |              |

**Tabel 4.67 Bobot Akhir Masker Kulit Kering** 

Sumber : Hasil Pengolahan AHP

Setelah mendapatkan bobot prioritas dari setiap kriteria, dan alternatif. Kemudian didapat nilai bobot akhir masker untuk kulit kombinasi sebagai berikut.

| No. | <b>Alternatif</b> | <b>Bobot</b> |
|-----|-------------------|--------------|
|     | R <sub>4</sub>    | 0,427        |
| ۷.  | R <sub>3</sub>    | 0,267        |
| 3.  | R <sub>6</sub>    | 0,148        |
| 4.  | R <sub>5</sub>    | 0,083        |
| C.  | R1                | 0,045        |
| O.  | R2                | 0,030        |

**Tabel 4.68 Bobot Akhir Masker Kulit Kombinasi** 

Sumber : Hasil Pengolahan AHP

Setelah mendapatkan bobot prioritas dari setiap kriteria, dan alternatif. Kemudian didapat nilai bobot akhir masker untuk kulit sensitif sebagai berikut.

**Tabel 4.69 Bobot Akhir Masker Kulit Sensitif** 

| No. | <b>Alternatif</b> | <b>Bobot</b> |
|-----|-------------------|--------------|
|     | R <sub>3</sub>    | 0,418        |
| 2.  | R <sub>4</sub>    | 0,259        |
| 3.  | R <sub>5</sub>    | 0,161        |
| 4.  | R <sub>6</sub>    | 0,087        |
| C.  | R1                | 0,046        |
| o.  | R <sub>2</sub>    | 0,028        |

Sumber : Hasil Pengolahan AHP

4. Konsistensi

Pengukuran konsistensi ini untuk melihat konsisten atau tidaknya ahli wardah dalam pengisian kuesioner. Jika CR<0,1 atau CR=0,1 maka nilai perbandingan berpasangan pada matriks kriteria yang diberikan konisten, jika CR>0,1 maka tidak konsisten. Sehingga pengisian kuesioner harus diulang. Dibawah ini dapat dilihat nilai konsistensi rasio (CR) pada penilaian ahli wardah.

Contoh untuk nilai CR pada antar kriteria:

Terlebih dahulu mencari nilai λ maks dengan menjumlahkan hasil kali antara jumlah baris matriks pada tabel 4.4 dengan bobot pada tabel 4.6.  $\lambda$  maks = (8,583 x 0,131)+(24 x 0,037)+(19,5 x 0,056)+(3,583 x 0,324)+

(2,004 x 0,451)  
= 5,178  
CI = 
$$
\frac{\lambda \text{ maks}}{\text{n(jumlah elemen)}}
$$
 =  $\frac{5,178}{4}$  = 0,044  
CR =  $\frac{\text{CI}}{\text{IR(indeks relatif)}}$  =  $\frac{0,044}{1,12}$  = 0,04

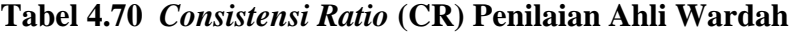

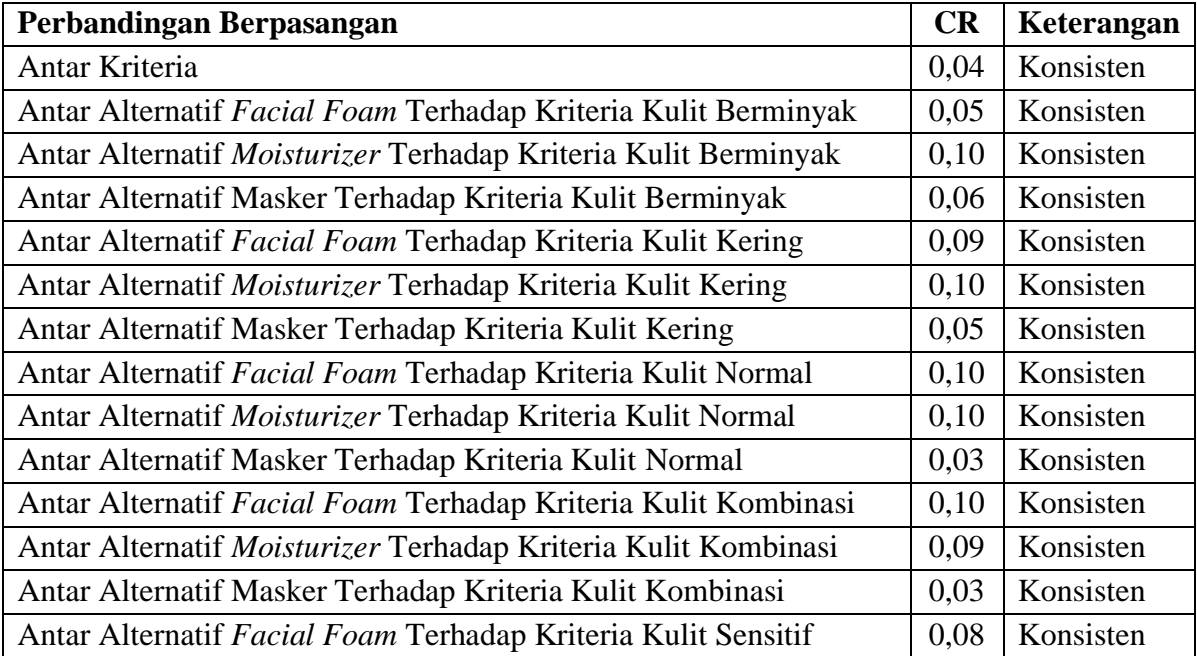

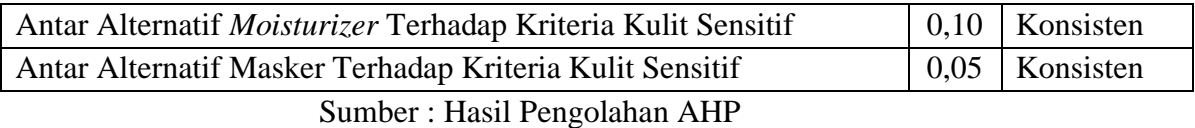

### **4.2. Workshop Desain**

Tahap ini yaitu desain sistem, gambaran sistem yang akan dibuat yaitu desain proses, desain *database*, dan desain *interface* dari sistem ini.

#### **4.2.1. Desain Proses**

Desain proses adalah gambaran rancangan proses pada sistem yang akan dibuat, berikut adalah desain proses yang digambarkan dalam bentuk UML (*Unified Modeling Language*).

### **a. Diagram** *Use Case*

*Use case* diagram adalah alur diagram yang menggambarkan bagaimana sistem berjalan. Berikut adalah *use case* diagram untuk admin dan *user*, menggambarkan alur proses yang dilakukan admin dan *user*. Admin memiliki hak akses untuk mengelola data admin, data kriteria, alternatif, perbandingan matriks, dan laporan pemilihan skincare berdasarkan jenis kulit. Sedangkan *user* hanya dapat memilih kriteria sesuai yang diinginkan user. Berikut adalah gambar alur diagramnya.

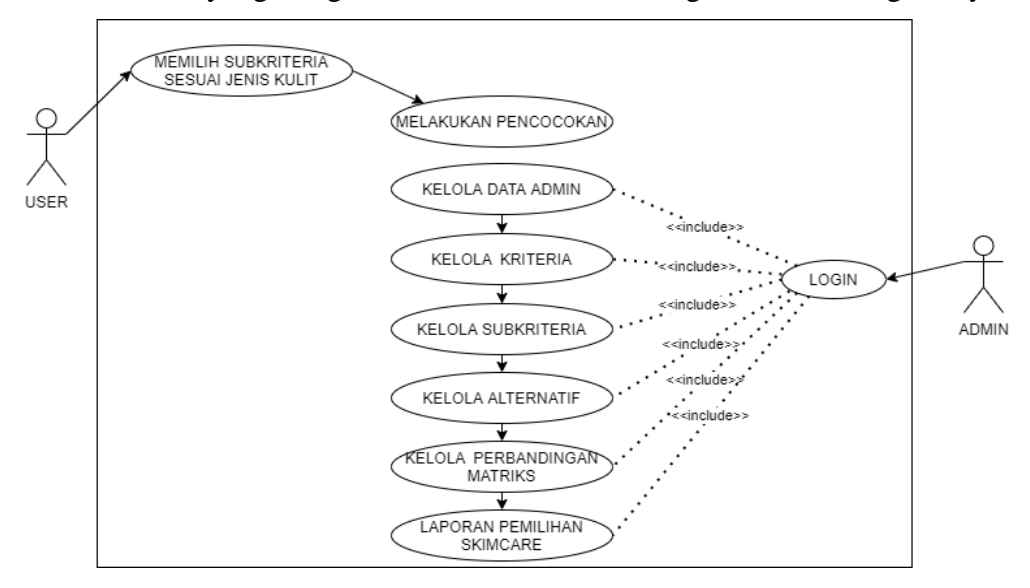

**Gambar 4.5** *Use Case* **Diagram**

### **b. Diagram** *Activity*

## 1. *Activity* Diagram *Login*

Aktifitas *login* dilakukan admin, dimulai dari aktifitas menjalankan aplikasi web lalu, akan ditampilkan halaman utama, kemudian pilih tombol *login*, kemudian menginputkan *username* dan *password*, setelah berhasil *login*, akan di arahkan langsung ke halaman admin. Jika tidak berhasil *login* akan menampilkan pesan *error* dan kembali lagi ke halaman *login*. Berikut adalah gambar alur diagramnya.

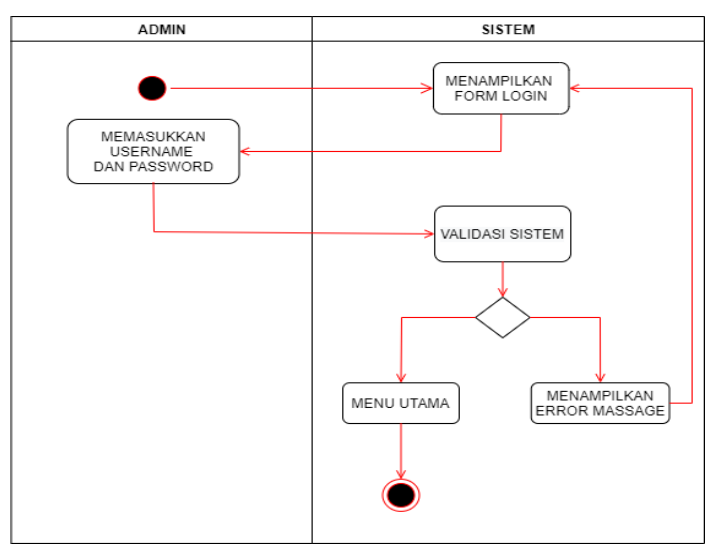

**Gambar 4.6** *Activity* **Diagram Login**

### 2. *Activity* Diagram data Kriteria

Mengelola data kriteria hanya dapat dilakukan oleh admin, dimulai dari masuk ke halaman utama admin, lalu pilih data kriteria. Lalu, Admin dapat melakukan penambahan, melakukan pengeditan dan penghapusan data kriteria, yang selanjutnya akan disimpan di *database*. Berikut adalah gambar alur diagramnya.

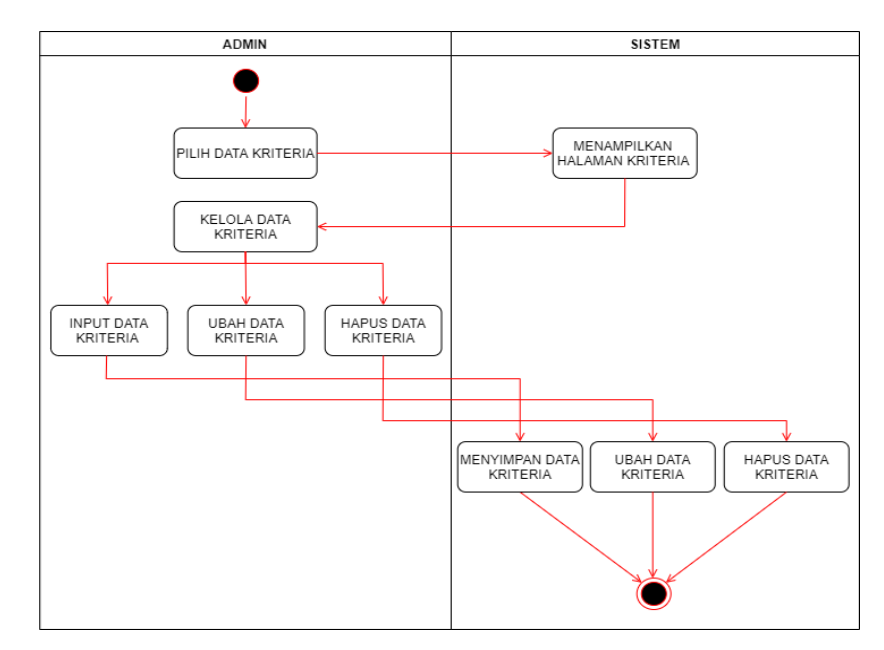

**Gambar 4.7** *Activity* **Diagram Kriteria**

3. *Activity* Diagram Data Alternatif

Mengelola data Alternatif hanya dapat dilakukan oleh admin, dimulai dari masuk ke halaman utama admin, lalu pilih data alternatif. Lalu, Admin dapat melakukan penambahan, melakukan pengeditan dan penghapusan data alternatif, yang selanjutnya akan disimpan di *database*. Berikut adalah gambar alur diagramnya.

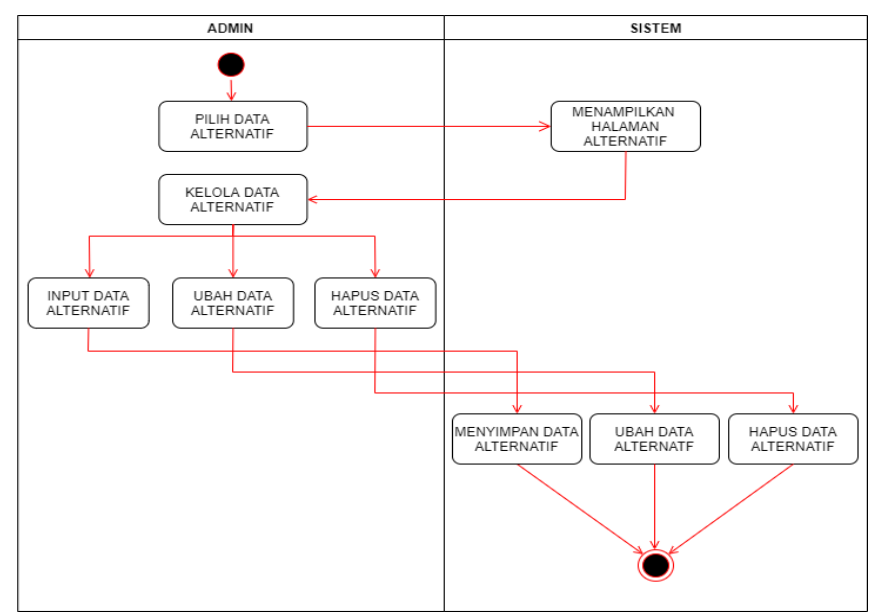

**Gambar 4.8** *Activity* **Diagram Alternatif**

### 4. *Activity Diagram* Pembobotan Kriteria

Mengelola data pembobotan kriteria hanya dapat dilakukan oleh admin, dimulai dari masuk ke halaman utama admin, lalu pilih pembobotan kriteria. Lalu, mengisi semua nilai perbandingan kriteria. Berikut adalah gambar alur diagramnya.

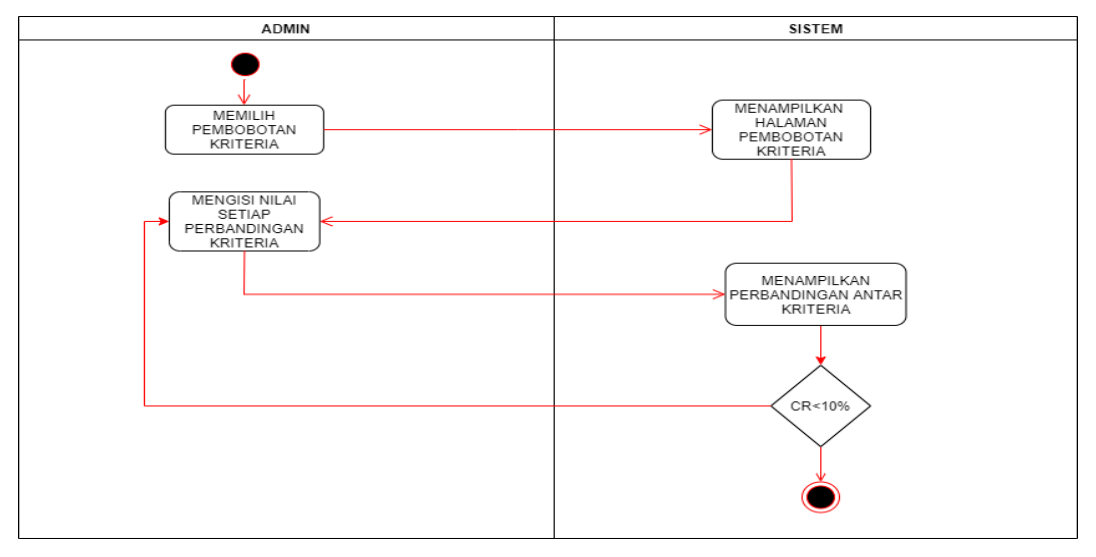

**Gambar 4.9** *Activity* **Diagram Pembobotan Kriteria**

5. *Activity* Diagram Pembobotan Alternatif

Mengelola data pembobotan alternatif hanya dapat dilakukan oleh admin, dimulai dari masuk ke halaman utama admin, lalu pilih pembobotan alternatif. Lalu, mengisi semua nilai perbandingan alternatif terhadap setiap kriteria. Berikut adalah gambar alur diagramnya.

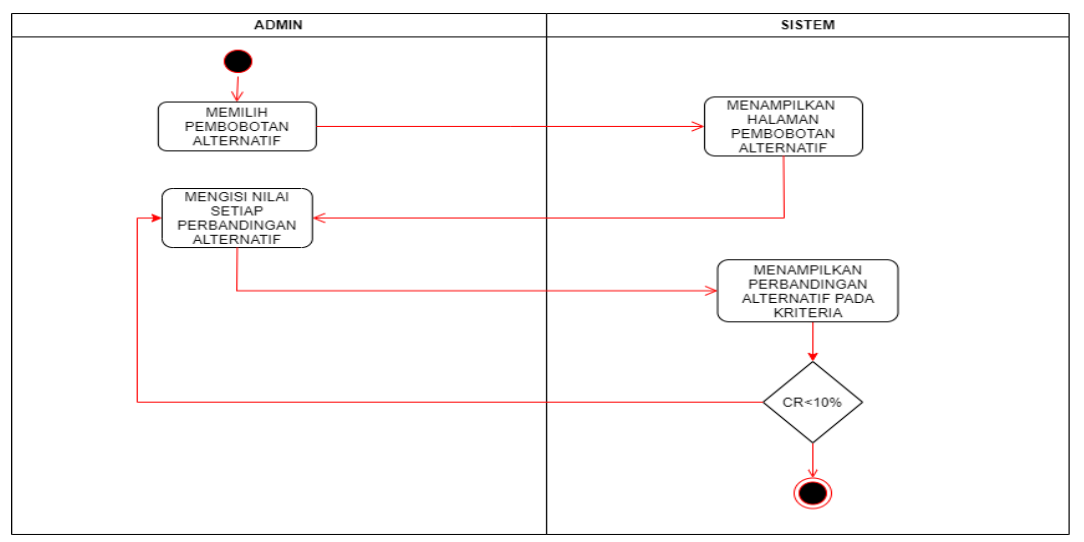

**Gambar 4.10** *Activity* **Diagram Pembobotan Alternatif**

### 6. *Activity* Diagram Hasil

Mengelola hasil alternatif hanya dapat dilakukan oleh admin, dimulai dari masuk ke halaman utama admin, lalu pilih hasil alternatif. Admin dapat melihat hasil akhir prioritas alternatif, yang dapat bisa di cetak untuk menjadi laporan. Berikut adalah gambar alur diagramnya.

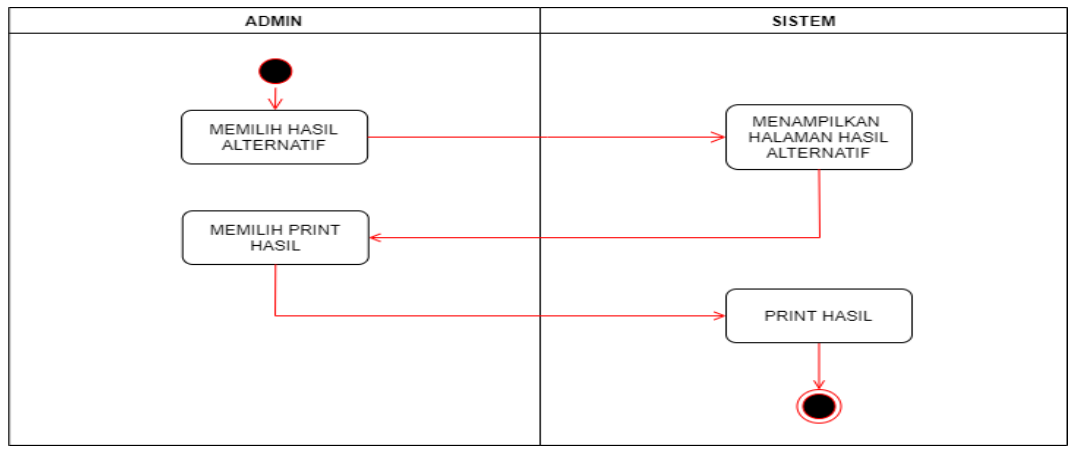

**Gambar 4.11** *Activity* **Diagram Hasil**

7. *Acrivity* Diagram Data Admin

Mengelola data admin hanya dapat dilakukan oleh admin, dimulai dari masuk ke halaman utama admin, lalu pilih data admin. Lalu, Admin dapat melakukan penambahan, melakukan pengeditan dan penghapusan data admin, yang selanjutnya akan disimpan di *database*. Berikut adalah gambar alur diagramnya.

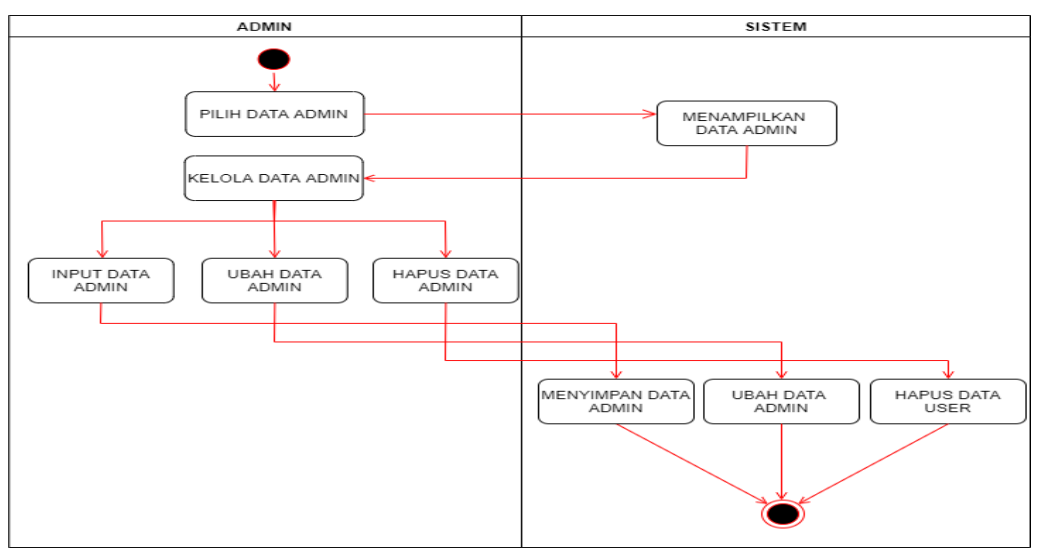

**Gambar 4.12** *Activity* **Diagram Data Admin**

### **c. Diagram** *Sequence*

### 1. *Sequence* Diagram Login

*Sequence* diagram *login*, yang dapat melakukan *login* ini hanya admin. Pertama-tama admin membuka halaman *login*, kemudian admin memasukkan *username* dan *password* yang, kemudian sistem memverifikasi apakah *username* dan *password* sesuai dengan *database*, jika *username* dan *password* benar maka sistem akan menampilkan halaman beranda admin. Jika *username* dan *password* salah maka sisttem akan menampilkan *error massage*, lalu menampilkan kembali menu halaman *login*. Berikut adalah gambar alur diagramnya.

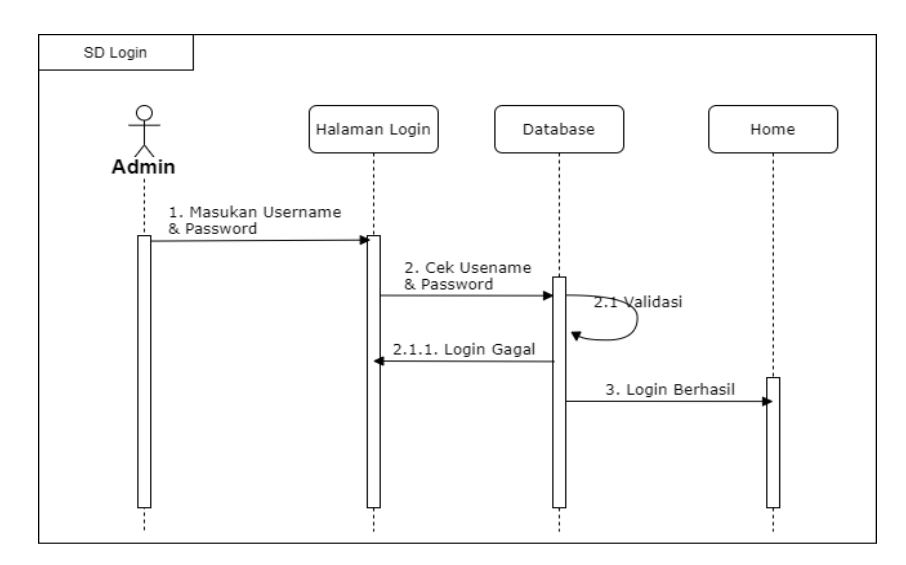

**Gambar 4.13** *Sequence* **Diagram Login**

# 2. *Sequence* Diagram Kelola Kriteria

*Sequence* diagram kelola data kriteria dapat diakses oleh admin. Pertama admin memilih menu kriteria. Admin dapat melakukan tambah, ubah, hapus data kriteria. Berikut adalah gambar alur diagramnya.

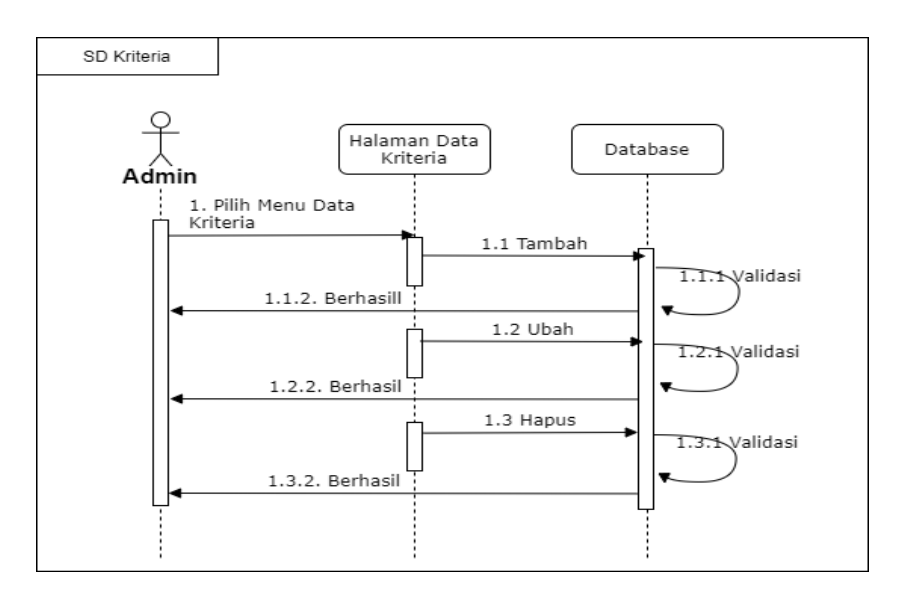

**Gambar 4.14** *Sequence* **Diagram Kelola Kriteria**

# 3. *Sequence* Diagram Kelola Alternatif

*Sequence* diagram kelola data alternatif dapat diakses oleh admin. Pertama admin memilih menu data alternatif. Admin dapat melakukan tambah, ubah, hapus data alternatif. Berikut adalah gambar alur diagramnya.

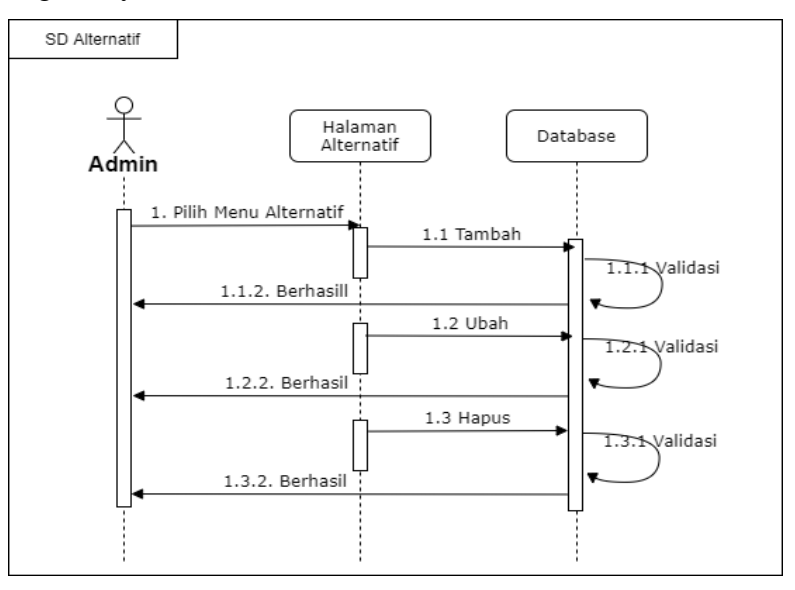

**Gambar 4.15** *Sequence* **Diagram Kelola Alternatif**

#### 4. *Sequence* Diagram Pembobotan Kriteria

*Sequence* diagram pembobotan kriteria dapat diakses oleh admin, dengan memilih menu pembobotan kriteria kemudian mengisi seluruh nilai perbandingan kriteria, lalu jika nilai CR<10% pengisian selesai, jika CR>10% maka pengisian nilai perbandingan kriteria ulang. Berikut adalah gambar alur diagramnya.

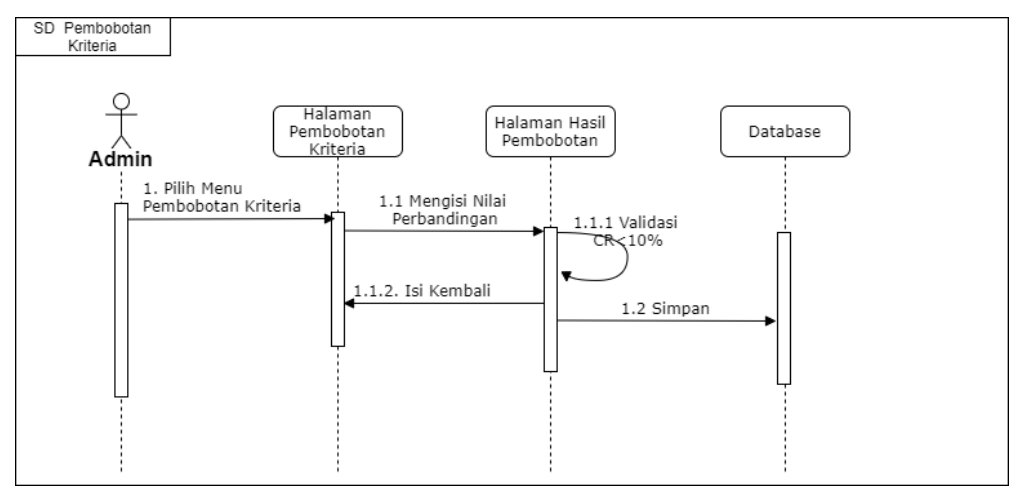

**Gambar 4.16** *Sequence* **Diagram Pembobotan Kriteria**

5. Sequence Diagram Pembobotan Alternatif

*Sequence* diagram pembobotan alternatif dapat diakses oleh admin, dengan memilih menu pembobotan alternatif kemudian mengisi seluruh nilai perbandingan alternatif terhadap setiap kriteria, lalu jika nilai CR<10% pengisian selesai, jika CR>10% maka pengisian nilai perbandingan kriteria ulang. Berikut adalah gambar alur diagramnya.

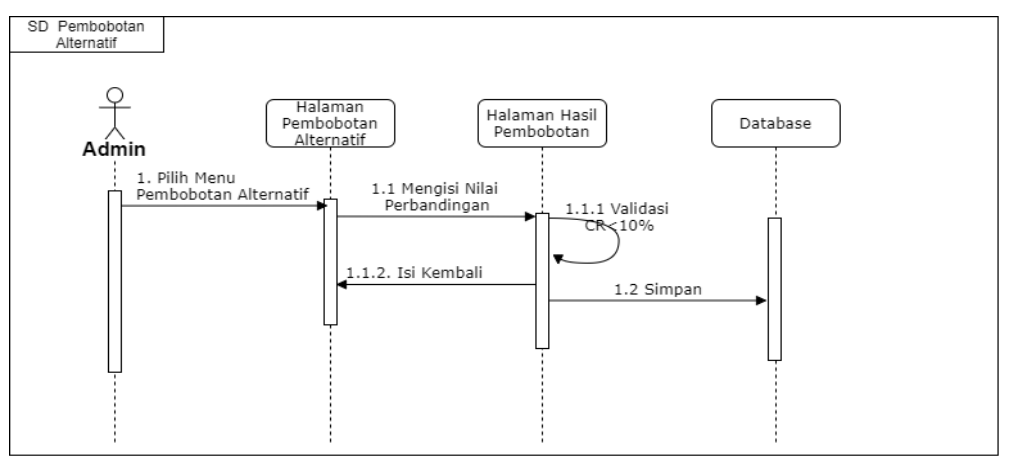

**Gambar 4.17** *Sequence* **Diagram Pembobotan Alternatif**

### 6. *Sequence* Diagram Hasil

*Sequence* diagram hasil dapat diakses oleh admin, dengan memilih menu hasil alternatif. Lalu admin dapat mencetak data hasil alternatif. Berikut adalah gambar alur diagramnya.

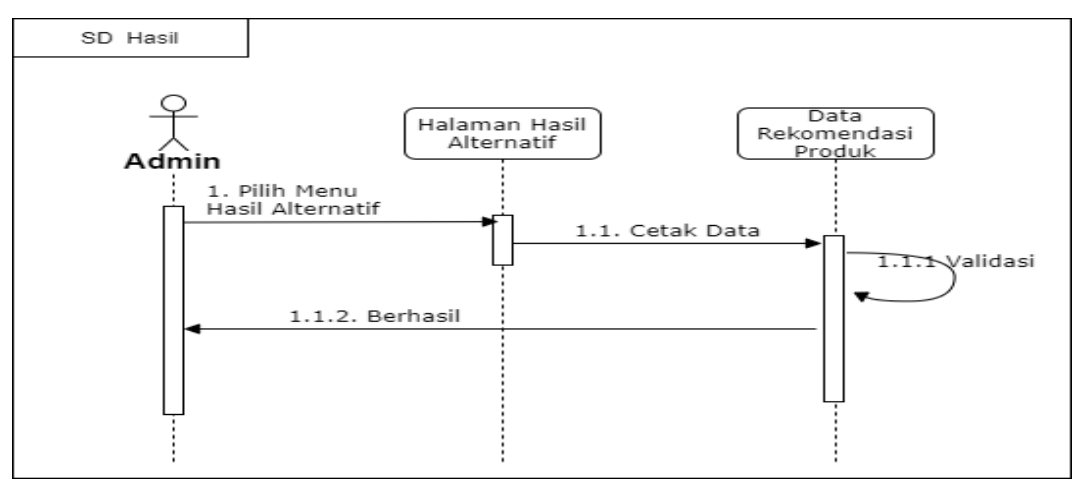

**Gambar 4.18** *Sequence* **Diagram Hasil**

# 7. *Sequence* Diagram Data Admin

*Sequence* diagram kelola data admin dapat diakses oleh admin. Pertama admin memilih menu data admin. Admin dapat melakukan tambah, ubah, hapus data admin. Berikut adalah gambar alur diagramnya.

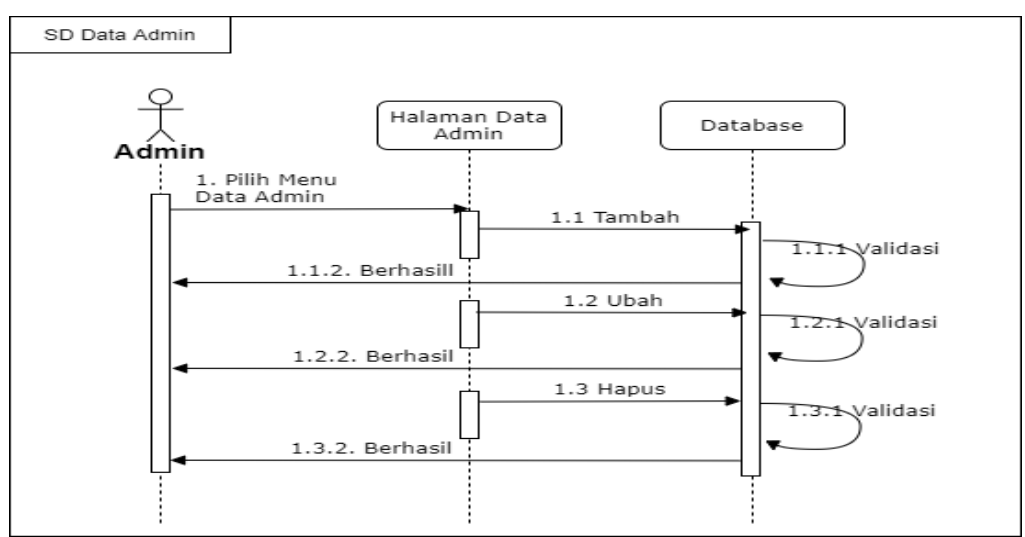

**Gambar 4.19** *Sequence* **Diagram Data Admin**

### **4.2.2. Desain** *Database*

Desain *database* adalah perancangan untuk *database* (basis data) agar sesuai dengan apa yang dibutuhkan dalam sistem.

### **a. Diagram** *Class*

*Class* diagram adalah diagram menampilkan hubungan antar *class* dalam sebuah sistem. *Class* diagram ini akan menjelaskan tabeltabel pada *database* dan hubungan antar tabel yang akan digunakan didalam sistem ini. Berikut adalah gambar alur diagramnya.

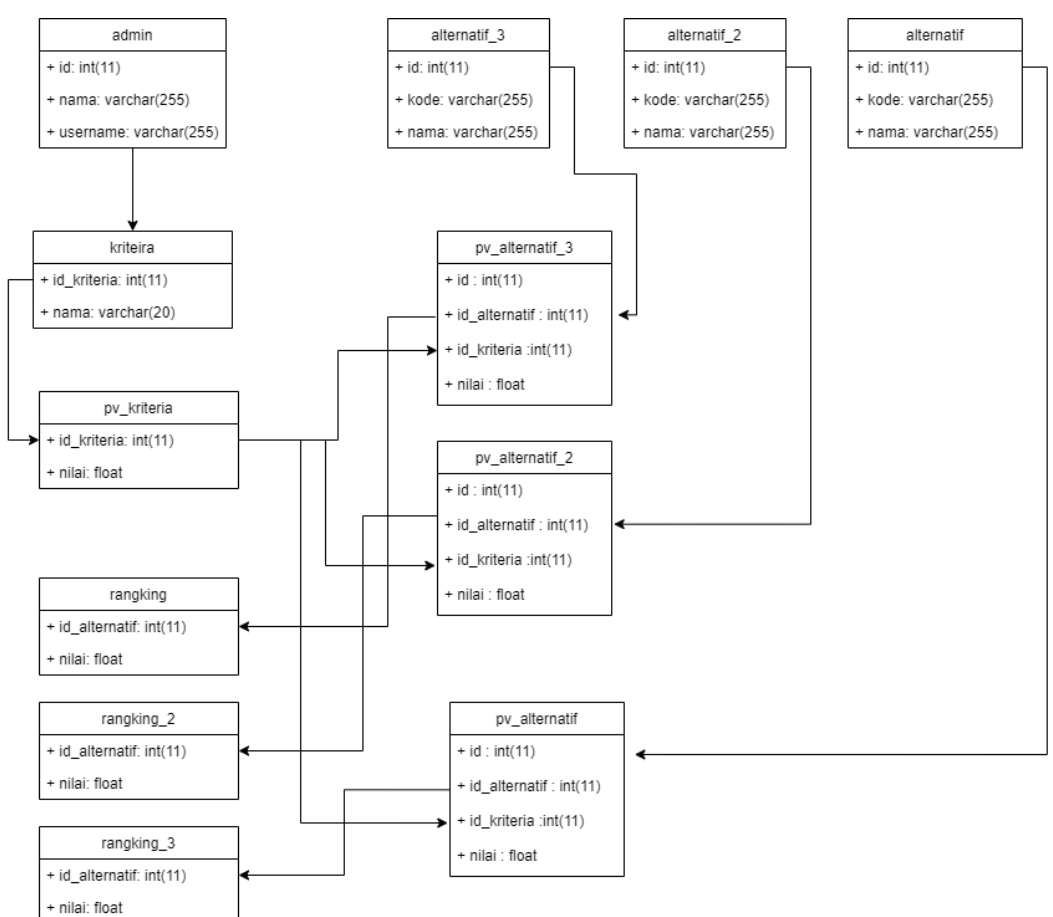

**Gambar 4.20** *Class* **Diagram**

## **b. Database**

Database adalah perancangan untuk membuat *database* agar sesuai dengan sistem yang akan di bangun.

- 1) Desain tabel
	- a) Tabel admin

Tabel ini berfungsi untuk menyimpan data admin. Berikut adalah daftar *field* dan *type* data pada tabel admin:

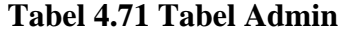

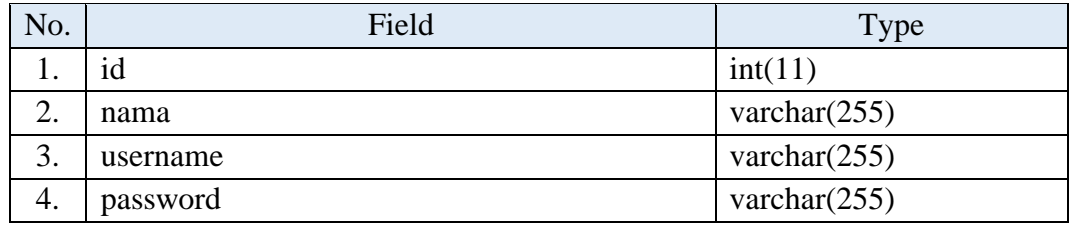

b) Tabel kriteria

Tabel ini berfungsi untuk menyimpan data kriteria. Berikut adalah daftar *field* dan *type* data pada tabel kriteria:

# **Tabel 4.72 Tabel Kriteria**

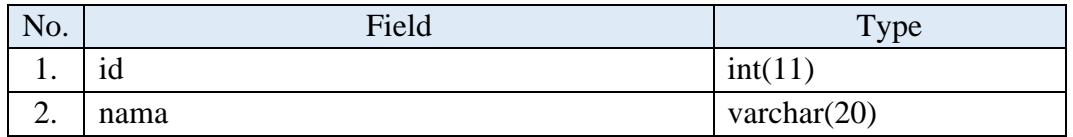

c) Tabel alternatif

Tabel ini berfungsi untuk menyimpan data alternatif. Berikut adalah daftar *field* dan *type* data pada tabel alternatif:

**Tabel 4.73 Tabel Alternatif**

| No.     | Field | Type            |
|---------|-------|-----------------|
|         |       | int(11)         |
|         | kode  | varchar $(255)$ |
| ⌒<br>ັ. | nama  | varchar $(255)$ |

d) Tabel perbandingan\_kriteria

Tabel ini berfungsi untuk menyimpan data perbandingan kriteria. Berikut adalah daftar *field* dan *type* data pada tabel kriteria:

| No.                | Field     | Type    |
|--------------------|-----------|---------|
|                    | ıd        | int(11) |
| ↑                  | kriteria1 | int(11) |
| $\mathbf{c}$<br>J. | kriteria2 | int(11) |
| $\mathcal{D}$ .    | nilai     | float   |

**Tabel 4.74 Tabel Perbandingan Kriteria**

e) Tabel perbandingan\_alternatif

Tabel ini berfungsi untuk menyimpan data perbandingan alternatif. Berikut adalah daftar *field* dan *type* data pada tabel perbandingan alternatif:

# **Tabel 4.75 Tabel Perbandingan Alternatif**

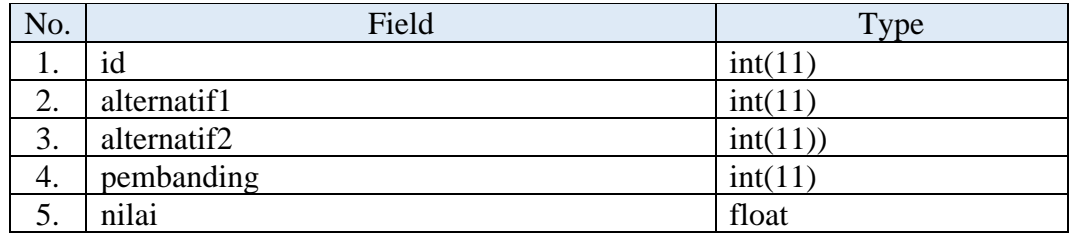

f) Tabel pv\_kriteria

Tabel ini berfungsi untuk menyimpan hasil perhitungan perbandingan kriteria. Berikut adalah daftar *field* dan *type* data pada tabel hasil perhitungan perbandingan kriteria:

# **Tabel 4.76 Tabel Perhitungan Kriteria**

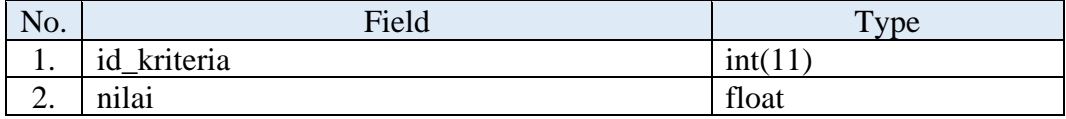

g) Tabel pv\_alternatif

Tabel ini berfungsi untuk menyimpan hasil perhitungan perbandingan alternatif. Berikut adalah daftar *field* dan *type* data pada tabel hasil perhitungan perbandingan alternatif:

| No.     | Field         | Type    |
|---------|---------------|---------|
|         | Id            | int(1)  |
| ◠<br>∠. | id alternatif | int(1)  |
| ⌒<br>J. | id kriteria   | int(11) |
| 4.      | nilai         | float   |

**Tabel 4.77 Tabel Perhitungan Alternatif**

h) Tabel rangking

Tabel ini berfungsi untuk menyimpan data hasil akhir perhitungan. Berikut adalah daftar *field* dan *type* data pada tabel hasil akhir perhitungan:

**Tabel 4.78 Tabel Rangking**

| No.           | Field    | $\tau_{\rm vpe}$ |
|---------------|----------|------------------|
| . .           |          | int(11)          |
| ⌒<br>ـ.       | Nama     | varchar $(255)$  |
| $\sim$<br>. ب | Username | varchar $(255)$  |
|               | Password | varchar $(255)$  |

i) Tabel ir

Tabel ini berfungsi untuk menyimpan data indeks random konsistensi. Berikut adalah daftar *field* dan *type* data pada tabel indeks random konsistensi:

# **Tabel 4.79 Tabel Indeks Random Konsistensi**

| No.          | Field  | Type    |
|--------------|--------|---------|
| 1.           | jumlah | int(11) |
| $\sim$<br>∠. | Nilai  | float   |

2) Desain *Entity Relationship Diagram* (ERD)

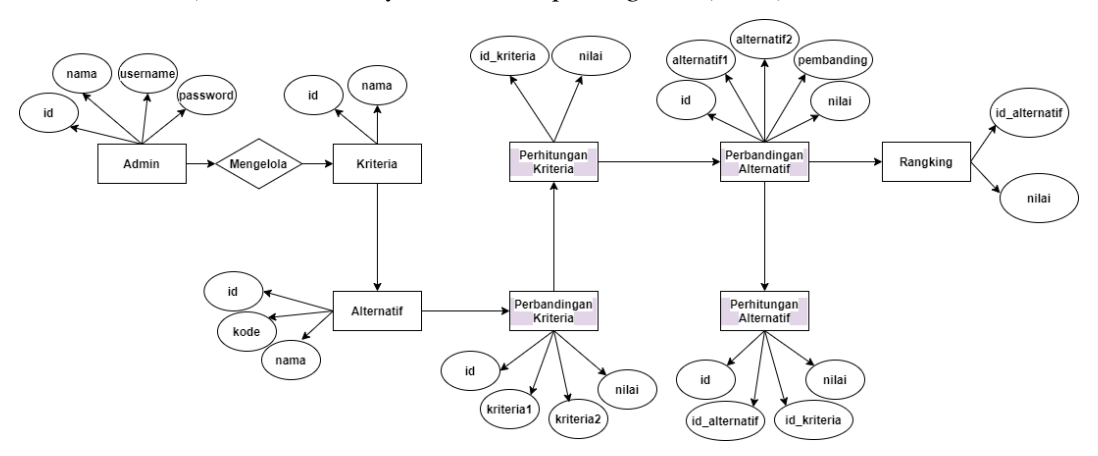

**Gambar 4.21** *Entity Relationship Diagram*

# **4.2.3. Desain** *Interface*

Desain *interface* adalah perancangan yang berguna untuk mengatur tampilan antar muka sistem yang akan di bangun.

# **4.2.3.1. Desain Halaman Utama**

Halaman utama adalah tampilan yang akan pertama kali muncul saat aplikasi dibuka.

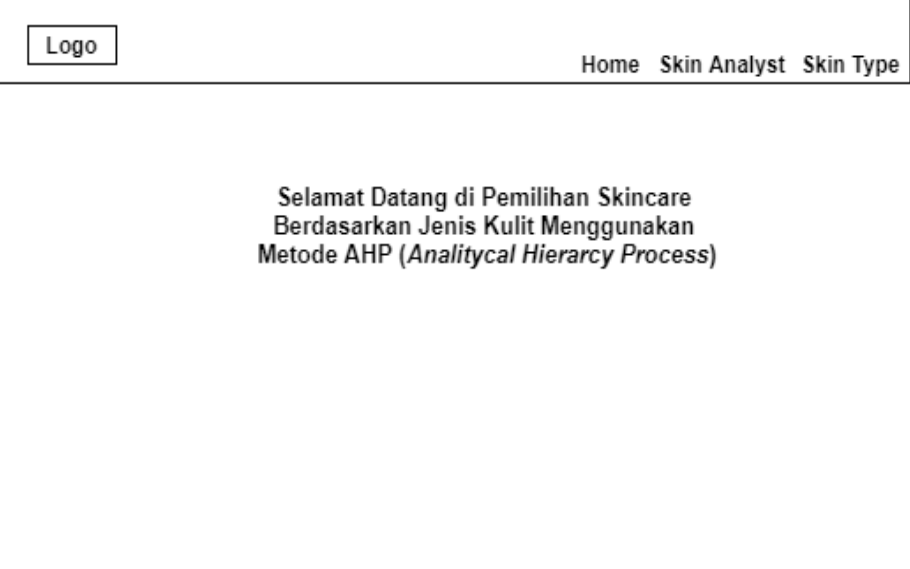

**Gambar 4.22 Halaman Utama** *User*

|                                                                                                    | Sistem Pendukung Keputusan dengan Metode AHP | Data Admin | Keluar |
|----------------------------------------------------------------------------------------------------|----------------------------------------------|------------|--------|
| Home                                                                                                    |                                              |            |        |
| Data Kriteria                                                                                                    |                                              |            |        |
| Data Alternatif 1<br>Data Alternatif 2<br>Data Alternatif 3<br><b>Bobot Kriteria</b><br><b>Bobot Alternatif 1</b><br>Kulit Berminyak<br>Kulit Normal<br>Kulit Kering<br>Kulit Kombinasi<br>Kulit Sensitif<br><b>Bobot Alternatif 2</b> | AHP (Analitycal Hierarcy Process)            |            |        |
| Kulit Normal<br><b>Kulit Kering</b><br>Kulit Kombinasi<br>Kulit Sensitif<br><b>Bobot Alternatif 3</b><br>Kulit Normal<br>Kulit Kering<br>Kulit Kombinasi<br><b>Kulit Sensitif</b>                                                      | Tabel Tingkat Kepentingan Menurut Saaty      |            |        |

**Gambar 4.23 Halaman Utama Admin**

# **4.2.3.2. Desain Input**

*a. Form Login*

Pada *form* login ini digunakan untuk autentikasi admin sebelum masuk ke halaman utama admin dengan memasukan username dan password yang benar sesuai dengan data di database.

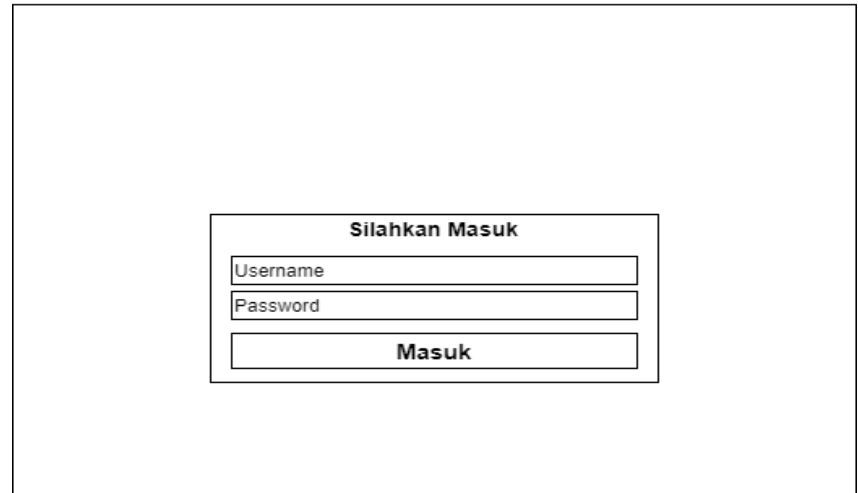

**Gambar 4.24** *Form Login*

b. *Form Input* data Kriteria

*Form* ini berrfungsi untuk menambah data kriteria yang didapatkan dari hasil wawancara bersama ahli wardah.

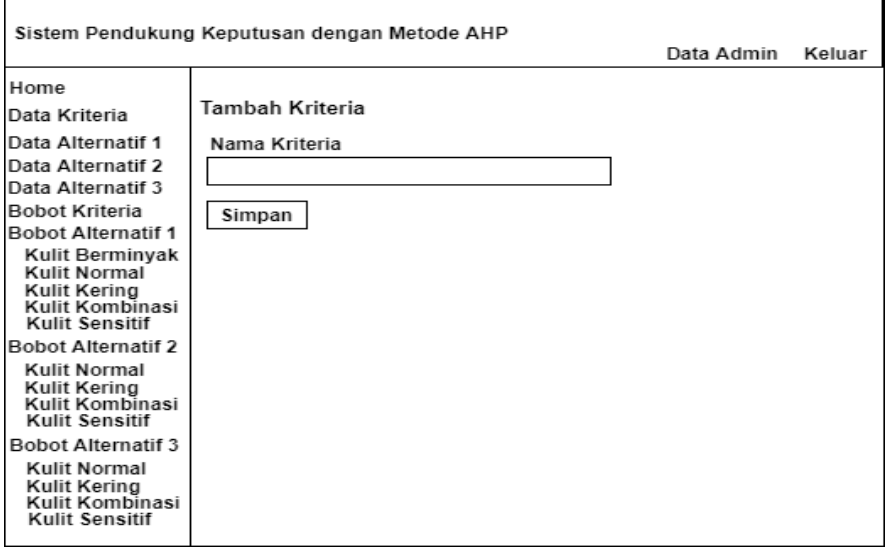

**Gambar 4.25** *Form Input* **data Kriteria**

### c. *Form Input* data Alternatif

*Form* ini berrfungsi untuk menambah data alternatif yang didapatkan

dari hasil wawancara bersama ahli wardah.

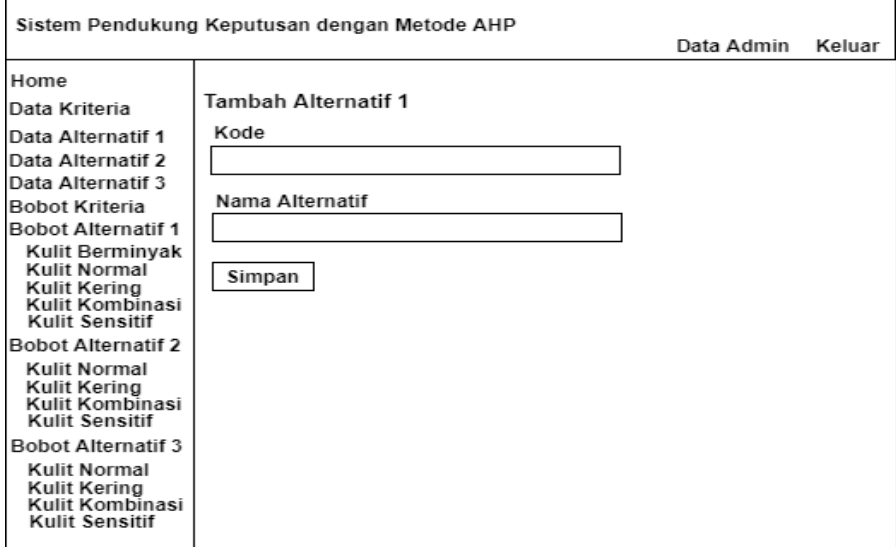

**Gambar 4.26** *Form Input* **data Alternatif**

d. *Form Input* Bobot Kriteria

*Form* ini adalah *form* yang berfungsi untuk memberikan penilaian perbandingan setiap kriteria yang ada sesuai dengan proses alur AHP (Analitycal Hierarcy Process).

| Sistem Pendukung Keputusan dengan Metode AHP                      |                                    |                   |                    | Data Admin | Keluar |
|-------------------------------------------------------------------|------------------------------------|-------------------|--------------------|------------|--------|
| Home<br>Data Kriteria                                             | Perbandingan Kriteria              |                   |                    |            |        |
| Data Alternatif 1                                                 | pilih yang lebih penting           |                   | nilai perbandingan |            |        |
| Data Alternatif 2                                                 | O Kulit Berminyak                  | O Kulit Normal    |                    |            |        |
| Data Alternatif 3<br><b>Bobot Kriteria</b>                        | O Kulit Berminyak                  | O Kulit Kerina    |                    |            |        |
| <b>Bobot Alternatif 1</b>                                         | O Kulit Berminyak                  | O Kulit Kombinasi |                    |            |        |
| Kulit Berminyak                                                   | O Kulit Berminyak                  | O Kulit Sensitif  |                    |            |        |
| Kulit Normal<br>Kulit Kering<br>Kulit Kombinasi                   | O Kulit Normal                     | O Kulit Kering    |                    |            |        |
|                                                                   | O Kulit Normal                     | O Kulit Kombinasi |                    |            |        |
| Kulit Sensitif                                                    | O Kulit Normal                     | O Kulit Sensitif  |                    |            |        |
| <b>Bobot Alternatif 2</b>                                         | O Kulit Kering                     | O Kulit Kombinasi |                    |            |        |
| Kulit Normal                                                      | O Kulit Kering                     | O Kulit Sensitif  |                    |            |        |
| Kulit Kering<br>Kulit Kombinasi                                   | O Kulit Kombinasi O Kulit Sensitif |                   |                    |            |        |
| Kulit Sensitif                                                    |                                    |                   |                    |            |        |
| <b>Bobot Alternatif 3</b>                                         | Submit                             |                   |                    |            |        |
| Kulit Normal<br>Kulit Kering<br>Kulit Kombinasi<br>Kulit Sensitif |                                    |                   |                    |            |        |

**Gambar 4.27** *Form Input* **Pembobotan Kriteria**

# **4.2.3.3. Desain Output**

a. Halaman Data Kriteria

Pada halaman ini menampilkan tabel data kriteria yang telah di *input* oleh admin sebelumnya.

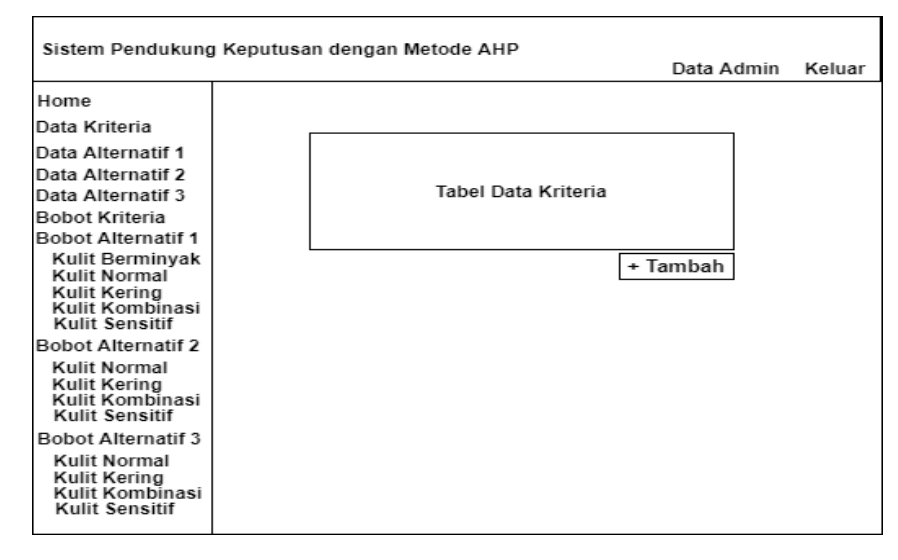

**Gambar 4.28 Halaman Data Kriteria**

b. Halaman Matriks Perbandingan

Halaman ini adalah tampilan perhitungan matriks setelah admin mengisi nilai perbandingan. Di halaman ini akan menujukkan apakah nilai dari pengisian admin benar atau tidak, dengan memiliki ketentuan yaitu nilai CR<10% sesuai ketentuan proses metode AHP.

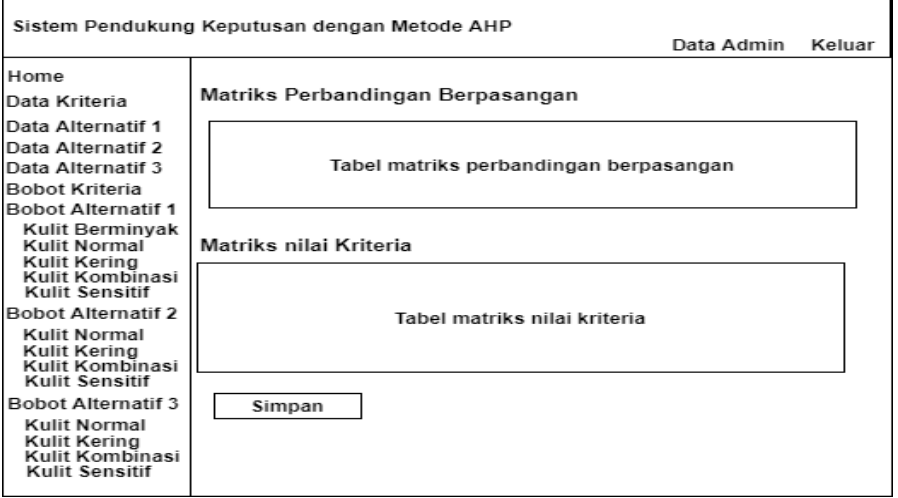

**Gambar 4.29 Halaman Matriks Perbandingan**

c. Halaman Hasil Alternatif

Pada halaman ini menampilkan hasil akhir setelah seluruh nilai perbandingan kriteria dan alternatif di masukan. Setiap jenis kulit di buat tabel terpisah agar memperlihatkan dengan jelas hasil nilai akhirnya.

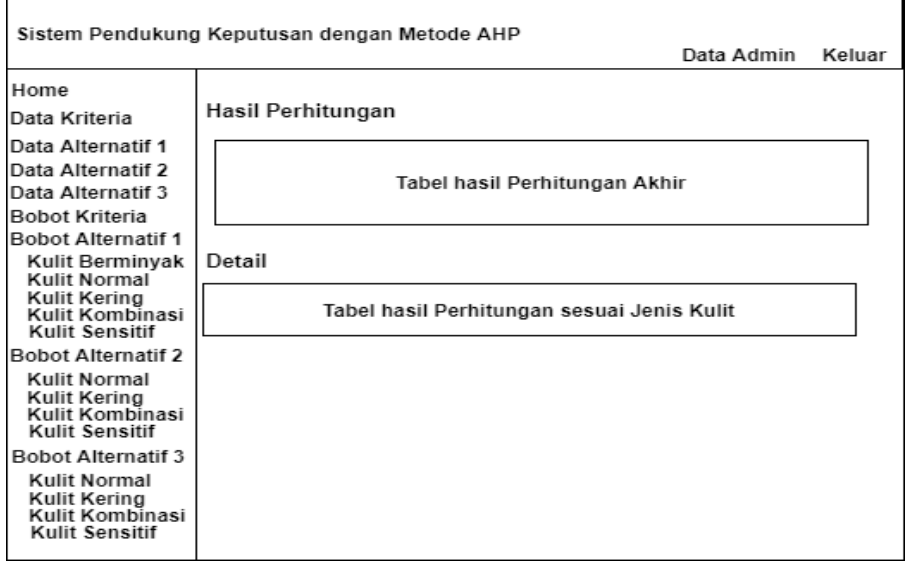

**Gambar 4.30 Halaman Hasil Alternatif**

d. Halaman Pemilihan *Skincare*

Halaman ini adalah halaman untuk *user* dalam pemilihan *skincare* sesuai dengan jenis kulit pengguna.

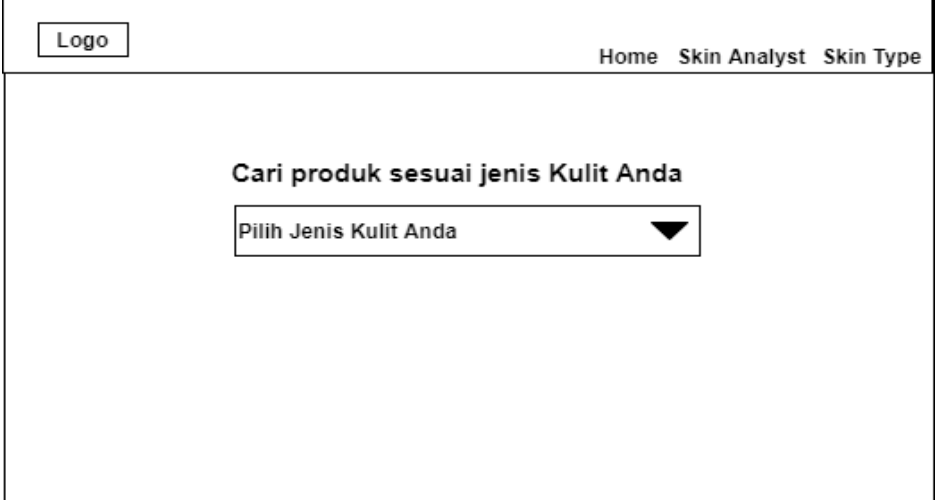

**Gambar 4.31 Halaman Pemilihan Alternatif**

### **4.3. Implamentasi**

Tahap ini adalah tahap dimana rancangan yang telah dibuat akan diterapkan menjadi sebuah aplikasi yang akan dapat membantu masyarat dalam memilih *skincare* sesuai jenis kulit.

# **4.3.1. Pengkodean**

Dalam pembuatan aplikasi sistem pendukung keputusan dengan metode AHP (*Analytical Hierarcy Process*), perangkat keras dan perangkat lunak sangat dibutuhkan untuk menjadi penunjang dalam menjalankan aplikasi yang akan dibangun.

a) Kebutuhan Perangkat Keras (*Hardware*)

Perangkat keras yang digunakan dalam pembuatan aplikasi sistem pendukung keputusan AHP pemilihan *skincare* berdasarkan jenis kulit adalah laptop yang memiliki spesifikasi sebagai berikut:

- 1) Layar 14"
- 2) Memiliki tingkat resolusi 1366 x 768 *pixels*
- 3) Prosesor *intel Core* i3-3110M
- 4) RAM 4GB
- 5) *Harddisk* 500GB
- b) Kebutuhan Perangkat Lunak (*Software*)

Perangkat lunak yang digunakan dalam penelitian ini adalah sebagai berikut:

- 1) Sistem Operasi, Windows 10
- 2) MySQL 5.1.37
- 3) XAMPP 3.2.1
- 4) PHP 5
- 5) Sublime Text 3
- 6) *Chrome*
- 7) Microsoft Word 2016
- 8) Microsoft Excel 2016
- 9) Draw io

# **4.3.2. Pengujian Sistem**

Sistem yang telah dibuat dilakukan pengujian kepada pengguna untuk mengetahui apakah sistem yang dibuat sudah sesuai dengan yang diharapkan atau belum. Dengan dilakukan pengujian ini akan dapat memperbaiki dan mengkaji ulang sistem agar sistem menjadi lebih baik dan sempurna sesuai dengan rancangan.

a. Halaman Utama *User*

Pada halaman ini menampilkan halaman utama berserta fitur-fitur apas saja yang mendukung jalannya aplikasi.

Wardāh

Selamat Datang di Pemilihan Skincare Berdasarkan Jenis Kulit dengan Menggunakan Metode AHP (Analytical Hierarcy Process)

# **Gambar 4.32 Halaman Utama** *User*

b. Halaman Pemilihan *Skincare*

Pada halaman ini adalah halaman untuk pengguna yang akan mendapatkan produk rekomendasi sesuai jenis kulit sesuai pengguna.

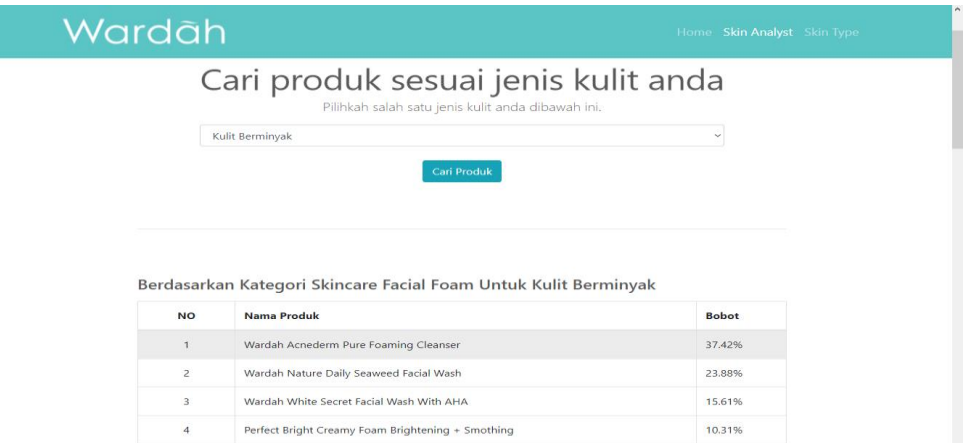

**Gambar 4.33 Halaman Pemilihan** *Skincare*

# *c.* Halaman *Login*

Halaman ini adalah halaman untuk masuk ke halaman admin.

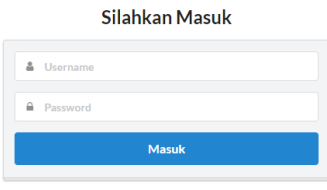

# **Gambar 4.34 Halaman** *Login*

d. Halaman Utama Admin

Pada halaman ini adalah halaman utama yang pertama kali akan muncul saat admin benar melakukan *login*.

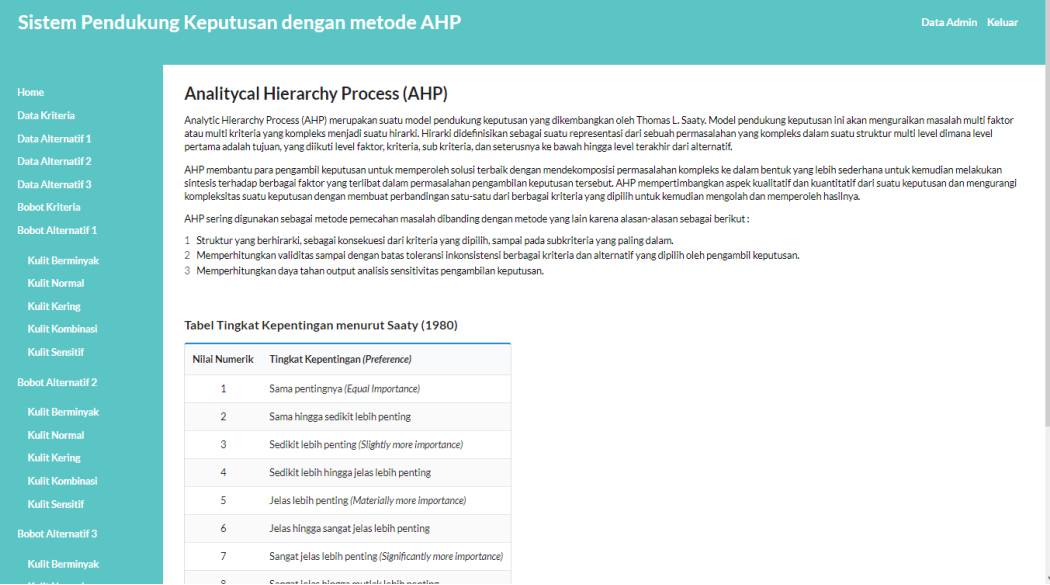

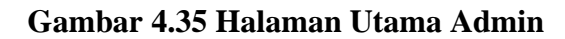

e. Halaman data Kriteria

Halaman ini untuk menampilkan data kriteria yang ada sebelumnya yang telah admin *input* kan.

|                                               |                 | Sistem Pendukung Keputusan dengan metode AHP | Data Admin Keluar              |
|-----------------------------------------------|-----------------|----------------------------------------------|--------------------------------|
| Home                                          | <b>Kriteria</b> |                                              |                                |
| Data Kriteria                                 | <b>No</b>       | Nama Kriteria                                |                                |
| Data Alternatif 1<br><b>Data Alternatif 2</b> |                 |                                              |                                |
| <b>Data Alternatif 3</b>                      | 1               | Kulit Berminyak                              | $x$ DELETE<br>$\alpha$<br>EDIT |
| <b>Bobot Kriteria</b>                         | $\overline{2}$  | Kulit Normal                                 | $x$ DELETE<br>$\alpha$<br>EDIT |
| <b>Bobot Alternatif 1</b>                     | 3               | <b>Kulit Kering</b>                          | $x$ DELETE<br>$\alpha$<br>EDIT |
| <b>Kulit Berminyak</b>                        | 4               | Kulit Kombinasi                              | œ<br><b>x</b> DELETE<br>EDIT   |
| <b>Kulit Normal</b><br><b>Kulit Kering</b>    | 5               | <b>Kulit Sensitif</b>                        | $\alpha$<br>EDIT<br>$x$ DELETE |
| <b>Kulit Kombinasi</b>                        |                 |                                              | Tambah<br>٠                    |
| <b>Kulit Sensitif</b>                         |                 |                                              |                                |
| <b>Bobot Alternatif 2</b>                     |                 |                                              |                                |
| <b>Kulit Berminyak</b>                        |                 |                                              |                                |
| <b>Kulit Normal</b>                           |                 |                                              |                                |
| <b>Kulit Kering</b>                           |                 |                                              |                                |
| <b>Kulit Kombinasi</b>                        |                 |                                              |                                |
| <b>Kulit Sensitif</b>                         |                 |                                              |                                |
| <b>Bobot Alternatif 3</b>                     |                 |                                              |                                |
| <b>Kulit Berminyak</b>                        |                 |                                              |                                |

**Gambar 4.36 Halaman data Kriteria**

f. *Form Input* data Alternatif

Halaman *form* ini adalah halaman untuk pengisian data alternatif, yang akan di isikan nantinya adalah kode alternatif, dan nama alternatif.

|                                                                            | Sistem Pendukung Keputusan dengan metode AHP          | Data Admin Keluar |
|----------------------------------------------------------------------------|-------------------------------------------------------|-------------------|
| Home<br>Data Kriteria<br>Data Alternatif 1                                 | Tambah alternatif 1<br>Kode                           |                   |
| Data Alternatif 2<br>Data Alternatif 3<br><b>Bobot Kriteria</b>            | kode alternatif<br>Nama alternatif<br>alternatif baru |                   |
| <b>Bobot Alternatif 1</b><br><b>Kulit Berminyak</b><br><b>Kulit Normal</b> | <b>SIMPAN</b>                                         |                   |
| <b>Kulit Kering</b><br><b>Kulit Kombinasi</b><br><b>Kulit Sensitif</b>     |                                                       |                   |
| <b>Bobot Alternatif 2</b><br><b>Kulit Berminyak</b>                        |                                                       |                   |
| <b>Kulit Normal</b><br><b>Kulit Kering</b><br><b>Kulit Kombinasi</b>       |                                                       |                   |
| <b>Kulit Sensitif</b><br><b>Bobot Alternatif 3</b>                         |                                                       |                   |
| <b>Kulit Berminyak</b>                                                     |                                                       |                   |

**Gambar 4.37 Halaman** *Form Input* **data Alternatif**

## g. *Form Input* Pembobotan Kriteria

Halaman *form* ini adalah halaman pengisian nilai perbandingan kriteria yang nilainya didapat dari ahlinya.

| Sistem Pendukung Keputusan dengan metode AHP       |                          |                 |                         |
|----------------------------------------------------|--------------------------|-----------------|-------------------------|
| <b>Home</b><br><b>Data Kriteria</b>                | Perbandingan Kriteria    |                 |                         |
| <b>Data Alternatif 1</b>                           | pilih yang lebih penting |                 | nilai perbandingan      |
| <b>Data Alternatif 2</b>                           | C Kulit Berminyak        | Kulit Normal    | $\overline{4}$          |
| <b>Data Alternatif 3</b>                           |                          |                 |                         |
| <b>Bobot Kriteria</b><br><b>Bobot Alternatif 1</b> | · Kulit Berminyak        | Kulit Kering    | $\overline{\mathbf{3}}$ |
| <b>Kulit Berminyak</b>                             | · Kulit Berminyak        | Kulit Kombinasi | 0.333333                |
| <b>Kulit Normal</b>                                |                          |                 |                         |
| <b>Kulit Kering</b>                                | · Kulit Berminyak        | Kulit Sensitif  | 0.25                    |
| <b>Kulit Kombinasi</b>                             | Kullt Normal             | Kullt Kering    | 0.5                     |
| <b>Kulit Sensitif</b>                              | C Kullt Normal           | Kullt Kombinasi | 0.125                   |
| <b>Bobot Alternatif 2</b>                          |                          |                 |                         |
| <b>Kulit Berminyak</b>                             | C Kulit Normal           | Kulit Sensitif  | 0.111111                |
| <b>Kulit Normal</b>                                | C Kulit Kering           | Kulit Kombinasi | 0.125                   |
| <b>Kulit Kering</b><br><b>Kulit Kombinasi</b>      |                          |                 |                         |
| <b>Kulit Sensitif</b>                              | Kulit Kering             | Kulit Sensitif  | 0.142857                |
| <b>Bobot Alternatif 3</b>                          | · Kulit Kombinasi        | Kulit Sensitif  | 0.5                     |
| <b>Kulit Berminyak</b>                             |                          |                 |                         |
| <b>Kulit Normal</b>                                |                          |                 |                         |
| <b>Kulit Kering</b>                                | <b>SUBMIT</b>            |                 |                         |
| <b>Kulit Kombinasi</b><br>the above the state of   |                          |                 |                         |

**Gambar 4.38 Halaman** *Form Input* **Pembobotan Kriteria**

h. Halaman Matriks Perbandingan

Halaman ini adalah penghitungan matriks perbandingan yang nilainya telah di isi, sesuai syarat AHP yaitu CR<10% maka nilai perbandingan telah benar, jika CR>10% makampengisian perbandingan matriksnya harus diulangi.

| Sistem Pendukung Keputusan dengan metode AHP |                                |                        |                     |                        |                       |                        |                       |         | Data Admin Keluar      |
|----------------------------------------------|--------------------------------|------------------------|---------------------|------------------------|-----------------------|------------------------|-----------------------|---------|------------------------|
| Matriks Perbandingan Berpasangan             |                                |                        |                     |                        |                       |                        |                       |         |                        |
| Kriteria                                     | <b>Kulit Berminyak</b>         | <b>Kulit Normal</b>    | <b>Kulit Kering</b> | <b>Kulit Kombinasi</b> | <b>Kulit Sensitif</b> |                        |                       |         |                        |
| Kulit Berminyak                              | $\overline{1}$                 | 4                      | 3                   | 0.33333                | 0.25                  |                        |                       |         |                        |
| Kulit Normal                                 | 0.25                           | $\mathbf{1}$           | 0.5                 | 0.125                  | 0.11111               |                        |                       |         |                        |
| Kullt Kering                                 | 0.33333                        | $\overline{2}$         | $\mathbf{1}$        | 0.125                  | 0.14286               |                        |                       |         |                        |
|                                              |                                |                        |                     |                        |                       |                        |                       |         |                        |
| Kulit Kombinasi                              | $\mathbf{3}$                   | 8                      | 8                   | $\mathbf{1}$           | 0.5                   |                        |                       |         |                        |
| Kulit Sensitif                               | 4                              | $\mathcal{P}$          | $\overline{z}$      | $\overline{2}$         | $\mathbf{1}$          |                        |                       |         |                        |
| Jumlah                                       | 8,58333                        | 24                     | 19.5                | 3,58333                | 2,00397               |                        |                       |         |                        |
|                                              |                                |                        |                     |                        |                       |                        |                       |         |                        |
| Matriks Nilai Kriteria                       |                                |                        |                     |                        |                       |                        |                       |         |                        |
| Kriteria                                     |                                | <b>Kulit Berminvak</b> | <b>Kulit Normal</b> |                        | <b>Kulit Kering</b>   | <b>Kulit Kombinasi</b> | <b>Kulit Sensitif</b> | Jumlah  | <b>Priority Vector</b> |
| Kullt Berminvak                              | 0.1165                         |                        | 0.16667             |                        | 0.15385               | 0.09302                | 0.12475               | 0.65479 | 0.13096                |
| Kulit Normal                                 | 0.02913                        |                        | 0.04167             |                        | 0.02564               | 0.03488                | 0.05545               | 0.18676 | 0.03735                |
| <b>Kulit Kering</b>                          | 0.03883                        |                        | 0.08333             |                        | 0.05128               | 0.03488                | 0.07129               | 0.27962 | 0.05592                |
| Kullt Kombinasi                              | 0.34951                        |                        | 0.33333             |                        | 0.41026               | 0.27907                | 0.2495                | 1.62168 | 0.32434                |
| Kulit Sensitif                               | 0.46602                        |                        | 0.375               |                        | 0.35897               | 0.55814                | 0.49901               | 2.25714 | 0.45143                |
|                                              |                                |                        |                     |                        |                       |                        |                       |         |                        |
|                                              | Principe Eigen Vector (A maks) |                        |                     |                        |                       |                        |                       |         | 5.1779                 |
|                                              |                                |                        |                     |                        |                       |                        |                       |         |                        |
| Consistency Index                            |                                |                        |                     |                        |                       |                        |                       |         | 0.04447                |

**Gambar 4.39 Halaman Matriks Perbandingan**

## i. Halaman Laporan Hasil Alternatif

Halaman ini adalah halaman laporan hasil alternatif. Hasil setiap jenis kulit dipisah agar nilai nya mudah terlihat.

| Sistem Pendukung Keputusan dengan metode AHP<br>Data Admin Keluar |                                 |                |                             |                |        |                |                |                |                  |                |                |                |                |    |        |        |  |
|-------------------------------------------------------------------|---------------------------------|----------------|-----------------------------|----------------|--------|----------------|----------------|----------------|------------------|----------------|----------------|----------------|----------------|----|--------|--------|--|
|                                                                   | <b>Hasil Perhitungan</b>        |                |                             |                |        |                |                |                |                  |                |                |                |                |    |        |        |  |
| <b>Data Kriteria</b><br><b>Data Alternatif 1</b>                  | <b>Overall Composite Height</b> |                | Priority Vector (rata-rata) |                |        |                | F1             | F <sub>2</sub> |                  | F <sub>3</sub> |                | F <sub>4</sub> | F <sub>5</sub> | F6 |        | F7     |  |
| <b>Data Alternatif 2</b>                                          | Kulit Berminyak                 |                | 0.131                       |                |        |                | 0.0392         | 0.1031         |                  | 0.0245         |                | 0.3742         | 0.0641         |    | 0.2388 | 0.1561 |  |
| <b>Data Alternatif 3</b>                                          | Kulit Normal                    |                | 0.0374                      |                |        |                | 0.3843         | 0.2635         |                  | 0.1376         |                | 0.0331         | 0.0642         |    | 0.0947 | 0.0225 |  |
| <b>Bobot Kriteria</b>                                             | Kulit Kering                    |                | 0.0559                      |                |        |                | 0.2577         | 0.1474         |                  | 0.3951         |                | 0.0335         | 0.0464         |    | 0.0816 | 0.0383 |  |
| <b>Bobot Alternatif 1</b>                                         | Kulit Kombinasi                 |                | 0.3243                      |                |        |                | 0.1387         | 0.0327         |                  | 0.2276         |                | 0.0609         | 0.1101         |    | 0.4065 | 0.0235 |  |
| <b>Kulit Berminyak</b>                                            | Kulit Sensitif                  |                | 0.4514                      |                |        |                | 0.0333         |                | 0.0553<br>0.0897 |                |                | 0.1559         | 0.2439         |    | 0.3983 | 0.0237 |  |
| <b>Kulit Normal</b><br><b>Kulit Kering</b>                        | Total                           |                |                             |                |        | 0.0939         | 0.0671         |                | 0.1448           |                | 0.1422         | 0.1592         | 0.351          |    | 0.0418 |        |  |
| <b>Kulit Kombinasi</b><br><b>Kulit Sensitif</b>                   | <b>Detail</b>                   |                |                             |                |        |                |                |                |                  |                |                |                |                |    |        |        |  |
| <b>Bobot Alternatif 2</b>                                         | <b>Kulit Berminyak</b>          |                | F1                          | F <sub>2</sub> |        |                | F <sub>3</sub> | F4             |                  |                | F <sub>5</sub> |                | F6             |    | F7     |        |  |
| <b>Kulit Berminyak</b>                                            | Kulit Berminyak                 |                | 0.0392                      |                | 0.1031 |                | 0.0245         |                | 0.3742           |                | 0.0641         |                | 0.2388         |    |        | 0.1561 |  |
| <b>Kulit Normal</b>                                               |                                 |                |                             |                |        |                |                |                |                  |                |                |                |                |    |        |        |  |
| <b>Kulit Kering</b><br><b>Kulit Kombinasi</b>                     | <b>Kulit Normal</b>             | F1             |                             | F2             |        | F <sub>3</sub> |                | F4             |                  | F5             |                | F6             |                |    | F7     |        |  |
| <b>Kulit Sensitif</b>                                             | Kulit Normal                    | 0.3843         |                             | 0.2635         |        |                | 0.1376         |                | 0.0331           |                | 0.0642         |                | 0.0947         |    | 0.0225 |        |  |
| <b>Bobot Alternatif 3</b>                                         |                                 |                |                             |                |        |                |                |                |                  |                |                |                |                |    |        |        |  |
| <b>Kulit Berminyak</b>                                            | <b>Kulit Kering</b>             | F <sub>1</sub> |                             | F <sub>2</sub> |        | F <sub>3</sub> |                | F4             |                  |                | F <sub>5</sub> |                | F6             |    |        | F7     |  |
| <b>Kulit Normal</b><br><b>Kulit Kering</b>                        | Kulit Kering                    | 0.2577         |                             | 0.1474         |        | 0.3951         |                |                | 0.0335           |                | 0.0464         |                | 0.0816         |    |        | 0.0383 |  |
| <b>Kulit Kombinasi</b>                                            |                                 |                |                             |                |        |                |                |                |                  |                |                |                |                |    |        |        |  |
|                                                                   |                                 |                |                             |                |        |                |                |                |                  |                |                |                |                |    |        |        |  |

**Gambar 4.40 Halaman Laporan Hasil Alternatif**

# **4.3.3. Blackbox Testing**

Pengujian akan menggunakan *Blackbox Testing*, yaitu pengujian yang dilakkan dengan menjalankan setiap halaman program dan melihat apakah hasilnya sesuai dengan yang diharapkan dan dirancang sebelumnya. Tahap ini dilakukan agar mengetahui apakah program yang telah dibuat tidak ada yang mengalami *error*.

**Tabel 4.80** *Blackbox Testing*

| N <sub>0</sub> | Rancangan               | Hasil diharapkan                    | <b>Hasil Pengujian</b> |
|----------------|-------------------------|-------------------------------------|------------------------|
|                | Masuk login             | Masuk halaman utama<br>admin        | Sesuai                 |
| 2.             | Gagal login             | Balik ke halaman login              | Sesuai                 |
| 3.             | Klik menu data kriteria | Menampilkan data kriteria           | Sesuai                 |
| 4.             | Tambah data kriteria    | Data kriteria berhasil<br>ditambah  | Sesuai                 |
| 5.             | Update data kriteria    | Data kriteria berhasil di<br>update | Sesuai                 |
| 6.             | Hapus data kriteria     | Data kriteria berhasil di<br>hapus  | Sesuai                 |

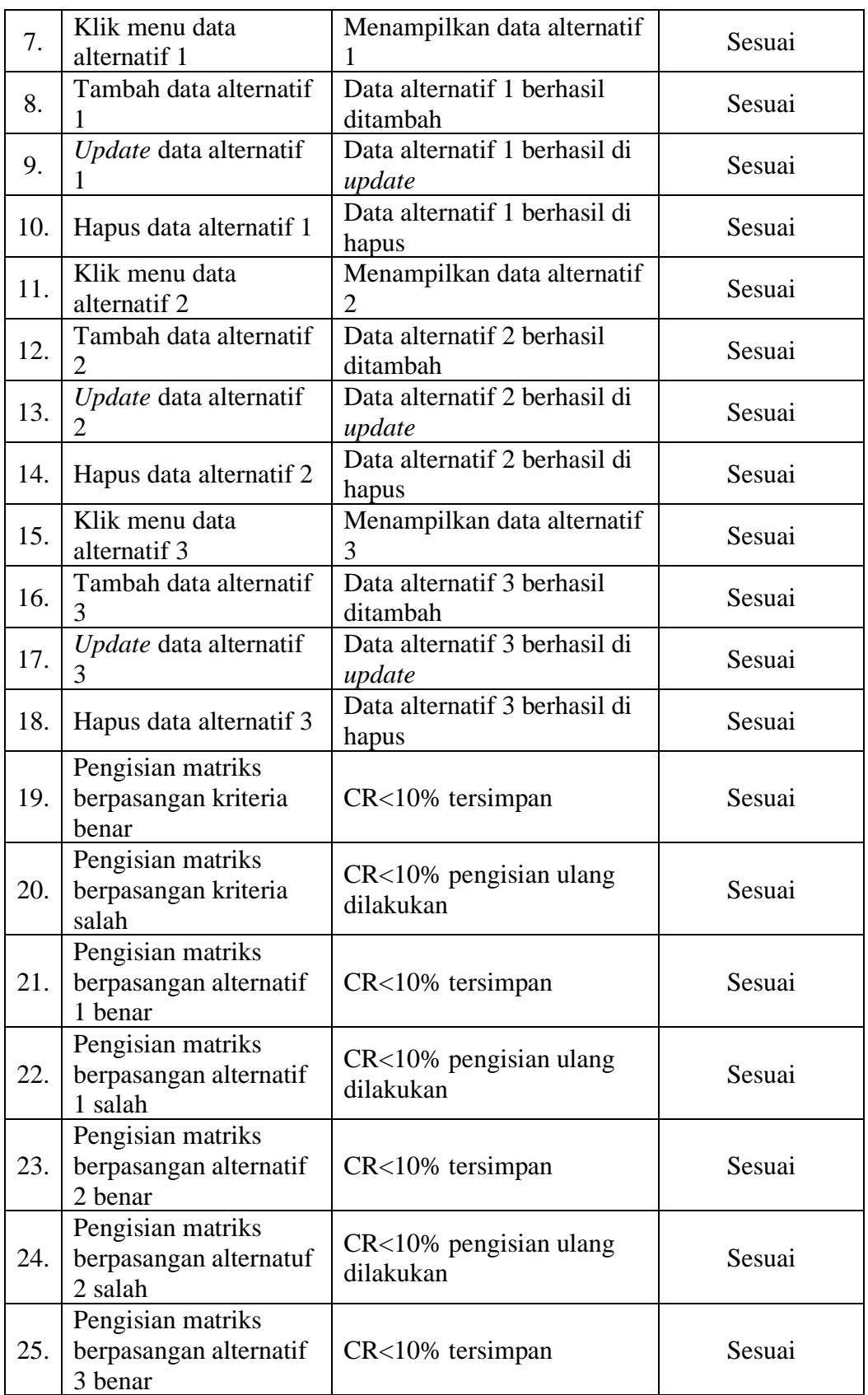

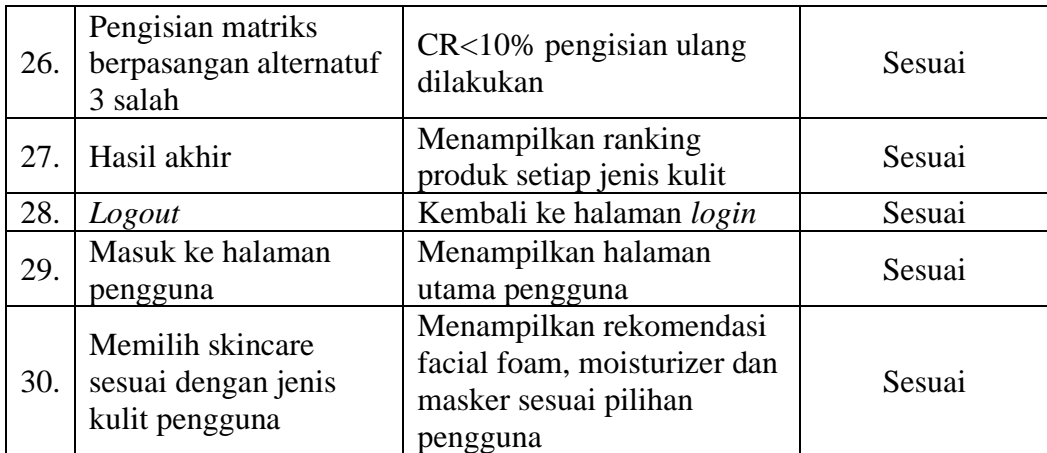

### **BAB V**

# **KESIMPULAN DAN SARAN**

#### **5.1. Kesimpulan**

Berdasarkan penelitian yang telah dilakukan seperti diatas, maka diperoleh beberapa kesimpulan yaitu sebagai berikut:

- 1. Aplikasi yang telah dibangun ini adalah aplikasi sistem pendukung keputusan pemilihan *skincare* wardah sesuai dengan jenis kulit wajah pengguna, dimana aplikasi ini berguna untuk mendapatkan informasi *skincare* apa saja yang cocok dengan berbagai jenis kulit yang ada.
- 2. Berdasarkan hasil rekomendasi yang didapat produk yang paling direkomendasikan secara menyeluruh, untuk *facial foam* yaitu: F6(*Wardah Nature Daily Seaweed Facial Wash*), F5(*Wardah C-Defense Energizing Wash*), dan F3(*Renew You Anti Aging Facial Wash*). untuk moisturizer yaitu : M10(*Wardah Nature Daily Aloe Hydramild Multifuntion Gel*), M11(*Wardah Nature Daily Seaweed Intensive Night*), M1(*Lightening Day Cream*), dan M2(*Lightening Night Cream*). dan untuk masker yaitu : R3(*Wardah Nature Daily Sheet Mask Aloe Vera*), R4(*Wardah Nature Daily Sheet Mask Green Tea*), dan R5(*Wardah Nature Daily Sheet Mask Rice*).
- 3. Berdasarkan hasil yang rekomendasi yang didapat berdasarkan jenis kulit yaitu:
	- a. Untuk jenis kulit berminyak untuk *facial foam*, yaitu: F4(*Wardah Acnederm Pure Foaming Cleanser*), F6(*Wardah Nature Daily Seaweed Facial Wash*), dan F7(*Wardah White Secret Facial Wash With AHA*). untuk *moisturizer* yaitu : M4(*Perfect Bright Moisturizer SPF 28*), M5(*Perfect Bright Tone Up Cream*), M13(*Wardah Perfect Bright Powder Cream*), dan M8(*Wardah Acnederm Day Moisturizer*). dan untuk masker, yaitu : R2(*Perfect Bright Peel Off Mask*), R4(*Wardah Nature Daily Sheet Mask Green Tea*),dan R1(*Lightening Face Mask*).
- b. Untuk jenis kulit normal untuk *facial foam*, yaitu : F1(*Lightening Gentle Wash*), F2(*Perfect Bright Creamy Foam Brightening + Smothing*), dan F3(*Renew You Anti Aging Facial Wash*). untuk *moisturizer*, yaitu : M3(*Perfect Bright Moisturizer Normal Skin*), M1(*Lightening Day Cream*), M2(*Lightening Night Cream*), dan M4(*Perfect Bright Moisturizer SPF 28*). dan untuk masker, yaitu : R3(*Wardah Nature Daily Sheet Mask Aloe Vera*), R1(*Lightening Face Mask*), dan R6(*Wardah Nature Daily Sheet Mask Rose*).
- c. Untuk jenis kulit kering untuk *facial foam*, yaitu : F3(*Renew You Anti Aging Facial Wash*), F1(*Lightening Gentle Wash*), dan F2(*Perfect Bright Creamy Foam Brightening + Smothing*). untuk *moisturizer*, yaitu : M10(*Wardah Nature Daily Aloe Hydramild Multifuntion Gel*), M11(*Wardah Nature Daily Seaweed Intensive Night*), M12(*Wardah Nature Daily With Hazel Purifying Moisturizer Gel*), dan M14(*Wardah White Secret Day Cream*). dan untuk masker, yaitu : R3(*Wardah Nature Daily Sheet Mask Aloe Vera*), R4(*Wardah Nature Daily Sheet Mask Green Tea*), dan R5(*Wardah Nature Daily Sheet Mask Rice*).
- d. untuk jenis kulit kombinasi untuk *facial foam*, yaitu : F6(*Wardah Nature Daily Seaweed Facial Wash*), F3(*Renew You Anti Aging Facial Wash*), dan F1(*Lightening Gentle Wash*). untuk *moisturizer*, yaitu : M1(*Lightening Day Cream*), M2(*Lightening Night Cream*), M3(*Perfect Bright Moisturizer Normal Skin*), dan M4(*Perfect Bright Moisturizer SPF 28*). dan untuk masker, yaitu : R4(*Wardah Nature Daily Sheet Mask Green Tea*), R3(*Wardah Nature Daily Sheet Mask Aloe Vera*), dan R6(*Wardah Nature Daily Sheet Mask Rose*).
- e. Untuk jenis kulit sensitif untuk *facial foam*, yaitu : F6(*Wardah Nature Daily Seaweed Facial Wash*), F5(*Wardah C-Defense Energizing Wash*), dan F4(*Wardah Acnederm Pure Foaming Cleanser*). untuk *moisturizer*, yaitu : M10(*Wardah Nature Daily Aloe Hydramild Multifuntion Gel*), M11(*Wardah Nature Daily Seaweed Intensive*

*Night*), M12(*Wardah Nature Daily With Hazel Purifying Moisturizer Gel*), dan M8(*Wardah Acnederm Day Moisturizer*). dan untuk masker, yaitu : R3(*Wardah Nature Daily Sheet Mask Aloe Vera*), R4(*Wardah Nature Daily Sheet Mask Green Tea*), dan R5(*Wardah Nature Daily Sheet Mask Rice*).

### **5.2. Saran**

Berdasarkan hasil analisis diatas, saran pengembangan dari aplikasi ini pada waktu yang akan dating adalah sebagai berikut:

- 1. Aplikasi ini masih berbasis web, diharapkan kedepannya pengembangan aplikasi ini bisa menggunakan pemrograman berbasis mobile.
- 2. Aplikasi menentukan jenis kulit saja, diharapkan kedepannya pengembangan aplikasi ini bisa menentukan masalah kulit juga.

### **DAFTAR PUSTAKA**

A, N. (2020). *All About Skincare* (Nimas (ed.); I). Brilliant.

Anggraieni, E. Y., & Irviani, R. (2017). *Pengantar Sistem Informasi*. Andi.

- Arifin, A., Tusholihah, M., Sanubari, S., & Mardi, R. (2019). Perancangan Laporan Keuangan Berbasis Online Dalam Rangka Peningkatan Usaha Tahu Goreng Di Wilayah Sumedang Jawa Barat. *Jurnal Ilmiah Akutansi Dan Keuangan*, *1*(2), 209–222.
- Ayu, F., & Permatasari, N. (2018). Perancangan Sistem Informasi Pengolahan Data Praktek Kerja Lapangan (PKL) Pada Devisi Humas PT. Pegadaian. *Intra-Tech*, *2549*–*0222*.
- Fahmi, M. (2017). Analisis Dan Desain Data Warehouse Pada Perpustakaan Daerah Kabupaten Lumajang. *University of Muhammadiyah Malang*.
- Fajarianto, O., Iqbal, M., & Cahya, J. T. (2017). Sistem Penunjang Keputusan Seleksi Penerimaan Karyawan Dengan Metode Weighted Product. *Sisfotek Global*.
- Firman, A. dan, & Wowor, H. F. (2016). Sistem Informasi Perpustakaan Online Berbasis Web. *E-Journal Teknik Elektro Dan Komputer*, *5*.
- Ginanjar, S. (2018). Sistem Informasi Pasien Rawat Jalan Di Puskesmas Kalimanah. *Universitas Muhammadiyah Purwokerto*.
- Handayani, A. (2017). Analisis Bauran Pemasaran Terhadap Keputusan Mahasiswa Memilih Program Studi (Studi Di Fakultas Ekonomi Universitas Bojonegoro). *Universitas Muhamadiyah Surakarta*.
- Hastanti, R. . (2015). Sistem Penjualan Berbasis Web (E-Commers) pada Tata Distro Kabupaten Pacitan. *Jurnal Bianglala Informatika*, *3*(2).
- Indrajit, R. . (2016). *Sistem dan Teknologi Informasi*. Preinexus.
- Indriastuti, S. (2017). Pemaknaan Khalayak Perempuan terhadap Konstruksi Kecantikan yang Ditampilkan oleh Akun Instagram Undip Cantik. *Universitas Diponegoro*.
- Ismael. (2018). Sistem Informasi Pengolahan Data Pembudidayaan Ikan Hias Dan Pemasaran Ikan Hias Pada Dinas Perikanan Kabupaten Tebo. *Jurnal Sistem Informasi Dan Manajemen Informatika*.
- Joni, J. (2016). Sistem Informasi Surat Kabar Pada PT. Media Nusantara Press Palembang. *UIN Raden Fatah Palembang*.
- Kadir, A. (2019). *Dasar Pemrograman Web Dinamis Menggunakan PHP Edisi Revisi Kedua* (2nd ed.). Andi.
- Khoirunisak, B. (2016). Pengambilan Keputusan Untuk Menikah Di Usia Remaja. *Universitas Islam Negeri Sunan Ampel Surabaya*.
- Korengkeng, N. (2016). Aplikasi Data Kepegawaian Berbasis Web (Studi Kasus Pengadilan Tinggi Manado). *Politeknik Negeri Manado*.
- Kristanto, A. (2018). *Perancangan Sistem Informasi dan Aplikasinya (Edisi Revisi)*. Gava Media.
- Kusumaningrum, A. A. (2016). Efektivitas Macadamia Oil 10% Dalam Pelembab Pada Kulit Kering. *Universitas Diponegoro*.
- Luthfiya, N. S. (2016). Perilaku Customer Switching Mahasiswa Ekonomi Syariah Universitas Islam Negeri Sunan Ampel Surabaya (Studi Kasus pada Produk Kosmetik Wardah). *Universitas Islam Negeri Sunan Ampel Surabaya*.
- Maharani, A. (2015). *Penyakit Kulit Perawatan, Pencegahan & Pengobatan*. Pustaka Baru Press.
- Melyani, D. S., Angraeny, R. D., Sopriyadi, H., & Farisi, A. (2015). Aplikasi E-Learning pada Fast English Berbasis Web. *Ijccs*, *5*(2), 1–5. https://doi.org/10.2135/cropsci1983.0011183X002300020002x
- Munawar. (2018). *Analisis Perancangan Sistem Berorintasi Objek dengan UML (Unified Modeling Language)*. Informatika Bandung.
- Munawaroh, U. (2019). Komunikasi Interpersonal Manajer Dengan Karyawan. *Universitas Islam Negeri Sunan Ampel Surabaya*.
- Naftassa, Z., & Putri, T. R. (2018). Hubungan Jenis Kelamin, Tingkat Pendidikan Dan Pengetahuan Terhadap Kejadian Skabies Pada Santri Pondok Pesantren Qotrun Nada Kota Depok. *Biomedika*, *10*(2), 115–119. https://doi.org/10.23917/biomedika.v10i2.7022
- Nofita, Saputri, G. A. R., & Septiani, A. (2018). Penetapan Kadar Asam Salisilat Pada Pembersih Wajah (Facial Foam) Yang Di Jual Di Pasar Tengah Bandar Lampung Dengan Metode Spektrofotometri Uv-Visible. *Jurnal Analis Farmasi*, *2*(1), 212–214.
- Nurkamala, S. (2019). Perancangan Sistem Informasi Pendaftaran Online Pada MTS Muhammadiyah Kota Jambi. *Universitas Dinamika Bangsa*.
- Prasojo, H. P. (2017). Analisis Tata Kelola Teknologi Informasi Dengan Menggunakan Framework Cobit 5 Domain Dss01 (Manage Operations) Pada Bps Provinsi Jawa Tengah. *Universitas Dian Nuswantoro Semarang*.
- Purnia, D. S., Rifai, A., & Rahmadtullah, S. (2019). Penerapan Metode Waterfall dalam Perancangan Sistem Informasi Aplikasi Bantuan Sosial Berbasis Android. *Seminar Nasional Sains Dan Teknologi*, 1–7. jurnal.umj.ac.id/index.php/semnastek
- Puspasari, S. F. . (2018). *Asuhan Keperawatan Pada Pasien Dengan Gangguan Sistem Integumen*. Pustaka Baru Press.
- Ridwan, A. (2015). Tinjauan Terhadap Penerapan Aplikasi Software Tiger (Studi Kasus Pada CV Musipulsindo Palembang). *Politeknik Negeri Sriwijaya*.
- Rubianti, M. A., Rosita, C., Staf, D., Fungsional, M., & Kulit, K. (2017). *Profil Pasien Dermatitis Kontak Alergi Akibat Kosmetik Profile of Allergic Contact Dermatitis Patients Due to Cosmetic*. 35–40.
- Sanjaya, R. dan, & Hesinto, S. (2017). Rancang Bangun Website Profil Hotel Agung Prabumulih Menggunakan Framework Bootstrap. *Universitas Komputer Indonesia*, 57–64.
- Saputra, A. (2019). *Buku Sakti HTML, CSS, & Javascript*. Start Up.
- Sari, T. . (2017). Tinjauan Terhadap Perawatan Kulit Wajah Wanita Usia Produktif Di Kelurahan Benai Taluk Kuantan. *Universitas Negeri Padang*.
- Sastri, F. (2019). Strategi Marketing Public Relations PT Paragon Techonology and Innovation dalam Mempromosikan Produk Kecantikan Wardah Melalui @Wardahbeauty. *Universitas Islam Negeri Sultan Syarif Kasim*, *3668*.
- Setiawan, D. (2016). *Buku Sakti Pemrograman Web*. Start Up.
- Siswoyo, P. (2018). Sistem Pendukung Keputusan Seleksi Karyawan Penerima Dana Perumahan Menggunakan Metode Topsis Studi Kasus di PT. PJB Up Gresik. *Universitas Muhammadiyah*.
- Situmorang, J. Y. (2017). Sistem pendukung keputusan pemilihan merek laptop menggunakan metode analytical hierarchy process (AHP). *STMIK Nusa Mandiri Jakarta*.
- Suci, M. W. (2016). Implementasi Metode Diskusi Dalam Pembelajaran Pendidikan Agama Islam Dan Budi Pekerti Kelas IV Di SDN 01 Ngepoh Tanggunggunung Tulungagung Tahun Ajaran 2015/2016. *Institut Agama Islam Negeri Tulungagung*.
- Suendri. (2018). Implementasi Diagram UML (Unified Modelling Language) Pada Perancangan Sistem Informasi Remunerasi Dosen Dengan Database Oracle (Studi Kasus: UIN Sumatera Utara Medan). *Jurnal Ilmu Komputer Dan Informatika*, *03*.
Sulianta, F. (2017). *Teknik Perancangan Arsitektur Sistem Informasi*. Andi.

- Sulianta, F. (2019). *Strategis Merancang Arsitektur Sistem Informasi Masa Kini*. PT. Alex Media Komputindo.
- Sulistyo, N. A. (2017). *Analisis dan Perancangan Sistem Informasi*. Trans Tekno.
- Timur, R. M. (2016). Rancang Bangun Sistem Informasi Penjualan Pada Perusahaan Kerupuk UD. Rohmat Jaya. *Institut Bisnis Dan Informatika Stikom Surabaya*.
- Tristianto, C. (2018). Penggunaan Metode Waterfall untuk Pengembangan Sistem Monitoring dan Evaluasi Pembangunan Pedesaan. *Jurnal Teknologi Informasi ESIT*, *XII*.
- Wan.Pera. (2018). Hubungan Konformitas Dengan Pengambilan Keputusan Memakai Jilbab Pada Remaja Akhir. *Universitas Islam Negeri Sultan Syarif Kasim Riau*.
- Yulistia. (2018). Formulasi Dan Uji Sifat Fisik Masker Peel Off Ekstrak Daun Pegagan (Centella Asiatica (L)Urb.). *Universitas Muhammad Banjarmasin*.
- Yulyantari, L.M & Wijaya, P. (2019). *Manajemen Model Pada Sistem Pendukung Keputusan*. Andi.
- Zufria, I. (2016). Pemodelan Berbasis UML ( Unified Modeling Language ) dengan Strategi Teknik Orientasi Objek User Centered Design ( UCD ) dalam Sistem Administrasi Pendidikan. *ResearchGate*.
- Zufria, I. (2018). Penentuan Potensi Lokasi Promosi Calon Mahasiswa Baru Perguruan Tinggi Swasta Berbasis AHP (Analytical Hierarchy Process). *Journal of Islamic Science and Technology*, *03*

### **LAMPIRAN I**

#### **WAWANCARA**

# Wawancara

Data ini merupakan hasil wawancara bersama salah satu ahli yang bekerja di PT Technology and Innovation DC Medan.

Yang merupakan bahan untuk skripsi Mahasiswa Universitas Islam Negeri Sumatera Utara yang bernama Nur Nofrizal Agustina Saragih

Email \*

febryanishella@gmail.com

Nama Ahli\*

Shella Febryani Supendi

1. Merek produk apa saja yang diproduksi dan dijual oleh PT Paragon And Technology Innovation DC Medan?\*

Wardah, Make Over dan Emina

2. Jenis Produk apa saja yang diproduksi dan dijual oleh PT Paragon And Technology Innovation DC Medan? \*

Skin Care, Decorative, Hair Care

3. Dalam pemasaran Produk. apakah konsumen melakukan konsultasi terlebih dahulu sebelum membeli produk?\*

lya

https://docs.google.com/forms/d/1lw7Ypa7ooMoeEHgYYOA3aCWkqN852Yh6VJIdMVBvueU/edit#response=ACYDBNiDFPYN-hg4zBh5ihaGkAj... 1/2

4. Dalam memberikan rekomendasi produk skincare. Apa saja yang menjadi kriteria dalam penentuan produk untuk konsumen yang sesuai dengan kebutuhannya? \*

Usia, Kondisi Kulit, Permasalahan Kulit

5. Dalam memilih produk skincare, apa yang paling penting dilihat sebelum memilih produk?

Usia, Kondisi Kulit, Permasalahan Kulit

 $\star$ 

Konten ini tidak dibuat atau didukung oleh Google.

Google Formulir

https://docs.google.com/forms/d/1lw7Ypa7ooMoeEHgYYOA3aCWkqN852Yh6VJldMVBvueU/edit#response=ACYDBNiDFPYN-hg4zBh5ihaGkAj... 2/2

### **LAMPIRAN II**

### **KUESIONER**

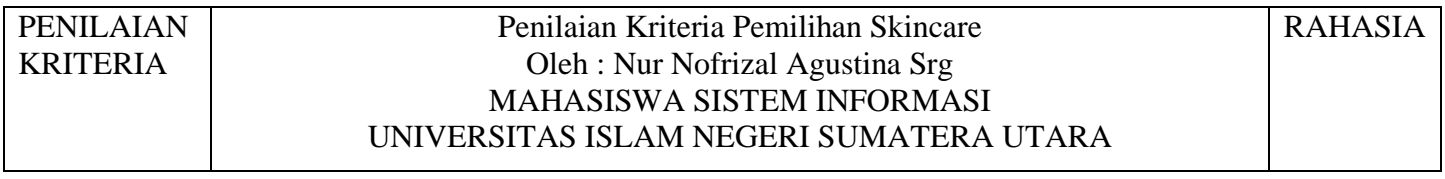

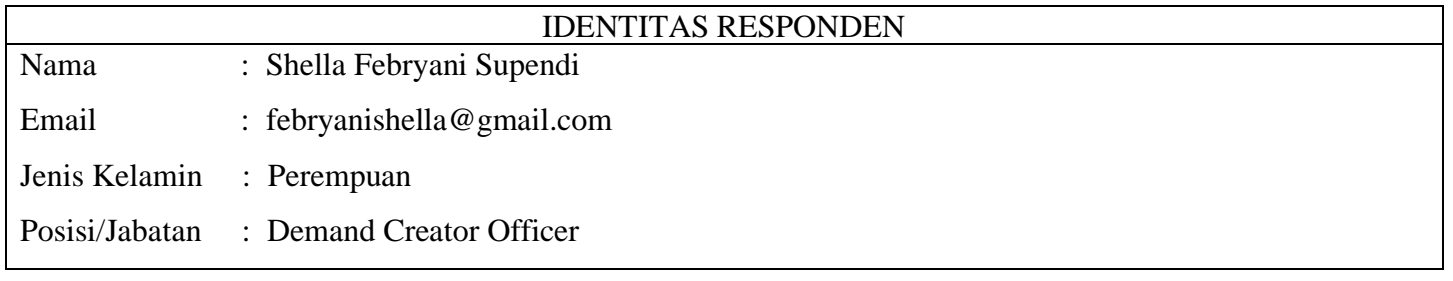

Petunjuk Pengisian :

Berikan tanda ceklis  $(\checkmark)$  pada kolom skala kriteria (A) atau pada kolom skala kriteria (B) yang sesuai dengan pendapat anda.

Definisi Kode :

- 1 : Kedua kriteria sama penting (equal importance)
- 3 : Kriteria A sedikit lebih penting (moderate importance) dibanding dengan B
- 5 : Kriteria A lebih penting (strong importance) dibanding dengan B
- 7 : Kriteria A sangat lebih penting (very strong importance) dibanding dengan B
- 9 : Kriteria A mutlak lebih penting (extreme importance) disbanding dengan B

Dan untuk nilai 2,4,6,8 merupakan nilai pertimbangan yang berdekatan atau anda ragu memilih kedua skala diantaranya pilih saja 2,4,6,8.

### **PENILAIAN KRITERIA DARI YANG PALING PENTING KE KURANG PENTING**

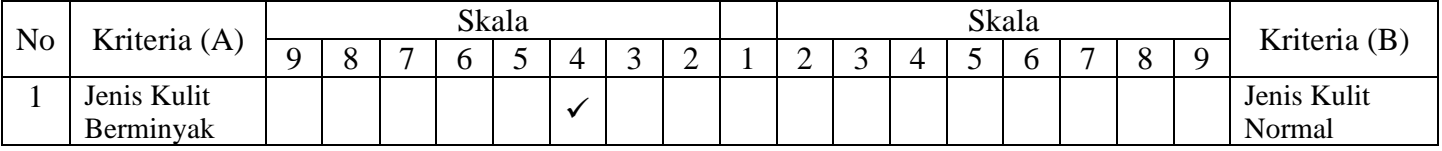

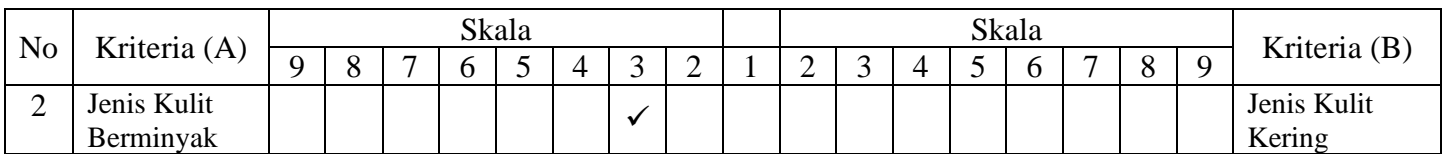

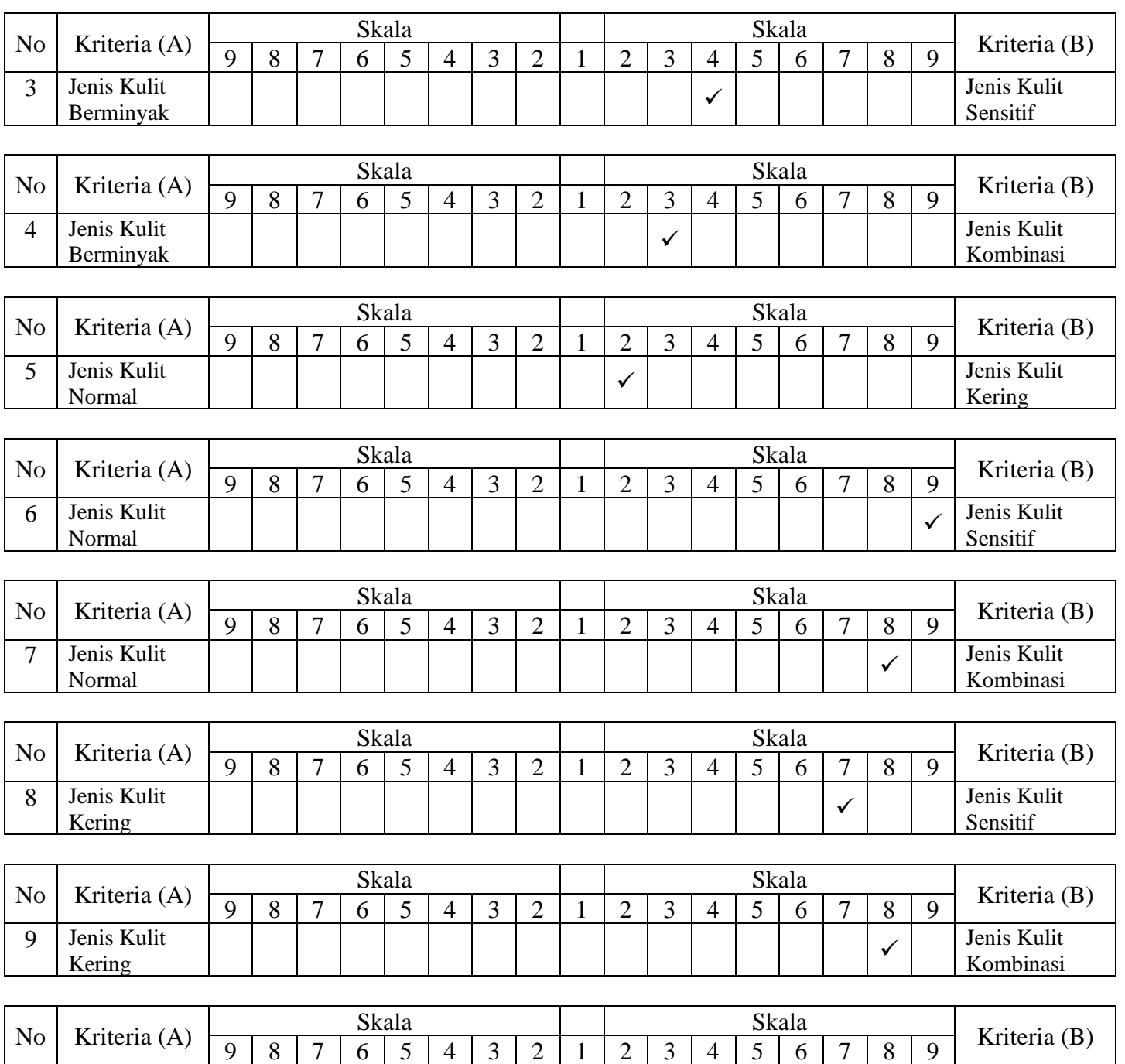

✓

Jenis Kulit Kombinasi

10 Jenis Kulit Sensitif

## **LAMPIRAN III SOURCE CODE**

#### Home.php

<div class="container mb-4"> <div class="text-center mt-4"> <h2 class="featuretteheading">Selamat Datang</h2> <h1>di Pemilihan Skincare Berdasarkan Jenis Kulit dengan Menggunakan Metode AHP <span class="text-muted"><i>(Analytical) Hierarcy Process)</i></span></h2>

 $\langle$ div $\rangle$ </div> <hr class="featurette-divider">

#### Index.php

<body> <header> <nav class="navbar navbar-expandmd navbar-dark fixed-top" style="background-color: #5bc5c5;"> <div class="container my-2"> <a class="navbar-brand" href="index.php">  $\langle \text{img} \rangle$  src="assets/img/logo.png" width="100%" height="50" alt=""> </a>

<button class="navbar-toggler" type="button" data-toggle="collapse" data-target="#navbarCollapse" ariacontrols="navbarCollapse" ariaexpanded="false" aria-label="Toggle navigation"> <span class="navbar-togglericon"></span> </button> <div> <ul class="navbar-nav mr-auto" style="font-size: 18px;">  $\langle$ li class="nav-item  $\langle$ ?= (!\$page ? 'active' : ")  $?$ >"> <a class="nav-link" href="index.php">Home <span class="sronly">(current)</span></a>  $\langle$ li $\rangle$  $\langle$ li class="nav-item  $\langle$ ?= (\$page == 'skin-analyst' ? 'active' : ") ?>">  $\langle a \rangle$  class="nav-link" href="index.php?page=skinanalyst">Skin Analyst</a>  $\langle$ li $\rangle$  $\langle$ li class="nav-item  $\langle$ ?= (\$page == 'skin-type' ? 'active' : ") ?>">

```
\langlea class="nav-link"
<script 
src="https://code.jquery.com/jquery-
3.3.1.slim.min.js">\!\!</script> <script 
src="assets/js/bootstrap.min.js"></sc
ript>
</body>
```
Skin-analyst.php

 $\langle$ ?php include('admin/config.php') ?> <div class="container mb-4">

 <div class="row featurette justifycontent-md-center" style="margintop: -70px;">

<div class="text-center mt-4">

 <h2 class="featuretteheading">Cari produk sesuai jenis kulit anda</h2>

 <p class="lead">Pilihkah salah satu jenis kulit anda dibawah ini.

### $<$ /p>

<?php

 $\text{Squery} = " SELECT$ id,nama FROM kriteria ORDER BY id ";

 $\$ {sq} = mysqli\_query(\$koneksi, \$query);

 $\gamma$ 

<form method="POST">

<select name="idKriteria" class="form-control"> <option selected disabled>Pilih Jenis Kulit</option>  $\langle$ ?php while (\$row = mysqli\_fetch\_array(\$sql)) { ?>  $\leq$ option value=" $\leq$ ?=  $\text{row}$ ['id']  $?$  >"><?= \$row['nama'] ?> </option>  $\langle$ ?php } ?> </select> <div class="text-center mt-4"> <button type="submit" name="cariProduk" class="btn btninfo">Cari Produk</button>  $\langle$ div $>$ </form>  $\langle$ div $>$ 

### $\langle$ ?php

if (isset(\$\_POST['cariProduk'])) { \$idKriteria = (isset(\$\_POST['idKriteria']) ? \$\_POST['idKriteria'] : false);

### if (!\$idKriteria) {

header('Location:index.php?page=ski n-analyst');

```
 die();
 }
```
\$query = " SELECT nama FROM kriteria WHERE id = \$idKriteria ";  $$sal$  = mysqli\_query(\$koneksi, \$query); while  $(*Stow*) =$ mysqli\_fetch\_array(\$sql)) { \$kriteria = \$row['nama']; }  $\text{Squery1} = "$  SELECT a.nama, pv.nilai FROM pv\_alternatif pv JOIN kriteria k ON pv.id kriteria  $=$  k.id JOIN alternatif a ON pv.id\_alternatif = a.id **WHERE** pv.id\_kriteria = \$idKriteria ORDER BY pv.nilai DESC ";  $\$sql1$  = mysqli\_query(\$koneksi, \$query1); while  $(*Stow1*) =$ mysqli\_fetch\_array(\$sql1)) {

 $\text{Snama1}$ []  $=$ 

 $\text{Snilai1}$ [] =  $\text{Srow1}$ ['nilai'];

\$row1['nama'];

}

 $\text{Squery2} = "$  SELECT a.nama, pv.nilai FROM pv\_alternatif\_2 pv JOIN kriteria k ON pv.id\_kriteria = k.id JOIN alternatif\_2 a ON pv.id\_alternatif  $=$  a.id WHERE pv.id\_kriteria = \$idKriteria ORDER BY pv.nilai DESC ";  $\$sq12$  = mysqli\_query(\$koneksi, \$query2); while  $(*8*row2 =$ mysqli\_fetch\_array(\$sql2)) {  $$nama2[]$  = \$row2['nama'];  $\text{Snilai2}$ [] =  $\text{Srow2}$ ['nilai']; }  $$query3 = "SELECT$ a.nama, pv.nilai FROM pv\_alternatif\_3 pv JOIN kriteria k ON pv.id\_kriteria = k.id JOIN alternatif\_3 a ON pv.id alternatif  $=$  a.id WHERE

pv.id\_kriteria = \$idKriteria

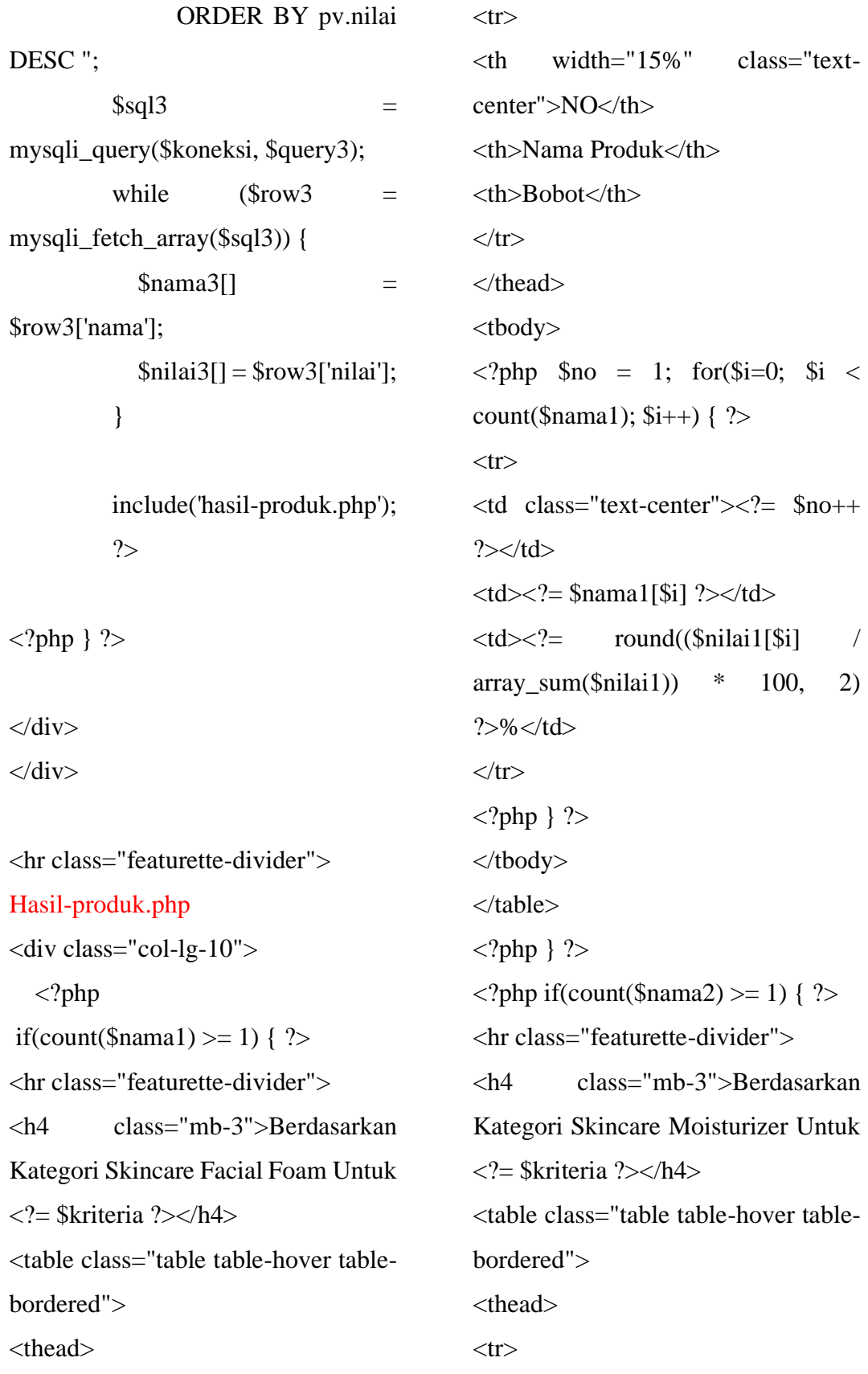

```
<br><th width="15%" class="text-
center">NO</th>
<th>Nama Produk</th>
<th>Bobot</th>
\langle tr \rangle</thead>
<tbody>
\langle?php \no = 1; for\existsi=0; \existsi <
count($nama2); $i++) { ?>
<tr>lttd class="text-center">lt?= $no++
?>>/td><td><?= $nama2[$i] ?></td>\langle \text{td}\rangle \langle \cdot \rangle = \text{round}(\langle \text{$milai2$} | \text{$si$} \rangle)array\_sum(\text{$milai2)} * 100, 2)
?>%</td>
\langle tr>\langle?php } ?>
</tbody>
</table>
\langle?php } ?>
\langle?php if(count($nama3) >= 1) { ?>
<hr class="featurette-divider">
<h4 class="mb-3">Berdasarkan 
Kategori Skincare Masker Untuk <?= 
$kriteria ?></h4>
<table class="table table-hover table-
bordered">
<thead>
<tr><br><th width="15%" class="text-
                                                      center">NO</th>
                                                      <th>Nama Produk</th>
                                                      <th>Bobot</th>
                                                      \langle tr></thead>
                                                      <tbody>
                                                      \langle?php $no = 1; for($i=0; $i \langlecount($nama3); $i++) { ?>
                                                      <tr>lttd class="text-center">lt?= $no++
                                                      ?>>/td>\langle \text{td}\rangle \langle \text{?} = \text{Snama3[$i]} ?\rangle \langle \text{td}\rangle\langle \text{td}\rangle \langle \cdot \rangle = \text{round}(\langle \text{fnilai3} | \text{Si} \rangle) /
                                                      array_sum(\text{$milai3)} * 100, 2)
                                                      ?>%</td>
                                                      \langle tr \rangle\langle?php } ?>
                                                      </tbody>
                                                      </table>
                                                      \langle?php } ?>
                                                      \langlediv>Config.php
                                                      <?php
                                                               // connection
                                                               \text{Short} = \text{localhost}:
                                                               $username = 'root';
                                                               \text{spassword} =";
                                                               \deltadatabase = 'ahp';
```

```
$koneksi =
mysqli_connect($host,$username,$p
assword);
      if (!$koneksi)
      {
             echo "Tidak dapat 
terkoneksi dengan server";
             exit();
      }
      if(!mysqli_select_db($koneks
i, $database))
      {
             echo "Tidak dapat 
menemukan database";
             exit();
      }
?>
Login.php
\langle?php
                                         \text{Squery} = "SELECT * FROMadmin WHERE username =
                                       '$username' AND password = 
                                       '$password' ";
                                          $result = mysqli_query($koneksi, 
                                       $query);
                                       if (mysqli_num_rows($result) >= 1) {
                                             $_SESSION['username'] = 
                                       $username;
                                           $ SESION['password'] =$password;
                                             header('Location:index.php');
                                           }else {
                                            header('Location:login.php');
                                           }
                                       }
                                       ?>
                                       <!DOCTYPE html>
```
session\_start(); include('config.php');

if (isset(\$\_POST['login'])) { \$username = \$\_POST['username'];  $spassword = $_POST['password']$ ;

<html lang="en"> <head> <meta charset="UTF-8"> <meta http-equiv="X-UA-Compatible" content="IE=edge"> <meta name="viewport" content="width=device-width, initial-scale=1.0">

```
<title>AHP Login - Admin</title>
<link rel="stylesheet" type="text/css" 
href="semantic/dist/semantic.min.css
">
<link rel="stylesheet" type="text/css" 
href="css/login.css">
</head>
<body>
<div class="ui middle aligned center 
aligned grid">
<div class="column">
<h2 class="ui image header">
<div class="content">
     Silahkan Masuk
\langlediv\rangle</h2><form method="POST" class="ui 
large form">
<div class="ui stacked secondary 
segment">
<div class="field">
<div class="ui left icon input">
\langlei class="user icon">\langlei>
<input type="text" name="username" 
placeholder="Username">
\langlediv\rangle</div>
<div class="field">
<div class="ui left icon input">
                                            \langlei class="lock icon">\langlei>
                                            <input type="password" 
                                            name="password" 
                                            placeholder="Password">
                                            \langlediv>\langlediv><button type="submit" name="login" 
                                            class="ui fluid large blue submit 
                                            button">Masuk</button>
                                            \langlediv><div class="ui error 
                                            message"></div>
                                            </form>
                                            <!-- <div class="ui message">
                                            \langle ahref="https://s.codepen.io/voltron211
                                            2/debug/PqrEPM?">Register</a>
                                            \langlediv> -->
                                            </div>
                                            \langlediv><script 
                                            src="semantic/dist/semantic.min.js">
                                            </script>
                                            </body>
                                            </html>
                                            Kriteria.php
                                            <?php 
                                                   include('config.php');
```
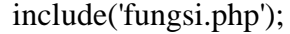

// menjalankan perintah edit if(isset(\$\_POST['edit'])) {  $$id = $POST['id']$ ;

header('Location: edit.php?jenis=kriteria&id='.\$id); exit(); }

<table class="ui celled table"> <thead>  $<$ tr $>$ <th class="collapsing">No</th> <th colspan="2">Nama Kriteria</th>  $\langle tr \rangle$ </thead> <tbody>

<?php

//

// menjalankan perintah delete if(isset(\$\_POST['delete'])) {  $$id = $POST['id']$ ; deleteKriteria(\$id); } Menampilkan list kriteria \$query = "SELECT id,nama FROM kriteria ORDER BY id"; \$result = mysqli\_query(\$koneksi, \$query);

//menjalankan perintah tambah if(isset(\$\_POST['tambah'])) {  $\sin \theta =$ \$\_POST['nama'];  $$i = 0;$ while  $(Srow =$ mysqli\_fetch\_array(\$result)) {  $$i++;$ 

tambahData('kriteria',\$nama); }

include('header.php');

?>

<section class="content"> <h2 class="ui header">Kriteria</h2>

?>  $<$ tr $>$  $php</mathecho $i  $?>>/td>$ |$ 

<td><?php echo \$row['nama']  $?><$  td>

<td class="right aligned collapsing">

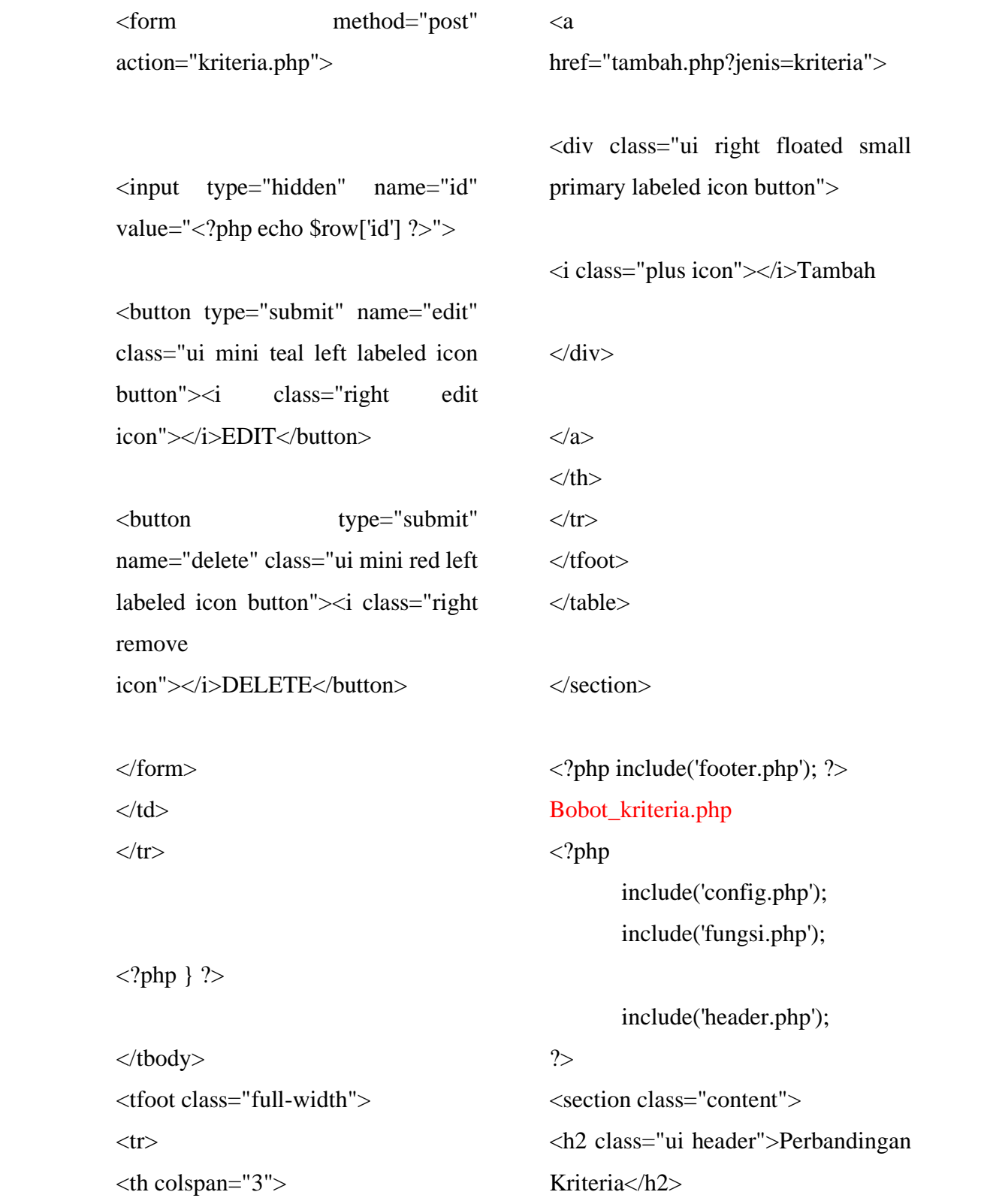

<?php

showTabelPerbandingan('kriteria','kri teria');  $?>$ </section>

<?php include('footer.php'); ?>

Tambah.php

<?php

include('config.php'); include('fungsi.php');

 $$getN = (isset($_GET['n'])$  ? \$\_GET['n'] : false);

// mendapatkan data edit if(isset(\$\_GET['jenis'])) {  $$jenis =$ \$\_GET['jenis']; }

if (isset(\$\_POST['tambah'])) {  $$jenis =$ \$\_POST['jenis'];  $$getN = $POST['n']$ ;  $\text{Skode} =$ \$\_POST['kode']; \$nama = \$\_POST['nama']; if (\$jenis == 'kriteria') {

tambahData('kriteria',\$nama);

header('Location:

kriteria.php');

}else {

if  $(*SetN* ==$ 

'1') {

tambahData('alternatif', \$nama, \$kode);

header('Location: alternatif.php?n=1'); }elseif (\$getN

 $== '2'$ ) {

tambahData('alternatif\_2', \$nama, \$kode);

header('Location: alternatif.php?n=2'); }elseif (\$getN  $== '3'$ } {

tambahData('alternatif\_3', \$nama, \$kode);

header('Location: alternatif.php?n=3'); }

```
}
```
?>

include('header.php');

}

<section class="content">  $\langle h2\rangle$ Tambah  $\langle$ ?php echo \$jenis." ".\$getN ?></h2>

<form method="POST" action="tambah.php" class="ui form"> <input type="hidden" name="jenis" value="<?php echo \$jenis?>">

```
<input type="text" name="nama" 
placeholder="<?php echo $jenis?> 
baru">
</div>
<button class="ui button" 
type="submit" 
name="tambah">SIMPAN</button>
```
</form>

</section>

<?php include('footer.php'); ?>

 $\langle$ ?php if(\$getN){ ?> <input type="hidden" name="n" value="<?php echo \$getN?>"> <div class="field six wide">

<label>Kode</label> <input type="text" name="kode" placeholder="kode alternatif">  $\langle$ div $>$  $\langle$ ?php } ?> <div class="field six wide"> <label>Nama <?php echo \$jenis ?></label>

#### Alternatif.php

```
\langle?php
        include('config.php');
        include('fungsi.php');
```
 $if(isset(\$ _GET['n'])){\}$  $$getN = $GET['n']$ ;

 $if$ (\$getN == '1'){  $$table = 'alternatif';$  $\text{elseif}(\text{SgetN} == '2')$  $$table = 'alternatif_2';$  $\text{elseif}(\text{SetN} == '3')$  $$table = 'alternatif 3';$ }

// menjalankan perintah edit if(isset(\$\_POST['edit'])) {  $$id = $POST['id']$ ;  $\sinh$  = \$\_POST['jenis']; header('Location: edit.php?jenis=alternatif&id='.\$id.'& n='.\$getN); exit():

}

}

// menjalankan perintah delete if(isset(\$\_POST['delete'])) {  $$id = $POST['id']$ ; deleteAlternatif(\$id, \$getN);

```
}
```
//menjalankan perintah tambah if(isset(\$\_POST['tambah'])) {  $\mathbb{S}_{n}$ ama  $=$ \$\_POST['nama'];

tambahData('alternatif',\$nama ); }

include('header.php');

?>

<section class="content"> <h2 class="ui header">Alternatif <?= \$getN ?></h2> <table class="ui celled table"> <thead>  $<$ tr $>$ <th class="collapsing">No</th> <th class="collapsing">Kode</th> <th colspan="2">Nama Alternatif</th>  $\langle t$ r $>$ </thead> <tbody>

### <?php

// Menampilkan list alternatif \$query = "SELECT id,kode,nama FROM \$table ORDER BY id"; \$result = mysqli\_query(\$koneksi, \$query);

 $$i = 0;$ while  $(*flow* =$ mysqli\_fetch\_array(\$result)) {  $$i++$ ;

?>

 $\langle \text{td}\rangle \langle \text{2} \rangle$ <sub>2</sub>hp echo \$i ? $\langle \text{td}\rangle$ 

 $\langle tr \rangle$ 

 $\langle a$ 

<td><?php echo \$row['kode']  $?$  >  $\lt$ /td>

<td><?php echo \$row['nama']  $?><$  /td>

<td class="right aligned collapsing">

<form method="post" action="alternatif.php?n=<?= \$getN  $?>'>'>'$ 

<input type="hidden" name="id" value="<?php echo \$row['id'] ?>">

<button type="submit" name="edit" class="ui mini teal left labeled icon button"><i class="right edit icon"></i>EDIT</button>

<button type="submit" name="delete" class="ui mini red left labeled icon button"><i class="right remove icon"></i>DELETE</button>

</form>  $\langle t d \rangle$ 

 $\langle ?php \rangle$  ?>

</tbody> <tfoot class="full-width">  $<$ tr $>$ <th colspan="4">

href="tambah.php?jenis=alternatif&n  $=</math  $=$  $getN  $?$  >" >$ 

<div class="ui right floated small primary labeled icon button">

<i class="plus icon"></i>Tambah

 $\langle$ div $>$ 

</a>  $\langle t \rangle$  $\langle tr \rangle$ </tfoot> </table> </section>

<?php include('footer.php'); ?>

Bobot.php <?php

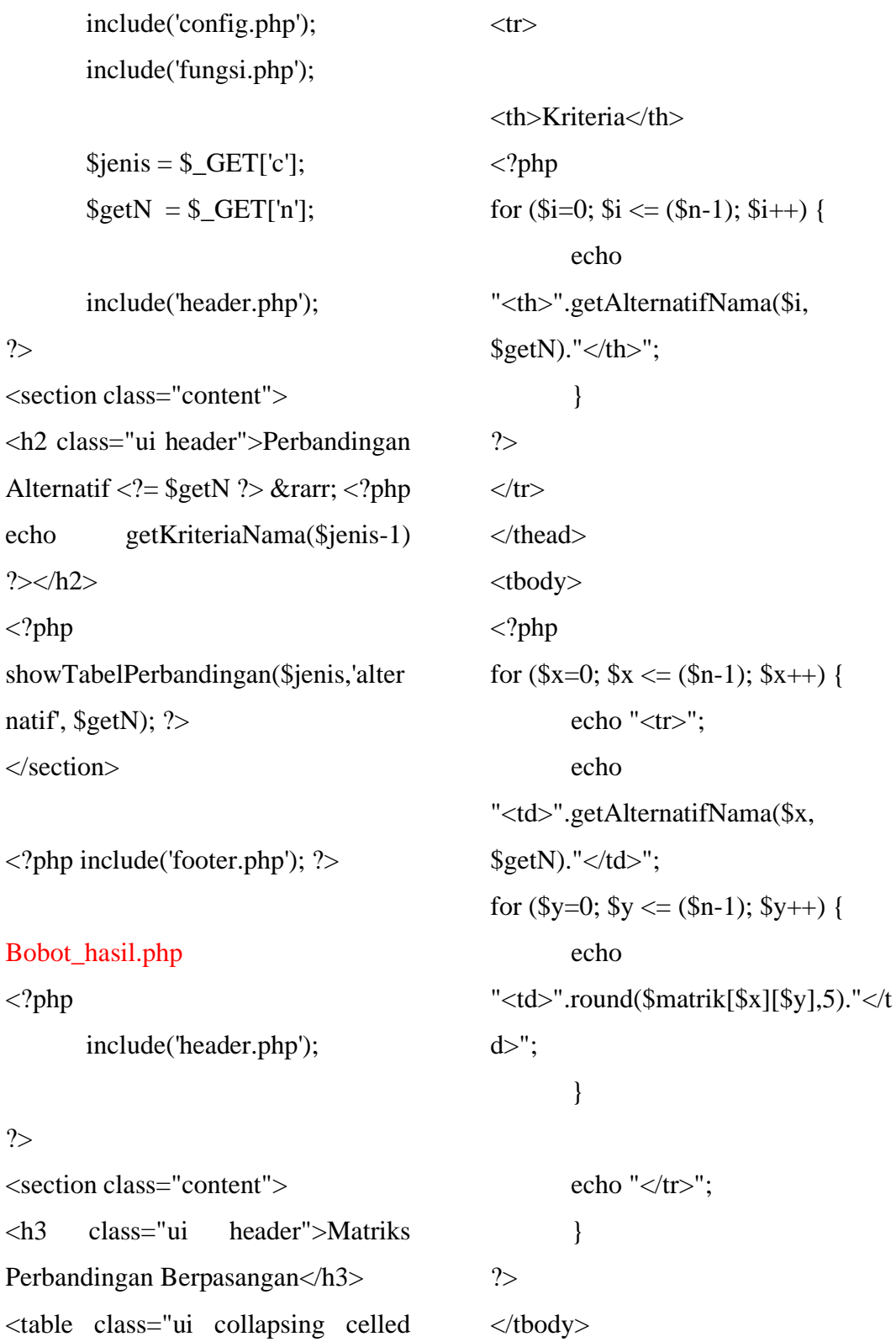

?>

?>

blue table">

<thead>

<tfoot>

 $<$ tr $>$ 

```
<th>Jumlah</th>
\langle?php
for (\$i=0; \$i \leq (\$n-1); \$i++) {
         echo 
"<th>".round(\simjmlmpb[\simi],5)."</th>"
;
                  }
?>
\langle tr \rangle</tfoot>
</table>
```

```
<br/><br/>br>
```
<h3 class="ui header">Matriks Nilai Kriteria</h3> <table class="ui celled red table"> <thead>  $<$ tr $>$ 

```
<th>Kriteria</th>
<?php
for (\$i=0; \$i \leq (\$n-1); \$i++) {
        echo 
"<th>".getAlternatifNama($i, 
\text{SgetN}."</th>";
        }
?>
```
<th>Priority Vector</th>  $\langle tr \rangle$ </thead> <tbody> <?php for  $(\$x=0; \$x \leq (\$n-1); \$x++)$  { echo "<tr>"; echo "<td>".getAlternatifNama(\$x,  $\text{SgetN}$ ."</td>"; for (\$y=0;  $y = (\$n-1)$ ;  $y$ ++) { echo "<td>".round(\$matrikb[\$x][\$y],5)."<  $/td$ <sup>":</sup> }

```
echo 
"<td>".round($jmlmnk[$x],5)."</td>
";
       echo 
"<td>".round($pv[$x],5)."</td>";
```

```
echo "\langletr>";
}
?>
</tbody>
<tfoot>
```
 $<$ tr $>$ 

<th>Jumlah</th>

```
<br><th colspan="<br><th echo
($n+2)?>">Principe Eigen Vector (λ 
maks)</th>
```
<th><?php echo (round(\$eigenvektor,5))?></th>  $\langle tr \rangle$  $<$ tr $>$ <th colspan="<?php echo  $(\text{Sn}+2)$ ?>">Consistency Index</th>

```
<div class="content">
<div class="header">
```
Nilai Consistency Ratio melebihi 10% !!!  $\langle$ div $>$ 

<p>Mohon input kembali tabel perbandingan...</p>  $\langle$ div $>$  $\langle$ div $>$ 

 **echo**  $(round(\text{SconsIndex}, 5))$ ?></th>  $\langle tr \rangle$  $<$ tr $>$  $colspan=" $echo$$  $(\text{Sn}+2)$ ?>">Consistency Ratio</th>

```
<a href='javascript:history.back()'>
<button class="ui left labeled icon 
button">
\langlei class="left arrow icon"\langlei>
```
Kembali

} else {

 $<sub>2</sub>$ 

<?php

<th><?php echo (round((\$consRatio  $*$  100),2))?> % </th>  $\langle t$ r $>$ </tfoot> </table> </button> </a>

<?php

if (\$consRatio  $> 0.1$ ) { ?> <div class="ui icon red message">  $\langle$ i class="close icon"> $\langle$ i> <i class="warning circle icon"></i> if (\$jenis == getJumlahKriteria()) { ?>  $br>$ 

<a href="<?php echo "hasil.php?n=".\$getN?>"> <button class="ui right labeled icon button" style="float: right;">  $\langle$ i class="right arrow icon"> $\langle$ i> Lanjut </button> </a> <!-- <form action="hasil.php?n=<?=  $$getN$  ?>"> <button class="ui right labeled icon button" style="float: right;">  $\langle$ i class="right arrow icon" $\rangle$ Lanjut </button>  $\langle$ form> -->

<?php

} else {

?>

 $br>$ 

<a href="<?php echo  $"bobot.php?c=".$ (\$jenis + 1)."&n=".\$getN?>"> <button class="ui right labeled icon button" style="float: right;">  $\langle$ i class="right arrow icon" $\rangle$ Lanjut </button>

<?php }

> echo "</section>"; include('footer.php');

}

?>

### Edit.php

<?php include('config.php'); include('fungsi.php');

 $$getN = (isset($_GET['n'])$  ? \$\_GET['n'] : false);

// mendapatkan data edit if(isset(\$\_GET['jenis']) && isset(\$\_GET['id'])) {  $$id = $_{\text{GET}}['id']$ ;  $$jenis = $_{GET[jenis']};$ 

if ( $\delta$ jenis == 'kriteria') { \$table = 'kriteria'; \$query = "SELECT nama FROM \$table WHERE id=\$id"; \$result = mysqli\_query(\$koneksi, \$query);

</a>

```
while (<i>flow</i> =mysqli_fetch_array($result)) {
$nama = $row['nama'];
                     }
              }else {
if ($getN == '1') {
\text{Stable} = \text{'alternatif};
                     }elseif ($getN 
== '2') {
$table = 'alternatif_2';}elseif ($getN 
== '3'} {
$table = 'alternatif_3';}
$query = "SELECT"
kode,nama FROM $table WHERE 
id=$id";
$result = mysqli_query($koneksi, 
$query);
while (<i>flow</i> =mysqli_fetch_array($result)) {
$nama = $row['nama'];
\delta kode = \frac{5}{\pi}row[\delta kode'];
                     }
              }
       }
if (isset($ POST['update'])) {
              $id =$_POST['id'];
                                                        $jenis =$_POST['jenis'];
                                                        \text{6kode} =
                                          $_POST['kode'];
                                                        snama =$_POST['nama'];
                                                        $getN = $POST['n'];
                                          if ($jenis == 'kriteria') {
                                          $query = "UPDATE kriteria 
                                          SET nama='$nama' WHERE id=$id";
                                                        }else {
                                          if ($getN == '1') {
                                          $table = 'alternatif';}elseif ($getN 
                                          == '2') {
                                          $table = 'alternatif_2';}elseif ($getN 
                                          == '3'} {
                                          $table = 'alternatif_3';}
                                          Square = "UPDATE StableSET kode='$kode', nama='$nama' 
                                          WHERE id=$id";
                                                        }
                                          $result = mysqli_query($koneksi, 
                                          $query);
```

```
if (!$result) {
echo "Update gagal";
       exit():
       } else {
if(\text{Sienis} == \text{'alternatif}){
header('Location: 
'.$jenis.'.php?n='.$getN);
       }else{
header('Location: '.$jenis.'.php');
                     }
              exit();
              }
       }
       include('header.php');
?>
<section class="content">
<h2>Edit <?php echo $jenis?></h2>
<form method="POST" 
action="edit.php" class="ui form">
<input type="hidden" name="id" 
value="<?php echo $id?>">
<input type="hidden" name="jenis" 
value="<?php echo $jenis?>">
\langle?php if($getN){ ?>
                                            \langle div class="field six wide">
                                            <label>Kode</label>
                                            <input type="text" name="kode" 
                                            value="\langle?= $kode ?>">
                                            \langlediv>\langle ?php \rangle ?>
                                            \langlediv class="field six wide">
                                            <label>Nama <?php echo $jenis 
                                            ?></label>
                                            <input type="text" name="nama" 
                                            value="<?php echo $nama?>">
                                            \langlediv><button class="ui button" 
                                            type="submit" 
                                            name="update">UPDATE</button>
                                               </form>
                                            </section>
                                            <?php include('footer.php'); ?>
                                            Fungsi.php
                                            <?php
                                            function tambahAdmin($nama, 
                                            $user, $pass) {
                                                   include('config.php');
                                                   \text{Squery} = \text{''INSERT}
```
<input type="hidden" name="n" value="<?php echo \$getN?>">

INTO admin (nama, username,

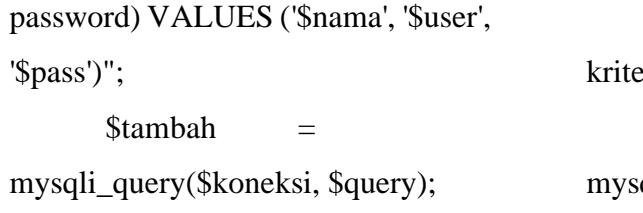

\$query = "SELECT id FROM eria ORDER BY id";  $\text{S}$ result  $=$ qli\_query(\$koneksi, \$query);

```
if ($tambah) {
              return true;
       }else {
              echo "Gagal 
mmenambah data";
              exit();
       }
}
function hapusAdmin($id){
       include('config.php');
       $query = "DELETE 
FROM admin WHERE id = $id";
       mysqli_query($koneksi, 
$query);
       return true;
}
// mencari ID kriteria
// berdasarkan urutan ke berapa (C1, 
                                                    while (<i>Stow</i>) =mysqli_fetch_array($result)) {
                                                           $listID[] = $row['id'];}
                                                    return $listID[($no_urut)];
                                            }
                                            // mencari ID alternatif
                                            A2, A3)
                                            $getN) {
                                                    include('config.php');
                                                    if ($getN == '1') {
                                                           $tabel = 'alternatif';\text{elseif}(\text{SgetN} == '2')$table1 = 'alternatif_2';\text{elseif}(\text{SgetN} == '3')$table1 = 'alternatif_3';}
```
C2, C3)

function getKriteriaID(\$no\_urut) { include('config.php');

```
// berdasarkan urutan ke berapa (A1, 
function getAlternatifID($no_urut, 
      $query = "SELECT id FROM 
$tabel ORDER BY id";
      \text{S}result \equivmysqli_query($koneksi, $query);
```

```
while (Srow =mysqli_fetch_array($result)) {
              $listID[] = $row['id'];
       }
       return $listID[($no_urut)];
}
// mencari nama kriteria
function getKriteriaNama($no_urut) 
{
       include('config.php');
       $query = "SELECT nama 
FROM kriteria ORDER BY id";
       \text{S}result =mysqli_query($koneksi, $query);
       while (<i>from</i>) =
mysqli_fetch_array($result)) {
              \text{Span}\left[ \right] =
$row['nama'];
       }
       return $nama[($no_urut)];
}
// mencari nama alternatif
function 
getAlternatifNama($no_urut, $getN) 
{
       include('config.php');
                                                  if ($getN =='1') {
                                                         \text{Stabel} = \text{'alternatif}:
                                                  \text{elseif } (\text{SetN} == 2')$table1 = 'alternatif 2';\text{elseif } (\text{SetN} == 3')$table1 = 'alternatif_3';}
                                                  $query = "SELECT kode 
                                           FROM $tabel ORDER BY id";
                                                  \text{S}result =mysqli_query($koneksi, $query);
                                                  while (<i>Stow</i>) =mysqli_fetch_array($result)) {
                                                         \text{Snama}[] =$row['kode'];
                                                  }
                                                  return $nama[($no_urut)];
                                           }
                                           // mencari priority vector alternatif
                                           function 
                                           getAlternatifPV($id_alternatif,$id_kr
                                           iteria, $getN) {
                                                  include('config.php');
                                                  if ($getN == 1') {
                                                         \text{Stabel} =
                                           'pv_alternatif';
                                                  }elseif (\text{Set}N == 2') {
```
 $\text{Stabel}$   $=$ 'pv\_alternatif\_2';  $\text{elseif } (\$getN == 3')$  $$table$  = 'pv\_alternatif\_3'; } \$query = "SELECT nilai FROM \$tabel WHERE id\_alternatif=\$id\_alternatif AND id\_kriteria=\$id\_kriteria";  $\text{S}$ result  $=$ mysqli\_query(\$koneksi, \$query); while  $(*flow* =$ mysqli\_fetch\_array(\$result)) {  $$pv = $row['nilai']$ ; } return \$pv; } // mencari priority vector kriteria function getKriteriaPV(\$id\_kriteria) { include('config.php'); \$query = "SELECT nilai FROM pv kriteria WHERE id kriteria=\$id\_kriteria";  $\text{S}$ result  $=$ mysqli\_query(\$koneksi, \$query); while  $(Srow =$ mysqli\_fetch\_array(\$result)) { } } { } } }

 $$pv = $row['nilai']$ ; return \$pv;

// mencari jumlah alternatif function getJumlahAlternatif(\$getN) include('config.php'); if ( $\text{Set}N == '1'$ ) {  $$tabel = 'alternatif';$  $\text{elseif}(\text{SgetN} == '2')$  $$table1 = 'alternatif 2';$  $\text{elseif}(\text{SgetN} == '3')$  $$table1 = 'alternatif 3';$ 

 $\text{Squery} = \text{VSELECT count(*)}$ FROM \$tabel";  $\text{S}$ result  $=$ mysqli\_query(\$koneksi, \$query); while  $(*Stow*) =$ mysqli\_fetch\_array(\$result)) {  $$jmlData = $row[0];$ return \$jmlData;

// mencari jumlah kriteria

```
function getJumlahKriteria() {
       include('config.php');
```
 $Stanbah =$ mysqli\_query(\$koneksi, \$query);

 $\text{Squery} = \text{VSELECT count(*)}$ FROM kriteria";  $\text{S}$ result  $=$ mysqli\_query(\$koneksi, \$query); while  $(*Stow*) =$ mysqli\_fetch\_array(\$result)) {  $$jmlData = $row[0];$ }

return \$jmlData;

}

// menambah data kriteria / alternatif function tambahData(\$tabel, \$nama, \$kode=null) { include('config.php');

if (\$tabel  $==$  'kriteria') {  $\text{Squery} =$ "INSERT INTO \$tabel (nama) VALUES ('\$nama')"; }else {  $\text{Squery} =$ "INSERT INTO \$tabel (kode,nama) VALUES ('\$kode','\$nama')"; }

if (!\$tambah) { echo "Gagal mmenambah data".\$tabel; exit(); } }

// hapus kriteria function deleteKriteria(\$id) { include('config.php');

// hapus record dari tabel kriteria

 $\text{Squery} = \text{VDELETE}$ FROM kriteria WHERE id=\$id"; mysqli\_query(\$koneksi, \$query);

// hapus record dari tabel pv\_kriteria  $Squery = "DELETE$ FROM pv\_kriteria WHERE id kriteria=\$id"; mysqli\_query(\$koneksi,

\$query);

// hapus record dari tabel pv\_alternatif

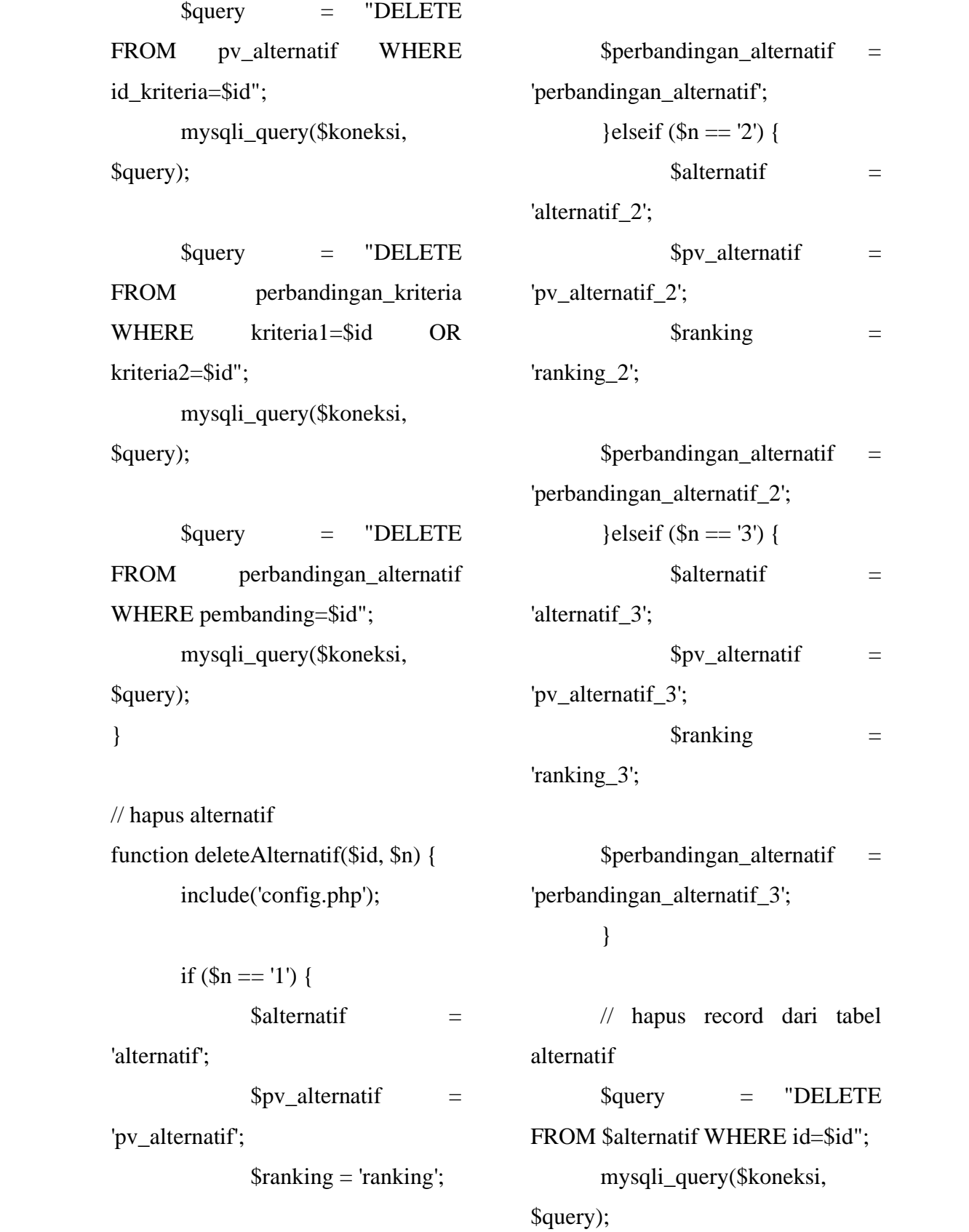

// hapus record dari tabel pv\_alternatif

 $Squery = "DELETE$ FROM \$pv alternatif WHERE id\_alternatif=\$id";

mysqli\_query(\$koneksi, \$query);

// hapus record dari tabel ranking

 $\text{Squery} = \text{VDELETE}$ FROM \$ranking WHERE id alternatif=\$id";

mysqli\_query(\$koneksi, \$query);

\$query = "DELETE FROM \$perbandingan\_alternatif WHERE alternatif1=\$id OR alternatif2=\$id"; mysqli\_query(\$koneksi,

\$query);

}

// memasukkan nilai priority vektor kriteria function inputKriteriaPV

(\$id\_kriteria,\$pv) {

include ('config.php');

 $\text{Squery} = \text{VSELECT} * \text{FROM}$ pv\_kriteria WHERE id kriteria=\$id kriteria";  $\text{S}$ result  $=$ mysqli\_query(\$koneksi, \$query);

> if (!\$result) { echo "Error !!!"; exit(); }

// jika result kosong maka masukkan data baru // jika telah ada maka diupdate

 $\text{S}$ result  $=$ mysqli\_query(\$koneksi, \$query); if(!\$result) { echo "Gagal memasukkan / update nilai priority vector kriteria"; exit();

}

}

// memasukkan nilai priority vektor alternatif function inputAlternatifPV (\$id\_alternatif,\$id\_kriteria,\$pv, \$getN) {

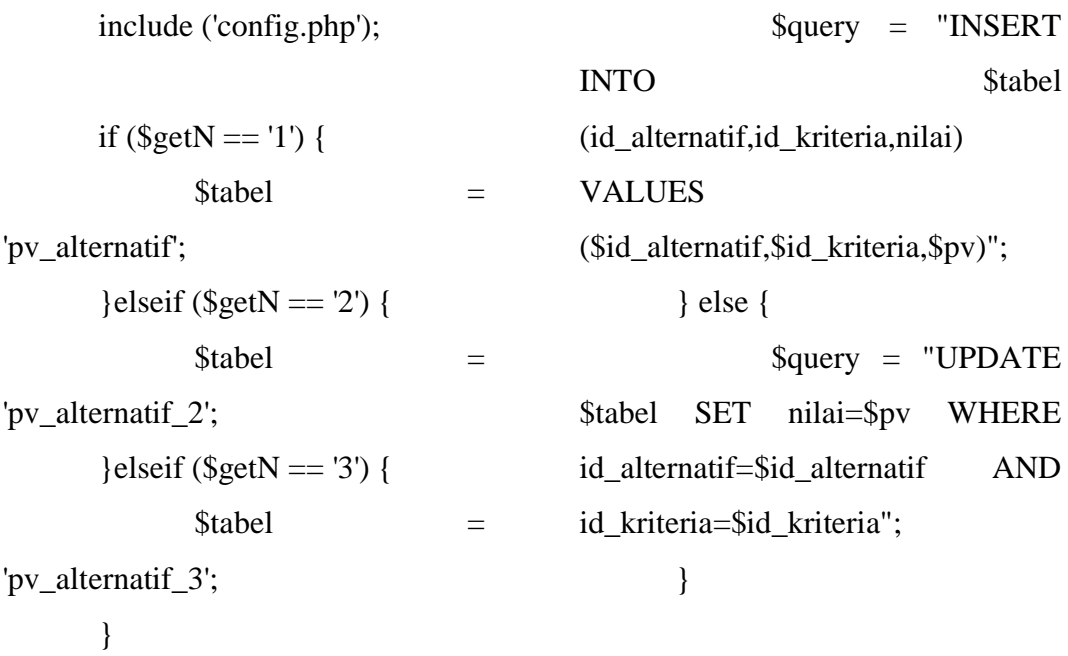

\$query = "SELECT \* FROM \$tabel WHERE id alternatif = \$id\_alternatif AND id\_kriteria = \$id\_kriteria";  $\text{S}$ result  $=$ mysqli\_query(\$koneksi, \$query);

> if (!\$result) { echo "Error !!!"; exit(); }

// jika telah ada maka diupdate

(mysqli\_num\_rows(\$result)==0) {

masukkan data baru

if

\$query = "UPDATE

// jika result kosong maka  $\text{S}$ result  $=$ mysqli\_query(\$koneksi, \$query); if (!\$result) { echo "Gagal memasukkan / update nilai priority vector alternatif"; exit(); } } // memasukkan bobot nilai perbandingan kriteria function inputDataPerbandinganKriteria(\$krit

eria1,\$kriteria2,\$nilai) {

include('config.php');

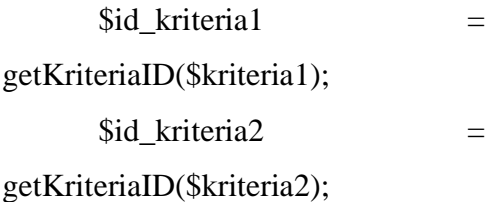

kriteria1=\$id\_kriteria1 AND kriteria2=\$id\_kriteria2"; }

 $\text{Squery} = \text{VSELECT} * \text{FROM}$ perbandingan\_kriteria WHERE kriteria1 = \$id\_kriteria1 AND kriteria2 = \$id\_kriteria2";  $\text{S}$ result  $=$ mysqli\_query(\$koneksi, \$query);

 $\text{S}$ result  $=$ mysqli\_query(\$koneksi, \$query); if (!\$result) { echo "Gagal memasukkan data perbandingan"; exit(); }

if (!\$result) { echo "Error !!!"; exit(); }

// jika result kosong maka masukkan data baru // jika telah ada maka diupdate if (mysqli\_num\_rows(\$result)==0) { \$query = "INSERT INTO perbandingan\_kriteria (kriteria1,kriteria2,nilai) VALUES (\$id\_kriteria1,\$id\_kriteria2,\$nilai)"; } else { \$query = "UPDATE perbandingan\_kriteria SET nilai=\$nilai WHERE }

// memasukkan bobot nilai perbandingan alternatif function inputDataPerbandinganAlternatif(\$al ternatif1,\$alternatif2,\$pembanding,\$ nilai, \$getN) { include('config.php');

if (\$getN =  $'1'$ ) {  $\text{Stabel}$  = 'perbandingan\_alternatif';  $\text{elseif } (\text{SetN} == '2')$  $\text{Stabel}$  = 'perbandingan\_alternatif\_2';  $\text{elseif } (\text{SetN} == '3')$  $\text{Stabel}$   $=$ 'perbandingan\_alternatif\_3';

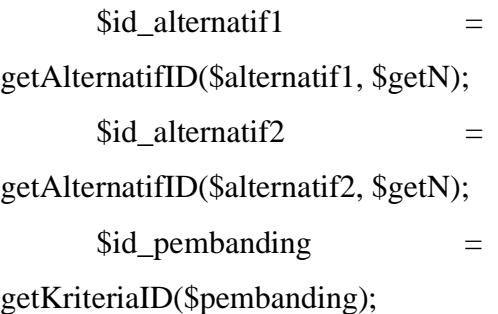

 $\text{Squery} = \text{VSELECT} * \text{FROM}$ 

 $\text{S}$ result  $=$ 

 $\text{Stabel}$  WHERE alternatif1 =

 $\text{Sid alternatif1}$  AND alternatif2 =

\$id\_alternatif2 AND pembanding =

mysqli\_query(\$koneksi, \$query);

\$id pembanding";

(\$id\_alternatif1,\$id\_alternatif2,\$id\_p embanding,\$nilai)"; } else { \$query = "UPDATE \$tabel SET nilai=\$nilai WHERE alternatif1=\$id\_alternatif1 AND alternatif2=\$id\_alternatif2 AND pembanding=\$id\_pembanding";

}

 $\text{S}$ result  $=$ mysqli\_query(\$koneksi, \$query); if (!\$result) { echo "Gagal memasukkan data perbandingan"; exit(); }

```
if (!$result) {
        echo "Error !!!";
        exit();
}
```
// jika result kosong maka masukkan data baru // jika telah ada maka diupdate if (mysqli\_num\_rows(\$result)==0) { \$query = "INSERT INTO Stabel (alternatif1,alternatif2,pembanding,ni lai) VALUES

$$
\}
$$

// mencari nilai bobot perbandingan kriteria function getNilaiPerbandinganKriteria(\$kriter ia1,\$kriteria2) { include('config.php');

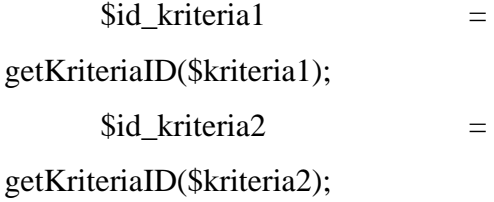

\$query = "SELECT nilai FROM perbandingan kriteria WHERE kriteria1 =  $$id$  kriteria1 AND kriteria $2 = $id$  kriteria2";  $\text{S}$ result  $=$ mysqli\_query(\$koneksi, \$query);

> if (!\$result) { echo "Error !!!"; exit():

}

if (mysqli\_num\_rows(\$result)==0) {  $\text{Snilai} = 1$ ; } else { while  $(*8*row =$ mysqli\_fetch\_array(\$result)) {  $\sinh$  = \$row['nilai']; } } return \$nilai; } // mencari nilai bobot perbandingan

alternatif function getNilaiPerbandinganAlternatif(\$alte rnatif1,\$alternatif2,\$pembanding, \$getN) { include('config.php'); if (\$getN == '1') {  $\text{Stabel}$  = 'perbandingan\_alternatif';  $\text{elseif}(\text{SgetN} == '2')$  $\text{Stabel}$   $=$ 'perbandingan\_alternatif\_2';  $\text{elseif}(\text{SetN} == '3')$  $\text{Stabel}$   $=$ 'perbandingan\_alternatif\_3'; }

 $$id$  alternatif1  $=$ getAlternatifID(\$alternatif1, \$getN);  $$id$ <sub>-alternatif2</sub> = getAlternatifID(\$alternatif2, \$getN); \$id\_pembanding = getKriteriaID(\$pembanding);

\$query = "SELECT nilai FROM \$tabel WHERE alternatif1 = \$id\_alternatif1 AND alternatif2 = \$id\_alternatif2 AND pembanding = \$id\_pembanding";  $\text{S}$ result  $=$ 

mysqli\_query(\$koneksi, \$query);

if (!\$result) {

```
echo "Error !!!";
              exit();
       }
       if 
(mysqli_num_rows($result)==0) {
              \text{Snilai} = 1;
       } else {
              while (<i>Stow</i>) =mysqli_fetch_array($result)) {
                     $nilai = 
$row['nilai'];
              }
       }
       return $nilai;
}
// menampilkan nilai IR
function getNilaiIR($jmlKriteria) {
       include('config.php');
       $query = "SELECT nilai 
FROM ir WHERE 
jumlah=$jmlKriteria";
       \text{S}result =mysqli_query($koneksi, $query);
       while (<i>flow</i> =mysqli_fetch_array($result)) {
              $nilaiIR = 
$row['nilai'];
       }
                                                 return $nilaiIR;
                                          }
                                          // mencari Principe Eigen Vector (λ 
                                          maks)
                                          function 
                                          getEigenVector($matrik_a,$matrik_b
                                          ,\{sn}) {
                                                 $eigenvektor = 0;for (\$i=0; \$i \leq (\$n-1); \$i++) {
                                                        $eigenvektor +=
                                          ($matrik_a[$i] * (($matrik_b[$i]) / 
                                          \sin);
                                                 }
                                                 return $eigenvektor;
                                          }
                                          // mencari Cons Index
                                          function 
                                          getConsIndex($matrik_a,$matrik_b,$
                                          n) {
                                                 $eigenvektor = 
                                          getEigenVector($matrik_a,$matrik_b
                                          ,$n);
                                                 \text{Sconsindex} = (\text{Seigenvektor} -\frac{\sin(\sin 1)}{\sin 1};
                                                 return $consindex;
                                          }
```
// Mencari Consistency Ratio function getConsRatio(\$matrik\_a,\$matrik\_b,\$ n) {  $\text{Sconsindex}$  = getConsIndex(\$matrik\_a,\$matrik\_b,\$ n);  $\text{Sconsratio} = \text{Sconsindex}$  / getNilaiIR(\$n); return \$consratio; } // menampilkan tabel perbandingan bobot function showTabelPerbandingan(\$jenis,\$krit eria, \$getN='') { include('config.php'); if (\$kriteria == 'kriteria') {  $\sin$  = getJumlahKriteria();  $\text{Stable} = 'kriteria';$ \$query = "SELECT nama FROM \$table ORDER BY id";  $S$ result  $=$ mysqli\_query(\$koneksi, \$query); while  $(*Stow*) =$ mysqli\_fetch\_array(\$result)) {  $\phi$  =  $\phi$ \$row['nama']; } } else { if (\$getN =  $'1'$ ) {  $\text{Stable}$  = 'alternatif';  $\text{elseif}(\text{SgetN} == '2')$  $\text{Stable}$  = 'alternatif\_2';  $\text{elseif}(\text{SgetN} == '3')$  $\text{Stable}$  = 'alternatif\_3'; }  $\sin$  = getJumlahAlternatif(\$getN); \$query = "SELECT kode FROM \$table ORDER BY id";  $$result =$ mysqli\_query(\$koneksi, \$query); while  $(*grow* =$ mysqli\_fetch\_array(\$result)) { \$pilihan[] = \$row['kode']; } } // tampilkan tabel ?>
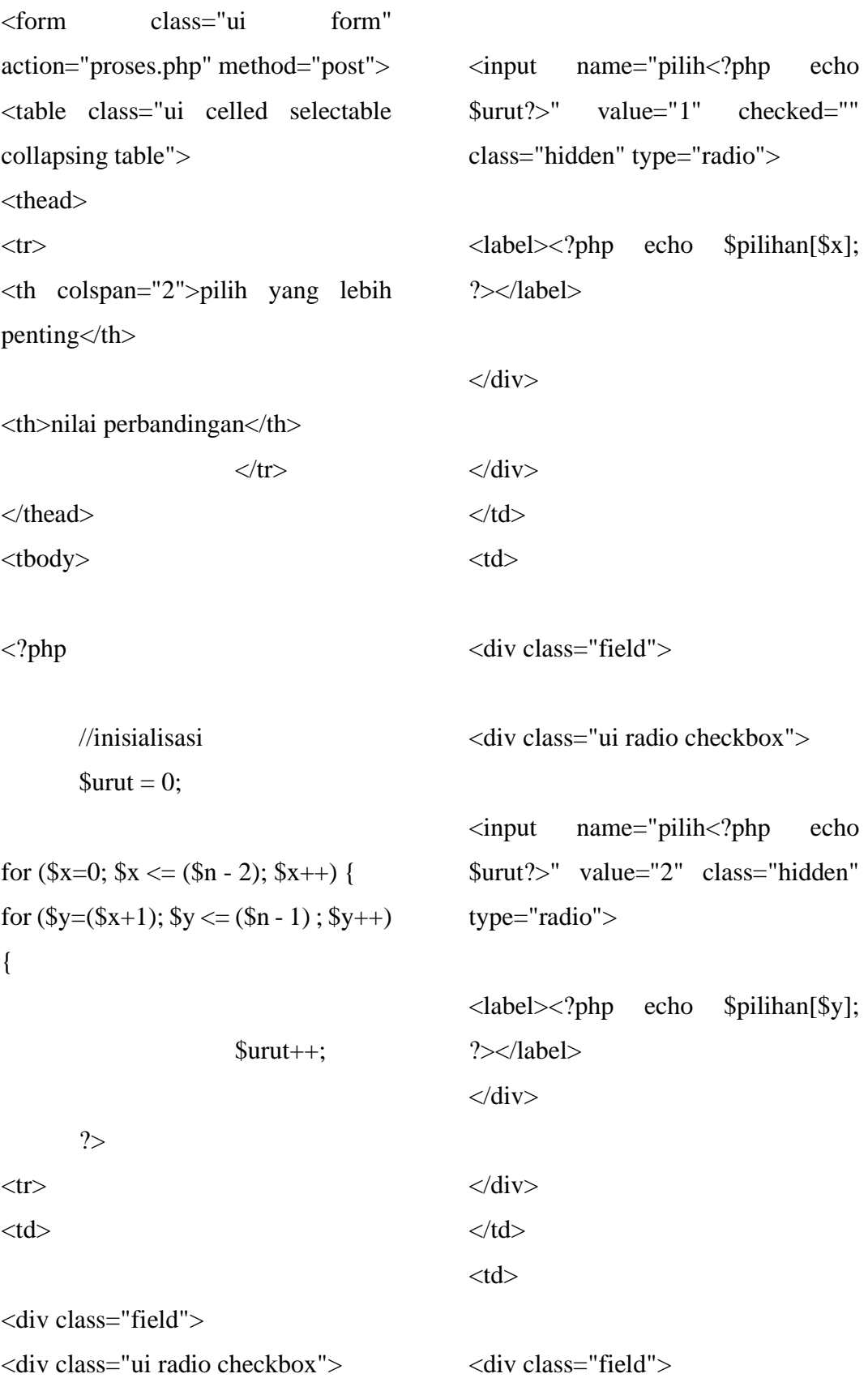

```
<?php
if ($kriteria == 'kriteria') {
                               \sinh i =getNilaiPerbandinganKriteria($x,$y);
                } else {
\sinh \frac{1}{2} \frac{1}{2} \frac{1}{2} \frac{1}{2} \frac{1}{2} \frac{1}{2} \frac{1}{2} \frac{1}{2} \frac{1}{2} \frac{1}{2} \frac{1}{2} \frac{1}{2} \frac{1}{2} \frac{1}{2} \frac{1}{2} \frac{1}{2} \frac{1}{2} \frac{1}{2} \frac{1}{2} \frac{1}{2} \frac{1}{2} \frac{1getNilaiPerbandinganAlternatif($x,$
y,($jenis-1), $getN);
                }
```

```
<input type="hidden" name="n" 
value="<?= $getN ?>">
<br/>
<br>
<orney class="ui submit
button" type="submit"
name="submit" value="SUBMIT">
</form>
```

```
<?php
}
```
?>

<input type="text" name="bobot<?php echo \$urut?>" value="<?php echo \$nilai?>" required>

 $\langle$ div $>$  $\langle t \, \mathrm{d} t \rangle$  $\langle tr \rangle$ <?php } }

### Hasil.php

<?php

?>

include('config.php'); include('fungsi.php');

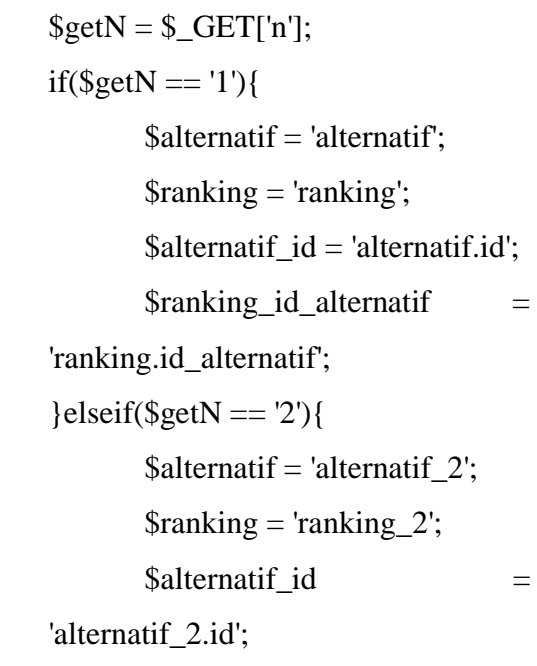

# ?> </tbody> </table> <input type="text" name="jenis"

value="<?php echo \$jenis; ?>" hidden>

```
$ranking_id_alternatif
                                                 ='ranking_2.id_alternatif';
\text{elseif}(\text{SetN} == '3')\deltaalternatif = 'alternatif \delta';
          \frac{\sinh\sin\theta}{\sinh\theta} = \frac{\sinh\sin\theta}{\sinh\theta}$alternatif_id
                                                 ='alternatif_3.id';
          $ranking_id_alternatif
                                                 ='ranking_3.id_alternatif';
\}
```
 $\text{Spv}\_$ alternatif = getAlternatifPV(\$id\_alternatif,\$id\_kr iteria, \$getN);  $\gamma$  kriteria = getKriteriaPV(\$id\_kriteria);

```
$nilai[$x]
                       + =($pv_alternatif * $pv_kriteria);
       \}\}
```
 $\frac{1}{2}$  menghitung perangkingan  $\text{SimlKriteria} = \text{getJumlahKriteria}$ .  $\sinh$ Alternatif = getJumlahAlternatif(\$getN); **Snilai**  $=$  array();

// mendapatkan nilai tiap alternatif for  $(\$x=0; \$x \leq (\$imlAlternatif-1);$  $(x++)$  {  $\frac{1}{2}$  inisialisasi

 $\text{Snilai}[\$x] = 0;$ 

for  $$v=0$  $\mathbf{S}\mathbf{v}$  $\leq$  $(\$im1Kriteria-1);$   $$y++)$  { \$id alternatif  $=$ getAlternatifID(\$x, \$getN); \$id\_kriteria  $=$  getKriteriaID(\$y);

```
// update nilai ranking
for (\$i=0; \$i \leq (\$jmlAlternatif-1);(i++) {
        $id alternatif
                                      =getAlternatifID($i, $getN);
        \text{Squery} = \text{''INSERT} \quad \text{INTO}<u>Sranking</u>
                             VALUES
($id_alternative, $m!| $i])ON
DUPLICATE
                   KEY
                             UPDATE
nilai=$nilai[$i]";
        Sresult
                                      =mysqli_query($koneksi,$query);
       if (!fresult) \{"Gagal
               echo
mengupdate ranking";
               exit();\}\left\{ \right\}
```
include('header.php');

```
echo 
"<td>".round(getKriteriaPV(getKrite
riaID(\$x)), 4). "</td>";
```

```
<section class="content">
<h2 class="ui header">Hasil 
Perhitungan</h2>
<table class="ui celled table">
<thead>
<tr><th>Overall Composite Height</th>
<th>Priority Vector (rata-rata)</th>
<?php
for (\$i=0; \$i = 0; \(getJumlahAlternatif($getN)-1); 
$i++) {
      echo 
"<th>".getAlternatifNama($i, 
\text{SgetN}."</th>\n";
                     }
?>
\langle tr></thead>
<tbody>
\langle?php
for ($x=0; $x \le 3x(getJumlahKriteria()-1) ; $x++) { 
      echo "<tr>";
      echo 
"<td>".getKriteriaNama($x)."</td>";
```

```
for (\frac{6}{9}y=0; \frac{6}{9}y \leq 1)(getJumlahAlternatif($getN)-1); 
$y++) {
```

```
echo 
"<td>".round(getAlternatifPV(getAlt
ernatifID($y, 
$getN),getKriteriaID($x), 
\text{SgetN}, 4."</td>";
                }
```

```
echo "</tr>";
              }
       ?>
</tbody>
<tfoot>
<tr><th colspan="2">Total</th>
```
<?php for  $(\$i=0; \$i \leq (\$jmlAlternatif-1);$  $$i++$ ) { echo "<th>".round( $\sinh\left(\frac{1}{2}i\right), -\cos\left(\frac{1}{2}k\right)$ ";

?>

} ?>  $\langle tr \rangle$ </tfoot>

</table>

<td><?= getKriteriaNama(\$x) ?>  $\lt$ /td>

 $\langle$ ?php for (\$y=0; \$y  $\langle$ = (getJumlahAlternatif(\$getN)-1);  $$y++)$  {

<h2 class="ui header">Detail</h2>  $\langle$ ?php for  $(\$x=0; \$x \leq 1)$ (getJumlahKriteria()-1) ; \$x++) { ?> <table class="ui celled table" style="margin-bottom: 50px;"> <thead>  $<$ tr $>$ 

<th><?= getKriteriaNama(\$x)  $?>><$ th>

 $\langle$ ?php for  $(\$i=0; \$i \sim \$ (getJumlahAlternatif(\$getN)-1);  $$i++)$  {

echo "<th>".getAlternatifNama(\$i,  $\text{SgetN}$ ."</th>\n";

} ?>  $\langle t$ r $>$ </thead> <tbody>  $<$ tr $>$ 

echo "<td>".round(getAlternatifPV(getAlt ernatifID(\$y, \$getN),getKriteriaID(\$x),  $\text{SgetN}, 4$ ."</td>";

} ?>  $\langle tr \rangle$ </tbody> </table>  $\langle$ ?php } ?> </section>

<?php include('footer.php'); ?>

## Proses.php

 $\langle$ ?php

include('config.php'); include('fungsi.php');

if (isset(\$\_POST['submit'])) {

 $$jenis = $\_POST['jenis']$ ;  $$getN = $POST['n']$ ; // jumlah kriteria if ( $\delta$ jenis == 'kriteria') {  $\sin$  = getJumlahKriteria(); } else {  $\sin$  = getJumlahAlternatif(\$getN); } // memetakan nilai ke dalam bentuk matrik  $// x = \text{baris}$  $// y = kolom$  $$matrix = array();$  $$urut = 0;$ for  $(\$x=0; \$x \leq (\$n-2)$ ;  $\$x++)$  { for  $(\$y=(\$x+1); \$y \leq (\$n-1); \$y++)$ { \$urut++; \$pilih = "pilih".\$urut; \$bobot = "bobot".\$urut; if  $($_POST[$pilih] == 1)$  $$matrix[$x][$y]$  = \$\_POST[\$bobot];  $\text{Smatrix}[\$y][\$x] = 1$  / \$\_POST[\$bobot]; } else {  $\text{Smatrix}[\$x][\$y] = 1$  / \$\_POST[\$bobot];  $\text{Smatrix}[\$x]$  = \$\_POST[\$bobot]; } if  $\left(\frac{1}{2}\right)$  == 'kriteria') { inputDataPerbandinganKriter ia(\$x,\$y,\$matrik[\$x][\$y]); } else { inputDataPerbandinganAltern atif(\$x,\$y,(\$jenis-1),\$matrik[\$x][\$y], \$getN); } } }

// diagonal --> bernilai 1

for 
$$
(\$i = 0; \$i \le = (\$n-1); \$i++)
$$
  
\n $\$matrix[\$i][\$i] = 1;$ 

for  $(\$x=0; \$x \leq (\$n-1); \$x++)$  { for  $(\$y=0; \$y \leq (\$n-1); \$y++)$  {

 $\}$ 

// nilai priority vektor

 $\frac{1}{2}$  inisialisasi jumlah tiap kolom dan baris kriteria  $\mathcal{S}$ imlmpb = array();  $\mathcal{S}$ imlmnk = array(); for  $(\$i=0; \$i \leq (\$n-1); \$i++)$  {  $\sin\left(\frac{5i}{3i}\right) = 0$ ;  $\sim$ imlmnk $\sim$ i $=$  0;  $\}$ 

 $//$  menghitung jumlah pada kolom kriteria tabel perbandingan berpasangan for  $(\$x=0; \$x \leq (\$n-1); \$x++)$  { for  $(\sqrt{y}=0; \sqrt{y} \leq (\sqrt{y}-1); \sqrt{y}+\)$  { **Syalue**  $=$  \$matrik[\$x][\$y];  $\sim$  Simlmpb[\$y]  $+=$  \$value;  $\mathcal{E}$  $\mathcal{E}$ 

// menghitung jumlah pada baris kriteria tabel nilai kriteria // matrikb merupakan matrik yang telah dinormalisasi

 $$matrixb[$x][$y]$  $\mathsf{Smatrix}[\$x][\$y]/\$jmlmpb[\$y];$  $Svalue =$ \$matrikb[\$x][\$y];  $\sim$  Simlmnk[ $\frac{sx}{}$ ]  $+=$  \$value;

 $\equiv$ 

 $\sim$  \simlmnk[\$x] / \sn; // memasukkan nilai priority vektor ke dalam tabel pv\_kriteria dan pv\_alternatif if (\$jenis = "kriteria") {  $$id kriteria =$ 

 $\text{Spv}[\$x]$ 

 $\equiv$ 

getKriteriaID(\$x);

```
inputKriteriaPV($id_kriteria,
\text{Spv}[x];\} else {
                       $id kriteria
       = getKriteriaID($jenis-1);
                       $id_alternatif
       = getAlternatifID(x, ygetN);
```
 $\{$ 

```
inputAlternatifPV($id_alterna
tif,$id_kriteria,$pv[$x], $getN);
               }
```
}

;

;

#### ?>

// var\_dump(\$jmlmpb);

// var\_dump(\$matrikb);

// var  $dump(\n$jmlmnk);$ 

// var\_dump(\$pv);

for  $(\$x=0; \$x \leq (\$n-1); \$x++)$  {

echo

"<td>".getKriteriaNama(\$x)."</td>";

echo "<tr>";

// cek konsistensi \$eigenvektor = getEigenVector(\$jmlmpb,\$jmlmnk,\$ n);  $\text{SconsIndex}$  = getConsIndex(\$jmlmpb,\$jmlmnk,\$n)  $\text{SconsRatio}$  = getConsRatio(\$jmlmpb,\$jmlmnk,\$n) if (\$jenis == 'kriteria') { include('output.php'); } else { include('bobot\_hasil.php'); } } ?> <section class="content"> <h3 class="ui header">Matriks Perbandingan Berpasangan</h3> <table class="ui collapsing celled blue table"> <thead>  $<$ tr $>$ <th>Kriteria</th> <?php for  $(\$i=0; \$i \leq (\$n-1); \$i++)$  { echo "<th>".getKriteriaNama(\$i)."</th>"; } ?>  $\langle tr \rangle$ </thead> <tbody> <?php

### Output.php

<?php include('header.php'); // var\_dump(\$matrik);

```
for (\frac{y}{0}; \frac{y}{y})\leq ($n-1); $y++) {
                echo 
"<td>".round($matrik[$x][$y],5)."</t
d>";
                        }
                echo "\langletr>";
        }
?>
</tbody>
<tfoot>
<tr><th>Jumlah</th>
<?php
for (\$i=0; \$i \leq (\$n-1); \$i++) {
                        echo 
"<th>".round(\sim\frac{1}{5}], \sim\frac{1}{5}." </th>"
;
                }
?>
\langletr></tfoot>
</table>
<br/><br/>br><table class="ui celled red table">
                                                 <thead>
                                                 <tr><th>Kriteria</th>
                                                 <?php
                                                         for (\$i=0; \$i \leq (\$n-1); \$i++){ 
                                                         echo 
                                                 "<th>".getKriteriaNama($i)."</th>";
                                                 }
                                                 \gamma<th>Jumlah</th>
                                                 <th>Priority Vector</th>
                                                 \langle tr></thead>
                                                 <tbody>
                                                 <?php
                                                 for (\$x=0; \$x \leq (\$n-1); \$x++) {
                                                         echo "<tr>";
                                                         echo 
                                                 "<td>".getKriteriaNama($x)."</td>";
                                                 for (\$y=0; \$y \leq (\$n-1); \$y++) {
                                                         echo 
                                                 "<td>".round($matrikb[$x][$y],5)."<
                                                 /td>";
                                                                          }
```
<h3 class="ui header">Matriks Nilai Kriteria</h3>

```
echo 
"<td>".round($jmlmnk[$x],5)."</td>
";
       echo 
"<td>".round($pv[$x],5)."</td>";
       echo "</tr>";
       }
?>
</tbody>
<tfoot>
<tr> colspan="<b>7</b>?php echo
($n+2)?>">Principe Eigen Vector (λ 
maks)</th>
<th><?php echo 
(round(<i>Seigenvektor</i>, 5))?>\lt</math>/th>\langle tr \rangle<tr><br><th colspan="<br><th echo
(\text{$n+2$})?>">Consistency Index</th>
 echo
(round(\text{SconsIndex}, 5))?></th>
\langle tr \rangle<tr><br><th colspan="<br><th echo
(\$n+2)?>">Consistency Ratio</th>
                                             <th><?php echo (round(($consRatio
                                             * 100),2))?> % \lt th\langle tr \rangle</tfoot>
                                             </table>
                                             <?php
                                                    if (\text{SconsRatio} > 0.1) {
                                             ?>
                                             <div class="ui icon red message">
                                             \langlei class="close icon">\langlei>
                                             \langlei class="warning circle icon"\langlei>
                                             <div class="content">
                                             <div class="header">
                                             Nilai Consistency Ratio melebihi 
                                             10% !!!
                                             \langlediv><p>Mohon input kembali tabel 
                                             perbandingan...</p>
                                             </div>
                                             \langlediv><br/>chr><a href='javascript:history.back()'>
                                             <button class="ui left labeled icon 
                                             button">
                                             \langlei class="left arrow icon"\langlei>
                                                    Kembali
```

```
</button>
```
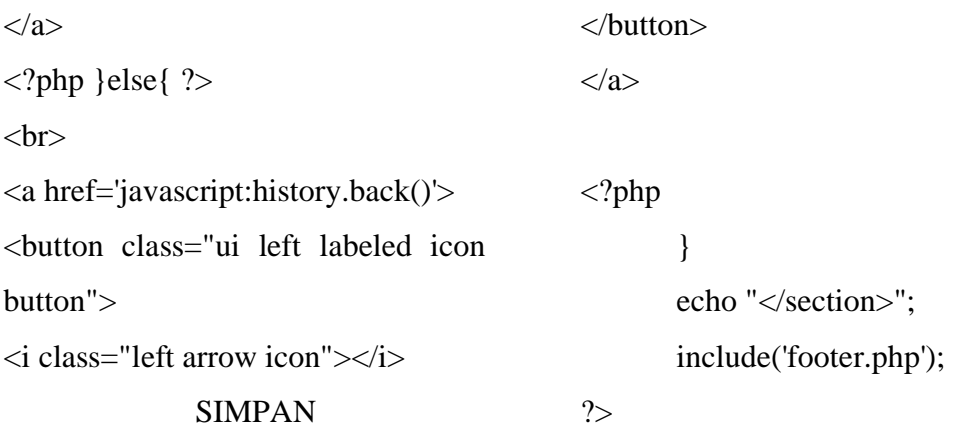

### **LAMPIRAN IV SURAT IZIN PENELITIAN**

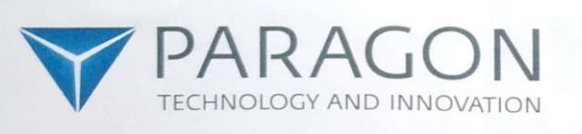

: Balasan Surat Izin Penelitian Hal Lampiran  $\dddot{\phantom{a}}$ 

#### Kepada Yth,

Dekan Fakultas Sains dan Teknologi Universitas Islam Negeri Sumatera Utara di Tempat

Sehubung dengan surat dari Fakultas Sains Dan Teknologi Universitas Islam Negeri Sumatera Utara, Nomor: B.034/ST.I/ST.V.2/TL.00/07/2020, hal: Izin Mengadakan Penelitian tertanggal 21 Juli 2020, maka dengan ini kami menerangkan nama mahasiswa dibawah ini:

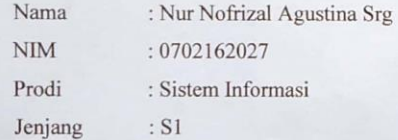

Benar telah mengadakan penelitian di PT Paragon Technology and Innovation DC Medan guna melengkapi data pada penyusunan Skripsi yang berjudul : "Implementasi AHP Dalam Menentukan Skincare Paling Sesuai Berdasarkan Jenis Kulit Wajah".

Demikian Surat ini dibuat untuk dapat digunakan seperlunya.

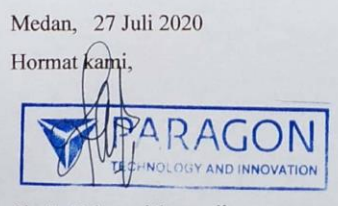

Shella Febryani Supendi Demand Creation Officer

**LAMPIRAN V DOKUMENTASI**

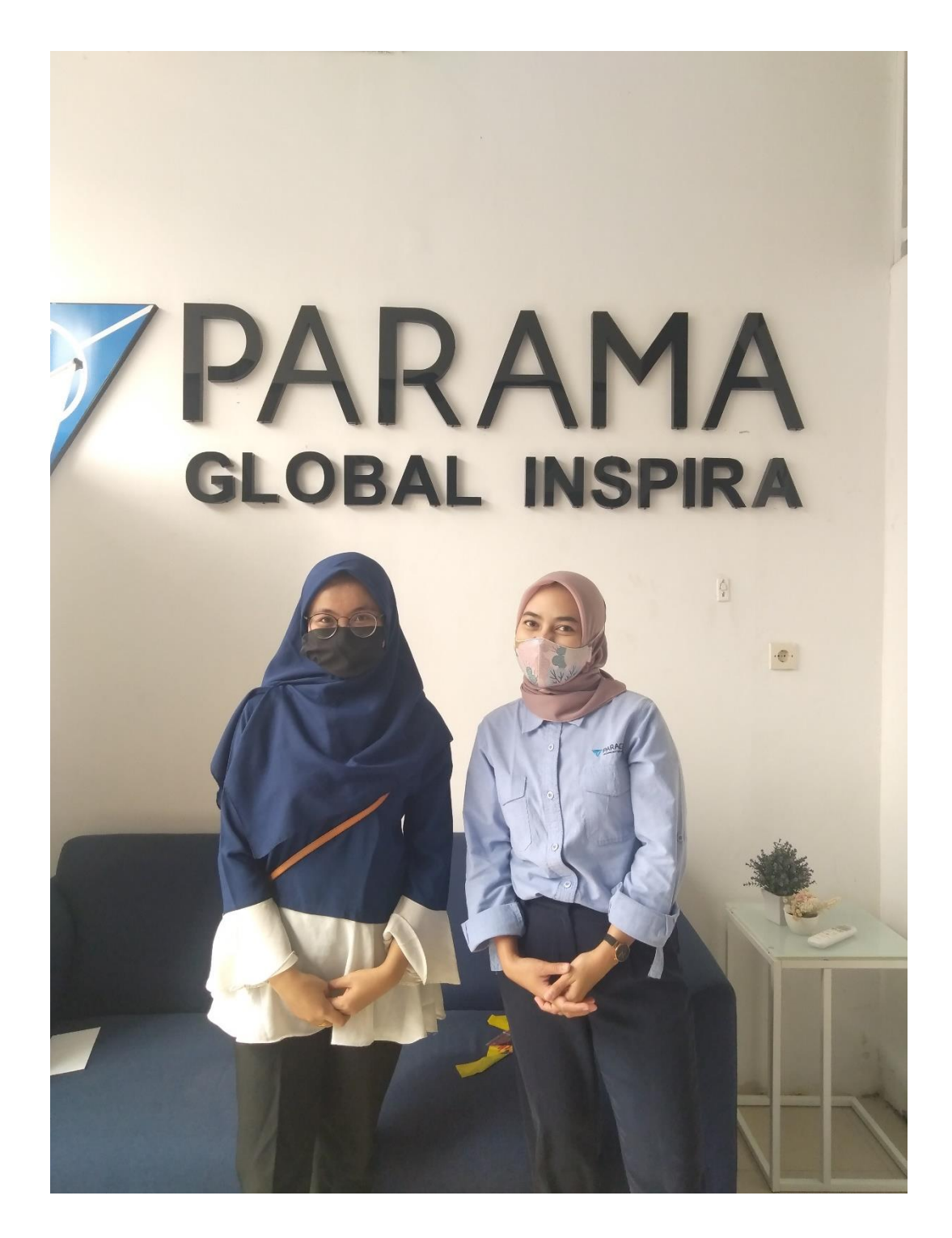